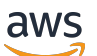

Referência da API

Amazon Managed Service for Apache Flink (anteriormente Amazon Kinesis Data Analytics for Apache Flink)

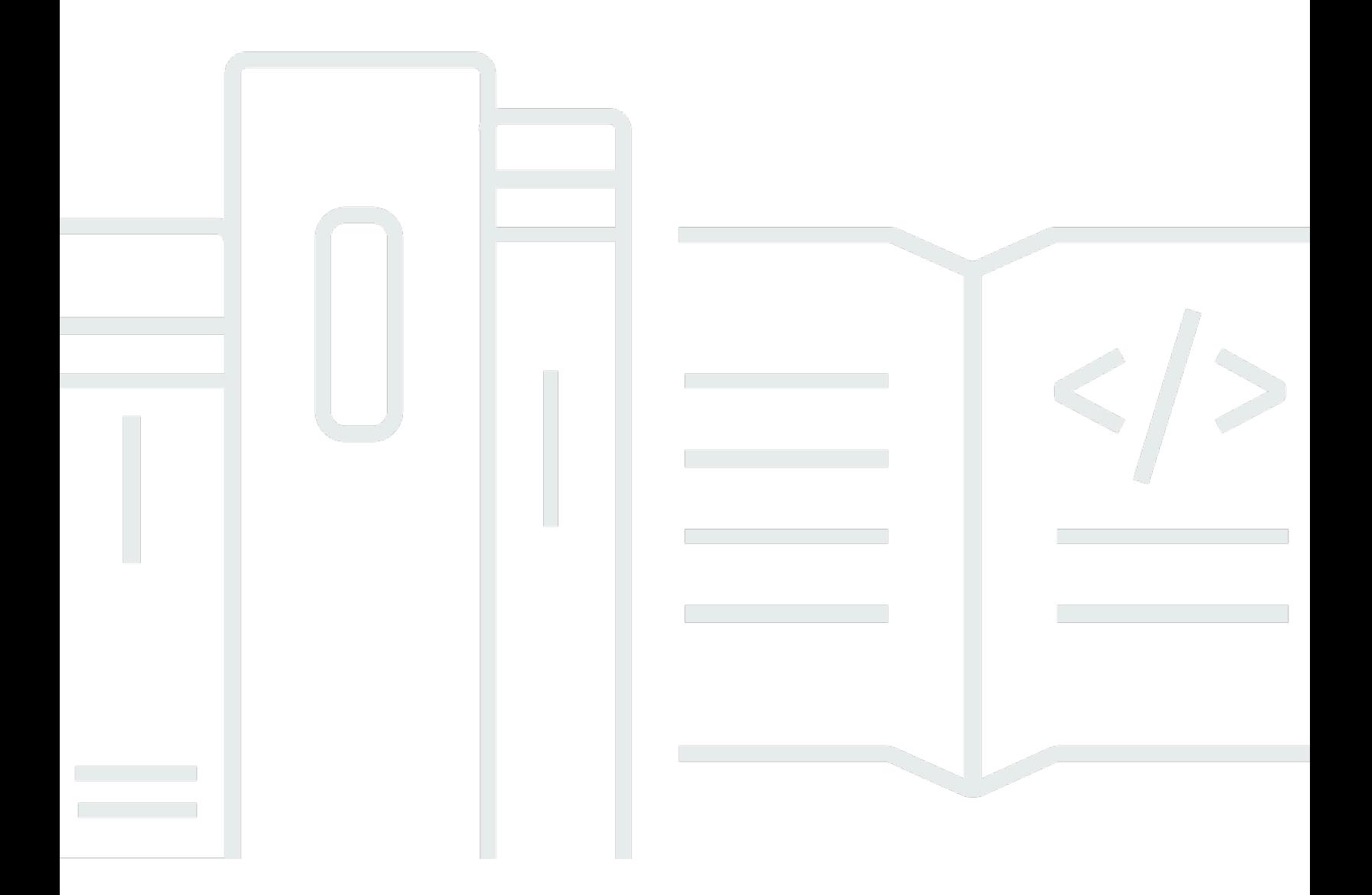

Versão da API 2018-05-23

Copyright © 2024 Amazon Web Services, Inc. and/or its affiliates. All rights reserved.

# Amazon Managed Service for Apache Flink (anteriormente Amazon Kinesis Data Analytics for Apache Flink): Referência da API

Copyright © 2024 Amazon Web Services, Inc. and/or its affiliates. All rights reserved.

As marcas comerciais e imagens comerciais da Amazon não podem ser usadas no contexto de nenhum produto ou serviço que não seja da Amazon, nem de qualquer maneira que possa gerar confusão entre clientes ou que deprecie ou desprestigie a Amazon. Todas as outras marcas comerciais que não pertencem à Amazon pertencem a seus respectivos proprietários, que podem ou não ser afiliados, conectados ou patrocinados pela Amazon.

# **Table of Contents**

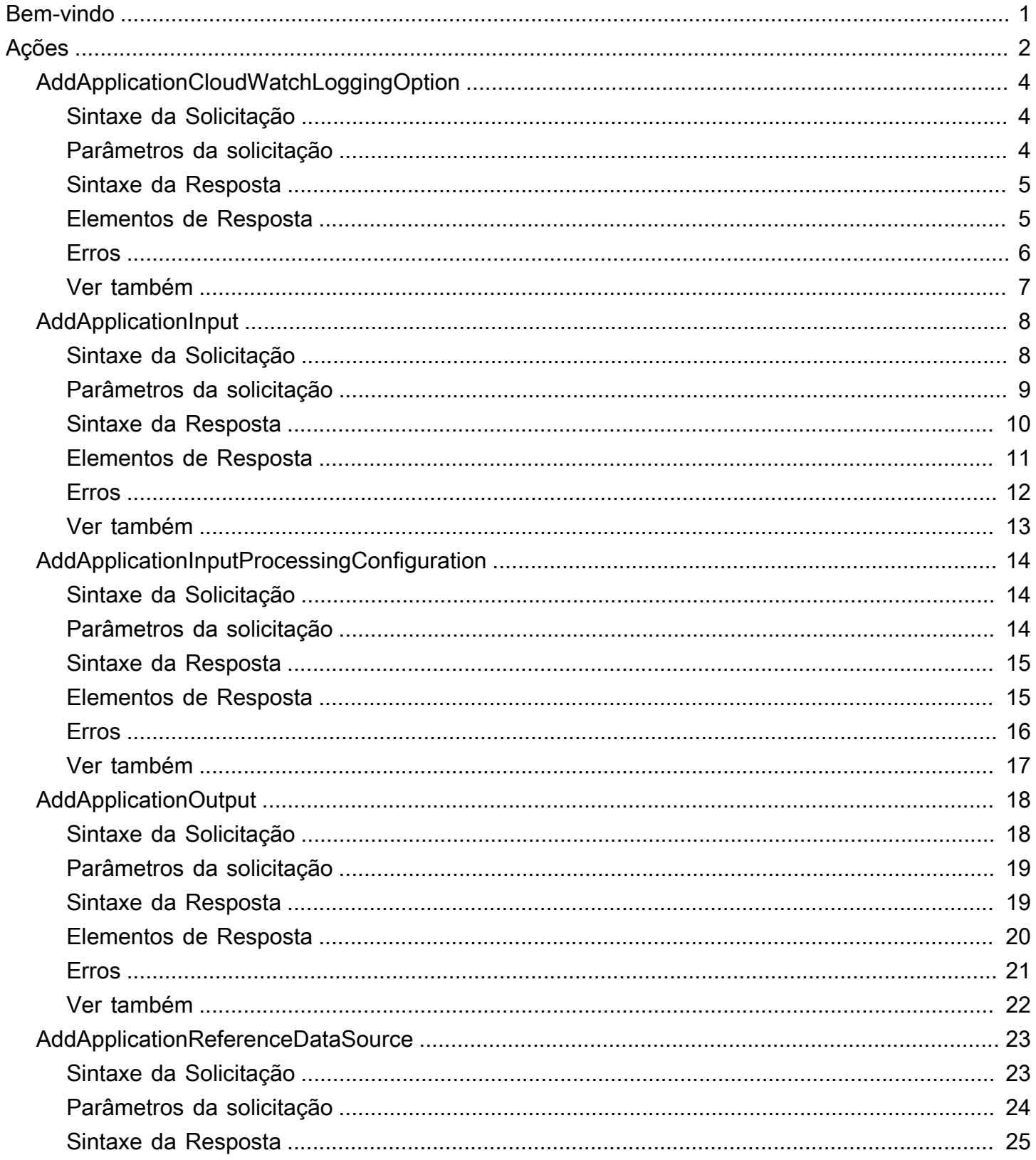

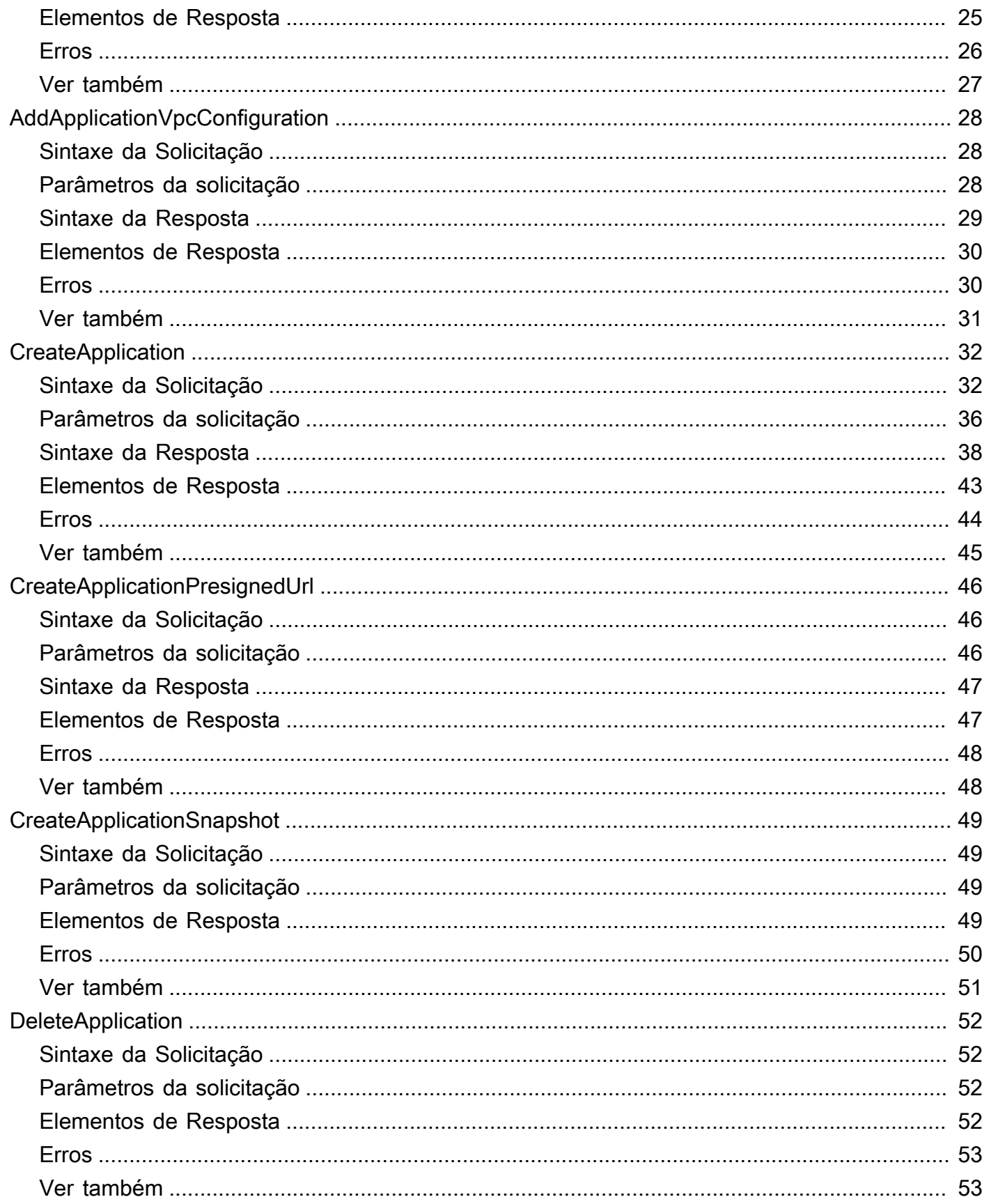

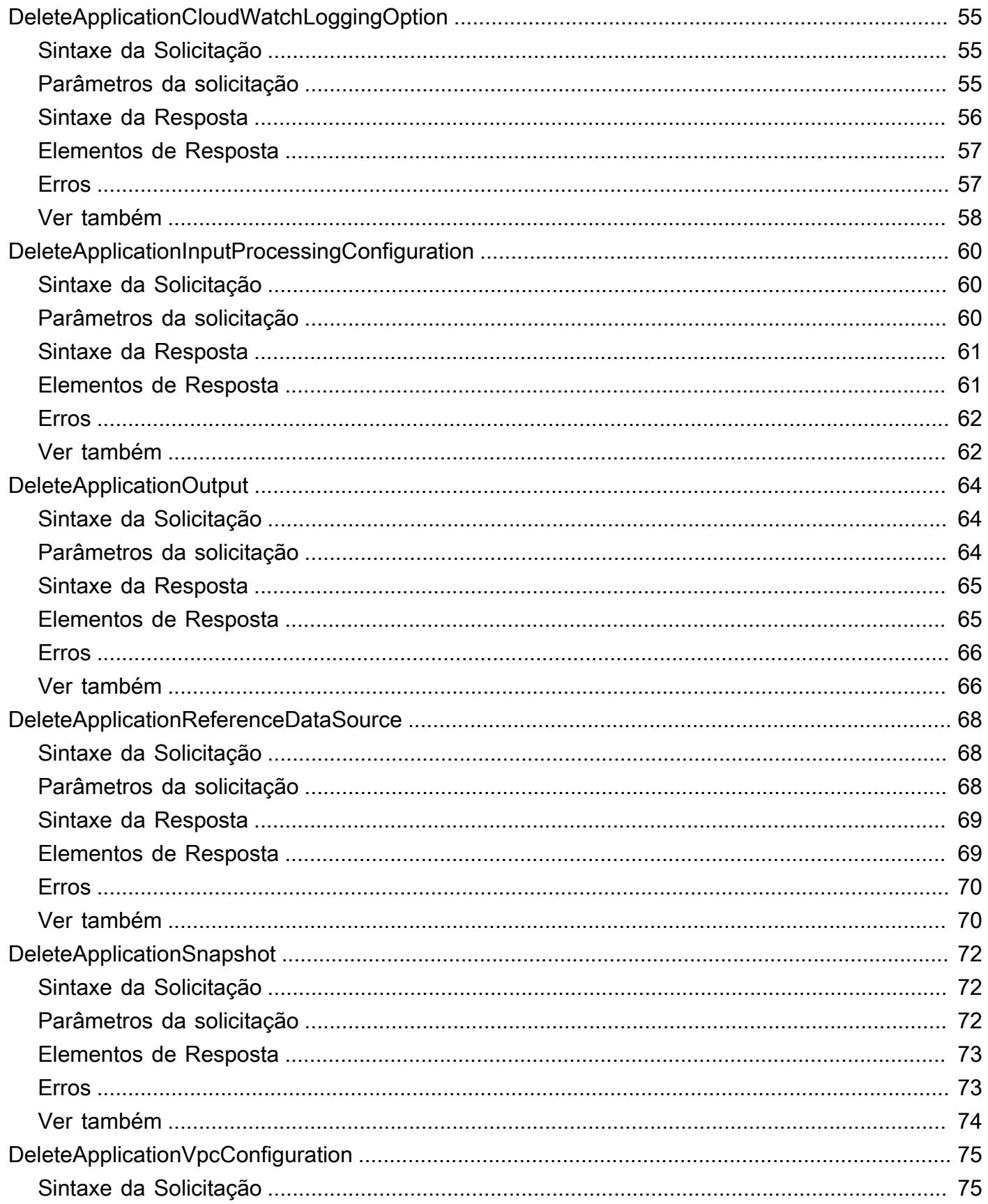

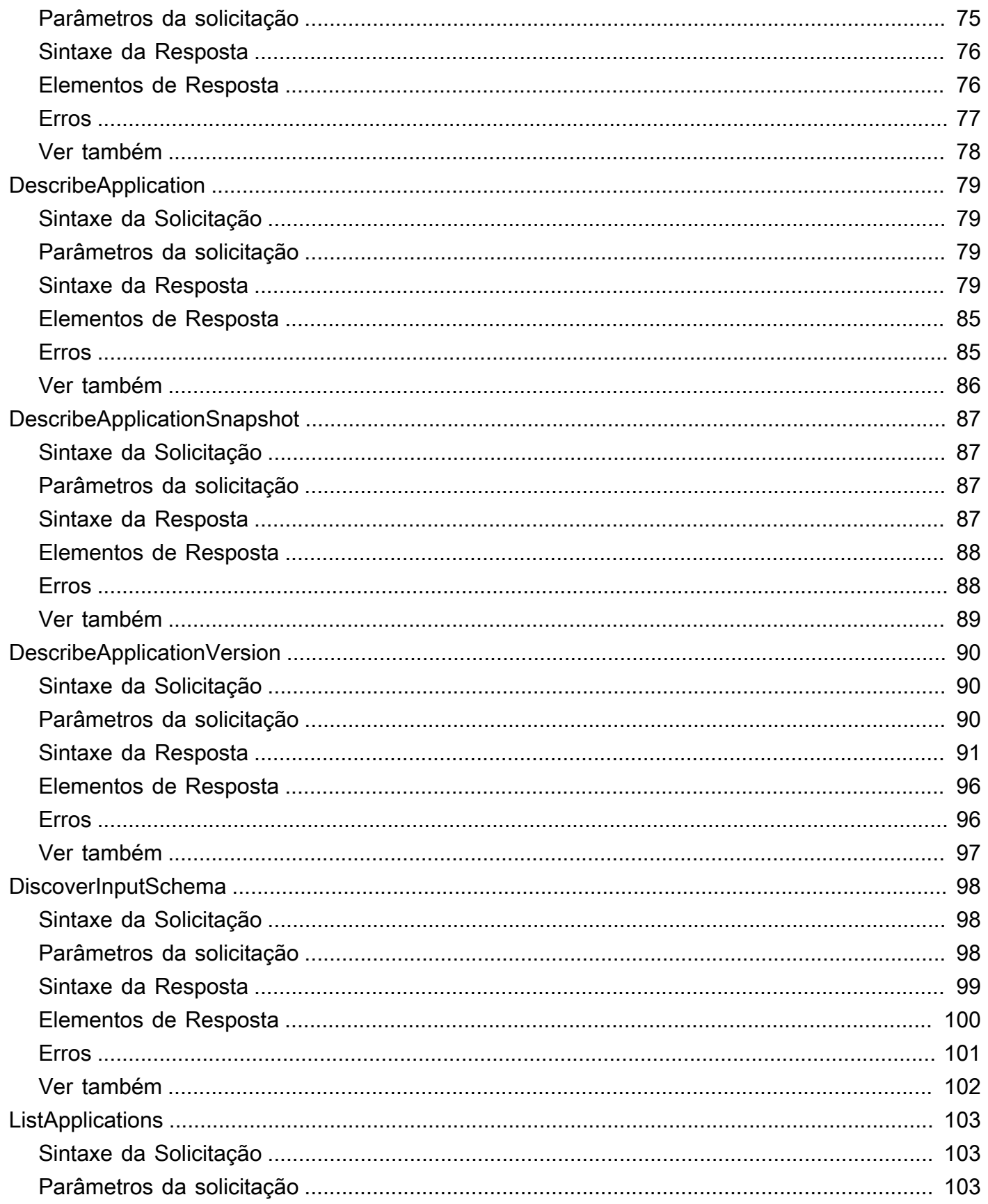

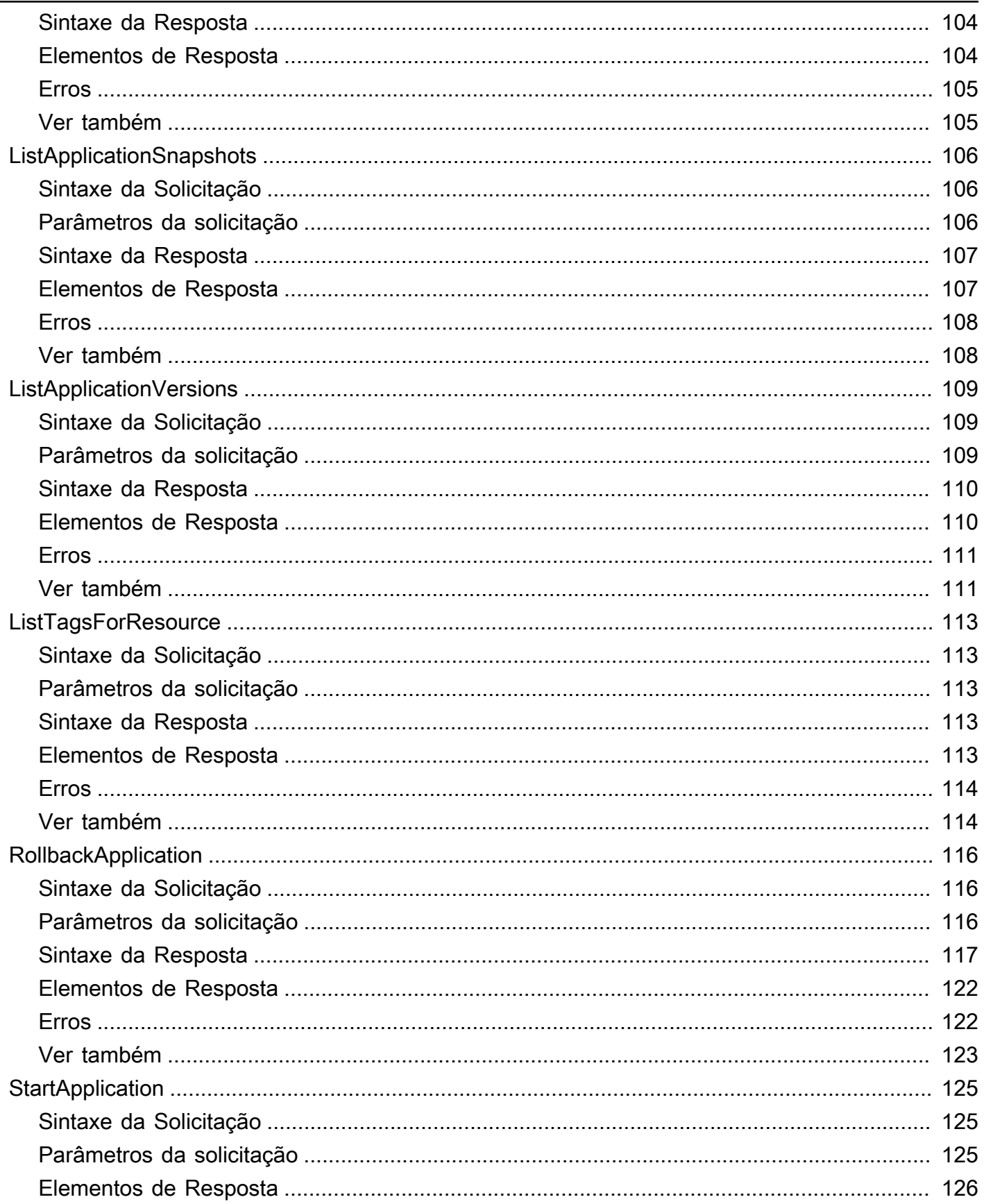

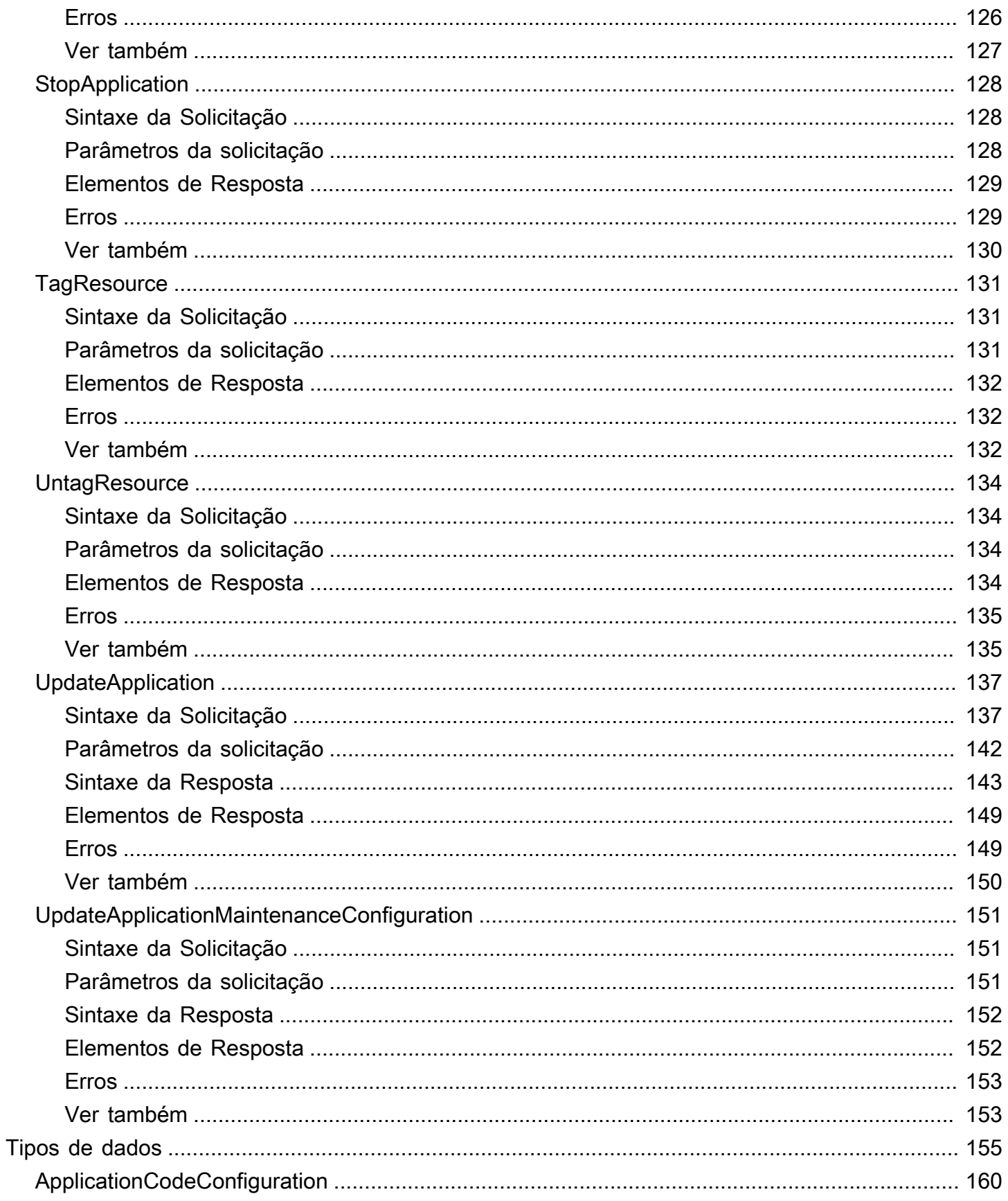

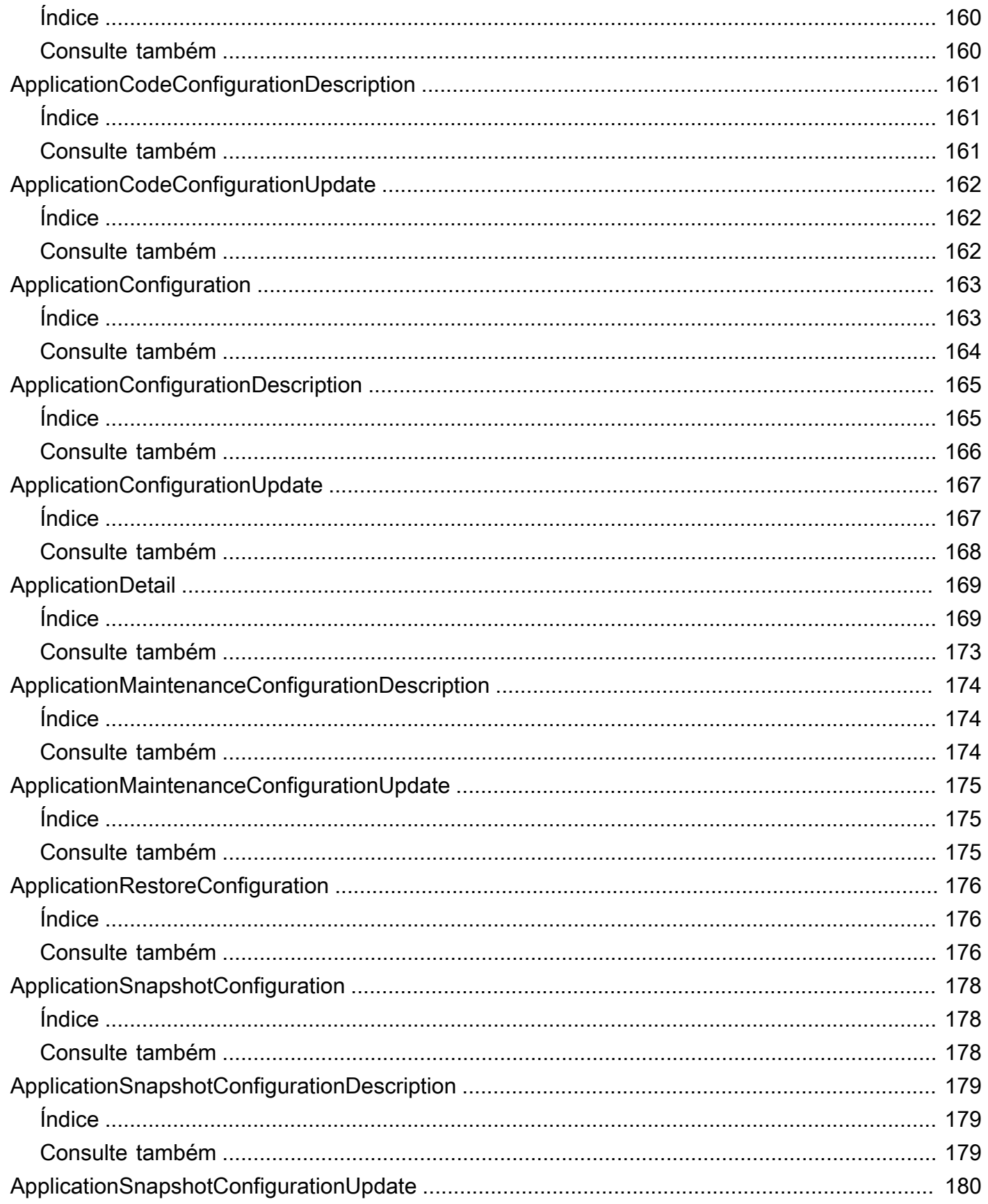

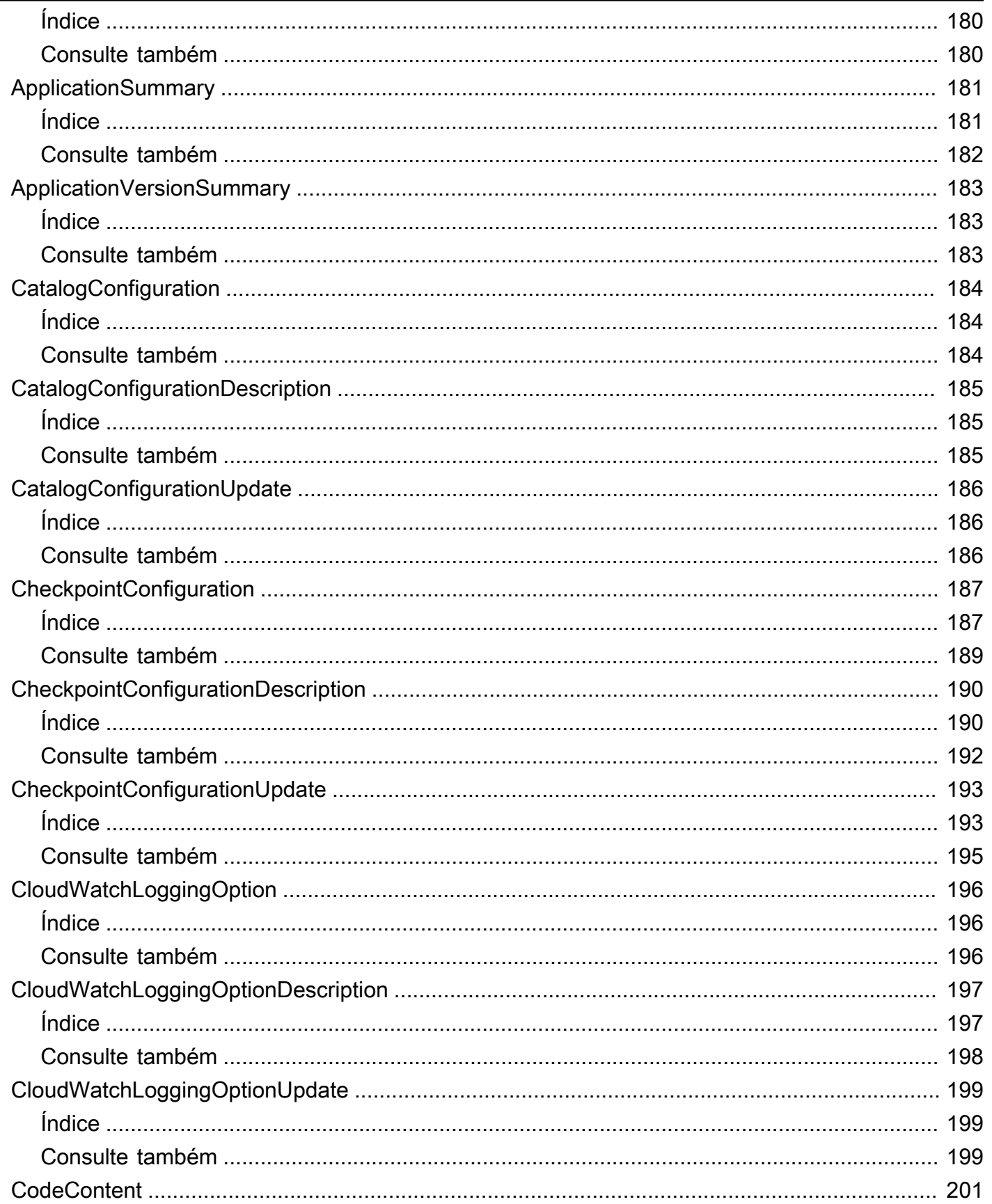

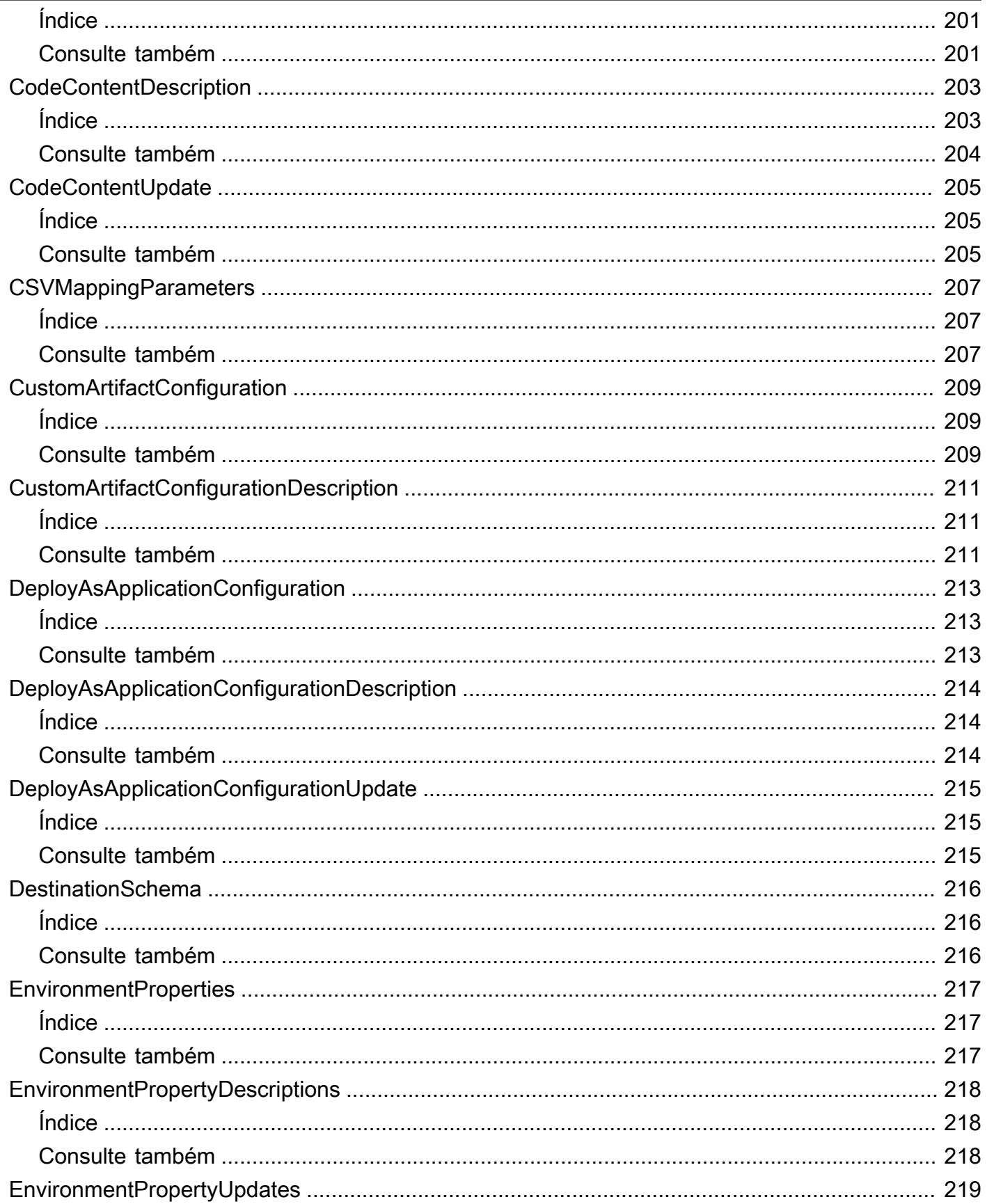

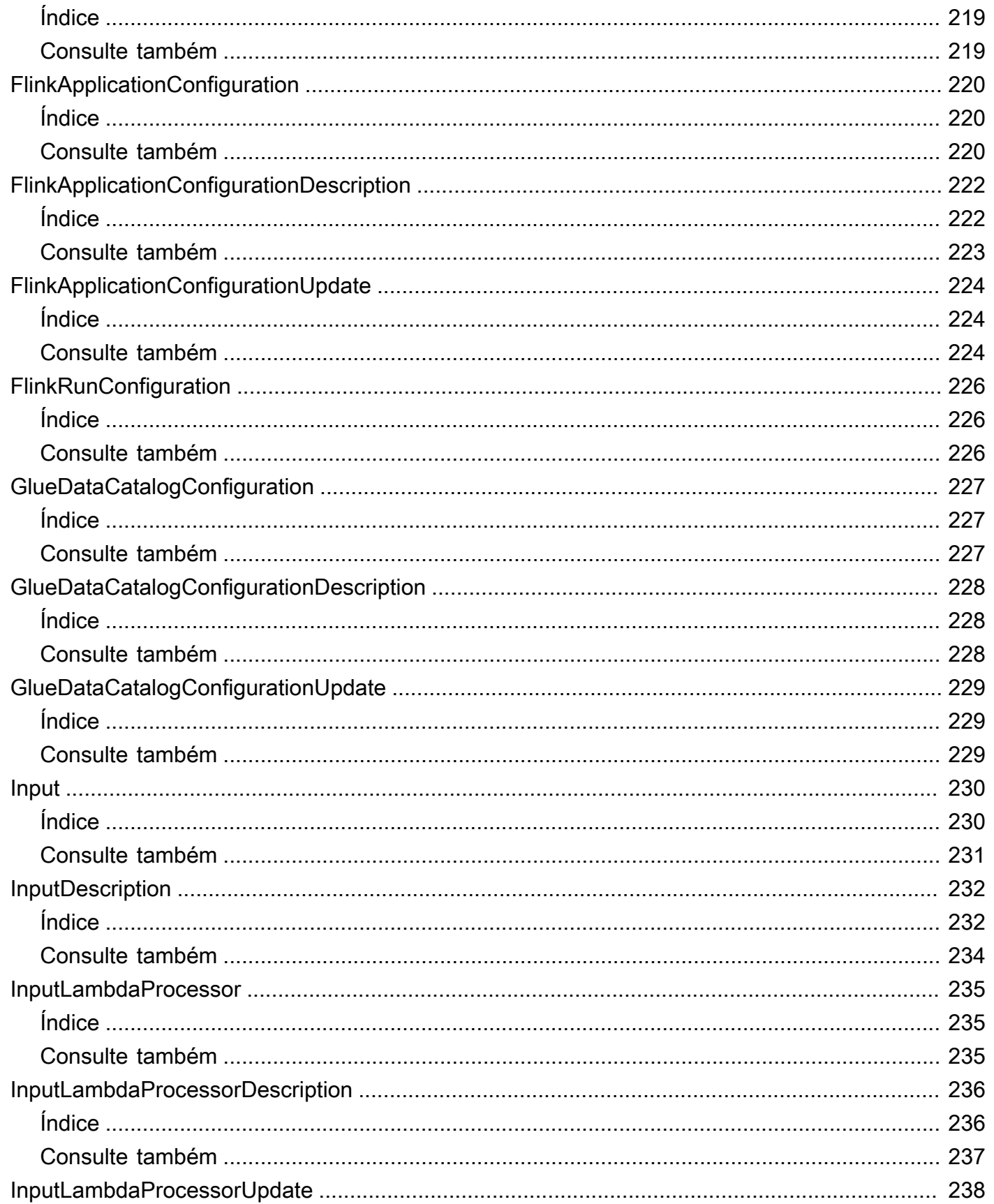

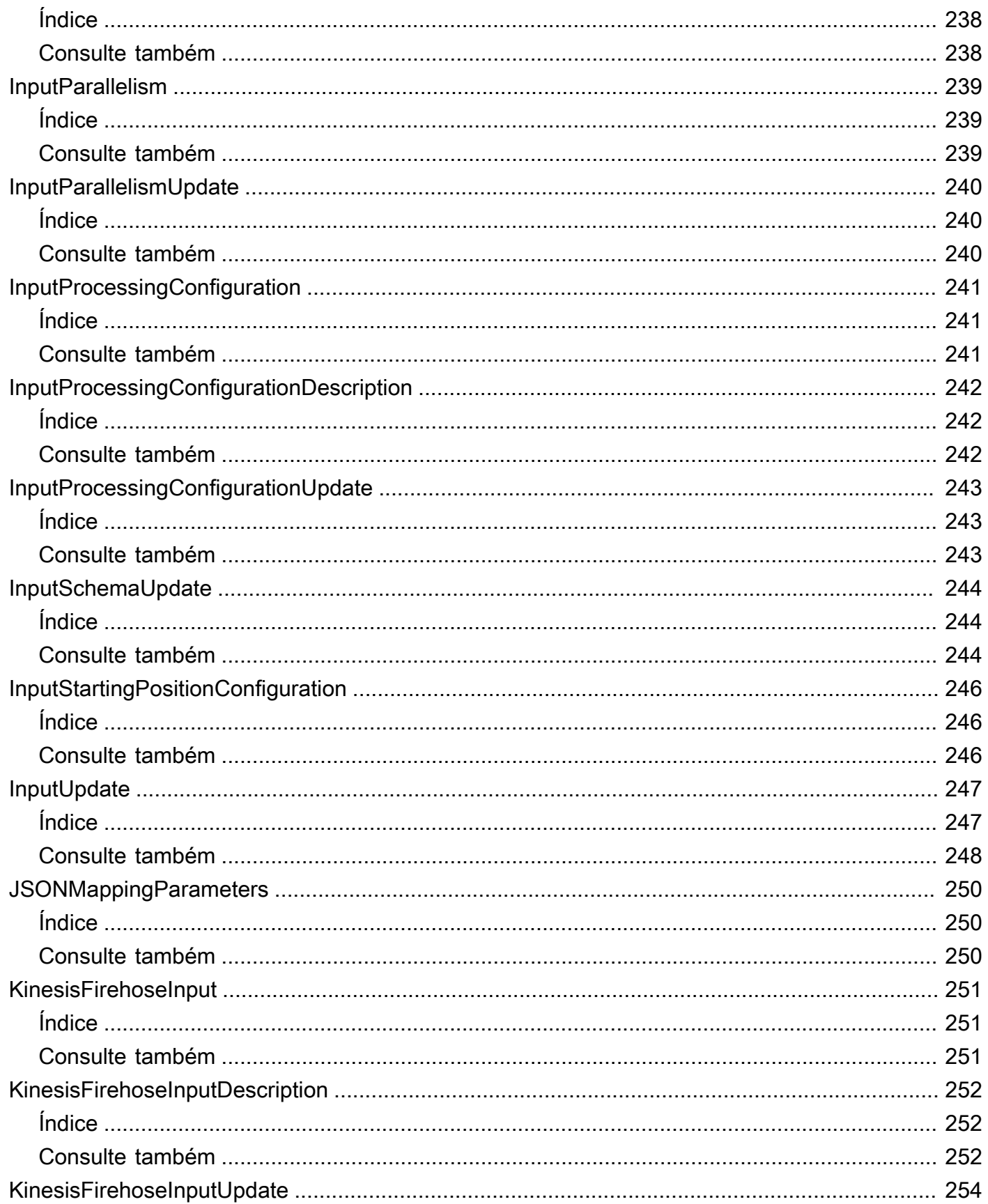

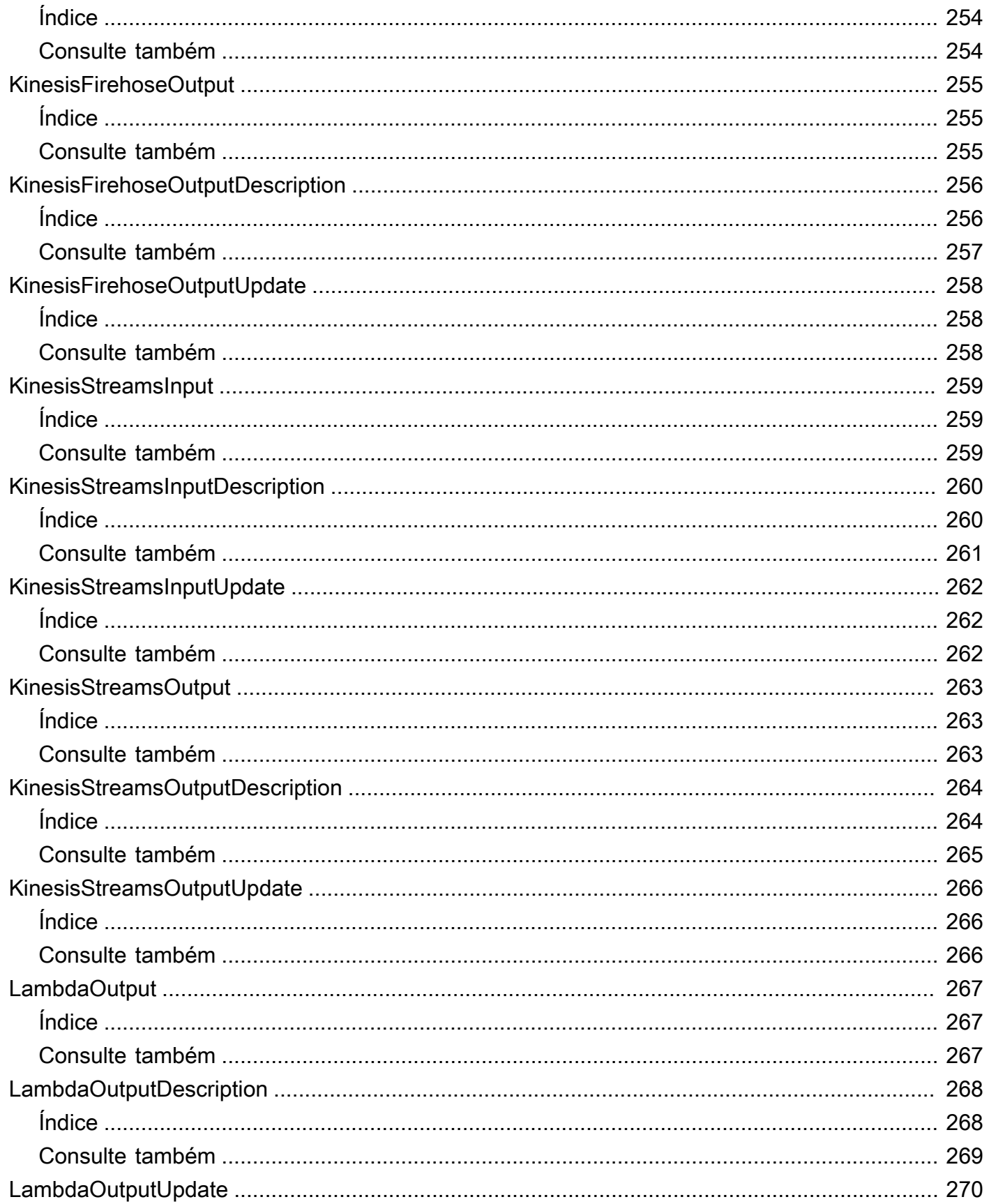

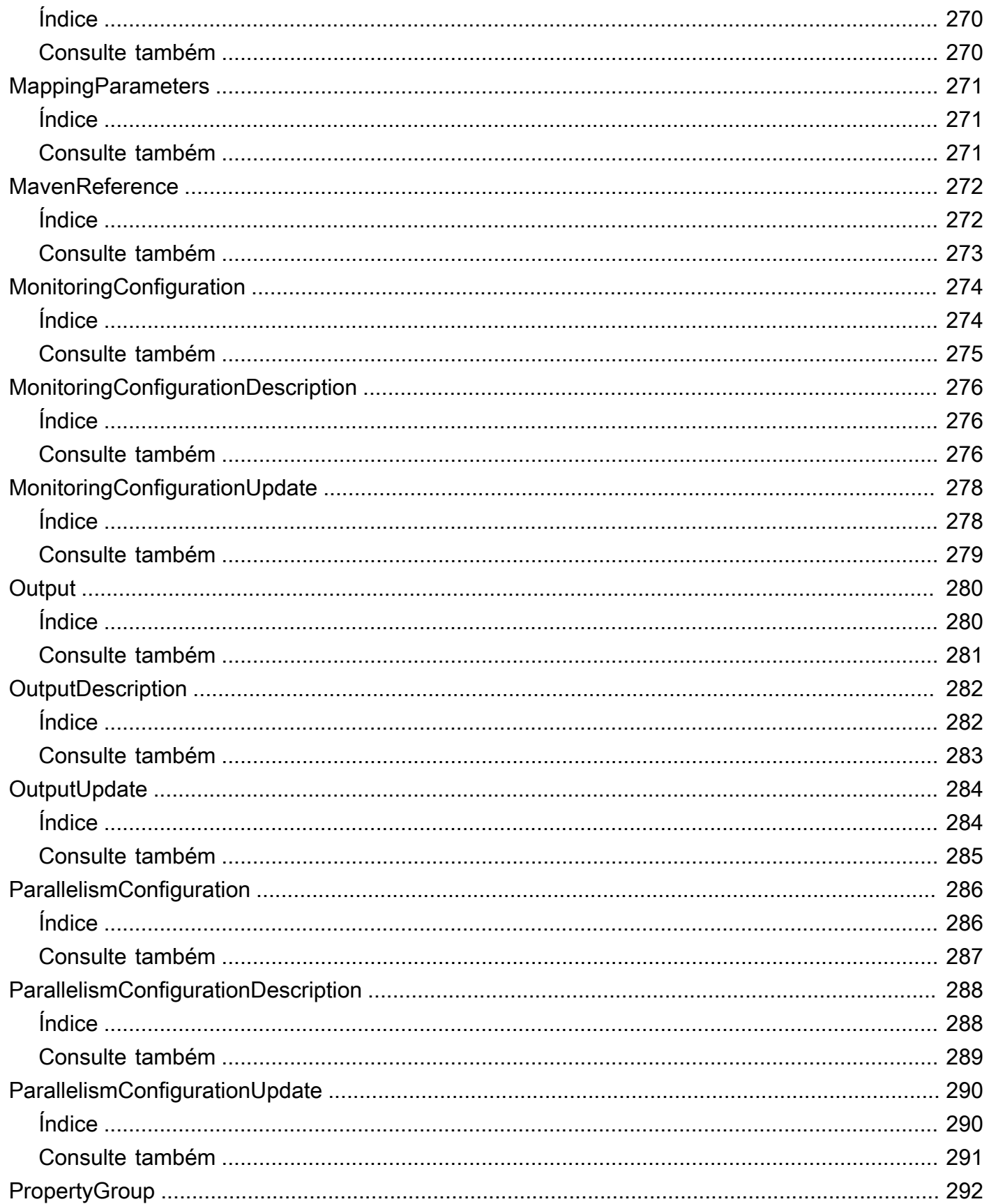

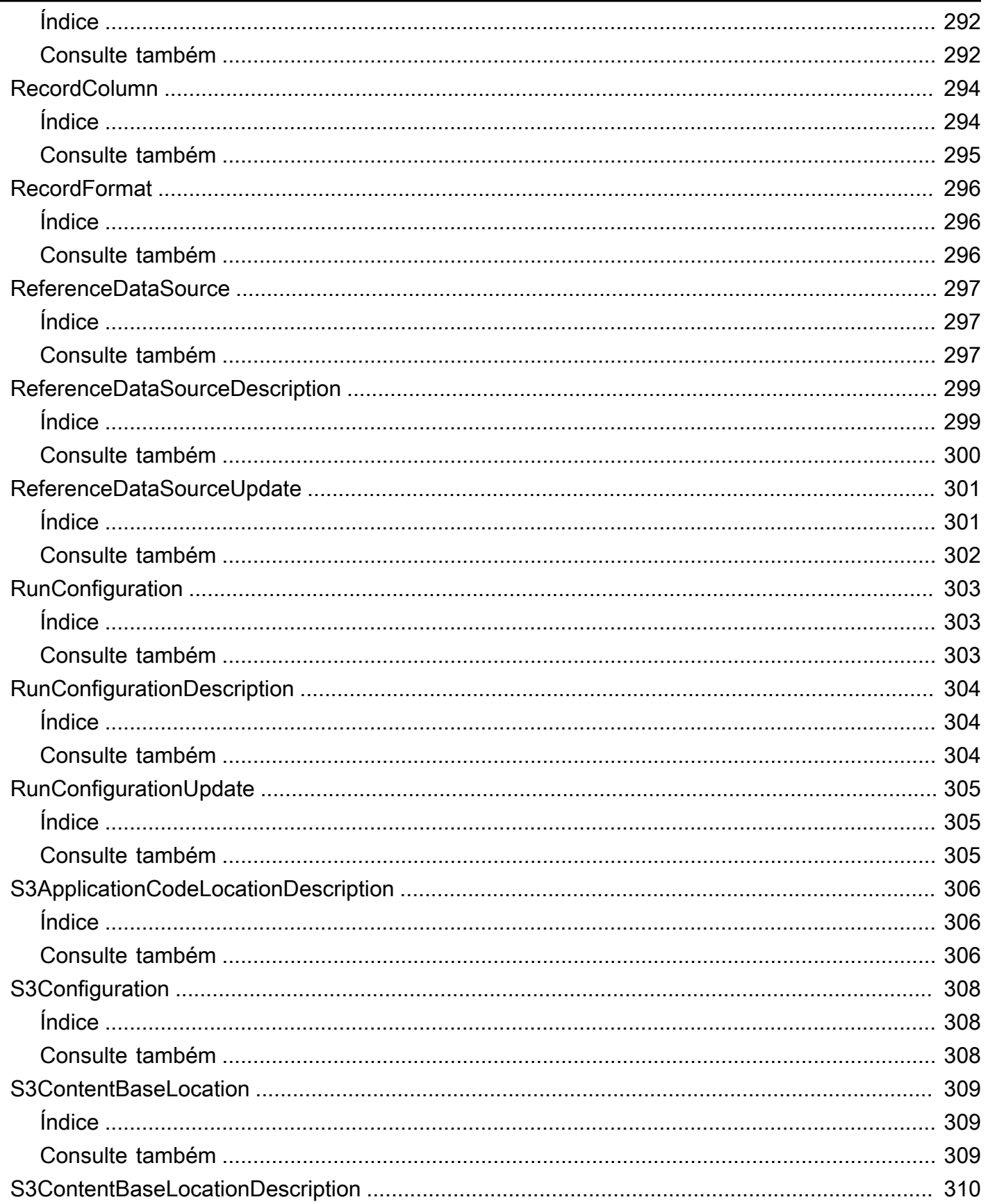

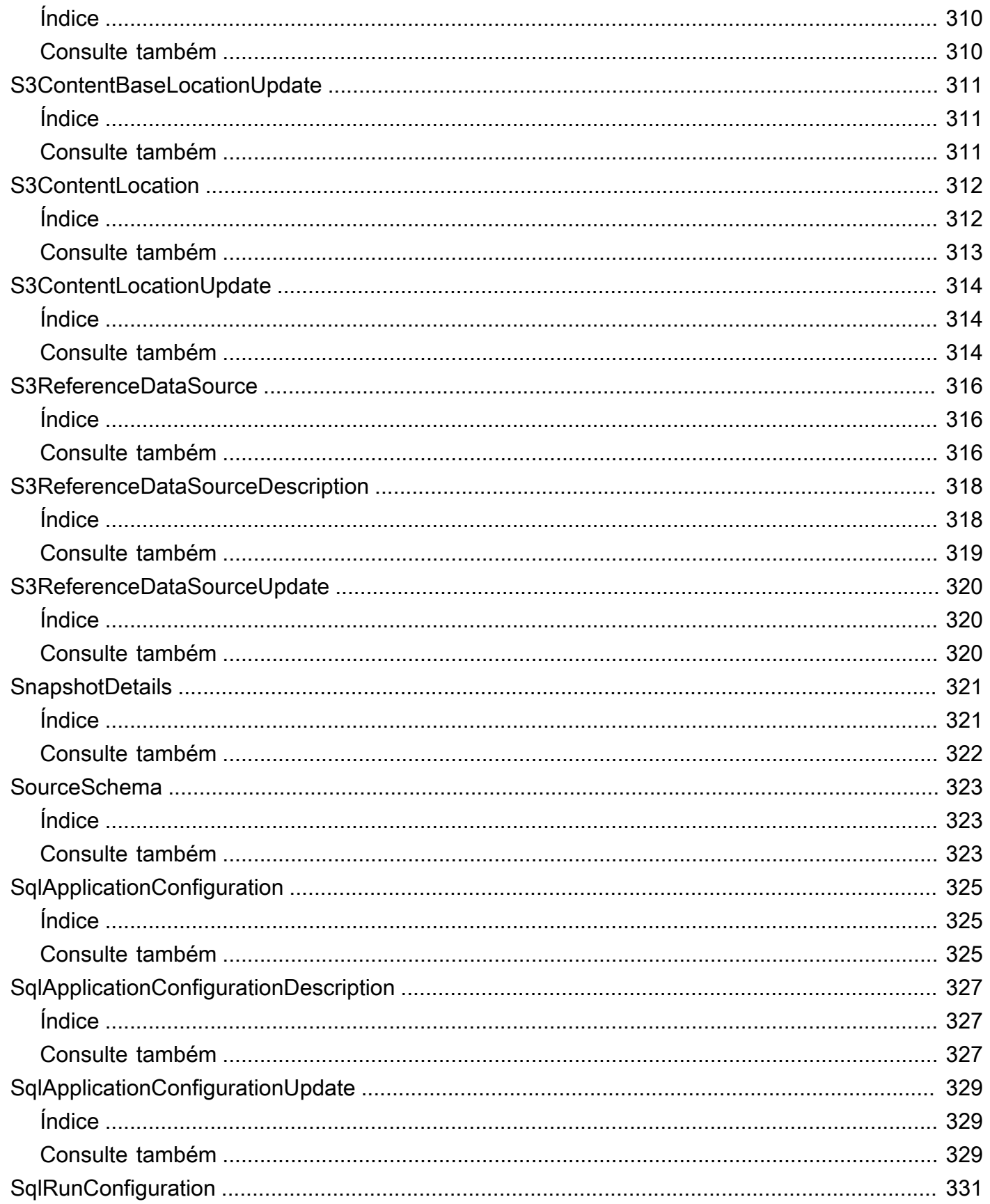

 $\ddot{\phantom{1}}$ 

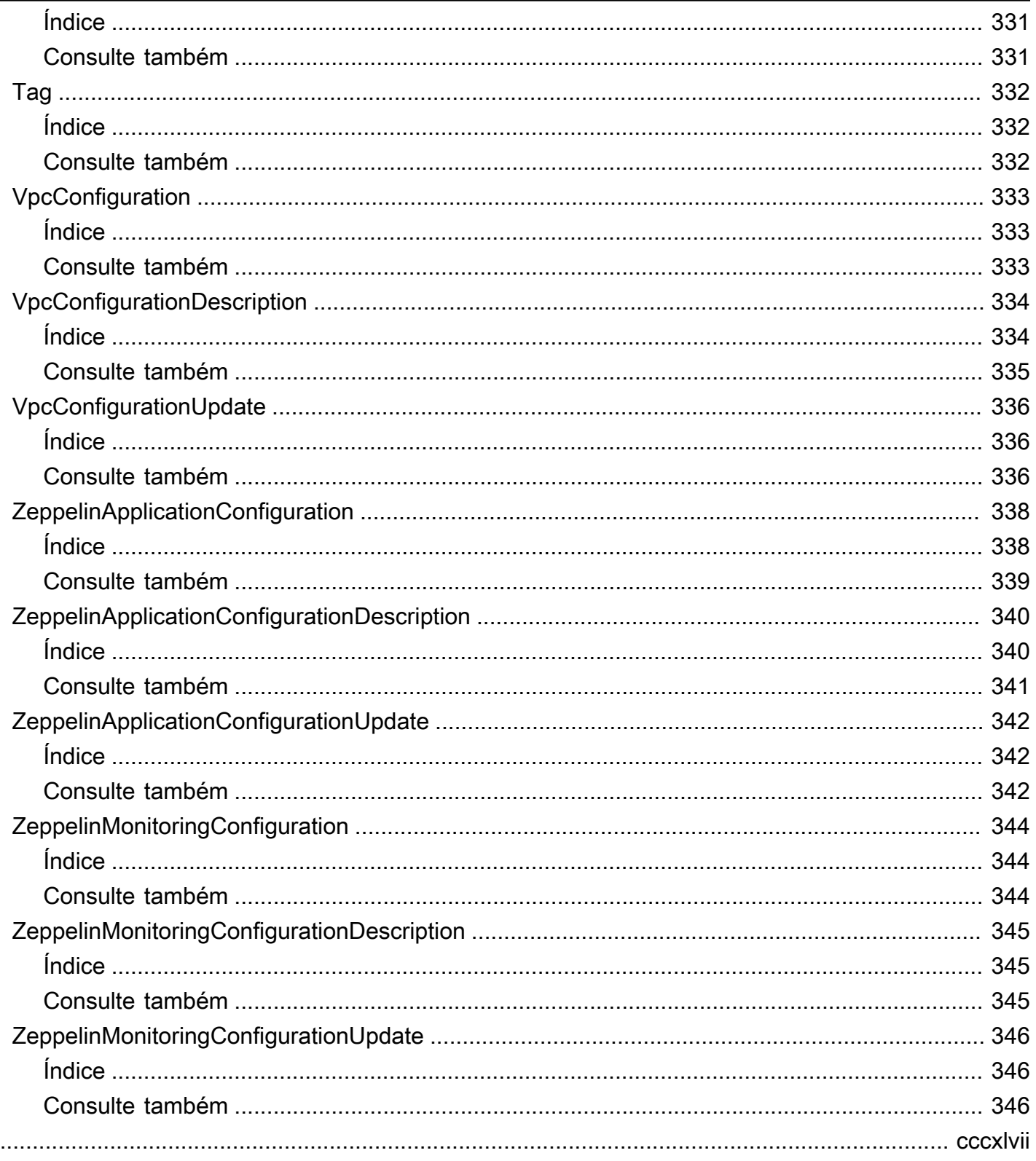

# <span id="page-18-0"></span>Bem-vindo

#### **a** Note

O Amazon Managed Service for Apache Flink era anteriormente conhecido como Amazon Kinesis Data Analytics for Apache Flink.

O Amazon Managed Service for Apache Flink é um serviço totalmente gerenciado que permite processar e analisar dados de streaming usando Java, Python, SQL ou Scala. O serviço permite que você crie e execute rapidamente código Java, SQL ou Scala em origens de streaming para fazer análises de séries temporais, além de alimentar painéis e criar métricas em tempo real.

Este documento foi publicado pela última vez em 7 de fevereiro de 2024.

# <span id="page-19-0"></span>Ações

As ações a seguir são compatíveis:

- [AddApplicationCloudWatchLoggingOption](#page-21-0)
- [AddApplicationInput](#page-25-0)
- [AddApplicationInputProcessingConfiguration](#page-31-0)
- [AddApplicationOutput](#page-35-0)
- [AddApplicationReferenceDataSource](#page-40-0)
- [AddApplicationVpcConfiguration](#page-45-0)
- [CreateApplication](#page-49-0)
- [CreateApplicationPresignedUrl](#page-63-0)
- [CreateApplicationSnapshot](#page-66-0)
- **[DeleteApplication](#page-69-0)**
- [DeleteApplicationCloudWatchLoggingOption](#page-72-0)
- [DeleteApplicationInputProcessingConfiguration](#page-77-0)
- [DeleteApplicationOutput](#page-81-0)
- [DeleteApplicationReferenceDataSource](#page-85-0)
- [DeleteApplicationSnapshot](#page-89-0)
- [DeleteApplicationVpcConfiguration](#page-92-0)
- [DescribeApplication](#page-96-0)
- [DescribeApplicationSnapshot](#page-104-0)
- [DescribeApplicationVersion](#page-107-0)
- [DiscoverInputSchema](#page-115-0)
- [ListApplications](#page-120-0)
- [ListApplicationSnapshots](#page-123-0)
- [ListApplicationVersions](#page-126-0)
- [ListTagsForResource](#page-130-0)
- [RollbackApplication](#page-133-0)
- [StartApplication](#page-142-0)
- **[StopApplication](#page-145-0)**
- [TagResource](#page-148-0)
- [UntagResource](#page-151-0)
- [UpdateApplication](#page-154-0)
- [UpdateApplicationMaintenanceConfiguration](#page-168-0)

# <span id="page-21-0"></span>AddApplicationCloudWatchLoggingOption

Adiciona um fluxo de Amazon CloudWatch logs para monitorar os erros de configuração do aplicativo.

# <span id="page-21-1"></span>Sintaxe da Solicitação

```
{ 
    "ApplicationName": "string", 
    "CloudWatchLoggingOption": { 
        "LogStreamARN": "string" 
    }, 
    "ConditionalToken": "string", 
    "CurrentApplicationVersionId": number
}
```
# <span id="page-21-2"></span>Parâmetros da solicitação

A solicitação aceita os dados a seguir no formato JSON.

#### <span id="page-21-3"></span>[ApplicationName](#page-21-1)

O nome da aplicação do Managed Service for Apache Flink.

Tipo: string

Restrições de tamanho: tamanho mínimo 1. Comprimento máximo de 128.

Padrão: [a-zA-Z0-9\_.-]+

Exigido: Sim

<span id="page-21-4"></span>[CloudWatchLoggingOption](#page-21-1)

Fornece o nome do recurso da Amazon (ARN) do fluxo de logs do Amazon CloudWatch.

Tipo: objeto [CloudWatchLoggingOption](#page-213-0)

Obrigatório: sim

### <span id="page-21-5"></span>**[ConditionalToken](#page-21-1)**

Um valor que você usa para implementar uma forte simultaneidade para atualizações de aplicações. Você deve fornecer CurrentApplicationVersionId ou ConditionalToken. Você obtém o ConditionalToken atual da aplicação usando [DescribeApplication.](#page-96-0) Para melhor suporte à simultaneidade, use o parâmetro ConditionalToken em vez de CurrentApplicationVersionId.

Tipo: string

Restrições de tamanho: tamanho mínimo 1. Tamanho máximo de 512.

Padrão: [a-zA-Z0-9-\_+/=]+

Obrigatório: não

<span id="page-22-2"></span>[CurrentApplicationVersionId](#page-21-1)

O ID da versão da aplicação do Managed Service for Apache Flink. Você deve fornecer o CurrentApplicationVersionId ou ConditionalToken o. Você pode recuperar o ID da versão da aplicação usando [DescribeApplication.](#page-96-0) Para um melhor suporte à simultaneidade, use o parâmetro ConditionalToken em vez de CurrentApplicationVersionId.

Tipo: longo

Intervalo válido: valor mínimo de 1. Valor máximo de 999999999.

Obrigatório: não

### <span id="page-22-0"></span>Sintaxe da Resposta

```
{ 
    "ApplicationARN": "string", 
    "ApplicationVersionId": number, 
    "CloudWatchLoggingOptionDescriptions": [ 
      \{ "CloudWatchLoggingOptionId": "string", 
           "LogStreamARN": "string", 
           "RoleARN": "string" 
       } 
    ]
}
```
## <span id="page-22-1"></span>Elementos de Resposta

Se a ação for bem-sucedida, o serviço retornará uma resposta HTTP 200.

Os dados a seguir são retornados no formato JSON pelo serviço.

#### <span id="page-23-1"></span>[ApplicationARN](#page-22-0)

O ARN da aplicação.

Tipo: string

Restrições de tamanho: tamanho mínimo 1. Tamanho máximo de 2.048.

Padrão: arn:.\*

#### <span id="page-23-2"></span>[ApplicationVersionId](#page-22-0)

O novo ID da versão da aplicação do Managed Service for Apache Flink. O Managed Service for Apache Flink atualiza ApplicationVersionId cada vez que você altera as opções de log do CloudWatch.

Tipo: longo

Intervalo válido: valor mínimo de 1. Valor máximo de 999999999.

#### <span id="page-23-3"></span>[CloudWatchLoggingOptionDescriptions](#page-22-0)

As descrições das opções atuais de logs do CloudWatch para a aplicação do Managed Service for Apache Flink.

Tipo: matriz de objetos [CloudWatchLoggingOptionDescription](#page-214-0)

### <span id="page-23-0"></span>Erros

ConcurrentModificationException

Exceção lançada como resultado de modificações simultâneas em uma aplicação. Esse erro pode ser o resultado da tentativa de modificar uma aplicação sem usar o ID da aplicação atual.

Código de Status HTTP: 400

InvalidApplicationConfigurationException

A configuração da aplicação fornecida pelo usuário do não é válida.

Código de Status HTTP: 400

#### InvalidArgumentException

O valor do parâmetro de entrada especificado não é válido.

Código de Status HTTP: 400

InvalidRequestException

A solicitação de JSON não é válida para a operação.

Código de Status HTTP: 400

ResourceInUseException

A aplicação não está disponível para esta operação.

Código de Status HTTP: 400

ResourceNotFoundException

A aplicação especificada não pode ser encontrada.

Código de Status HTTP: 400

### <span id="page-24-0"></span>Ver também

Para mais informações sobre como usar essa API em um dos AWS SDKs de idiomas específicos, consulte o seguinte:

- [AWS Interface de linha de comando](https://docs.aws.amazon.com/goto/aws-cli/kinesisanalyticsv2-2018-05-23/AddApplicationCloudWatchLoggingOption)
- [AWS SDK para .NET](https://docs.aws.amazon.com/goto/DotNetSDKV3/kinesisanalyticsv2-2018-05-23/AddApplicationCloudWatchLoggingOption)
- [AWS SDK para C++](https://docs.aws.amazon.com/goto/SdkForCpp/kinesisanalyticsv2-2018-05-23/AddApplicationCloudWatchLoggingOption)
- [AWS SDK for Go](https://docs.aws.amazon.com/goto/SdkForGoV1/kinesisanalyticsv2-2018-05-23/AddApplicationCloudWatchLoggingOption)
- [AWS SDK for Java V2](https://docs.aws.amazon.com/goto/SdkForJavaV2/kinesisanalyticsv2-2018-05-23/AddApplicationCloudWatchLoggingOption)
- [AWS SDK para JavaScript V3](https://docs.aws.amazon.com/goto/SdkForJavaScriptV3/kinesisanalyticsv2-2018-05-23/AddApplicationCloudWatchLoggingOption)
- [AWS SDK for PHP V3](https://docs.aws.amazon.com/goto/SdkForPHPV3/kinesisanalyticsv2-2018-05-23/AddApplicationCloudWatchLoggingOption)
- [AWS SDK for Python](https://docs.aws.amazon.com/goto/boto3/kinesisanalyticsv2-2018-05-23/AddApplicationCloudWatchLoggingOption)
- [AWS SDK para Ruby V3](https://docs.aws.amazon.com/goto/SdkForRubyV3/kinesisanalyticsv2-2018-05-23/AddApplicationCloudWatchLoggingOption)

# <span id="page-25-0"></span>AddApplicationInput

Adiciona uma origem do streaming à sua aplicação do Managed Service for Apache Flink baseada em SQL.

É possível adicionar uma origem do streaming ao criar uma aplicação ou usar essa operação para adicionar uma origem do streaming após criar uma aplicação. Para obter mais informações, consulte [CreateApplication.](#page-49-0)

Qualquer atualização da configuração, incluindo a adição de uma origem de streaming usando essa operação, resulta em uma nova versão do aplicativo. Você pode usar a operação [DescribeApplication](#page-96-0) para localizar a versão atual do aplicativo.

## <span id="page-25-1"></span>Sintaxe da Solicitação

```
{ 
    "ApplicationName": "string", 
    "CurrentApplicationVersionId": number, 
    "Input": { 
       "InputParallelism": { 
           "Count": number
       }, 
       "InputProcessingConfiguration": { 
           "InputLambdaProcessor": { 
              "ResourceARN": "string" 
 } 
       }, 
       "InputSchema": { 
           "RecordColumns": [ 
\{\hspace{.1cm} \} "Mapping": "string", 
                 "Name": "string", 
                 "SqlType": "string" 
 } 
           ], 
           "RecordEncoding": "string", 
           "RecordFormat": { 
              "MappingParameters": { 
                 "CSVMappingParameters": { 
                     "RecordColumnDelimiter": "string", 
                     "RecordRowDelimiter": "string" 
                 },
```
Amazon Managed Service for Apache Flink (anteriormente Amazon Kinesis Data Analytics for Apache Flink)

```
 "JSONMappingParameters": { 
                    "RecordRowPath": "string" 
 } 
             }, 
              "RecordFormatType": "string" 
 } 
       }, 
       "KinesisFirehoseInput": { 
          "ResourceARN": "string" 
       }, 
       "KinesisStreamsInput": { 
          "ResourceARN": "string" 
       }, 
       "NamePrefix": "string" 
    }
}
```
## <span id="page-26-0"></span>Parâmetros da solicitação

A solicitação aceita os dados a seguir no formato JSON.

#### <span id="page-26-1"></span>[ApplicationName](#page-25-1)

O nome da sua aplicação existente que você deseja adicionar à origem do streaming.

Tipo: string

Restrições de tamanho: tamanho mínimo 1. Comprimento máximo de 128.

Padrão: [a-zA-Z0-9\_.-]+

Exigido: Sim

<span id="page-26-2"></span>[CurrentApplicationVersionId](#page-25-1)

A versão atual da sua aplicação. Você pode fornecer ApplicationVersionID ou ConditionalToken. Você pode usar a operação [DescribeApplication](#page-96-0) para localizar a versão atual da aplicação.

Tipo: longo

Intervalo válido: valor mínimo de 1. Valor máximo de 999999999.

Obrigatório: sim

#### <span id="page-27-1"></span>[Input](#page-25-1)

O [Input](#page-247-0) para adicionar.

Tipo: objeto [Input](#page-247-0)

Obrigatório: sim

### <span id="page-27-0"></span>Sintaxe da Resposta

```
{ 
    "ApplicationARN": "string", 
    "ApplicationVersionId": number, 
    "InputDescriptions": [ 
       { 
          "InAppStreamNames": [ "string" ], 
          "InputId": "string", 
          "InputParallelism": { 
              "Count": number
          }, 
          "InputProcessingConfigurationDescription": { 
              "InputLambdaProcessorDescription": { 
                 "ResourceARN": "string", 
                 "RoleARN": "string" 
 } 
          }, 
          "InputSchema": { 
              "RecordColumns": [ 
\overline{a} "Mapping": "string", 
                    "Name": "string", 
                    "SqlType": "string" 
 } 
              ], 
              "RecordEncoding": "string", 
              "RecordFormat": { 
                 "MappingParameters": { 
                    "CSVMappingParameters": { 
                       "RecordColumnDelimiter": "string", 
                       "RecordRowDelimiter": "string" 
                    }, 
                    "JSONMappingParameters": { 
                       "RecordRowPath": "string"
```
Amazon Managed Service for Apache Flink (anteriormente Amazon Kinesis Data Analytics for Apache Flink)

```
 } 
                }, 
                 "RecordFormatType": "string" 
 } 
          }, 
          "InputStartingPositionConfiguration": { 
              "InputStartingPosition": "string" 
          }, 
          "KinesisFirehoseInputDescription": { 
              "ResourceARN": "string", 
              "RoleARN": "string" 
          }, 
          "KinesisStreamsInputDescription": { 
              "ResourceARN": "string", 
              "RoleARN": "string" 
          }, 
          "NamePrefix": "string" 
       } 
    ]
}
```
### <span id="page-28-0"></span>Elementos de Resposta

Se a ação for bem-sucedida, o serviço retornará uma resposta HTTP 200.

Os dados a seguir são retornados no formato JSON pelo serviço.

#### <span id="page-28-1"></span>[ApplicationARN](#page-27-0)

O nome de recurso da Amazon (ARN) do aplicativo.

Tipo: string

Restrições de tamanho: tamanho mínimo 1. Tamanho máximo de 2.048.

Padrão: arn:.\*

#### <span id="page-28-2"></span>[ApplicationVersionId](#page-27-0)

Fornece a versão da aplicação atual.

Tipo: longo

Intervalo válido: valor mínimo de 1. Valor máximo de 999999999.

#### <span id="page-29-1"></span>**[InputDescriptions](#page-27-0)**

Descreve a configuração de entrada da aplicação.

Tipo: matriz de objetos [InputDescription](#page-249-0)

### <span id="page-29-0"></span>Erros

CodeValidationException

O código da aplicação fornecido pelo usuário (consulta) não é válido. Isso pode ser um simples erro de sintaxe.

Código de Status HTTP: 400

ConcurrentModificationException

Exceção lançada como resultado de modificações simultâneas em uma aplicação. Esse erro pode ser o resultado da tentativa de modificar uma aplicação sem usar o ID da aplicação atual.

Código de Status HTTP: 400

InvalidArgumentException

O valor do parâmetro de entrada especificado não é válido.

Código de Status HTTP: 400

InvalidRequestException

A solicitação de JSON não é válida para a operação.

Código de Status HTTP: 400

#### ResourceInUseException

A aplicação não está disponível para esta operação.

Código de Status HTTP: 400

ResourceNotFoundException

A aplicação especificada não pode ser encontrada.

Código de Status HTTP: 400

## <span id="page-30-0"></span>Ver também

Para mais informações sobre como usar essa API em um dos AWS SDKs de idiomas específicos, consulte o seguinte:

- [AWS Interface de linha de comando](https://docs.aws.amazon.com/goto/aws-cli/kinesisanalyticsv2-2018-05-23/AddApplicationInput)
- [AWS SDK para .NET](https://docs.aws.amazon.com/goto/DotNetSDKV3/kinesisanalyticsv2-2018-05-23/AddApplicationInput)
- [AWS SDK para C++](https://docs.aws.amazon.com/goto/SdkForCpp/kinesisanalyticsv2-2018-05-23/AddApplicationInput)
- [AWS SDK for Go](https://docs.aws.amazon.com/goto/SdkForGoV1/kinesisanalyticsv2-2018-05-23/AddApplicationInput)
- [AWS SDK for Java V2](https://docs.aws.amazon.com/goto/SdkForJavaV2/kinesisanalyticsv2-2018-05-23/AddApplicationInput)
- [AWS SDK para JavaScript V3](https://docs.aws.amazon.com/goto/SdkForJavaScriptV3/kinesisanalyticsv2-2018-05-23/AddApplicationInput)
- [AWS SDK for PHP V3](https://docs.aws.amazon.com/goto/SdkForPHPV3/kinesisanalyticsv2-2018-05-23/AddApplicationInput)
- [AWS SDK for Python](https://docs.aws.amazon.com/goto/boto3/kinesisanalyticsv2-2018-05-23/AddApplicationInput)
- [AWS SDK para Ruby V3](https://docs.aws.amazon.com/goto/SdkForRubyV3/kinesisanalyticsv2-2018-05-23/AddApplicationInput)

# <span id="page-31-0"></span>AddApplicationInputProcessingConfiguration

Adiciona um [InputProcessingConfiguration](#page-258-0) a uma aplicação do Managed Service for Apache Flink baseada em SQL. Um processador de entrada pré-processa os registros no fluxo de entrada antes de executar o código SQL da aplicação. Atualmente, o único processador de entrada disponível é o [Amazon Lambda.](https://docs.aws.amazon.com/lambda/)

# <span id="page-31-1"></span>Sintaxe da Solicitação

```
{ 
    "ApplicationName": "string", 
    "CurrentApplicationVersionId": number, 
    "InputId": "string", 
    "InputProcessingConfiguration": { 
        "InputLambdaProcessor": { 
           "ResourceARN": "string" 
        } 
    }
}
```
## <span id="page-31-2"></span>Parâmetros da solicitação

A solicitação aceita os dados a seguir no formato JSON.

### <span id="page-31-3"></span>[ApplicationName](#page-31-1)

O nome da aplicação à qual você deseja adicionar a configuração de saída.

Tipo: string

Restrições de tamanho: tamanho mínimo 1. Comprimento máximo de 128.

Padrão: [a-zA-Z0-9\_.-]+

Exigido: Sim

### <span id="page-31-4"></span>[CurrentApplicationVersionId](#page-31-1)

A versão da aplicação à qual você deseja adicionar a configuração de saída. Você pode usar a operação [DescribeApplication](#page-96-0) para obter a versão atual da aplicação. Se a versão especificada não for a versão atual, ConcurrentModificationException será retornado.

Tipo: longo

AddApplicationInputProcessingConfiguration Versão da API 2018-05-23 14

Intervalo válido: valor mínimo de 1. Valor máximo de 999999999.

Obrigatório: sim

#### <span id="page-32-2"></span>[InputId](#page-31-1)

O ID da configuração de entrada a qual adicionar a configuração de processamento de entrada. Você pode obter uma lista dos IDs de entrada de uma aplicação usando a operação [DescribeApplication](#page-96-0).

Tipo: string

Restrições de tamanho: tamanho mínimo 1. Tamanho máximo de 50.

```
Padrão: [a-zA-Z0-9_.-]+
```
Exigido: Sim

```
InputProcessingConfiguration
```
O [InputProcessingConfiguration](#page-258-0) para adicionar à aplicação.

Tipo: objeto [InputProcessingConfiguration](#page-258-0)

Obrigatório: sim

### <span id="page-32-0"></span>Sintaxe da Resposta

```
{ 
    "ApplicationARN": "string", 
    "ApplicationVersionId": number, 
    "InputId": "string", 
    "InputProcessingConfigurationDescription": { 
       "InputLambdaProcessorDescription": { 
           "ResourceARN": "string", 
           "RoleARN": "string" 
       } 
    }
}
```
## <span id="page-32-1"></span>Elementos de Resposta

Se a ação for bem-sucedida, o serviço retornará uma resposta HTTP 200.

Os dados a seguir são retornados no formato JSON pelo serviço.

#### <span id="page-33-1"></span>[ApplicationARN](#page-32-0)

O nome de recurso da Amazon (ARN) do aplicativo.

Tipo: string

Restrições de tamanho: tamanho mínimo 1. Tamanho máximo de 2.048.

Padrão: arn:.\*

#### <span id="page-33-2"></span>[ApplicationVersionId](#page-32-0)

Fornece a versão da aplicação atual.

Tipo: longo

Intervalo válido: valor mínimo de 1. Valor máximo de 999999999.

#### <span id="page-33-3"></span>[InputId](#page-32-0)

O ID de entrada associado à entrada da aplicação. Este é o ID que o Managed Service for Apache Flink atribui a cada configuração de entrada que você adiciona à sua aplicação.

Tipo: string

Restrições de tamanho: tamanho mínimo 1. Tamanho máximo de 50.

Padrão: [a-zA-Z0-9\_.-]+

#### <span id="page-33-4"></span>[InputProcessingConfigurationDescription](#page-32-0)

A descrição do pré-processador executado nos registros dessa entrada antes que o código a aplicação seja executado.

Tipo: objeto [InputProcessingConfigurationDescription](#page-259-0)

### <span id="page-33-0"></span>Erros

ConcurrentModificationException

Exceção lançada como resultado de modificações simultâneas em uma aplicação. Esse erro pode ser o resultado da tentativa de modificar uma aplicação sem usar o ID da aplicação atual. Código de Status HTTP: 400

InvalidArgumentException

O valor do parâmetro de entrada especificado não é válido.

Código de Status HTTP: 400

InvalidRequestException

A solicitação de JSON não é válida para a operação.

Código de Status HTTP: 400

ResourceInUseException

A aplicação não está disponível para esta operação.

Código de Status HTTP: 400

ResourceNotFoundException

A aplicação especificada não pode ser encontrada.

Código de Status HTTP: 400

### <span id="page-34-0"></span>Ver também

Para mais informações sobre como usar essa API em um dos AWS SDKs de idiomas específicos, consulte o seguinte:

- [AWS Interface de linha de comando](https://docs.aws.amazon.com/goto/aws-cli/kinesisanalyticsv2-2018-05-23/AddApplicationInputProcessingConfiguration)
- [AWS SDK para .NET](https://docs.aws.amazon.com/goto/DotNetSDKV3/kinesisanalyticsv2-2018-05-23/AddApplicationInputProcessingConfiguration)
- [AWS SDK para C++](https://docs.aws.amazon.com/goto/SdkForCpp/kinesisanalyticsv2-2018-05-23/AddApplicationInputProcessingConfiguration)
- [AWS SDK for Go](https://docs.aws.amazon.com/goto/SdkForGoV1/kinesisanalyticsv2-2018-05-23/AddApplicationInputProcessingConfiguration)
- [AWS SDK for Java V2](https://docs.aws.amazon.com/goto/SdkForJavaV2/kinesisanalyticsv2-2018-05-23/AddApplicationInputProcessingConfiguration)
- [AWS SDK para JavaScript V3](https://docs.aws.amazon.com/goto/SdkForJavaScriptV3/kinesisanalyticsv2-2018-05-23/AddApplicationInputProcessingConfiguration)
- [AWS SDK for PHP V3](https://docs.aws.amazon.com/goto/SdkForPHPV3/kinesisanalyticsv2-2018-05-23/AddApplicationInputProcessingConfiguration)
- [AWS SDK for Python](https://docs.aws.amazon.com/goto/boto3/kinesisanalyticsv2-2018-05-23/AddApplicationInputProcessingConfiguration)
- [AWS SDK para Ruby V3](https://docs.aws.amazon.com/goto/SdkForRubyV3/kinesisanalyticsv2-2018-05-23/AddApplicationInputProcessingConfiguration)

# <span id="page-35-0"></span>AddApplicationOutput

Adiciona um destino externo à sua aplicação do Managed Service for Apache Flink baseada em SQL.

Se você quiser que o Managed Service for Apache Flink entregue dados de um fluxo dentro da aplicação em uma aplicação para um destino externo (como um fluxo de dados do Kinesis, um fluxo de entrega do Kinesis Data Firehose ou uma função do Amazon Lambda), adicione a configuração relevante usando esta operação. Você pode configurar uma ou mais saídas para seu aplicativo. Cada configuração de saída mapeia um stream no aplicativo e um destino externo.

É possível usar uma das configurações de saída para entregar dados de um stream de erros no aplicativo para um destino externo para que você possa analisar os erros.

Qualquer atualização da configuração, incluindo a adição de uma origem de streaming usando essa operação, resulta em uma nova versão do aplicativo. Você pode usar a operação [DescribeApplication](#page-96-0) para localizar a versão atual do aplicativo.

# <span id="page-35-1"></span>Sintaxe da Solicitação

```
{ 
    "ApplicationName": "string", 
    "CurrentApplicationVersionId": number, 
    "Output": { 
        "DestinationSchema": { 
           "RecordFormatType": "string" 
        }, 
        "KinesisFirehoseOutput": { 
           "ResourceARN": "string" 
        }, 
        "KinesisStreamsOutput": { 
           "ResourceARN": "string" 
        }, 
        "LambdaOutput": { 
           "ResourceARN": "string" 
        }, 
        "Name": "string" 
    }
}
```
### Parâmetros da solicitação

A solicitação aceita os dados a seguir no formato JSON.

#### [ApplicationName](#page-35-0)

O nome do aplicativo ao qual você deseja adicionar a configuração de saída.

Tipo: string

Restrições de tamanho: tamanho mínimo 1. Comprimento máximo de 128.

Padrão: [a-zA-Z0-9\_.-]+

Exigido: Sim

#### [CurrentApplicationVersionId](#page-35-0)

A versão da aplicação à qual você deseja adicionar a configuração de saída. Você pode usar a operação [DescribeApplication](#page-96-0) para obter a versão atual da aplicação. Se a versão especificada não for a versão atual, ConcurrentModificationException será retornado.

Tipo: longo

Intervalo válido: valor mínimo de 1. Valor máximo de 999999999.

Obrigatório: sim

#### [Output](#page-35-0)

Uma matriz de objetos, cada qual descrevendo uma configuração de saída. Na configuração da saída, você especifica o nome de um fluxo na aplicação, um destino (ou seja, um fluxo de dados do Kinesis, um fluxo de entrega do Kinesis Data Firehose ou uma função do Amazon Lambda) e registra a formação a ser usada ao gravar no destino.

Tipo: objeto [Output](#page-297-0)

Obrigatório: sim

### <span id="page-36-0"></span>Sintaxe da Resposta

```
 "ApplicationARN": "string",
```
{

Amazon Managed Service for Apache Flink (anteriormente Amazon Kinesis Data Analytics for Apache Flink)

```
 "ApplicationVersionId": number, 
    "OutputDescriptions": [ 
        { 
           "DestinationSchema": { 
               "RecordFormatType": "string" 
           }, 
           "KinesisFirehoseOutputDescription": { 
               "ResourceARN": "string", 
               "RoleARN": "string" 
           }, 
           "KinesisStreamsOutputDescription": { 
               "ResourceARN": "string", 
               "RoleARN": "string" 
           }, 
           "LambdaOutputDescription": { 
               "ResourceARN": "string", 
               "RoleARN": "string" 
           }, 
           "Name": "string", 
           "OutputId": "string" 
        } 
    ]
}
```
### Elementos de Resposta

Se a ação for bem-sucedida, o serviço retornará uma resposta HTTP 200.

Os dados a seguir são retornados no formato JSON pelo serviço.

#### <span id="page-37-0"></span>[ApplicationARN](#page-36-0)

O nome de recurso da Amazon (ARN) do aplicativo do .

Tipo: string

Restrições de tamanho: tamanho mínimo 1. Tamanho máximo de 2.048.

Padrão: arn:.\*

#### <span id="page-37-1"></span>[ApplicationVersionId](#page-36-0)

O ID da versão atualizada da aplicação. O Managed Service for Apache Flink incrementa este ID quando a aplicação é atualizada.

#### Tipo: longo

Intervalo válido: valor mínimo de 1. Valor máximo de 999999999.

#### <span id="page-38-0"></span>**[OutputDescriptions](#page-36-0)**

Descreve a configuração de saída da aplicação. Para obter mais informações, consulte [Configuração da saída do aplicativo.](https://docs.aws.amazon.com/kinesisanalytics/latest/dev/how-it-works-output.html)

Tipo: matriz de objetos [OutputDescription](#page-299-5)

### Erros

ConcurrentModificationException

Exceção lançada como resultado de modificações simultâneas em uma aplicação. Esse erro pode ser o resultado da tentativa de modificar uma aplicação sem usar o ID da aplicação atual.

Código de Status HTTP: 400

#### InvalidArgumentException

O valor do parâmetro de entrada especificado não é válido.

Código de Status HTTP: 400

InvalidRequestException

A solicitação de JSON não é válida para a operação.

Código de Status HTTP: 400

#### ResourceInUseException

A aplicação não está disponível para esta operação.

Código de Status HTTP: 400

ResourceNotFoundException

A aplicação especificada não pode ser encontrada.

Código de Status HTTP: 400

## Ver também

Para mais informações sobre como usar essa API em um dos AWS SDKs de idiomas específicos, consulte o seguinte:

- [AWS Interface de linha de comando](https://docs.aws.amazon.com/goto/aws-cli/kinesisanalyticsv2-2018-05-23/AddApplicationOutput)
- [AWS SDK para .NET](https://docs.aws.amazon.com/goto/DotNetSDKV3/kinesisanalyticsv2-2018-05-23/AddApplicationOutput)
- [AWS SDK para C++](https://docs.aws.amazon.com/goto/SdkForCpp/kinesisanalyticsv2-2018-05-23/AddApplicationOutput)
- [AWS SDK for Go](https://docs.aws.amazon.com/goto/SdkForGoV1/kinesisanalyticsv2-2018-05-23/AddApplicationOutput)
- [AWS SDK for Java V2](https://docs.aws.amazon.com/goto/SdkForJavaV2/kinesisanalyticsv2-2018-05-23/AddApplicationOutput)
- [AWS SDK para JavaScript V3](https://docs.aws.amazon.com/goto/SdkForJavaScriptV3/kinesisanalyticsv2-2018-05-23/AddApplicationOutput)
- [AWS SDK for PHP V3](https://docs.aws.amazon.com/goto/SdkForPHPV3/kinesisanalyticsv2-2018-05-23/AddApplicationOutput)
- [AWS SDK for Python](https://docs.aws.amazon.com/goto/boto3/kinesisanalyticsv2-2018-05-23/AddApplicationOutput)
- [AWS SDK para Ruby V3](https://docs.aws.amazon.com/goto/SdkForRubyV3/kinesisanalyticsv2-2018-05-23/AddApplicationOutput)

# AddApplicationReferenceDataSource

Adiciona uma fonte de dados de referência a uma aplicação do Amazon Managed Service for Apache Flink baseada em SQL existente.

O Managed Service for Apache Flink lê os dados de referência (ou seja, um objeto do Amazon S3) e cria uma tabela dentro da sua aplicação. Na solicitação, você fornece a origem (nome do bucket do S3 e nome da chave do objeto), o nome da tabela no aplicativo a ser criada e as informações do mapeamento necessárias que descrevem como os dados em um objeto do Amazon S3 são mapeados para colunas na tabela no aplicativo resultante.

## <span id="page-40-0"></span>Sintaxe da Solicitação

```
{ 
    "ApplicationName": "string", 
    "CurrentApplicationVersionId": number, 
    "ReferenceDataSource": { 
       "ReferenceSchema": { 
          "RecordColumns": [ 
\{\hspace{.1cm} \} "Mapping": "string", 
                 "Name": "string", 
                 "SqlType": "string" 
 } 
          ], 
          "RecordEncoding": "string", 
          "RecordFormat": { 
              "MappingParameters": { 
                 "CSVMappingParameters": { 
                    "RecordColumnDelimiter": "string", 
                    "RecordRowDelimiter": "string" 
                }, 
                 "JSONMappingParameters": { 
                    "RecordRowPath": "string" 
 } 
             }, 
              "RecordFormatType": "string" 
 } 
       }, 
       "S3ReferenceDataSource": { 
          "BucketARN": "string", 
          "FileKey": "string"
```

```
 }, 
         "TableName": "string" 
     }
}
```
### Parâmetros da solicitação

A solicitação aceita os dados a seguir no formato JSON.

#### <span id="page-41-0"></span>[ApplicationName](#page-40-0)

O nome de um aplicativo existente.

Tipo: string

Restrições de tamanho: tamanho mínimo 1. Comprimento máximo de 128.

Padrão: [a-zA-Z0-9\_.-]+

Exigido: Sim

<span id="page-41-1"></span>[CurrentApplicationVersionId](#page-40-0)

A versão da aplicação para a qual você está adicionando a fonte de dados de referência. Você pode usar a operação [DescribeApplication](#page-96-0) para obter a versão atual da aplicação. Se a versão especificada não for a versão atual, ConcurrentModificationException será retornado.

Tipo: longo

Intervalo válido: valor mínimo de 1. Valor máximo de 999999999.

Obrigatório: sim

#### <span id="page-41-2"></span>[ReferenceDataSource](#page-40-0)

A fonte de dados de referência pode ser um objeto em seu bucket do Amazon S3. O Managed Service for Apache Flinks lê o objeto e copia os dados na tabela na aplicação que é criada. Você fornece um bucket do S3, o nome da chave do objeto e a tabela no aplicativo resultante que é criada.

Tipo: objeto [ReferenceDataSource](#page-314-3)

Obrigatório: sim

Amazon Managed Service for Apache Flink (anteriormente Amazon Kinesis Data Analytics for Apache Flink)

### <span id="page-42-0"></span>Sintaxe da Resposta

```
{ 
    "ApplicationARN": "string", 
    "ApplicationVersionId": number, 
    "ReferenceDataSourceDescriptions": [ 
       { 
          "ReferenceId": "string", 
          "ReferenceSchema": { 
              "RecordColumns": [ 
\overline{a} "Mapping": "string", 
                    "Name": "string", 
                    "SqlType": "string" 
 } 
              ], 
              "RecordEncoding": "string", 
              "RecordFormat": { 
                 "MappingParameters": { 
                    "CSVMappingParameters": { 
                       "RecordColumnDelimiter": "string", 
                       "RecordRowDelimiter": "string" 
                    }, 
                    "JSONMappingParameters": { 
                       "RecordRowPath": "string" 
 } 
                 }, 
                 "RecordFormatType": "string" 
 } 
          }, 
          "S3ReferenceDataSourceDescription": { 
             "BucketARN": "string", 
              "FileKey": "string", 
              "ReferenceRoleARN": "string" 
          }, 
          "TableName": "string" 
       } 
   \mathbf{I}}
```
### Elementos de Resposta

Se a ação for bem-sucedida, o serviço retornará uma resposta HTTP 200.

Os dados a seguir são retornados no formato JSON pelo serviço.

#### <span id="page-43-0"></span>[ApplicationARN](#page-42-0)

O nome de recurso da Amazon (ARN) do aplicativo do .

Tipo: string

Restrições de tamanho: tamanho mínimo 1. Tamanho máximo de 2.048.

Padrão: arn:.\*

#### <span id="page-43-1"></span>[ApplicationVersionId](#page-42-0)

O ID da versão atualizada da aplicação. O Managed Service for Apache Flink incrementa este ID quando a aplicação é atualizada.

Tipo: longo

Intervalo válido: valor mínimo de 1. Valor máximo de 999999999.

#### <span id="page-43-2"></span>[ReferenceDataSourceDescriptions](#page-42-0)

Descreve as fontes de dados de referência configuradas para a aplicação.

Tipo: matriz de objetos [ReferenceDataSourceDescription](#page-316-4)

### Erros

ConcurrentModificationException

Exceção lançada como resultado de modificações simultâneas em uma aplicação. Esse erro pode ser o resultado da tentativa de modificar uma aplicação sem usar o ID da aplicação atual.

Código de Status HTTP: 400

InvalidArgumentException

O valor do parâmetro de entrada especificado não é válido.

Código de Status HTTP: 400

InvalidRequestException

A solicitação de JSON não é válida para a operação.

Código de Status HTTP: 400

ResourceInUseException

A aplicação não está disponível para esta operação.

Código de Status HTTP: 400

ResourceNotFoundException

A aplicação especificada não pode ser encontrada.

Código de Status HTTP: 400

### Ver também

Para mais informações sobre como usar essa API em um dos AWS SDKs de idiomas específicos, consulte o seguinte:

- [AWS Interface de linha de comando](https://docs.aws.amazon.com/goto/aws-cli/kinesisanalyticsv2-2018-05-23/AddApplicationReferenceDataSource)
- [AWS SDK para .NET](https://docs.aws.amazon.com/goto/DotNetSDKV3/kinesisanalyticsv2-2018-05-23/AddApplicationReferenceDataSource)
- [AWS SDK para C++](https://docs.aws.amazon.com/goto/SdkForCpp/kinesisanalyticsv2-2018-05-23/AddApplicationReferenceDataSource)
- [AWS SDK for Go](https://docs.aws.amazon.com/goto/SdkForGoV1/kinesisanalyticsv2-2018-05-23/AddApplicationReferenceDataSource)
- [AWS SDK for Java V2](https://docs.aws.amazon.com/goto/SdkForJavaV2/kinesisanalyticsv2-2018-05-23/AddApplicationReferenceDataSource)
- [AWS SDK para JavaScript V3](https://docs.aws.amazon.com/goto/SdkForJavaScriptV3/kinesisanalyticsv2-2018-05-23/AddApplicationReferenceDataSource)
- [AWS SDK for PHP V3](https://docs.aws.amazon.com/goto/SdkForPHPV3/kinesisanalyticsv2-2018-05-23/AddApplicationReferenceDataSource)
- [AWS SDK for Python](https://docs.aws.amazon.com/goto/boto3/kinesisanalyticsv2-2018-05-23/AddApplicationReferenceDataSource)
- [AWS SDK para Ruby V3](https://docs.aws.amazon.com/goto/SdkForRubyV3/kinesisanalyticsv2-2018-05-23/AddApplicationReferenceDataSource)

# AddApplicationVpcConfiguration

Adiciona uma configuração da nuvem privada virtual (VPC) à aplicação. As aplicações podem usar VPCs para armazenar e acessar recursos com segurança.

Observe o seguinte sobre as configurações de VPC para aplicações do Managed Service for Apache Flink:

- As configurações de VPC não são compatíveis com aplicações de SQL.
- Quando uma VPC é adicionada a uma aplicação do Managed Service for Apache Flink, a aplicação não pode mais ser acessada diretamente da Internet. Para habilitar o acesso à internet para a aplicação, adicione um gateway da internet à sua VPC.

## <span id="page-45-1"></span>Sintaxe da Solicitação

```
{ 
    "ApplicationName": "string", 
    "ConditionalToken": "string", 
    "CurrentApplicationVersionId": number, 
    "VpcConfiguration": { 
        "SecurityGroupIds": [ "string" ], 
        "SubnetIds": [ "string" ] 
    }
}
```
## Parâmetros da solicitação

A solicitação aceita os dados a seguir no formato JSON.

### <span id="page-45-0"></span>[ApplicationName](#page-45-1)

O nome de um aplicativo existente.

Tipo: string

Restrições de tamanho: tamanho mínimo 1. Comprimento máximo de 128.

Padrão: [a-zA-Z0-9\_.-]+

Exigido: Sim

### <span id="page-46-0"></span>[ConditionalToken](#page-45-1)

Um valor que você usa para implementar uma forte simultaneidade para atualizações de aplicações. Você deve fornecer ApplicationVersionID ou ConditionalToken. Você obtém o ConditionalToken atual da aplicação usando [DescribeApplication.](#page-96-0) Para melhor suporte à simultaneidade, use o parâmetro ConditionalToken em vez de CurrentApplicationVersionId.

Tipo: string

Restrições de tamanho: tamanho mínimo 1. Tamanho máximo de 512.

Padrão: [a-zA-Z0-9- +/=]+

Obrigatório: não

#### <span id="page-46-1"></span>[CurrentApplicationVersionId](#page-45-1)

A versão da aplicação à qual você deseja adicionar a configuração de VPC. Você deve fornecer CurrentApplicationVersionId ou ConditionalToken. Você pode usar a operação [DescribeApplication](#page-96-0) para obter a versão atual da aplicação. Se a versão especificada não for a versão atual, ConcurrentModificationException será retornado. Para um melhor suporte à simultaneidade, use o parâmetro ConditionalToken em vez de CurrentApplicationVersionId.

Tipo: longo

Intervalo válido: valor mínimo de 1. Valor máximo de 999999999.

Obrigatório: não

#### <span id="page-46-2"></span>[VpcConfiguration](#page-45-1)

Descrição da VPC a ser adicionada à aplicação.

Tipo: objeto [VpcConfiguration](#page-350-2)

Obrigatório: sim

### <span id="page-46-3"></span>Sintaxe da Resposta

```
 "ApplicationARN": "string",
```

```
 "ApplicationVersionId": number,
```
{

```
 "VpcConfigurationDescription": { 
        "SecurityGroupIds": [ "string" ], 
        "SubnetIds": [ "string" ], 
        "VpcConfigurationId": "string", 
        "VpcId": "string" 
    }
}
```
### Elementos de Resposta

Se a ação for bem-sucedida, o serviço retornará uma resposta HTTP 200.

Os dados a seguir são retornados no formato JSON pelo serviço.

#### <span id="page-47-0"></span>[ApplicationARN](#page-46-3)

O ARN da aplicação.

Tipo: string

Restrições de tamanho: tamanho mínimo 1. Tamanho máximo de 2.048.

Padrão: arn:.\*

#### <span id="page-47-1"></span>[ApplicationVersionId](#page-46-3)

Fornece a versão da aplicação atual. O Managed Service for Apache Flink atualiza o ApplicationVersionId toda vez que você atualiza a aplicação.

Tipo: longo

Intervalo válido: valor mínimo de 1. Valor máximo de 999999999.

<span id="page-47-2"></span>[VpcConfigurationDescription](#page-46-3)

Os parâmetros da nova configuração de VPC.

Tipo: objeto [VpcConfigurationDescription](#page-351-4)

### Erros

#### ConcurrentModificationException

Exceção lançada como resultado de modificações simultâneas em uma aplicação. Esse erro pode ser o resultado da tentativa de modificar uma aplicação sem usar o ID da aplicação atual. Código de Status HTTP: 400

InvalidApplicationConfigurationException

A configuração da aplicação fornecida pelo usuário do não é válida.

Código de Status HTTP: 400

InvalidArgumentException

O valor do parâmetro de entrada especificado não é válido.

Código de Status HTTP: 400

#### ResourceInUseException

A aplicação não está disponível para esta operação.

Código de Status HTTP: 400

ResourceNotFoundException

A aplicação especificada não pode ser encontrada.

Código de Status HTTP: 400

### Ver também

Para mais informações sobre como usar essa API em um dos AWS SDKs de idiomas específicos, consulte o seguinte:

- [AWS Interface de linha de comando](https://docs.aws.amazon.com/goto/aws-cli/kinesisanalyticsv2-2018-05-23/AddApplicationVpcConfiguration)
- [AWS SDK para .NET](https://docs.aws.amazon.com/goto/DotNetSDKV3/kinesisanalyticsv2-2018-05-23/AddApplicationVpcConfiguration)
- [AWS SDK para C++](https://docs.aws.amazon.com/goto/SdkForCpp/kinesisanalyticsv2-2018-05-23/AddApplicationVpcConfiguration)
- [AWS SDK for Go](https://docs.aws.amazon.com/goto/SdkForGoV1/kinesisanalyticsv2-2018-05-23/AddApplicationVpcConfiguration)
- [AWS SDK for Java V2](https://docs.aws.amazon.com/goto/SdkForJavaV2/kinesisanalyticsv2-2018-05-23/AddApplicationVpcConfiguration)
- [AWS SDK para JavaScript V3](https://docs.aws.amazon.com/goto/SdkForJavaScriptV3/kinesisanalyticsv2-2018-05-23/AddApplicationVpcConfiguration)
- [AWS SDK for PHP V3](https://docs.aws.amazon.com/goto/SdkForPHPV3/kinesisanalyticsv2-2018-05-23/AddApplicationVpcConfiguration)
- [AWS SDK for Python](https://docs.aws.amazon.com/goto/boto3/kinesisanalyticsv2-2018-05-23/AddApplicationVpcConfiguration)
- [AWS SDK para Ruby V3](https://docs.aws.amazon.com/goto/SdkForRubyV3/kinesisanalyticsv2-2018-05-23/AddApplicationVpcConfiguration)

# **CreateApplication**

Cria a aplicação do Managed Service for Apache Flink. Para obter informações sobre como criar uma aplicação do Managed Service for Apache Flink, consulte [Como criar uma aplicação.](https://docs.aws.amazon.com/kinesisanalytics/latest/java/getting-started.html)

## <span id="page-49-0"></span>Sintaxe da Solicitação

```
{ 
    "ApplicationConfiguration": { 
       "ApplicationCodeConfiguration": { 
          "CodeContent": { 
              "S3ContentLocation": { 
                 "BucketARN": "string", 
                 "FileKey": "string", 
                 "ObjectVersion": "string" 
             }, 
              "TextContent": "string", 
              "ZipFileContent": blob
          }, 
          "CodeContentType": "string" 
       }, 
       "ApplicationSnapshotConfiguration": { 
          "SnapshotsEnabled": boolean
       }, 
       "EnvironmentProperties": { 
          "PropertyGroups": [ 
\{\hspace{.1cm} \} "PropertyGroupId": "string", 
                 "PropertyMap": { 
                    "string" : "string" 
 } 
 } 
 ] 
       }, 
       "FlinkApplicationConfiguration": { 
          "CheckpointConfiguration": { 
              "CheckpointingEnabled": boolean, 
              "CheckpointInterval": number, 
              "ConfigurationType": "string", 
              "MinPauseBetweenCheckpoints": number
          }, 
          "MonitoringConfiguration": { 
              "ConfigurationType": "string",
```
Amazon Managed Service for Apache Flink (anteriormente Amazon Kinesis Data Analytics for Apache Flink)

```
 "LogLevel": "string", 
             "MetricsLevel": "string" 
          }, 
          "ParallelismConfiguration": { 
             "AutoScalingEnabled": boolean, 
             "ConfigurationType": "string", 
             "Parallelism": number, 
             "ParallelismPerKPU": number
 } 
       }, 
       "SqlApplicationConfiguration": { 
          "Inputs": [ 
\{\hspace{.1cm} \} "InputParallelism": { 
                    "Count": number
                }, 
                 "InputProcessingConfiguration": { 
                    "InputLambdaProcessor": { 
                       "ResourceARN": "string" 
 } 
 }, 
                 "InputSchema": { 
                    "RecordColumns": [ 
\{ \} "Mapping": "string", 
                          "Name": "string", 
                          "SqlType": "string" 
 } 
 ], 
                    "RecordEncoding": "string", 
                    "RecordFormat": { 
                       "MappingParameters": { 
                          "CSVMappingParameters": { 
                             "RecordColumnDelimiter": "string", 
                              "RecordRowDelimiter": "string" 
\}, \{ "JSONMappingParameters": { 
                              "RecordRowPath": "string" 
 } 
\}, \}, \}, \}, \}, \}, \}, \}, \}, \}, \}, \}, \}, \}, \}, \}, \}, \}, \}, \}, \}, \}, \}, \}, \}, \}, \}, \}, \}, \}, \}, \}, \}, \}, \}, \}, \},
                       "RecordFormatType": "string" 
 } 
                }, 
                 "KinesisFirehoseInput": {
```

```
 "ResourceARN": "string" 
               }, 
                "KinesisStreamsInput": { 
                   "ResourceARN": "string" 
               }, 
                "NamePrefix": "string" 
 } 
          ], 
         Outputs": [
\{\hspace{.1cm} \} "DestinationSchema": { 
                   "RecordFormatType": "string" 
               }, 
                "KinesisFirehoseOutput": { 
                   "ResourceARN": "string" 
               }, 
                "KinesisStreamsOutput": { 
                   "ResourceARN": "string" 
               }, 
                "LambdaOutput": { 
                   "ResourceARN": "string" 
               }, 
                "Name": "string" 
 } 
          ], 
          "ReferenceDataSources": [ 
\{\hspace{.1cm} \} "ReferenceSchema": { 
                   "RecordColumns": [ 
\{ \} "Mapping": "string", 
                         "Name": "string", 
                         "SqlType": "string" 
 } 
 ], 
                   "RecordEncoding": "string", 
                   "RecordFormat": { 
                      "MappingParameters": { 
                         "CSVMappingParameters": { 
                            "RecordColumnDelimiter": "string", 
                            "RecordRowDelimiter": "string" 
\}, \{ "JSONMappingParameters": { 
                            "RecordRowPath": "string"
```

```
 } 
\}, \}, \}, \}, \}, \}, \}, \}, \}, \}, \}, \}, \}, \}, \}, \}, \}, \}, \}, \}, \}, \}, \}, \}, \}, \}, \}, \}, \}, \}, \}, \}, \}, \}, \}, \}, \},
                         "RecordFormatType": "string" 
 } 
                  }, 
                  "S3ReferenceDataSource": { 
                      "BucketARN": "string", 
                      "FileKey": "string" 
                  }, 
                  "TableName": "string" 
 } 
          \mathbf{I} }, 
       "VpcConfigurations": [ 
           { 
              "SecurityGroupIds": [ "string" ], 
              "SubnetIds": [ "string" ] 
 } 
       ], 
       "ZeppelinApplicationConfiguration": { 
           "CatalogConfiguration": { 
              "GlueDataCatalogConfiguration": { 
                  "DatabaseARN": "string" 
 } 
           }, 
           "CustomArtifactsConfiguration": [ 
\{\hspace{.1cm} \} "ArtifactType": "string", 
                  "MavenReference": { 
                      "ArtifactId": "string", 
                     "GroupId": "string", 
                      "Version": "string" 
                  }, 
                  "S3ContentLocation": { 
                      "BucketARN": "string", 
                      "FileKey": "string", 
                      "ObjectVersion": "string" 
 } 
 } 
           ], 
           "DeployAsApplicationConfiguration": { 
              "S3ContentLocation": { 
                  "BasePath": "string", 
                  "BucketARN": "string"
```

```
 } 
           }, 
           "MonitoringConfiguration": { 
              "LogLevel": "string" 
 } 
       } 
    }, 
    "ApplicationDescription": "string", 
    "ApplicationMode": "string", 
    "ApplicationName": "string", 
    "CloudWatchLoggingOptions": [ 
        { 
           "LogStreamARN": "string" 
        } 
    ], 
    "RuntimeEnvironment": "string", 
    "ServiceExecutionRole": "string", 
    "Tags": [ 
        { 
           "Key": "string", 
           "Value": "string" 
       } 
    ]
}
```
## Parâmetros da solicitação

A solicitação aceita os dados a seguir no formato JSON.

#### <span id="page-53-0"></span>[ApplicationConfiguration](#page-49-0)

Use este parâmetro para configurar o aplicativo.

Tipo: objeto [ApplicationConfiguration](#page-180-5)

Obrigatório: não

```
ApplicationDescription
```
Uma descrição resumida da aplicação.

Tipo: string

Restrições de comprimento: comprimento mínimo 0. Tamanho máximo de 1.024.

#### Obrigatório: não

#### <span id="page-54-0"></span>[ApplicationMode](#page-49-0)

Use o modo STREAMING para criar uma aplicação do Managed Service for Apache Flink. Use o modo INTERACTIVE para criar um caderno do Managed Service for Apache Flink Studio.

Tipo: string

Valores Válidos: STREAMING | INTERACTIVE

Obrigatório: não

#### <span id="page-54-1"></span>[ApplicationName](#page-49-0)

O nome da aplicação (por exemplo, sample-app).

Tipo: string

Restrições de tamanho: tamanho mínimo 1. Comprimento máximo de 128.

Padrão: [a-zA-Z0-9\_.-]+

Exigido: Sim

#### <span id="page-54-2"></span>[CloudWatchLoggingOptions](#page-49-0)

Use este parâmetro para configurar um fluxo de logs do Amazon CloudWatch para monitorar os erros de configuração da aplicação.

Tipo: matriz de objetos [CloudWatchLoggingOption](#page-213-1)

Obrigatório: não

#### <span id="page-54-3"></span>[RuntimeEnvironment](#page-49-0)

O ambiente de runtime para a aplicação.

Tipo: string

```
Valores Válidos: SQL-1_0 | FLINK-1_6 | FLINK-1_8 | ZEPPELIN-FLINK-1_0 |
FLINK-1_11 | FLINK-1_13 | ZEPPELIN-FLINK-2_0 | FLINK-1_15
```
Obrigatório: sim

### <span id="page-55-0"></span>[ServiceExecutionRole](#page-49-0)

O perfil do IAM usado pela aplicação para acessar fluxos de dados do Kinesis, fluxos de entrega do Kinesis Data Firehose, objetos do Amazon S3 e outros recursos externos.

Tipo: string

Restrições de tamanho: tamanho mínimo 1. Tamanho máximo de 2.048.

Padrão: arn:.\*

Exigido: Sim

#### <span id="page-55-1"></span>[Tags](#page-49-0)

Uma lista de uma ou mais tags a serem atribuídas ao aplicativo. Uma tag é um par chave-valor que identifica um aplicativo. Observe que o número máximo de tags do aplicativo inclui as tags do sistema. O número máximo de tags do aplicativo definidas pelo usuário é de 50. Para obter mais informações, consulte [Uso de tags.](https://docs.aws.amazon.com/kinesisanalytics/latest/java/how-tagging.html)

Tipo: Matriz de objetos [Tag](#page-349-2)

Membros da Matriz: Número mínimo de 1 item. Número máximo de 200 itens.

Obrigatório: não

### <span id="page-55-2"></span>Sintaxe da Resposta

```
{ 
    "ApplicationDetail": { 
       "ApplicationARN": "string", 
       "ApplicationConfigurationDescription": { 
           "ApplicationCodeConfigurationDescription": { 
              "CodeContentDescription": { 
                  "CodeMD5": "string", 
                  "CodeSize": number, 
                  "S3ApplicationCodeLocationDescription": { 
                     "BucketARN": "string", 
                     "FileKey": "string", 
                     "ObjectVersion": "string" 
                 }, 
                  "TextContent": "string" 
              }, 
              "CodeContentType": "string"
```

```
 }, 
          "ApplicationSnapshotConfigurationDescription": { 
             "SnapshotsEnabled": boolean
          }, 
          "EnvironmentPropertyDescriptions": { 
             "PropertyGroupDescriptions": [ 
\overline{a} "PropertyGroupId": "string", 
                   "PropertyMap": { 
                      "string" : "string" 
 } 
 } 
 ] 
          }, 
          "FlinkApplicationConfigurationDescription": { 
             "CheckpointConfigurationDescription": { 
                "CheckpointingEnabled": boolean, 
                "CheckpointInterval": number, 
                "ConfigurationType": "string", 
                "MinPauseBetweenCheckpoints": number
             }, 
             "JobPlanDescription": "string", 
             "MonitoringConfigurationDescription": { 
                "ConfigurationType": "string", 
                "LogLevel": "string", 
                "MetricsLevel": "string" 
             }, 
             "ParallelismConfigurationDescription": { 
                "AutoScalingEnabled": boolean, 
                "ConfigurationType": "string", 
                "CurrentParallelism": number, 
                "Parallelism": number, 
                "ParallelismPerKPU": number
 } 
          }, 
          "RunConfigurationDescription": { 
             "ApplicationRestoreConfigurationDescription": { 
                "ApplicationRestoreType": "string", 
                "SnapshotName": "string" 
             }, 
             "FlinkRunConfigurationDescription": { 
                "AllowNonRestoredState": boolean
 } 
          },
```
Amazon Managed Service for Apache Flink (anteriormente Amazon Kinesis Data Analytics for Apache Flink)

```
 "SqlApplicationConfigurationDescription": { 
             "InputDescriptions": [ 
\overline{a} "InAppStreamNames": [ "string" ], 
                   "InputId": "string", 
                   "InputParallelism": { 
                      "Count": number
                   }, 
                   "InputProcessingConfigurationDescription": { 
                      "InputLambdaProcessorDescription": { 
                         "ResourceARN": "string", 
                         "RoleARN": "string" 
 } 
, and the state \mathbb{R} , the state \mathbb{R} "InputSchema": { 
                      "RecordColumns": [ 
 { 
                            "Mapping": "string", 
                            "Name": "string", 
                            "SqlType": "string" 
 } 
\sim 1, \sim 1, \sim "RecordEncoding": "string", 
                      "RecordFormat": { 
                         "MappingParameters": { 
                            "CSVMappingParameters": { 
                               "RecordColumnDelimiter": "string", 
                                "RecordRowDelimiter": "string" 
 }, 
                            "JSONMappingParameters": { 
                               "RecordRowPath": "string" 
 } 
\}, \{ "RecordFormatType": "string" 
 } 
, and the state \mathbb{R} , the state \mathbb{R} "InputStartingPositionConfiguration": { 
                      "InputStartingPosition": "string" 
, and the state \mathbb{R} , the state \mathbb{R} "KinesisFirehoseInputDescription": { 
                      "ResourceARN": "string", 
                      "RoleARN": "string" 
, and the state \mathbb{R} , the state \mathbb{R} "KinesisStreamsInputDescription": {
```
Amazon Managed Service for Apache Flink (anteriormente Amazon Kinesis Data Analytics for Apache Flink)

```
 "ResourceARN": "string", 
                        "RoleARN": "string" 
, and the state \mathbb{R} , the state \mathbb{R} "NamePrefix": "string" 
 } 
              ], 
              "OutputDescriptions": [ 
\overline{a} "DestinationSchema": { 
                        "RecordFormatType": "string" 
, and the state \mathbb{R} , the state \mathbb{R} "KinesisFirehoseOutputDescription": { 
                        "ResourceARN": "string", 
                        "RoleARN": "string" 
                    }, 
                     "KinesisStreamsOutputDescription": { 
                        "ResourceARN": "string", 
                        "RoleARN": "string" 
, and the state \mathbb{R} , the state \mathbb{R} "LambdaOutputDescription": { 
                        "ResourceARN": "string", 
                        "RoleARN": "string" 
, and the state \mathbb{R} , the state \mathbb{R} "Name": "string", 
                     "OutputId": "string" 
 } 
              ], 
              "ReferenceDataSourceDescriptions": [ 
\overline{a} "ReferenceId": "string", 
                     "ReferenceSchema": { 
                        "RecordColumns": [ 
 { 
                               "Mapping": "string", 
                               "Name": "string", 
                               "SqlType": "string" 
 } 
\sim 1, \sim 1, \sim "RecordEncoding": "string", 
                        "RecordFormat": { 
                           "MappingParameters": { 
                               "CSVMappingParameters": { 
                                  "RecordColumnDelimiter": "string", 
                                  "RecordRowDelimiter": "string"
```

```
 }, 
                           "JSONMappingParameters": { 
                              "RecordRowPath": "string" 
 } 
\}, \{ "RecordFormatType": "string" 
 } 
                  }, 
                  "S3ReferenceDataSourceDescription": { 
                     "BucketARN": "string", 
                     "FileKey": "string", 
                     "ReferenceRoleARN": "string" 
, and the state \mathbb{R} , the state \mathbb{R} "TableName": "string" 
 } 
 ] 
         }, 
         "VpcConfigurationDescriptions": [ 
\{\hspace{.1cm} \} "SecurityGroupIds": [ "string" ], 
               "SubnetIds": [ "string" ], 
               "VpcConfigurationId": "string", 
               "VpcId": "string" 
 } 
         ], 
         "ZeppelinApplicationConfigurationDescription": { 
            "CatalogConfigurationDescription": { 
               "GlueDataCatalogConfigurationDescription": { 
                  "DatabaseARN": "string" 
 } 
            }, 
            "CustomArtifactsConfigurationDescription": [ 
\overline{a} "ArtifactType": "string", 
                  "MavenReferenceDescription": { 
                     "ArtifactId": "string", 
                     "GroupId": "string", 
                     "Version": "string" 
                  }, 
                  "S3ContentLocationDescription": { 
                     "BucketARN": "string", 
                     "FileKey": "string", 
                     "ObjectVersion": "string" 
 }
```

```
 } 
             ], 
             "DeployAsApplicationConfigurationDescription": { 
                "S3ContentLocationDescription": { 
                   "BasePath": "string", 
                   "BucketARN": "string" 
 } 
             }, 
             "MonitoringConfigurationDescription": { 
                "LogLevel": "string" 
 } 
 } 
       }, 
       "ApplicationDescription": "string", 
       "ApplicationMaintenanceConfigurationDescription": { 
          "ApplicationMaintenanceWindowEndTime": "string", 
          "ApplicationMaintenanceWindowStartTime": "string" 
       }, 
       "ApplicationMode": "string", 
       "ApplicationName": "string", 
       "ApplicationStatus": "string", 
       "ApplicationVersionId": number, 
       "ApplicationVersionRolledBackFrom": number, 
       "ApplicationVersionRolledBackTo": number, 
       "ApplicationVersionUpdatedFrom": number, 
       "CloudWatchLoggingOptionDescriptions": [ 
          { 
             "CloudWatchLoggingOptionId": "string", 
             "LogStreamARN": "string", 
             "RoleARN": "string" 
 } 
       ], 
       "ConditionalToken": "string", 
       "CreateTimestamp": number, 
       "LastUpdateTimestamp": number, 
       "RuntimeEnvironment": "string", 
       "ServiceExecutionRole": "string" 
   }
```
## Elementos de Resposta

Se a ação for bem-sucedida, o serviço retornará uma resposta HTTP 200.

}

Os dados a seguir são retornados no formato JSON pelo serviço.

#### <span id="page-61-0"></span>**[ApplicationDetail](#page-55-2)**

Em resposta à sua solicitação de CreateApplication, o Managed Service for Apache Flink retorna uma resposta com detalhes da aplicação criada.

Tipo: objeto [ApplicationDetail](#page-186-3)

### Erros

CodeValidationException

O código da aplicação fornecido pelo usuário (consulta) não é válido. Isso pode ser um simples erro de sintaxe.

Código de Status HTTP: 400

ConcurrentModificationException

Exceção lançada como resultado de modificações simultâneas em uma aplicação. Esse erro pode ser o resultado da tentativa de modificar uma aplicação sem usar o ID da aplicação atual.

Código de Status HTTP: 400

InvalidArgumentException

O valor do parâmetro de entrada especificado não é válido.

Código de Status HTTP: 400

InvalidRequestException

A solicitação de JSON não é válida para a operação.

Código de Status HTTP: 400

LimitExceededException

O número de recursos permitidos foi excedido.

Código de Status HTTP: 400

ResourceInUseException

A aplicação não está disponível para esta operação.

Código de Status HTTP: 400

TooManyTagsException

Aplicação criada com muitas tags ou muitas tags adicionadas a uma aplicação. Observe que o número máximo de tags do aplicativo inclui as tags do sistema. O número máximo de tags do aplicativo definidas pelo usuário é de 50.

Código de Status HTTP: 400

UnsupportedOperationException

A solicitação foi rejeitada porque um parâmetro especificado não é compatível ou um recurso especificado não é válido para esta operação.

Código de Status HTTP: 400

### Ver também

Para mais informações sobre como usar essa API em um dos AWS SDKs de idiomas específicos, consulte o seguinte:

- [AWS Interface de linha de comando](https://docs.aws.amazon.com/goto/aws-cli/kinesisanalyticsv2-2018-05-23/CreateApplication)
- [AWS SDK para .NET](https://docs.aws.amazon.com/goto/DotNetSDKV3/kinesisanalyticsv2-2018-05-23/CreateApplication)
- [AWS SDK para C++](https://docs.aws.amazon.com/goto/SdkForCpp/kinesisanalyticsv2-2018-05-23/CreateApplication)
- [AWS SDK for Go](https://docs.aws.amazon.com/goto/SdkForGoV1/kinesisanalyticsv2-2018-05-23/CreateApplication)
- [AWS SDK for Java V2](https://docs.aws.amazon.com/goto/SdkForJavaV2/kinesisanalyticsv2-2018-05-23/CreateApplication)
- [AWS SDK para JavaScript V3](https://docs.aws.amazon.com/goto/SdkForJavaScriptV3/kinesisanalyticsv2-2018-05-23/CreateApplication)
- [AWS SDK for PHP V3](https://docs.aws.amazon.com/goto/SdkForPHPV3/kinesisanalyticsv2-2018-05-23/CreateApplication)
- [AWS SDK for Python](https://docs.aws.amazon.com/goto/boto3/kinesisanalyticsv2-2018-05-23/CreateApplication)
- [AWS SDK para Ruby V3](https://docs.aws.amazon.com/goto/SdkForRubyV3/kinesisanalyticsv2-2018-05-23/CreateApplication)

# CreateApplicationPresignedUrl

Cria e retorna um URL que você pode usar para se conectar à extensão de uma aplicação.

O perfil ou o usuário do IAM usado para chamar essa API define as permissões para acessar a extensão. Depois que o URL pré-assinado é criado, nenhuma permissão adicional é necessária para acessá-lo. As políticas de autorização do IAM para essa API também são aplicadas para cada solicitação HTTP que tenta se conectar à extensão.

Você controla por quanto tempo o URL será válido usando o parâmetro SessionExpirationDurationInSeconds. Se você não fornecer esse parâmetro, o URL retornado será válido por doze horas.

#### **a** Note

O URL que você obtém de uma chamada para CreateApplicationPresignedUrl deve ser usado em 3 minutos para ser válido. Se você tentar usar o URL pela primeira vez após o limite de 3 minutos expirar, o serviço retornará um erro HTTP 403 Forbidden.

## <span id="page-63-1"></span>Sintaxe da Solicitação

```
{ 
    "ApplicationName": "string", 
    "SessionExpirationDurationInSeconds": number, 
    "UrlType": "string"
}
```
### Parâmetros da solicitação

A solicitação aceita os dados a seguir no formato JSON.

#### <span id="page-63-0"></span>[ApplicationName](#page-63-1)

O nome da aplicação.

Tipo: string

Restrições de tamanho: tamanho mínimo 1. Comprimento máximo de 128.

Padrão: [a-zA-Z0-9\_.-]+

#### Exigido: Sim

<span id="page-64-0"></span>**[SessionExpirationDurationInSeconds](#page-63-1)** 

A duração em segundos para a qual o URL retornado será válido.

Tipo: longo

Intervalo válido: valor mínimo de 1.800. Valor máximo de 43200.

Obrigatório: não

#### <span id="page-64-1"></span>[UrlType](#page-63-1)

O tipo da extensão para a qual criar e retornar um URL. Atualmente, o único tipo de URL de extensão válido é FLINK\_DASHBOARD\_URL.

Tipo: string

Valores Válidos: FLINK\_DASHBOARD\_URL | ZEPPELIN\_UI\_URL

Obrigatório: sim

### <span id="page-64-3"></span>Sintaxe da Resposta

{ "[AuthorizedUrl"](#page-64-2): "*string*" }

### Elementos de Resposta

Se a ação for bem-sucedida, o serviço retornará uma resposta HTTP 200.

Os dados a seguir são retornados no formato JSON pelo serviço.

<span id="page-64-2"></span>[AuthorizedUrl](#page-64-3)

O URL da extensão.

Tipo: string

Restrições de tamanho: tamanho mínimo 1. Tamanho máximo de 2.048.

## Erros

InvalidArgumentException

O valor do parâmetro de entrada especificado não é válido.

Código de Status HTTP: 400

#### ResourceInUseException

A aplicação não está disponível para esta operação.

Código de Status HTTP: 400

ResourceNotFoundException

A aplicação especificada não pode ser encontrada.

Código de Status HTTP: 400

### Ver também

Para mais informações sobre como usar essa API em um dos AWS SDKs de idiomas específicos, consulte o seguinte:

- [AWS Interface de linha de comando](https://docs.aws.amazon.com/goto/aws-cli/kinesisanalyticsv2-2018-05-23/CreateApplicationPresignedUrl)
- [AWS SDK para .NET](https://docs.aws.amazon.com/goto/DotNetSDKV3/kinesisanalyticsv2-2018-05-23/CreateApplicationPresignedUrl)
- [AWS SDK para C++](https://docs.aws.amazon.com/goto/SdkForCpp/kinesisanalyticsv2-2018-05-23/CreateApplicationPresignedUrl)
- [AWS SDK for Go](https://docs.aws.amazon.com/goto/SdkForGoV1/kinesisanalyticsv2-2018-05-23/CreateApplicationPresignedUrl)
- [AWS SDK for Java V2](https://docs.aws.amazon.com/goto/SdkForJavaV2/kinesisanalyticsv2-2018-05-23/CreateApplicationPresignedUrl)
- [AWS SDK para JavaScript V3](https://docs.aws.amazon.com/goto/SdkForJavaScriptV3/kinesisanalyticsv2-2018-05-23/CreateApplicationPresignedUrl)
- [AWS SDK for PHP V3](https://docs.aws.amazon.com/goto/SdkForPHPV3/kinesisanalyticsv2-2018-05-23/CreateApplicationPresignedUrl)
- [AWS SDK for Python](https://docs.aws.amazon.com/goto/boto3/kinesisanalyticsv2-2018-05-23/CreateApplicationPresignedUrl)
- [AWS SDK para Ruby V3](https://docs.aws.amazon.com/goto/SdkForRubyV3/kinesisanalyticsv2-2018-05-23/CreateApplicationPresignedUrl)

# CreateApplicationSnapshot

Cria um snapshot dos dados de estado da aplicação.

## <span id="page-66-2"></span>Sintaxe da Solicitação

```
{ 
    "ApplicationName": "string", 
    "SnapshotName": "string"
}
```
## Parâmetros da solicitação

A solicitação aceita os dados a seguir no formato JSON.

#### <span id="page-66-0"></span>[ApplicationName](#page-66-2)

O nome de uma aplicação existente

Tipo: string

Restrições de tamanho: tamanho mínimo 1. Comprimento máximo de 128.

Padrão: [a-zA-Z0-9\_.-]+

Exigido: Sim

#### <span id="page-66-1"></span>**[SnapshotName](#page-66-2)**

Um identificador do snapshot da aplicação.

Tipo: string

Restrições de comprimento: comprimento mínimo 1. Comprimento máximo de 256.

Padrão: [a-zA-Z0-9\_.-]+

Exigido: Sim

### Elementos de Resposta

Se a ação tiver êxito, o serviço reenviará uma resposta HTTP 200 com um corpo HTTP vazio.

## Erros

InvalidApplicationConfigurationException

A configuração da aplicação fornecida pelo usuário do não é válida.

Código de Status HTTP: 400

InvalidArgumentException

O valor do parâmetro de entrada especificado não é válido.

Código de Status HTTP: 400

InvalidRequestException

A solicitação de JSON não é válida para a operação.

Código de Status HTTP: 400

#### LimitExceededException

O número de recursos permitidos foi excedido.

Código de Status HTTP: 400

ResourceInUseException

A aplicação não está disponível para esta operação.

Código de Status HTTP: 400

ResourceNotFoundException

A aplicação especificada não pode ser encontrada.

Código de Status HTTP: 400

UnsupportedOperationException

A solicitação foi rejeitada porque um parâmetro especificado não é compatível ou um recurso especificado não é válido para esta operação.

Código de Status HTTP: 400

## Ver também

Para mais informações sobre como usar essa API em um dos AWS SDKs de idiomas específicos, consulte o seguinte:

- [AWS Interface de linha de comando](https://docs.aws.amazon.com/goto/aws-cli/kinesisanalyticsv2-2018-05-23/CreateApplicationSnapshot)
- [AWS SDK para .NET](https://docs.aws.amazon.com/goto/DotNetSDKV3/kinesisanalyticsv2-2018-05-23/CreateApplicationSnapshot)
- [AWS SDK para C++](https://docs.aws.amazon.com/goto/SdkForCpp/kinesisanalyticsv2-2018-05-23/CreateApplicationSnapshot)
- [AWS SDK for Go](https://docs.aws.amazon.com/goto/SdkForGoV1/kinesisanalyticsv2-2018-05-23/CreateApplicationSnapshot)
- [AWS SDK for Java V2](https://docs.aws.amazon.com/goto/SdkForJavaV2/kinesisanalyticsv2-2018-05-23/CreateApplicationSnapshot)
- [AWS SDK para JavaScript V3](https://docs.aws.amazon.com/goto/SdkForJavaScriptV3/kinesisanalyticsv2-2018-05-23/CreateApplicationSnapshot)
- [AWS SDK for PHP V3](https://docs.aws.amazon.com/goto/SdkForPHPV3/kinesisanalyticsv2-2018-05-23/CreateApplicationSnapshot)
- [AWS SDK for Python](https://docs.aws.amazon.com/goto/boto3/kinesisanalyticsv2-2018-05-23/CreateApplicationSnapshot)
- [AWS SDK para Ruby V3](https://docs.aws.amazon.com/goto/SdkForRubyV3/kinesisanalyticsv2-2018-05-23/CreateApplicationSnapshot)

# **DeleteApplication**

Exclui a aplicação especificada. O Managed Service for Apache Flink interrompe a execução da aplicação e a exclui.

## <span id="page-69-2"></span>Sintaxe da Solicitação

```
{ 
    "ApplicationName": "string", 
    "CreateTimestamp": number
}
```
## Parâmetros da solicitação

A solicitação aceita os dados a seguir no formato JSON.

#### <span id="page-69-0"></span>[ApplicationName](#page-69-2)

O nome do aplicativo a excluir.

Tipo: string

Restrições de tamanho: tamanho mínimo 1. Comprimento máximo de 128.

Padrão: [a-zA-Z0-9\_.-]+

Exigido: Sim

#### <span id="page-69-1"></span>[CreateTimestamp](#page-69-2)

Para obter esse valor, use a operação DescribeApplication.

Tipo: Carimbo de data/hora

Obrigatório: sim

### Elementos de Resposta

Se a ação tiver êxito, o serviço reenviará uma resposta HTTP 200 com um corpo HTTP vazio.

### Erros

#### ConcurrentModificationException

Exceção lançada como resultado de modificações simultâneas em uma aplicação. Esse erro pode ser o resultado da tentativa de modificar uma aplicação sem usar o ID da aplicação atual.

Código de Status HTTP: 400

InvalidApplicationConfigurationException

A configuração da aplicação fornecida pelo usuário do não é válida.

Código de Status HTTP: 400

InvalidArgumentException

O valor do parâmetro de entrada especificado não é válido.

Código de Status HTTP: 400

InvalidRequestException

A solicitação de JSON não é válida para a operação.

Código de Status HTTP: 400

ResourceInUseException

A aplicação não está disponível para esta operação.

Código de Status HTTP: 400

ResourceNotFoundException

A aplicação especificada não pode ser encontrada.

Código de Status HTTP: 400

### Ver também

Para mais informações sobre como usar essa API em um dos AWS SDKs de idiomas específicos, consulte o seguinte:

• [AWS Interface de linha de comando](https://docs.aws.amazon.com/goto/aws-cli/kinesisanalyticsv2-2018-05-23/DeleteApplication)

- [AWS SDK para .NET](https://docs.aws.amazon.com/goto/DotNetSDKV3/kinesisanalyticsv2-2018-05-23/DeleteApplication)
- [AWS SDK para C++](https://docs.aws.amazon.com/goto/SdkForCpp/kinesisanalyticsv2-2018-05-23/DeleteApplication)
- [AWS SDK for Go](https://docs.aws.amazon.com/goto/SdkForGoV1/kinesisanalyticsv2-2018-05-23/DeleteApplication)
- [AWS SDK for Java V2](https://docs.aws.amazon.com/goto/SdkForJavaV2/kinesisanalyticsv2-2018-05-23/DeleteApplication)
- [AWS SDK para JavaScript V3](https://docs.aws.amazon.com/goto/SdkForJavaScriptV3/kinesisanalyticsv2-2018-05-23/DeleteApplication)
- [AWS SDK for PHP V3](https://docs.aws.amazon.com/goto/SdkForPHPV3/kinesisanalyticsv2-2018-05-23/DeleteApplication)
- [AWS SDK for Python](https://docs.aws.amazon.com/goto/boto3/kinesisanalyticsv2-2018-05-23/DeleteApplication)
- [AWS SDK para Ruby V3](https://docs.aws.amazon.com/goto/SdkForRubyV3/kinesisanalyticsv2-2018-05-23/DeleteApplication)
# DeleteApplicationCloudWatchLoggingOption

Exclui um fluxo de log do Amazon CloudWatch de uma aplicação do Managed Service for Apache Flink.

# <span id="page-72-2"></span>Sintaxe da Solicitação

```
{ 
    "ApplicationName": "string", 
    "CloudWatchLoggingOptionId": "string", 
    "ConditionalToken": "string", 
    "CurrentApplicationVersionId": number
}
```
# Parâmetros da solicitação

A solicitação aceita os dados a seguir no formato JSON.

# <span id="page-72-0"></span>[ApplicationName](#page-72-2)

O nome do aplicativo.

Tipo: string

Restrições de tamanho: tamanho mínimo 1. Comprimento máximo de 128.

Padrão: [a-zA-Z0-9\_.-]+

Exigido: Sim

<span id="page-72-1"></span>[CloudWatchLoggingOptionId](#page-72-2)

A opção CloudWatchLoggingOptionId de registro em log do Amazon CloudWatch a ser excluída. Você pode obter o CloudWatchLoggingOptionId usando a operação [DescribeApplication](#page-96-0).

Tipo: string

Restrições de tamanho: tamanho mínimo 1. Tamanho máximo de 50.

Padrão: [a-zA-Z0-9\_.-]+

#### Exigido: Sim

#### <span id="page-73-0"></span>**[ConditionalToken](#page-72-2)**

Um valor que você usa para implementar uma forte simultaneidade para atualizações de aplicações. Você deve fornecer CurrentApplicationVersionId ou ConditionalToken. Você obtém o ConditionalToken atual da aplicação usando [DescribeApplication.](#page-96-0) Para melhor suporte à simultaneidade, use o parâmetro ConditionalToken em vez de CurrentApplicationVersionId.

Tipo: string

Restrições de tamanho: tamanho mínimo 1. Tamanho máximo de 512.

Padrão: [a-zA-Z0-9- +/=]+

Obrigatório: não

<span id="page-73-1"></span>[CurrentApplicationVersionId](#page-72-2)

O ID da versão da aplicação. Você deve fornecer CurrentApplicationVersionId ou ConditionalToken. Você pode recuperar o ID da versão da aplicação usando [DescribeApplication](#page-96-0). Para melhor suporte à simultaneidade, use o parâmetro ConditionalToken em vez de CurrentApplicationVersionId.

Tipo: longo

Intervalo válido: valor mínimo de 1. Valor máximo de 999999999.

Obrigatório: não

### <span id="page-73-2"></span>Sintaxe da Resposta

```
{ 
    "ApplicationARN": "string", 
    "ApplicationVersionId": number, 
    "CloudWatchLoggingOptionDescriptions": [ 
       { 
           "CloudWatchLoggingOptionId": "string", 
           "LogStreamARN": "string", 
           "RoleARN": "string" 
       }
```
}

]

# Elementos de Resposta

Se a ação for bem-sucedida, o serviço retornará uma resposta HTTP 200.

Os dados a seguir são retornados no formato JSON pelo serviço.

#### <span id="page-74-0"></span>[ApplicationARN](#page-73-2)

O nome do recurso da Amazon (ARN) da aplicação.

Tipo: string

Restrições de tamanho: tamanho mínimo 1. Tamanho máximo de 2.048.

Padrão: arn:.\*

#### <span id="page-74-1"></span>[ApplicationVersionId](#page-73-2)

O ID da versão da aplicação. O Managed Service for Apache Flink atualiza ApplicationVersionId cada vez que você altera as opções de log do CloudWatch.

Tipo: longo

Intervalo válido: valor mínimo de 1. Valor máximo de 999999999.

#### <span id="page-74-2"></span>[CloudWatchLoggingOptionDescriptions](#page-73-2)

As descrições das opções de log restantes do CloudWatch para a aplicação.

Tipo: matriz de objetos [CloudWatchLoggingOptionDescription](#page-214-3)

### Erros

ConcurrentModificationException

Exceção lançada como resultado de modificações simultâneas em uma aplicação. Esse erro pode ser o resultado da tentativa de modificar uma aplicação sem usar o ID da aplicação atual.

Código de Status HTTP: 400

#### InvalidApplicationConfigurationException

A configuração da aplicação fornecida pelo usuário do não é válida.

Código de Status HTTP: 400

InvalidArgumentException

O valor do parâmetro de entrada especificado não é válido.

Código de Status HTTP: 400

InvalidRequestException

A solicitação de JSON não é válida para a operação.

Código de Status HTTP: 400

ResourceInUseException

A aplicação não está disponível para esta operação.

Código de Status HTTP: 400

ResourceNotFoundException

A aplicação especificada não pode ser encontrada.

Código de Status HTTP: 400

### Ver também

- [AWS Interface de linha de comando](https://docs.aws.amazon.com/goto/aws-cli/kinesisanalyticsv2-2018-05-23/DeleteApplicationCloudWatchLoggingOption)
- [AWS SDK para .NET](https://docs.aws.amazon.com/goto/DotNetSDKV3/kinesisanalyticsv2-2018-05-23/DeleteApplicationCloudWatchLoggingOption)
- [AWS SDK para C++](https://docs.aws.amazon.com/goto/SdkForCpp/kinesisanalyticsv2-2018-05-23/DeleteApplicationCloudWatchLoggingOption)
- [AWS SDK for Go](https://docs.aws.amazon.com/goto/SdkForGoV1/kinesisanalyticsv2-2018-05-23/DeleteApplicationCloudWatchLoggingOption)
- [AWS SDK for Java V2](https://docs.aws.amazon.com/goto/SdkForJavaV2/kinesisanalyticsv2-2018-05-23/DeleteApplicationCloudWatchLoggingOption)
- [AWS SDK para JavaScript V3](https://docs.aws.amazon.com/goto/SdkForJavaScriptV3/kinesisanalyticsv2-2018-05-23/DeleteApplicationCloudWatchLoggingOption)
- [AWS SDK for PHP V3](https://docs.aws.amazon.com/goto/SdkForPHPV3/kinesisanalyticsv2-2018-05-23/DeleteApplicationCloudWatchLoggingOption)
- [AWS SDK for Python](https://docs.aws.amazon.com/goto/boto3/kinesisanalyticsv2-2018-05-23/DeleteApplicationCloudWatchLoggingOption)
- [AWS SDK para Ruby V3](https://docs.aws.amazon.com/goto/SdkForRubyV3/kinesisanalyticsv2-2018-05-23/DeleteApplicationCloudWatchLoggingOption)

# DeleteApplicationInputProcessingConfiguration

Exclui um [InputProcessingConfiguration](#page-258-0) de uma entrada.

# <span id="page-77-2"></span>Sintaxe da Solicitação

```
{ 
    "ApplicationName": "string", 
    "CurrentApplicationVersionId": number, 
    "InputId": "string"
}
```
### Parâmetros da solicitação

A solicitação aceita os dados a seguir no formato JSON.

#### <span id="page-77-0"></span>[ApplicationName](#page-77-2)

O nome da aplicação.

Tipo: string

Restrições de tamanho: tamanho mínimo 1. Comprimento máximo de 128.

Padrão: [a-zA-Z0-9\_.-]+

Exigido: Sim

#### <span id="page-77-1"></span>[CurrentApplicationVersionId](#page-77-2)

A versão do aplicativo. Você pode usar a operação [DescribeApplication](#page-96-0) para obter a versão atual da aplicação. Se a versão especificada não for a versão atual, ConcurrentModificationException será retornado.

Tipo: longo

Intervalo válido: valor mínimo de 1. Valor máximo de 999999999.

Obrigatório: sim

DeleteApplicationInputProcessingConfiguration Versão da API 2018-05-23 60

#### <span id="page-78-0"></span>[InputId](#page-77-2)

O ID da configuração de entrada da qual excluir a configuração de processamento de entrada. Você pode obter uma lista dos IDs de entrada de uma aplicação usando a operação [DescribeApplication](#page-96-0).

Tipo: string

Restrições de tamanho: tamanho mínimo 1. Tamanho máximo de 50.

Padrão: [a-zA-Z0-9\_.-]+

Exigido: Sim

### <span id="page-78-3"></span>Sintaxe da Resposta

```
{ 
    "ApplicationARN": "string", 
    "ApplicationVersionId": number
}
```
### Elementos de Resposta

Se a ação for bem-sucedida, o serviço retornará uma resposta HTTP 200.

Os dados a seguir são retornados no formato JSON pelo serviço.

#### <span id="page-78-1"></span>[ApplicationARN](#page-78-3)

O nome de recurso da Amazon (ARN) do aplicativo.

Tipo: string

Restrições de tamanho: tamanho mínimo 1. Tamanho máximo de 2.048.

Padrão: arn:.\*

```
ApplicationVersionId
```
O ID da versão de aplicação atual.

Tipo: longo

Referência da API

Intervalo válido: valor mínimo de 1. Valor máximo de 999999999.

# Erros

ConcurrentModificationException

Exceção lançada como resultado de modificações simultâneas em uma aplicação. Esse erro pode ser o resultado da tentativa de modificar uma aplicação sem usar o ID da aplicação atual.

Código de Status HTTP: 400

#### InvalidArgumentException

O valor do parâmetro de entrada especificado não é válido.

Código de Status HTTP: 400

InvalidRequestException

A solicitação de JSON não é válida para a operação.

Código de Status HTTP: 400

ResourceInUseException

A aplicação não está disponível para esta operação.

Código de Status HTTP: 400

ResourceNotFoundException

A aplicação especificada não pode ser encontrada.

Código de Status HTTP: 400

### Ver também

- [AWS Interface de linha de comando](https://docs.aws.amazon.com/goto/aws-cli/kinesisanalyticsv2-2018-05-23/DeleteApplicationInputProcessingConfiguration)
- [AWS SDK para .NET](https://docs.aws.amazon.com/goto/DotNetSDKV3/kinesisanalyticsv2-2018-05-23/DeleteApplicationInputProcessingConfiguration)
- [AWS SDK para C++](https://docs.aws.amazon.com/goto/SdkForCpp/kinesisanalyticsv2-2018-05-23/DeleteApplicationInputProcessingConfiguration)
- [AWS SDK for Go](https://docs.aws.amazon.com/goto/SdkForGoV1/kinesisanalyticsv2-2018-05-23/DeleteApplicationInputProcessingConfiguration)
- [AWS SDK for Java V2](https://docs.aws.amazon.com/goto/SdkForJavaV2/kinesisanalyticsv2-2018-05-23/DeleteApplicationInputProcessingConfiguration)
- [AWS SDK para JavaScript V3](https://docs.aws.amazon.com/goto/SdkForJavaScriptV3/kinesisanalyticsv2-2018-05-23/DeleteApplicationInputProcessingConfiguration)
- [AWS SDK for PHP V3](https://docs.aws.amazon.com/goto/SdkForPHPV3/kinesisanalyticsv2-2018-05-23/DeleteApplicationInputProcessingConfiguration)
- [AWS SDK for Python](https://docs.aws.amazon.com/goto/boto3/kinesisanalyticsv2-2018-05-23/DeleteApplicationInputProcessingConfiguration)
- [AWS SDK para Ruby V3](https://docs.aws.amazon.com/goto/SdkForRubyV3/kinesisanalyticsv2-2018-05-23/DeleteApplicationInputProcessingConfiguration)

# DeleteApplicationOutput

Exclui a configuração de destino de saída da configuração da aplicação do Managed Service for Apache Flink baseada em SQL. O Managed Service for Apache Flink não gravará mais dados do fluxo na aplicação correspondente no destino de saída externo.

## <span id="page-81-2"></span>Sintaxe da Solicitação

```
{ 
    "ApplicationName": "string", 
    "CurrentApplicationVersionId": number, 
    "OutputId": "string"
}
```
### Parâmetros da solicitação

A solicitação aceita os dados a seguir no formato JSON.

#### <span id="page-81-0"></span>[ApplicationName](#page-81-2)

O nome do aplicativo.

Tipo: string

Restrições de tamanho: tamanho mínimo 1. Comprimento máximo de 128.

Padrão: [a-zA-Z0-9\_.-]+

Exigido: Sim

<span id="page-81-1"></span>[CurrentApplicationVersionId](#page-81-2)

A versão do aplicativo. Você pode usar a operação [DescribeApplication](#page-96-0) para obter a versão atual da aplicação. Se a versão especificada não for a versão atual, ConcurrentModificationException será retornado.

Tipo: longo

Intervalo válido: valor mínimo de 1. Valor máximo de 999999999.

Obrigatório: sim

### <span id="page-82-0"></span>**[OutputId](#page-81-2)**

O ID da configuração a ser excluído. Cada configuração de saída adicionada à aplicação (quando a aplicação é criada ou posteriormente) usando a operação [AddApplicationOutput](#page-35-0) tem um ID exclusivo. É preciso fornecer o ID para identificar com exclusividade a configuração de saída que você deseja excluir da configuração da aplicação. Você pode usar a operação [DescribeApplication](#page-96-0) para obter o OutputId específico.

Tipo: string

Restrições de tamanho: tamanho mínimo 1. Tamanho máximo de 50.

```
Padrão: [a-zA-Z0-9_.-]+
```
Exigido: Sim

### <span id="page-82-3"></span>Sintaxe da Resposta

```
{ 
    "ApplicationARN": "string", 
    "ApplicationVersionId": number
}
```
### Elementos de Resposta

Se a ação for bem-sucedida, o serviço retornará uma resposta HTTP 200.

Os dados a seguir são retornados no formato JSON pelo serviço.

#### <span id="page-82-1"></span>[ApplicationARN](#page-82-3)

O nome de recurso da Amazon (ARN) do aplicativo do .

Tipo: string

Restrições de tamanho: tamanho mínimo 1. Tamanho máximo de 2.048.

Padrão: arn:.\*

#### <span id="page-82-2"></span>[ApplicationVersionId](#page-82-3)

O ID da versão de aplicação atual.

#### Tipo: longo

Intervalo válido: valor mínimo de 1. Valor máximo de 999999999.

### Erros

ConcurrentModificationException

Exceção lançada como resultado de modificações simultâneas em uma aplicação. Esse erro pode ser o resultado da tentativa de modificar uma aplicação sem usar o ID da aplicação atual.

Código de Status HTTP: 400

InvalidArgumentException

O valor do parâmetro de entrada especificado não é válido.

Código de Status HTTP: 400

InvalidRequestException

A solicitação de JSON não é válida para a operação.

Código de Status HTTP: 400

ResourceInUseException

A aplicação não está disponível para esta operação.

Código de Status HTTP: 400

ResourceNotFoundException

A aplicação especificada não pode ser encontrada.

Código de Status HTTP: 400

### Ver também

Para mais informações sobre como usar essa API em um dos AWS SDKs de idiomas específicos, consulte o seguinte:

• [AWS Interface de linha de comando](https://docs.aws.amazon.com/goto/aws-cli/kinesisanalyticsv2-2018-05-23/DeleteApplicationOutput)

- [AWS SDK para .NET](https://docs.aws.amazon.com/goto/DotNetSDKV3/kinesisanalyticsv2-2018-05-23/DeleteApplicationOutput)
- [AWS SDK para C++](https://docs.aws.amazon.com/goto/SdkForCpp/kinesisanalyticsv2-2018-05-23/DeleteApplicationOutput)
- [AWS SDK for Go](https://docs.aws.amazon.com/goto/SdkForGoV1/kinesisanalyticsv2-2018-05-23/DeleteApplicationOutput)
- [AWS SDK for Java V2](https://docs.aws.amazon.com/goto/SdkForJavaV2/kinesisanalyticsv2-2018-05-23/DeleteApplicationOutput)
- [AWS SDK para JavaScript V3](https://docs.aws.amazon.com/goto/SdkForJavaScriptV3/kinesisanalyticsv2-2018-05-23/DeleteApplicationOutput)
- [AWS SDK for PHP V3](https://docs.aws.amazon.com/goto/SdkForPHPV3/kinesisanalyticsv2-2018-05-23/DeleteApplicationOutput)
- [AWS SDK for Python](https://docs.aws.amazon.com/goto/boto3/kinesisanalyticsv2-2018-05-23/DeleteApplicationOutput)
- [AWS SDK para Ruby V3](https://docs.aws.amazon.com/goto/SdkForRubyV3/kinesisanalyticsv2-2018-05-23/DeleteApplicationOutput)

# DeleteApplicationReferenceDataSource

Exclui uma configuração de fonte de dados de referência da configuração da aplicação do Managed Service for Apache Flink baseada em SQL especificada.

Se a aplicação estiver em execução, o Managed Service for Apache Flink removerá imediatamente a tabela na aplicação que você criou usando a operação [AddApplicationReferenceDataSource.](#page-40-0)

# <span id="page-85-2"></span>Sintaxe da Solicitação

```
{ 
    "ApplicationName": "string", 
    "CurrentApplicationVersionId": number, 
    "ReferenceId": "string"
}
```
## Parâmetros da solicitação

A solicitação aceita os dados a seguir no formato JSON.

#### <span id="page-85-0"></span>[ApplicationName](#page-85-2)

O nome de um aplicativo existente.

Tipo: string

Restrições de tamanho: tamanho mínimo 1. Comprimento máximo de 128.

Padrão: [a-zA-Z0-9\_.-]+

Exigido: Sim

<span id="page-85-1"></span>[CurrentApplicationVersionId](#page-85-2)

A versão de aplicação atual. Você pode usar a operação [DescribeApplication](#page-96-0) para obter a versão atual da aplicação. Se a versão especificada não for a versão atual, ConcurrentModificationException será retornado.

Tipo: longo

Intervalo válido: valor mínimo de 1. Valor máximo de 999999999.

#### Obrigatório: sim

#### <span id="page-86-0"></span>**[ReferenceId](#page-85-2)**

O ID da fonte de dados de referência. Quando você adiciona uma fonte de dados de referência à sua aplicação usando o [AddApplicationReferenceDataSource](#page-40-0), o Managed Service for Apache Flink atribui um ID. É possível usar a operação [DescribeApplication](#page-96-0) para obter o ID de referência.

Tipo: string

Restrições de tamanho: tamanho mínimo 1. Tamanho máximo de 50.

Padrão: [a-zA-Z0-9\_.-]+

Exigido: Sim

### <span id="page-86-3"></span>Sintaxe da Resposta

```
{ 
    "ApplicationARN": "string", 
    "ApplicationVersionId": number
}
```
### Elementos de Resposta

Se a ação for bem-sucedida, o serviço retornará uma resposta HTTP 200.

Os dados a seguir são retornados no formato JSON pelo serviço.

#### <span id="page-86-1"></span>[ApplicationARN](#page-86-3)

O nome de recurso da Amazon (ARN) do aplicativo do .

Tipo: string

Restrições de tamanho: tamanho mínimo 1. Tamanho máximo de 2.048.

Padrão: arn:.\*

#### <span id="page-86-2"></span>[ApplicationVersionId](#page-86-3)

O ID da versão atualizada da aplicação.

#### Tipo: longo

Intervalo válido: valor mínimo de 1. Valor máximo de 999999999.

### Erros

ConcurrentModificationException

Exceção lançada como resultado de modificações simultâneas em uma aplicação. Esse erro pode ser o resultado da tentativa de modificar uma aplicação sem usar o ID da aplicação atual.

Código de Status HTTP: 400

InvalidArgumentException

O valor do parâmetro de entrada especificado não é válido.

Código de Status HTTP: 400

InvalidRequestException

A solicitação de JSON não é válida para a operação.

Código de Status HTTP: 400

ResourceInUseException

A aplicação não está disponível para esta operação.

Código de Status HTTP: 400

ResourceNotFoundException

A aplicação especificada não pode ser encontrada.

Código de Status HTTP: 400

### Ver também

Para mais informações sobre como usar essa API em um dos AWS SDKs de idiomas específicos, consulte o seguinte:

• [AWS Interface de linha de comando](https://docs.aws.amazon.com/goto/aws-cli/kinesisanalyticsv2-2018-05-23/DeleteApplicationReferenceDataSource)

- [AWS SDK para .NET](https://docs.aws.amazon.com/goto/DotNetSDKV3/kinesisanalyticsv2-2018-05-23/DeleteApplicationReferenceDataSource)
- [AWS SDK para C++](https://docs.aws.amazon.com/goto/SdkForCpp/kinesisanalyticsv2-2018-05-23/DeleteApplicationReferenceDataSource)
- [AWS SDK for Go](https://docs.aws.amazon.com/goto/SdkForGoV1/kinesisanalyticsv2-2018-05-23/DeleteApplicationReferenceDataSource)
- [AWS SDK for Java V2](https://docs.aws.amazon.com/goto/SdkForJavaV2/kinesisanalyticsv2-2018-05-23/DeleteApplicationReferenceDataSource)
- [AWS SDK para JavaScript V3](https://docs.aws.amazon.com/goto/SdkForJavaScriptV3/kinesisanalyticsv2-2018-05-23/DeleteApplicationReferenceDataSource)
- [AWS SDK for PHP V3](https://docs.aws.amazon.com/goto/SdkForPHPV3/kinesisanalyticsv2-2018-05-23/DeleteApplicationReferenceDataSource)
- [AWS SDK for Python](https://docs.aws.amazon.com/goto/boto3/kinesisanalyticsv2-2018-05-23/DeleteApplicationReferenceDataSource)
- [AWS SDK para Ruby V3](https://docs.aws.amazon.com/goto/SdkForRubyV3/kinesisanalyticsv2-2018-05-23/DeleteApplicationReferenceDataSource)

# DeleteApplicationSnapshot

Exclui um snapshot de estado da aplicação.

## <span id="page-89-3"></span>Sintaxe da Solicitação

```
{ 
    "ApplicationName": "string", 
    "SnapshotCreationTimestamp": number, 
    "SnapshotName": "string"
}
```
### Parâmetros da solicitação

A solicitação aceita os dados a seguir no formato JSON.

#### <span id="page-89-0"></span>[ApplicationName](#page-89-3)

O nome de um aplicativo existente.

Tipo: string

Restrições de tamanho: tamanho mínimo 1. Comprimento máximo de 128.

Padrão: [a-zA-Z0-9\_.-]+

Exigido: Sim

#### <span id="page-89-1"></span>[SnapshotCreationTimestamp](#page-89-3)

A data e hora de criação do snapshot da aplicação a ser excluído. Você pode recuperar esse valor usando [DescribeApplicationSnapshot](#page-104-0) ou [ListApplicationSnapshots.](#page-123-0)

Tipo: Carimbo de data/hora

Obrigatório: sim

```
SnapshotName
```
O identificador do snapshot a ser excluído.

Tipo: string

Restrições de comprimento: comprimento mínimo 1. Comprimento máximo de 256.

Padrão: [a-zA-Z0-9\_.-]+

Exigido: Sim

## Elementos de Resposta

Se a ação tiver êxito, o serviço reenviará uma resposta HTTP 200 com um corpo HTTP vazio.

### Erros

ConcurrentModificationException

Exceção lançada como resultado de modificações simultâneas em uma aplicação. Esse erro pode ser o resultado da tentativa de modificar uma aplicação sem usar o ID da aplicação atual.

Código de Status HTTP: 400

InvalidArgumentException

O valor do parâmetro de entrada especificado não é válido.

Código de Status HTTP: 400

InvalidRequestException

A solicitação de JSON não é válida para a operação.

Código de Status HTTP: 400

ResourceInUseException

A aplicação não está disponível para esta operação.

Código de Status HTTP: 400

ResourceNotFoundException

A aplicação especificada não pode ser encontrada.

Código de Status HTTP: 400

#### UnsupportedOperationException

A solicitação foi rejeitada porque um parâmetro especificado não é compatível ou um recurso especificado não é válido para esta operação.

Código de Status HTTP: 400

## Ver também

- [AWS Interface de linha de comando](https://docs.aws.amazon.com/goto/aws-cli/kinesisanalyticsv2-2018-05-23/DeleteApplicationSnapshot)
- [AWS SDK para .NET](https://docs.aws.amazon.com/goto/DotNetSDKV3/kinesisanalyticsv2-2018-05-23/DeleteApplicationSnapshot)
- [AWS SDK para C++](https://docs.aws.amazon.com/goto/SdkForCpp/kinesisanalyticsv2-2018-05-23/DeleteApplicationSnapshot)
- [AWS SDK for Go](https://docs.aws.amazon.com/goto/SdkForGoV1/kinesisanalyticsv2-2018-05-23/DeleteApplicationSnapshot)
- [AWS SDK for Java V2](https://docs.aws.amazon.com/goto/SdkForJavaV2/kinesisanalyticsv2-2018-05-23/DeleteApplicationSnapshot)
- [AWS SDK para JavaScript V3](https://docs.aws.amazon.com/goto/SdkForJavaScriptV3/kinesisanalyticsv2-2018-05-23/DeleteApplicationSnapshot)
- [AWS SDK for PHP V3](https://docs.aws.amazon.com/goto/SdkForPHPV3/kinesisanalyticsv2-2018-05-23/DeleteApplicationSnapshot)
- [AWS SDK for Python](https://docs.aws.amazon.com/goto/boto3/kinesisanalyticsv2-2018-05-23/DeleteApplicationSnapshot)
- [AWS SDK para Ruby V3](https://docs.aws.amazon.com/goto/SdkForRubyV3/kinesisanalyticsv2-2018-05-23/DeleteApplicationSnapshot)

# DeleteApplicationVpcConfiguration

Remove uma configuração de VPC de uma aplicação do Managed Service for Apache Flink.

# <span id="page-92-2"></span>Sintaxe da Solicitação

```
{ 
    "ApplicationName": "string", 
    "ConditionalToken": "string", 
    "CurrentApplicationVersionId": number, 
    "VpcConfigurationId": "string"
}
```
# Parâmetros da solicitação

A solicitação aceita os dados a seguir no formato JSON.

### <span id="page-92-0"></span>[ApplicationName](#page-92-2)

O nome de um aplicativo existente.

Tipo: string

Restrições de tamanho: tamanho mínimo 1. Comprimento máximo de 128.

Padrão: [a-zA-Z0-9\_.-]+

Exigido: Sim

### <span id="page-92-1"></span>**[ConditionalToken](#page-92-2)**

Um valor que você usa para implementar uma forte simultaneidade para atualizações de aplicações. Você deve fornecer CurrentApplicationVersionId ou ConditionalToken. Você obtém o ConditionalToken atual da aplicação usando [DescribeApplication.](#page-96-0) Para melhor suporte à simultaneidade, use o parâmetro ConditionalToken em vez de CurrentApplicationVersionId.

Tipo: string

Restrições de tamanho: tamanho mínimo 1. Tamanho máximo de 512.

Padrão: [a-zA-Z0-9-\_+/=]+

#### Obrigatório: não

<span id="page-93-0"></span>[CurrentApplicationVersionId](#page-92-2)

O ID da versão de aplicação atual. Você deve fornecer CurrentApplicationVersionId ou ConditionalToken. Você pode recuperar o ID da versão da aplicação usando [DescribeApplication](#page-96-0). Para melhor suporte à simultaneidade, use o parâmetro ConditionalToken em vez de CurrentApplicationVersionId.

Tipo: longo

Intervalo válido: valor mínimo de 1. Valor máximo de 999999999.

Obrigatório: não

#### <span id="page-93-1"></span>[VpcConfigurationId](#page-92-2)

O ID da configuração da VPC a ser excluída.

Tipo: string

Restrições de tamanho: tamanho mínimo 1. Tamanho máximo de 50.

```
Padrão: [a-zA-Z0-9_.-]+
```
Exigido: Sim

### <span id="page-93-3"></span>Sintaxe da Resposta

```
{ 
    "ApplicationARN": "string", 
    "ApplicationVersionId": number
}
```
### Elementos de Resposta

Se a ação for bem-sucedida, o serviço retornará uma resposta HTTP 200.

Os dados a seguir são retornados no formato JSON pelo serviço.

#### <span id="page-93-2"></span>[ApplicationARN](#page-93-3)

O ARN da aplicação do Managed Service for Apache Flink.

#### Tipo: string

Restrições de tamanho: tamanho mínimo 1. Tamanho máximo de 2.048.

Padrão: arn:.\*

<span id="page-94-0"></span>[ApplicationVersionId](#page-93-3)

O ID da versão atualizada da aplicação.

Tipo: longo

Intervalo válido: valor mínimo de 1. Valor máximo de 999999999.

### Erros

#### ConcurrentModificationException

Exceção lançada como resultado de modificações simultâneas em uma aplicação. Esse erro pode ser o resultado da tentativa de modificar uma aplicação sem usar o ID da aplicação atual.

Código de Status HTTP: 400

InvalidApplicationConfigurationException

A configuração da aplicação fornecida pelo usuário do não é válida.

Código de Status HTTP: 400

InvalidArgumentException

O valor do parâmetro de entrada especificado não é válido.

Código de Status HTTP: 400

ResourceInUseException

A aplicação não está disponível para esta operação.

Código de Status HTTP: 400

ResourceNotFoundException

A aplicação especificada não pode ser encontrada.

Código de Status HTTP: 400

## Ver também

- [AWS Interface de linha de comando](https://docs.aws.amazon.com/goto/aws-cli/kinesisanalyticsv2-2018-05-23/DeleteApplicationVpcConfiguration)
- [AWS SDK para .NET](https://docs.aws.amazon.com/goto/DotNetSDKV3/kinesisanalyticsv2-2018-05-23/DeleteApplicationVpcConfiguration)
- [AWS SDK para C++](https://docs.aws.amazon.com/goto/SdkForCpp/kinesisanalyticsv2-2018-05-23/DeleteApplicationVpcConfiguration)
- [AWS SDK for Go](https://docs.aws.amazon.com/goto/SdkForGoV1/kinesisanalyticsv2-2018-05-23/DeleteApplicationVpcConfiguration)
- [AWS SDK for Java V2](https://docs.aws.amazon.com/goto/SdkForJavaV2/kinesisanalyticsv2-2018-05-23/DeleteApplicationVpcConfiguration)
- [AWS SDK para JavaScript V3](https://docs.aws.amazon.com/goto/SdkForJavaScriptV3/kinesisanalyticsv2-2018-05-23/DeleteApplicationVpcConfiguration)
- [AWS SDK for PHP V3](https://docs.aws.amazon.com/goto/SdkForPHPV3/kinesisanalyticsv2-2018-05-23/DeleteApplicationVpcConfiguration)
- [AWS SDK for Python](https://docs.aws.amazon.com/goto/boto3/kinesisanalyticsv2-2018-05-23/DeleteApplicationVpcConfiguration)
- [AWS SDK para Ruby V3](https://docs.aws.amazon.com/goto/SdkForRubyV3/kinesisanalyticsv2-2018-05-23/DeleteApplicationVpcConfiguration)

# <span id="page-96-0"></span>**DescribeApplication**

Retorna informações sobre uma aplicação específica do Managed Service for Apache Flink.

Se você quiser recuperar uma lista de todas aplicações na sua conta, use a operação [ListApplications](#page-120-0).

## <span id="page-96-3"></span>Sintaxe da Solicitação

```
{ 
    "ApplicationName": "string", 
    "IncludeAdditionalDetails": boolean
}
```
### Parâmetros da solicitação

A solicitação aceita os dados a seguir no formato JSON.

#### <span id="page-96-1"></span>[ApplicationName](#page-96-3)

O nome da aplicação.

Tipo: string

Restrições de tamanho: tamanho mínimo 1. Comprimento máximo de 128.

Padrão: [a-zA-Z0-9\_.-]+

Exigido: Sim

#### <span id="page-96-2"></span>[IncludeAdditionalDetails](#page-96-3)

Exibe informações detalhadas sobre uma aplicação do Managed Service for Apache Flink, incluindo o plano de trabalho da aplicação.

Tipo: booliano

Obrigatório: não

### <span id="page-96-4"></span>Sintaxe da Resposta

```
 "ApplicationDetail": {
```
{

Amazon Managed Service for Apache Flink (anteriormente Amazon Kinesis Data Analytics for Apache Flink)

```
 "ApplicationARN": "string", 
       "ApplicationConfigurationDescription": { 
          "ApplicationCodeConfigurationDescription": { 
             "CodeContentDescription": { 
                "CodeMD5": "string", 
                "CodeSize": number, 
                "S3ApplicationCodeLocationDescription": { 
                    "BucketARN": "string", 
                    "FileKey": "string", 
                    "ObjectVersion": "string" 
                }, 
                "TextContent": "string" 
             }, 
             "CodeContentType": "string" 
          }, 
          "ApplicationSnapshotConfigurationDescription": { 
             "SnapshotsEnabled": boolean
          }, 
          "EnvironmentPropertyDescriptions": { 
             "PropertyGroupDescriptions": [ 
\overline{a} "PropertyGroupId": "string", 
                    "PropertyMap": { 
                       "string" : "string" 
 } 
 } 
 ] 
          }, 
          "FlinkApplicationConfigurationDescription": { 
             "CheckpointConfigurationDescription": { 
                "CheckpointingEnabled": boolean, 
                "CheckpointInterval": number, 
                "ConfigurationType": "string", 
                "MinPauseBetweenCheckpoints": number
             }, 
             "JobPlanDescription": "string", 
             "MonitoringConfigurationDescription": { 
                "ConfigurationType": "string", 
                "LogLevel": "string", 
                "MetricsLevel": "string" 
             }, 
             "ParallelismConfigurationDescription": { 
                "AutoScalingEnabled": boolean, 
                "ConfigurationType": "string",
```
Amazon Managed Service for Apache Flink (anteriormente Amazon Kinesis Data Analytics for Apache Flink)

```
 "CurrentParallelism": number, 
                "Parallelism": number, 
                "ParallelismPerKPU": number
 } 
          }, 
          "RunConfigurationDescription": { 
             "ApplicationRestoreConfigurationDescription": { 
                "ApplicationRestoreType": "string", 
                "SnapshotName": "string" 
             }, 
             "FlinkRunConfigurationDescription": { 
                "AllowNonRestoredState": boolean
 } 
          }, 
          "SqlApplicationConfigurationDescription": { 
             "InputDescriptions": [ 
\overline{a} "InAppStreamNames": [ "string" ], 
                   "InputId": "string", 
                   "InputParallelism": { 
                      "Count": number
, and the state \mathbb{R}, the state \mathbb{R} "InputProcessingConfigurationDescription": { 
                      "InputLambdaProcessorDescription": { 
                         "ResourceARN": "string", 
                         "RoleARN": "string" 
 } 
, and the state \mathbb{R}, the state \mathbb{R} "InputSchema": { 
                      "RecordColumns": [ 
 { 
                            "Mapping": "string", 
                            "Name": "string", 
                            "SqlType": "string" 
 } 
\sim 1, \sim 1, \sim "RecordEncoding": "string", 
                      "RecordFormat": { 
                         "MappingParameters": { 
                            "CSVMappingParameters": { 
                               "RecordColumnDelimiter": "string", 
                               "RecordRowDelimiter": "string" 
 }, 
                            "JSONMappingParameters": {
```

```
 "RecordRowPath": "string" 
 } 
\}, \{ "RecordFormatType": "string" 
 } 
, and the state \mathbb{R}, the state \mathbb{R} "InputStartingPositionConfiguration": { 
                         "InputStartingPosition": "string" 
, and the state \mathbb{R}, the state \mathbb{R} "KinesisFirehoseInputDescription": { 
                         "ResourceARN": "string", 
                         "RoleARN": "string" 
, and the state \mathbb{R}, the state \mathbb{R} "KinesisStreamsInputDescription": { 
                         "ResourceARN": "string", 
                         "RoleARN": "string" 
, and the state \mathbb{R}, the state \mathbb{R} "NamePrefix": "string" 
 } 
               ], 
               "OutputDescriptions": [ 
\overline{a} "DestinationSchema": { 
                         "RecordFormatType": "string" 
, and the state \mathbb{R}, the state \mathbb{R} "KinesisFirehoseOutputDescription": { 
                         "ResourceARN": "string", 
                         "RoleARN": "string" 
, and the state \mathbb{R}, the state \mathbb{R} "KinesisStreamsOutputDescription": { 
                         "ResourceARN": "string", 
                         "RoleARN": "string" 
, and the state \mathbb{R}, the state \mathbb{R} "LambdaOutputDescription": { 
                         "ResourceARN": "string", 
                         "RoleARN": "string" 
, and the state \mathbb{R}, the state \mathbb{R} "Name": "string", 
                      "OutputId": "string" 
 } 
               ], 
               "ReferenceDataSourceDescriptions": [ 
\overline{a} "ReferenceId": "string",
```

```
 "ReferenceSchema": { 
                     "RecordColumns": [ 
 { 
                           "Mapping": "string", 
                           "Name": "string", 
                           "SqlType": "string" 
 } 
\sim 1, \sim 1, \sim "RecordEncoding": "string", 
                     "RecordFormat": { 
                       "MappingParameters": { 
                           "CSVMappingParameters": { 
                             "RecordColumnDelimiter": "string", 
                             "RecordRowDelimiter": "string" 
 }, 
                           "JSONMappingParameters": { 
                             "RecordRowPath": "string" 
 } 
\}, \{ "RecordFormatType": "string" 
 } 
, and the state \mathbb{R}, the state \mathbb{R} "S3ReferenceDataSourceDescription": { 
                     "BucketARN": "string", 
                     "FileKey": "string", 
                     "ReferenceRoleARN": "string" 
, and the state \mathbb{R}, the state \mathbb{R} "TableName": "string" 
 } 
 ] 
         }, 
         "VpcConfigurationDescriptions": [ 
\{\hspace{.1cm} \} "SecurityGroupIds": [ "string" ], 
               "SubnetIds": [ "string" ], 
               "VpcConfigurationId": "string", 
               "VpcId": "string" 
 } 
         ], 
         "ZeppelinApplicationConfigurationDescription": { 
            "CatalogConfigurationDescription": { 
               "GlueDataCatalogConfigurationDescription": { 
                  "DatabaseARN": "string" 
 }
```

```
 }, 
             "CustomArtifactsConfigurationDescription": [ 
\overline{a} "ArtifactType": "string", 
                    "MavenReferenceDescription": { 
                       "ArtifactId": "string", 
                       "GroupId": "string", 
                       "Version": "string" 
, and the state \mathbb{R}, the state \mathbb{R} "S3ContentLocationDescription": { 
                       "BucketARN": "string", 
                       "FileKey": "string", 
                       "ObjectVersion": "string" 
 } 
 } 
             ], 
             "DeployAsApplicationConfigurationDescription": { 
                "S3ContentLocationDescription": { 
                    "BasePath": "string", 
                    "BucketARN": "string" 
 } 
             }, 
             "MonitoringConfigurationDescription": { 
                "LogLevel": "string" 
 } 
 } 
       }, 
       "ApplicationDescription": "string", 
       "ApplicationMaintenanceConfigurationDescription": { 
          "ApplicationMaintenanceWindowEndTime": "string", 
          "ApplicationMaintenanceWindowStartTime": "string" 
       }, 
       "ApplicationMode": "string", 
       "ApplicationName": "string", 
       "ApplicationStatus": "string", 
       "ApplicationVersionId": number, 
       "ApplicationVersionRolledBackFrom": number, 
       "ApplicationVersionRolledBackTo": number, 
       "ApplicationVersionUpdatedFrom": number, 
       "CloudWatchLoggingOptionDescriptions": [ 
          { 
             "CloudWatchLoggingOptionId": "string", 
             "LogStreamARN": "string", 
             "RoleARN": "string"
```

```
 } 
       ], 
       "ConditionalToken": "string", 
       "CreateTimestamp": number, 
       "LastUpdateTimestamp": number, 
       "RuntimeEnvironment": "string", 
       "ServiceExecutionRole": "string" 
    }
}
```
## Elementos de Resposta

Se a ação for bem-sucedida, o serviço retornará uma resposta HTTP 200.

Os dados a seguir são retornados no formato JSON pelo serviço.

#### <span id="page-102-0"></span>**[ApplicationDetail](#page-96-4)**

Fornece uma descrição da aplicação, como o nome do recurso da Amazon (ARN), o status e a versão mais recente.

Tipo: objeto [ApplicationDetail](#page-186-3)

### Erros

InvalidArgumentException

O valor do parâmetro de entrada especificado não é válido.

Código de Status HTTP: 400

#### InvalidRequestException

A solicitação de JSON não é válida para a operação.

Código de Status HTTP: 400

ResourceNotFoundException

A aplicação especificada não pode ser encontrada.

Código de Status HTTP: 400

## Ver também

- [AWS Interface de linha de comando](https://docs.aws.amazon.com/goto/aws-cli/kinesisanalyticsv2-2018-05-23/DescribeApplication)
- [AWS SDK para .NET](https://docs.aws.amazon.com/goto/DotNetSDKV3/kinesisanalyticsv2-2018-05-23/DescribeApplication)
- [AWS SDK para C++](https://docs.aws.amazon.com/goto/SdkForCpp/kinesisanalyticsv2-2018-05-23/DescribeApplication)
- [AWS SDK for Go](https://docs.aws.amazon.com/goto/SdkForGoV1/kinesisanalyticsv2-2018-05-23/DescribeApplication)
- [AWS SDK for Java V2](https://docs.aws.amazon.com/goto/SdkForJavaV2/kinesisanalyticsv2-2018-05-23/DescribeApplication)
- [AWS SDK para JavaScript V3](https://docs.aws.amazon.com/goto/SdkForJavaScriptV3/kinesisanalyticsv2-2018-05-23/DescribeApplication)
- [AWS SDK for PHP V3](https://docs.aws.amazon.com/goto/SdkForPHPV3/kinesisanalyticsv2-2018-05-23/DescribeApplication)
- [AWS SDK for Python](https://docs.aws.amazon.com/goto/boto3/kinesisanalyticsv2-2018-05-23/DescribeApplication)
- [AWS SDK para Ruby V3](https://docs.aws.amazon.com/goto/SdkForRubyV3/kinesisanalyticsv2-2018-05-23/DescribeApplication)

# <span id="page-104-0"></span>DescribeApplicationSnapshot

Retorna informações sobre um snapshot dos dados do estado da aplicação.

# <span id="page-104-3"></span>Sintaxe da Solicitação

```
{ 
    "ApplicationName": "string", 
    "SnapshotName": "string"
}
```
### Parâmetros da solicitação

A solicitação aceita os dados a seguir no formato JSON.

#### <span id="page-104-1"></span>[ApplicationName](#page-104-3)

O nome de um aplicativo existente.

Tipo: string

Restrições de tamanho: tamanho mínimo 1. Comprimento máximo de 128.

Padrão: [a-zA-Z0-9\_.-]+

Exigido: Sim

<span id="page-104-2"></span>**[SnapshotName](#page-104-3)** 

O identificador de um snapshot da aplicação. Você pode recuperar esse valor usando [ListApplicationSnapshots](#page-123-0).

Tipo: string

Restrições de comprimento: comprimento mínimo 1. Comprimento máximo de 256.

Padrão: [a-zA-Z0-9\_.-]+

Exigido: Sim

### <span id="page-104-4"></span>Sintaxe da Resposta

{

Amazon Managed Service for Apache Flink (anteriormente Amazon Kinesis Data Analytics for Apache Flink)

```
 "SnapshotDetails": { 
        "ApplicationVersionId": number, 
        "SnapshotCreationTimestamp": number, 
        "SnapshotName": "string", 
        "SnapshotStatus": "string" 
    }
}
```
### Elementos de Resposta

Se a ação for bem-sucedida, o serviço retornará uma resposta HTTP 200.

Os dados a seguir são retornados no formato JSON pelo serviço.

#### <span id="page-105-0"></span>**[SnapshotDetails](#page-104-4)**

Um objeto que contém informações sobre o snapshot da aplicação.

Tipo: objeto [SnapshotDetails](#page-338-4)

### Erros

InvalidArgumentException

O valor do parâmetro de entrada especificado não é válido.

Código de Status HTTP: 400

ResourceNotFoundException

A aplicação especificada não pode ser encontrada.

Código de Status HTTP: 400

UnsupportedOperationException

A solicitação foi rejeitada porque um parâmetro especificado não é compatível ou um recurso especificado não é válido para esta operação.

Código de Status HTTP: 400

## Ver também

- [AWS Interface de linha de comando](https://docs.aws.amazon.com/goto/aws-cli/kinesisanalyticsv2-2018-05-23/DescribeApplicationSnapshot)
- [AWS SDK para .NET](https://docs.aws.amazon.com/goto/DotNetSDKV3/kinesisanalyticsv2-2018-05-23/DescribeApplicationSnapshot)
- [AWS SDK para C++](https://docs.aws.amazon.com/goto/SdkForCpp/kinesisanalyticsv2-2018-05-23/DescribeApplicationSnapshot)
- [AWS SDK for Go](https://docs.aws.amazon.com/goto/SdkForGoV1/kinesisanalyticsv2-2018-05-23/DescribeApplicationSnapshot)
- [AWS SDK for Java V2](https://docs.aws.amazon.com/goto/SdkForJavaV2/kinesisanalyticsv2-2018-05-23/DescribeApplicationSnapshot)
- [AWS SDK para JavaScript V3](https://docs.aws.amazon.com/goto/SdkForJavaScriptV3/kinesisanalyticsv2-2018-05-23/DescribeApplicationSnapshot)
- [AWS SDK for PHP V3](https://docs.aws.amazon.com/goto/SdkForPHPV3/kinesisanalyticsv2-2018-05-23/DescribeApplicationSnapshot)
- [AWS SDK for Python](https://docs.aws.amazon.com/goto/boto3/kinesisanalyticsv2-2018-05-23/DescribeApplicationSnapshot)
- [AWS SDK para Ruby V3](https://docs.aws.amazon.com/goto/SdkForRubyV3/kinesisanalyticsv2-2018-05-23/DescribeApplicationSnapshot)

# DescribeApplicationVersion

Fornece uma descrição detalhada de uma versão específica da aplicação. Para ver uma lista de todas as versões de uma aplicação, invoque a operação [ListApplicationVersions](#page-126-0).

**a** Note

Esta operação é compatível somente com o Managed Service for Apache Flink.

## <span id="page-107-2"></span>Sintaxe da Solicitação

```
{ 
    "ApplicationName": "string", 
    "ApplicationVersionId": number
}
```
## Parâmetros da solicitação

A solicitação aceita os dados a seguir no formato JSON.

#### <span id="page-107-0"></span>[ApplicationName](#page-107-2)

O nome da aplicação para a qual você deseja obter a descrição da versão.

Tipo: string

Restrições de tamanho: tamanho mínimo 1. Comprimento máximo de 128.

Padrão: [a-zA-Z0-9\_.-]+

Exigido: Sim

### <span id="page-107-1"></span>[ApplicationVersionId](#page-107-2)

O ID da versão da aplicação para a qual você deseja obter a descrição.

Tipo: longo

Intervalo válido: valor mínimo de 1. Valor máximo de 999999999.

Obrigatório: sim
### <span id="page-108-0"></span>Sintaxe da Resposta

```
{ 
    "ApplicationVersionDetail": { 
       "ApplicationARN": "string", 
       "ApplicationConfigurationDescription": { 
          "ApplicationCodeConfigurationDescription": { 
             "CodeContentDescription": { 
                 "CodeMD5": "string", 
                 "CodeSize": number, 
                 "S3ApplicationCodeLocationDescription": { 
                    "BucketARN": "string", 
                    "FileKey": "string", 
                    "ObjectVersion": "string" 
                }, 
                "TextContent": "string" 
             }, 
             "CodeContentType": "string" 
          }, 
          "ApplicationSnapshotConfigurationDescription": { 
             "SnapshotsEnabled": boolean
          }, 
          "EnvironmentPropertyDescriptions": { 
              "PropertyGroupDescriptions": [ 
\overline{a} "PropertyGroupId": "string", 
                    "PropertyMap": { 
                       "string" : "string" 
 } 
 } 
 ] 
          }, 
          "FlinkApplicationConfigurationDescription": { 
             "CheckpointConfigurationDescription": { 
                 "CheckpointingEnabled": boolean, 
                 "CheckpointInterval": number, 
                 "ConfigurationType": "string", 
                 "MinPauseBetweenCheckpoints": number
             }, 
             "JobPlanDescription": "string", 
             "MonitoringConfigurationDescription": { 
                 "ConfigurationType": "string", 
                 "LogLevel": "string",
```

```
 "MetricsLevel": "string" 
            }, 
             "ParallelismConfigurationDescription": { 
                "AutoScalingEnabled": boolean, 
                "ConfigurationType": "string", 
                "CurrentParallelism": number, 
                "Parallelism": number, 
                "ParallelismPerKPU": number
 } 
         }, 
         "RunConfigurationDescription": { 
             "ApplicationRestoreConfigurationDescription": { 
                "ApplicationRestoreType": "string", 
                "SnapshotName": "string" 
            }, 
             "FlinkRunConfigurationDescription": { 
                "AllowNonRestoredState": boolean
 } 
         }, 
         "SqlApplicationConfigurationDescription": { 
             "InputDescriptions": [ 
\overline{a} "InAppStreamNames": [ "string" ], 
                   "InputId": "string", 
                   "InputParallelism": { 
                      "Count": number
                  }, 
                   "InputProcessingConfigurationDescription": { 
                      "InputLambdaProcessorDescription": { 
                         "ResourceARN": "string", 
                         "RoleARN": "string" 
 } 
                  }, 
                   "InputSchema": { 
                      "RecordColumns": [ 
 { 
                            "Mapping": "string", 
                            "Name": "string", 
                            "SqlType": "string" 
 } 
\sim 1, \sim 1, \sim "RecordEncoding": "string", 
                      "RecordFormat": { 
                         "MappingParameters": {
```

```
 "CSVMappingParameters": { 
                                    "RecordColumnDelimiter": "string", 
                                    "RecordRowDelimiter": "string" 
 }, 
                                "JSONMappingParameters": { 
                                    "RecordRowPath": "string" 
 } 
\}, \{ "RecordFormatType": "string" 
 } 
, and the state \mathbb{R}, the state \mathbb{R} "InputStartingPositionConfiguration": { 
                         "InputStartingPosition": "string" 
, and the state \mathbb{R}, the state \mathbb{R} "KinesisFirehoseInputDescription": { 
                         "ResourceARN": "string", 
                         "RoleARN": "string" 
, and the state \mathbb{R}, the state \mathbb{R} "KinesisStreamsInputDescription": { 
                         "ResourceARN": "string", 
                         "RoleARN": "string" 
, and the state \mathbb{R}, the state \mathbb{R} "NamePrefix": "string" 
 } 
              ], 
               "OutputDescriptions": [ 
\overline{a} "DestinationSchema": { 
                         "RecordFormatType": "string" 
, and the state \mathbb{R}, the state \mathbb{R} "KinesisFirehoseOutputDescription": { 
                         "ResourceARN": "string", 
                         "RoleARN": "string" 
, and the state \mathbb{R}, the state \mathbb{R} "KinesisStreamsOutputDescription": { 
                         "ResourceARN": "string", 
                         "RoleARN": "string" 
, and the state \mathbb{R}, the state \mathbb{R} "LambdaOutputDescription": { 
                         "ResourceARN": "string", 
                         "RoleARN": "string" 
, and the state \mathbb{R}, the state \mathbb{R} "Name": "string", 
                      "OutputId": "string"
```

```
 } 
            ], 
            "ReferenceDataSourceDescriptions": [ 
\overline{a} "ReferenceId": "string", 
                  "ReferenceSchema": { 
                    "RecordColumns": [ 
 { 
                          "Mapping": "string", 
                          "Name": "string", 
                          "SqlType": "string" 
 } 
\sim 1, \sim 1, \sim "RecordEncoding": "string", 
                    "RecordFormat": { 
                       "MappingParameters": { 
                          "CSVMappingParameters": { 
                             "RecordColumnDelimiter": "string", 
                             "RecordRowDelimiter": "string" 
 }, 
                          "JSONMappingParameters": { 
                             "RecordRowPath": "string" 
 } 
\}, \{ "RecordFormatType": "string" 
 } 
, and the state \mathbb{R}, the state \mathbb{R} "S3ReferenceDataSourceDescription": { 
                    "BucketARN": "string", 
                    "FileKey": "string", 
                    "ReferenceRoleARN": "string" 
, and the state \mathbb{R}, the state \mathbb{R} "TableName": "string" 
 } 
 ] 
         }, 
         "VpcConfigurationDescriptions": [ 
\{\hspace{.1cm} \} "SecurityGroupIds": [ "string" ], 
               "SubnetIds": [ "string" ], 
               "VpcConfigurationId": "string", 
               "VpcId": "string" 
 } 
         ],
```

```
 "ZeppelinApplicationConfigurationDescription": { 
             "CatalogConfigurationDescription": { 
                "GlueDataCatalogConfigurationDescription": { 
                   "DatabaseARN": "string" 
 } 
             }, 
             "CustomArtifactsConfigurationDescription": [ 
\overline{a} "ArtifactType": "string", 
                   "MavenReferenceDescription": { 
                      "ArtifactId": "string", 
                      "GroupId": "string", 
                      "Version": "string" 
, and the state \mathbb{R}, the state \mathbb{R} "S3ContentLocationDescription": { 
                      "BucketARN": "string", 
                      "FileKey": "string", 
                      "ObjectVersion": "string" 
 } 
 } 
             ], 
             "DeployAsApplicationConfigurationDescription": { 
                "S3ContentLocationDescription": { 
                   "BasePath": "string", 
                   "BucketARN": "string" 
 } 
             }, 
             "MonitoringConfigurationDescription": { 
                "LogLevel": "string" 
 } 
 } 
       }, 
       "ApplicationDescription": "string", 
       "ApplicationMaintenanceConfigurationDescription": { 
          "ApplicationMaintenanceWindowEndTime": "string", 
          "ApplicationMaintenanceWindowStartTime": "string" 
       }, 
       "ApplicationMode": "string", 
       "ApplicationName": "string", 
       "ApplicationStatus": "string", 
       "ApplicationVersionId": number, 
       "ApplicationVersionRolledBackFrom": number, 
       "ApplicationVersionRolledBackTo": number, 
       "ApplicationVersionUpdatedFrom": number,
```

```
 "CloudWatchLoggingOptionDescriptions": [ 
           { 
              "CloudWatchLoggingOptionId": "string", 
              "LogStreamARN": "string", 
              "RoleARN": "string" 
 } 
       ], 
       "ConditionalToken": "string", 
       "CreateTimestamp": number, 
       "LastUpdateTimestamp": number, 
       "RuntimeEnvironment": "string", 
       "ServiceExecutionRole": "string" 
    }
}
```
### Elementos de Resposta

Se a ação for bem-sucedida, o serviço retornará uma resposta HTTP 200.

Os dados a seguir são retornados no formato JSON pelo serviço.

#### <span id="page-113-0"></span>[ApplicationVersionDetail](#page-108-0)

Descreve a aplicação, incluindo o nome do recurso da Amazon (ARN) da aplicação, o status, a versão mais recente e as configurações de entrada e saída.

Tipo: objeto [ApplicationDetail](#page-186-3)

### Erros

InvalidArgumentException

O valor do parâmetro de entrada especificado não é válido.

Código de Status HTTP: 400

ResourceNotFoundException

A aplicação especificada não pode ser encontrada.

Código de Status HTTP: 400

### UnsupportedOperationException

A solicitação foi rejeitada porque um parâmetro especificado não é compatível ou um recurso especificado não é válido para esta operação.

Código de Status HTTP: 400

### Ver também

- [AWS Interface de linha de comando](https://docs.aws.amazon.com/goto/aws-cli/kinesisanalyticsv2-2018-05-23/DescribeApplicationVersion)
- [AWS SDK para .NET](https://docs.aws.amazon.com/goto/DotNetSDKV3/kinesisanalyticsv2-2018-05-23/DescribeApplicationVersion)
- [AWS SDK para C++](https://docs.aws.amazon.com/goto/SdkForCpp/kinesisanalyticsv2-2018-05-23/DescribeApplicationVersion)
- [AWS SDK for Go](https://docs.aws.amazon.com/goto/SdkForGoV1/kinesisanalyticsv2-2018-05-23/DescribeApplicationVersion)
- [AWS SDK for Java V2](https://docs.aws.amazon.com/goto/SdkForJavaV2/kinesisanalyticsv2-2018-05-23/DescribeApplicationVersion)
- [AWS SDK para JavaScript V3](https://docs.aws.amazon.com/goto/SdkForJavaScriptV3/kinesisanalyticsv2-2018-05-23/DescribeApplicationVersion)
- [AWS SDK for PHP V3](https://docs.aws.amazon.com/goto/SdkForPHPV3/kinesisanalyticsv2-2018-05-23/DescribeApplicationVersion)
- [AWS SDK for Python](https://docs.aws.amazon.com/goto/boto3/kinesisanalyticsv2-2018-05-23/DescribeApplicationVersion)
- [AWS SDK para Ruby V3](https://docs.aws.amazon.com/goto/SdkForRubyV3/kinesisanalyticsv2-2018-05-23/DescribeApplicationVersion)

# DiscoverInputSchema

Deduz um esquema para uma aplicação do Managed Service for Apache Flink baseada em SQL ao avaliar registros de amostra na origem do streaming especificada (fluxo de dados do Kinesis ou fluxo de distribuição do Kinesis Data Firehose) ou objeto do Amazon S3. Na resposta, a operação retorna o esquema inferido e também os registros de amostra que a operação usou para inferir o esquema.

Você pode usar o esquema inferido ao configurar uma origem do streaming para sua aplicação. Quando você cria uma aplicação usando o console do Managed Service for Apache Flink, o console usa essa operação para fazer a inferência de um esquema e mostrá-lo na interface de usuário do console.

## <span id="page-115-1"></span>Sintaxe da Solicitação

```
{ 
    "InputProcessingConfiguration": { 
        "InputLambdaProcessor": { 
           "ResourceARN": "string" 
        } 
    }, 
    "InputStartingPositionConfiguration": { 
        "InputStartingPosition": "string" 
    }, 
    "ResourceARN": "string", 
    "S3Configuration": { 
        "BucketARN": "string", 
        "FileKey": "string" 
    }, 
    "ServiceExecutionRole": "string"
}
```
## Parâmetros da solicitação

A solicitação aceita os dados a seguir no formato JSON.

<span id="page-115-0"></span>[InputProcessingConfiguration](#page-115-1)

O [InputProcessingConfiguration](#page-258-1) a ser usado para pré-processar os registros antes de descobrir o esquema dos registros.

Tipo: objeto [InputProcessingConfiguration](#page-258-1)

#### Obrigatório: não

#### <span id="page-116-0"></span>[InputStartingPositionConfiguration](#page-115-1)

O ponto em que você deseja que o Managed Service for Apache Flink comece a ler registros das finalidades de descoberta da origem do streaming especificada.

Tipo: objeto [InputStartingPositionConfiguration](#page-263-1)

Obrigatório: não

#### <span id="page-116-1"></span>[ResourceARN](#page-115-1)

O nome do recurso da Amazon (ARN) da origem do streaming do Kinesis.

Tipo: string

Restrições de tamanho: tamanho mínimo 1. Tamanho máximo de 2.048.

Padrão: arn:.\*

Obrigatório: não

#### <span id="page-116-2"></span>[S3Configuration](#page-115-1)

Especifique esse parâmetro para descobrir um esquema de dados em um objeto do Amazon S3.

Tipo: objeto [S3Configuration](#page-325-2)

Obrigatório: não

#### <span id="page-116-3"></span>**[ServiceExecutionRole](#page-115-1)**

O ARN do perfil usado para acessar a origem do streaming.

Tipo: string

Restrições de tamanho: tamanho mínimo 1. Tamanho máximo de 2.048.

Padrão: arn:.\*

Exigido: Sim

### <span id="page-116-4"></span>Sintaxe da Resposta

{

```
 "InputSchema": { 
        "RecordColumns": [ 
           { 
               "Mapping": "string", 
               "Name": "string", 
               "SqlType": "string" 
           } 
        ], 
        "RecordEncoding": "string", 
        "RecordFormat": { 
           "MappingParameters": { 
              "CSVMappingParameters": { 
                  "RecordColumnDelimiter": "string", 
                  "RecordRowDelimiter": "string" 
              }, 
               "JSONMappingParameters": { 
                  "RecordRowPath": "string" 
 } 
           }, 
           "RecordFormatType": "string" 
        } 
    }, 
    "ParsedInputRecords": [ 
        [ "string" ] 
    ], 
    "ProcessedInputRecords": [ "string" ], 
    "RawInputRecords": [ "string" ]
}
```
## Elementos de Resposta

Se a ação for bem-sucedida, o serviço retornará uma resposta HTTP 200.

Os dados a seguir são retornados no formato JSON pelo serviço.

### <span id="page-117-0"></span>[InputSchema](#page-116-4)

O esquema inferido da origem do streaming. Ele identifica o formato dos dados na origem do streaming e como cada elemento de dados é mapeado para as colunas correspondentes que são criadas no fluxo na aplicação.

Tipo: objeto [SourceSchema](#page-340-3)

#### <span id="page-118-0"></span>**[ParsedInputRecords](#page-116-4)**

Uma matriz de elementos, em que cada elemento corresponde a uma linha em um registro de fluxo (um registro de fluxo pode ter mais de uma linha).

Tipo: matriz das matrizes de strings

#### <span id="page-118-1"></span>[ProcessedInputRecords](#page-116-4)

Os dados do fluxo que foram modificados pelo processador especificado no parâmetro InputProcessingConfiguration.

Tipo: matriz de strings

#### <span id="page-118-2"></span>**[RawInputRecords](#page-116-4)**

Os dados brutos do fluxo que foram amostrados para inferir o esquema.

Tipo: matriz de strings

### Erros

InvalidArgumentException

O valor do parâmetro de entrada especificado não é válido.

Código de Status HTTP: 400

#### InvalidRequestException

A solicitação de JSON não é válida para a operação.

Código de Status HTTP: 400

ResourceProvisionedThroughputExceededException

O Discovery não conseguiu obter um registro da origem do streaming por causa do Kinesis Streams ProvisionedThroughputExceededException. Para obter mais informações, consulte [GetRecords](https://docs.aws.amazon.com/kinesis/latest/APIReference/API_GetRecords.html) na Referência da API do Amazon Kinesis.

Código de Status HTTP: 400

ServiceUnavailableException

O serviço não pode concluir a solicitação.

Código de Status HTTP: 500

UnableToDetectSchemaException

O formato de dados é inválido. O Managed Service for Apache Flink não consegue detectar o esquema da origem do streaming em questão.

Código de Status HTTP: 400

UnsupportedOperationException

A solicitação foi rejeitada porque um parâmetro especificado não é compatível ou um recurso especificado não é válido para esta operação.

Código de Status HTTP: 400

### Ver também

- [AWS Interface de linha de comando](https://docs.aws.amazon.com/goto/aws-cli/kinesisanalyticsv2-2018-05-23/DiscoverInputSchema)
- [AWS SDK para .NET](https://docs.aws.amazon.com/goto/DotNetSDKV3/kinesisanalyticsv2-2018-05-23/DiscoverInputSchema)
- [AWS SDK para C++](https://docs.aws.amazon.com/goto/SdkForCpp/kinesisanalyticsv2-2018-05-23/DiscoverInputSchema)
- [AWS SDK for Go](https://docs.aws.amazon.com/goto/SdkForGoV1/kinesisanalyticsv2-2018-05-23/DiscoverInputSchema)
- [AWS SDK for Java V2](https://docs.aws.amazon.com/goto/SdkForJavaV2/kinesisanalyticsv2-2018-05-23/DiscoverInputSchema)
- [AWS SDK para JavaScript V3](https://docs.aws.amazon.com/goto/SdkForJavaScriptV3/kinesisanalyticsv2-2018-05-23/DiscoverInputSchema)
- [AWS SDK for PHP V3](https://docs.aws.amazon.com/goto/SdkForPHPV3/kinesisanalyticsv2-2018-05-23/DiscoverInputSchema)
- [AWS SDK for Python](https://docs.aws.amazon.com/goto/boto3/kinesisanalyticsv2-2018-05-23/DiscoverInputSchema)
- [AWS SDK para Ruby V3](https://docs.aws.amazon.com/goto/SdkForRubyV3/kinesisanalyticsv2-2018-05-23/DiscoverInputSchema)

# **ListApplications**

Retorna uma lista das aplicações do Managed Service for Apache Flink em sua conta. Para cada aplicação, a resposta inclui o nome da aplicação, nome do recurso da Amazon (ARN) e status.

Se você quiser informações detalhadas sobre uma aplicação específica, use [DescribeApplication.](#page-96-0)

## <span id="page-120-2"></span>Sintaxe da Solicitação

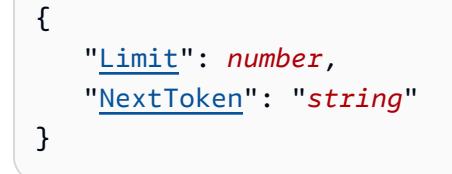

## Parâmetros da solicitação

A solicitação aceita os dados a seguir no formato JSON.

### <span id="page-120-0"></span>[Limit](#page-120-2)

O número máximo de aplicações a serem listadas.

Tipo: inteiro

Intervalo válido: valor mínimo de 1. Valor máximo de 50.

Obrigatório: não

#### <span id="page-120-1"></span>**[NextToken](#page-120-2)**

Se um comando anterior retornou um token de paginação, passe-o para esse valor para recuperar o próximo conjunto de resultados. Para obter mais informações, consulte [Usar as](https://docs.aws.amazon.com/cli/latest/userguide/pagination.html) [opções de paginação da interface de linha de comando da Amazon.](https://docs.aws.amazon.com/cli/latest/userguide/pagination.html)

Tipo: string

Restrições de tamanho: tamanho mínimo 1. Comprimento máximo de 128.

Padrão: [a-zA-Z0-9\_.-]+

Obrigatório: Não

## <span id="page-121-2"></span>Sintaxe da Resposta

```
{ 
    "ApplicationSummaries": [ 
        { 
           "ApplicationARN": "string", 
           "ApplicationMode": "string", 
           "ApplicationName": "string", 
           "ApplicationStatus": "string", 
           "ApplicationVersionId": number, 
           "RuntimeEnvironment": "string" 
        } 
    ], 
    "NextToken": "string"
}
```
## Elementos de Resposta

Se a ação for bem-sucedida, o serviço retornará uma resposta HTTP 200.

Os dados a seguir são retornados no formato JSON pelo serviço.

### <span id="page-121-0"></span>[ApplicationSummaries](#page-121-2)

Uma lista dos objetos ApplicationSummary.

Tipo: matriz de objetos [ApplicationSummary](#page-198-3)

### <span id="page-121-1"></span>[NextToken](#page-121-2)

O token de paginação do próximo conjunto de resultados ou null se não houver resultados adicionais. Passe esse token para um comando subsequente para recuperar o próximo conjunto de itens. Para obter mais informações sobre paginação, consulte [Usar as opções de paginação](https://docs.aws.amazon.com/cli/latest/userguide/pagination.html) [da Amazon Command Line Interface](https://docs.aws.amazon.com/cli/latest/userguide/pagination.html).

Tipo: string

Restrições de tamanho: tamanho mínimo 1. Comprimento máximo de 128.

Padrão: [a-zA-Z0-9\_.-]+

## Erros

InvalidRequestException

A solicitação de JSON não é válida para a operação.

Código de Status HTTP: 400

### Ver também

- [AWS Interface de linha de comando](https://docs.aws.amazon.com/goto/aws-cli/kinesisanalyticsv2-2018-05-23/ListApplications)
- [AWS SDK para .NET](https://docs.aws.amazon.com/goto/DotNetSDKV3/kinesisanalyticsv2-2018-05-23/ListApplications)
- [AWS SDK para C++](https://docs.aws.amazon.com/goto/SdkForCpp/kinesisanalyticsv2-2018-05-23/ListApplications)
- [AWS SDK for Go](https://docs.aws.amazon.com/goto/SdkForGoV1/kinesisanalyticsv2-2018-05-23/ListApplications)
- [AWS SDK for Java V2](https://docs.aws.amazon.com/goto/SdkForJavaV2/kinesisanalyticsv2-2018-05-23/ListApplications)
- [AWS SDK para JavaScript V3](https://docs.aws.amazon.com/goto/SdkForJavaScriptV3/kinesisanalyticsv2-2018-05-23/ListApplications)
- [AWS SDK for PHP V3](https://docs.aws.amazon.com/goto/SdkForPHPV3/kinesisanalyticsv2-2018-05-23/ListApplications)
- [AWS SDK for Python](https://docs.aws.amazon.com/goto/boto3/kinesisanalyticsv2-2018-05-23/ListApplications)
- [AWS SDK para Ruby V3](https://docs.aws.amazon.com/goto/SdkForRubyV3/kinesisanalyticsv2-2018-05-23/ListApplications)

# ListApplicationSnapshots

Lista informações sobre os snapshots atuais da aplicação.

## <span id="page-123-3"></span>Sintaxe da Solicitação

```
{ 
    "ApplicationName": "string", 
    "Limit": number, 
    "NextToken": "string"
}
```
### Parâmetros da solicitação

A solicitação aceita os dados a seguir no formato JSON.

### <span id="page-123-0"></span>[ApplicationName](#page-123-3)

O nome de um aplicativo existente.

Tipo: string

Restrições de tamanho: tamanho mínimo 1. Comprimento máximo de 128.

Padrão: [a-zA-Z0-9\_.-]+

Exigido: Sim

#### <span id="page-123-1"></span>[Limit](#page-123-3)

O número máximo de snapshots de aplicações a serem listadas.

Tipo: inteiro

Intervalo válido: valor mínimo de 1. Valor máximo de 50.

Obrigatório: não

#### <span id="page-123-2"></span>[NextToken](#page-123-3)

Use este parâmetro se você receber uma resposta NextToken em uma solicitação anterior que indique que há mais saída disponível. Defina-o como o valor da resposta NextToken da chamada anterior para indicar de onde a saída deve continuar.

#### Tipo: string

Restrições de tamanho: tamanho mínimo 1. Tamanho máximo de 512.

Obrigatório: não

### <span id="page-124-2"></span>Sintaxe da Resposta

```
{ 
    "NextToken": "string", 
    "SnapshotSummaries": [ 
        { 
           "ApplicationVersionId": number, 
           "SnapshotCreationTimestamp": number, 
           "SnapshotName": "string", 
           "SnapshotStatus": "string" 
        } 
    ]
}
```
### Elementos de Resposta

Se a ação for bem-sucedida, o serviço retornará uma resposta HTTP 200.

Os dados a seguir são retornados no formato JSON pelo serviço.

#### <span id="page-124-0"></span>**[NextToken](#page-124-2)**

O token do próximo conjunto de resultados ou null se não houver resultados adicionais.

Tipo: string

Restrições de tamanho: tamanho mínimo 1. Tamanho máximo de 512.

#### <span id="page-124-1"></span>**[SnapshotSummaries](#page-124-2)**

Uma coleção de objetos contendo informações sobre os snapshots da aplicação.

Tipo: matriz de objetos [SnapshotDetails](#page-338-4)

## Erros

InvalidArgumentException

O valor do parâmetro de entrada especificado não é válido.

Código de Status HTTP: 400

UnsupportedOperationException

A solicitação foi rejeitada porque um parâmetro especificado não é compatível ou um recurso especificado não é válido para esta operação.

Código de Status HTTP: 400

### Ver também

- [AWS Interface de linha de comando](https://docs.aws.amazon.com/goto/aws-cli/kinesisanalyticsv2-2018-05-23/ListApplicationSnapshots)
- [AWS SDK para .NET](https://docs.aws.amazon.com/goto/DotNetSDKV3/kinesisanalyticsv2-2018-05-23/ListApplicationSnapshots)
- [AWS SDK para C++](https://docs.aws.amazon.com/goto/SdkForCpp/kinesisanalyticsv2-2018-05-23/ListApplicationSnapshots)
- [AWS SDK for Go](https://docs.aws.amazon.com/goto/SdkForGoV1/kinesisanalyticsv2-2018-05-23/ListApplicationSnapshots)
- [AWS SDK for Java V2](https://docs.aws.amazon.com/goto/SdkForJavaV2/kinesisanalyticsv2-2018-05-23/ListApplicationSnapshots)
- [AWS SDK para JavaScript V3](https://docs.aws.amazon.com/goto/SdkForJavaScriptV3/kinesisanalyticsv2-2018-05-23/ListApplicationSnapshots)
- [AWS SDK for PHP V3](https://docs.aws.amazon.com/goto/SdkForPHPV3/kinesisanalyticsv2-2018-05-23/ListApplicationSnapshots)
- [AWS SDK for Python](https://docs.aws.amazon.com/goto/boto3/kinesisanalyticsv2-2018-05-23/ListApplicationSnapshots)
- [AWS SDK para Ruby V3](https://docs.aws.amazon.com/goto/SdkForRubyV3/kinesisanalyticsv2-2018-05-23/ListApplicationSnapshots)

# ListApplicationVersions

Lista todas as versões da aplicação especificada, incluindo as versões que foram revertidas. A resposta também inclui um resumo da configuração associada a cada versão.

Para obter a descrição completa de uma versão específica da aplicação, invoque a operação [DescribeApplicationVersion.](#page-107-0)

**a** Note

Esta operação é compatível somente com o Managed Service for Apache Flink.

## <span id="page-126-2"></span>Sintaxe da Solicitação

```
{ 
    "ApplicationName": "string", 
    "Limit": number, 
    "NextToken": "string"
}
```
## Parâmetros da solicitação

A solicitação aceita os dados a seguir no formato JSON.

### <span id="page-126-0"></span>[ApplicationName](#page-126-2)

O nome da aplicação para a qual você deseja listar todas as versões.

Tipo: string

Restrições de tamanho: tamanho mínimo 1. Comprimento máximo de 128.

Padrão: [a-zA-Z0-9\_.-]+

Exigido: Sim

#### <span id="page-126-1"></span>[Limit](#page-126-2)

O número máximo de versões a serem listadas nessa invocação da operação.

Tipo: inteiro

Intervalo válido: valor mínimo de 1. Valor máximo de 50.

Obrigatório: não

### <span id="page-127-0"></span>[NextToken](#page-126-2)

Se uma invocação anterior dessa operação retornou um token de paginação, passe-o para esse valor para recuperar o próximo conjunto de resultados. Para obter mais informações, consulte [Usar as opções de paginação da interface de linha de comando da Amazon](https://docs.aws.amazon.com/cli/latest/userguide/pagination.html).

Tipo: string

Restrições de tamanho: tamanho mínimo 1. Tamanho máximo de 512.

Obrigatório: não

### <span id="page-127-2"></span>Sintaxe da Resposta

```
{ 
    "ApplicationVersionSummaries": [ 
        { 
           "ApplicationStatus": "string", 
           "ApplicationVersionId": number
        } 
    ], 
    "NextToken": "string"
}
```
### Elementos de Resposta

Se a ação for bem-sucedida, o serviço retornará uma resposta HTTP 200.

Os dados a seguir são retornados no formato JSON pelo serviço.

### <span id="page-127-1"></span>[ApplicationVersionSummaries](#page-127-2)

Uma lista das versões da aplicação e os resumos de configuração associados. A lista inclui versões de aplicações que foram revertidas.

Para obter a descrição completa de uma versão específica da aplicação, invoque a operação [DescribeApplicationVersion.](#page-107-0)

### Tipo: matriz de objetos [ApplicationVersionSummary](#page-200-2)

### <span id="page-128-0"></span>**[NextToken](#page-127-2)**

O token de paginação do próximo conjunto de resultados ou null se não houver resultados adicionais. Para recuperar o próximo conjunto de itens, passe esse token para uma invocação subsequente dessa operação. Para obter mais informações, consulte [Usar as opções de](https://docs.aws.amazon.com/cli/latest/userguide/pagination.html) [paginação da interface de linha de comando da Amazon](https://docs.aws.amazon.com/cli/latest/userguide/pagination.html).

Tipo: string

Restrições de tamanho: tamanho mínimo 1. Tamanho máximo de 512.

### Erros

#### InvalidArgumentException

O valor do parâmetro de entrada especificado não é válido.

Código de Status HTTP: 400

ResourceNotFoundException

A aplicação especificada não pode ser encontrada.

Código de Status HTTP: 400

UnsupportedOperationException

A solicitação foi rejeitada porque um parâmetro especificado não é compatível ou um recurso especificado não é válido para esta operação.

Código de Status HTTP: 400

### Ver também

- [AWS Interface de linha de comando](https://docs.aws.amazon.com/goto/aws-cli/kinesisanalyticsv2-2018-05-23/ListApplicationVersions)
- [AWS SDK para .NET](https://docs.aws.amazon.com/goto/DotNetSDKV3/kinesisanalyticsv2-2018-05-23/ListApplicationVersions)
- [AWS SDK para C++](https://docs.aws.amazon.com/goto/SdkForCpp/kinesisanalyticsv2-2018-05-23/ListApplicationVersions)
- [AWS SDK for Go](https://docs.aws.amazon.com/goto/SdkForGoV1/kinesisanalyticsv2-2018-05-23/ListApplicationVersions)
- [AWS SDK for Java V2](https://docs.aws.amazon.com/goto/SdkForJavaV2/kinesisanalyticsv2-2018-05-23/ListApplicationVersions)
- [AWS SDK para JavaScript V3](https://docs.aws.amazon.com/goto/SdkForJavaScriptV3/kinesisanalyticsv2-2018-05-23/ListApplicationVersions)
- [AWS SDK for PHP V3](https://docs.aws.amazon.com/goto/SdkForPHPV3/kinesisanalyticsv2-2018-05-23/ListApplicationVersions)
- [AWS SDK for Python](https://docs.aws.amazon.com/goto/boto3/kinesisanalyticsv2-2018-05-23/ListApplicationVersions)
- [AWS SDK para Ruby V3](https://docs.aws.amazon.com/goto/SdkForRubyV3/kinesisanalyticsv2-2018-05-23/ListApplicationVersions)

# **ListTagsForResource**

Recupera a lista de tags de chave-valor atribuídas à aplicação. Para obter mais informações, consulte [Uso de tags.](https://docs.aws.amazon.com/kinesisanalytics/latest/java/how-tagging.html)

# <span id="page-130-1"></span>Sintaxe da Solicitação

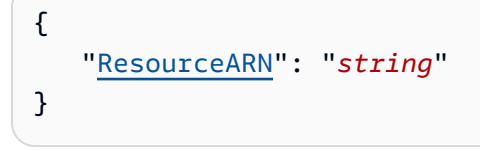

## Parâmetros da solicitação

A solicitação aceita os dados a seguir no formato JSON.

### <span id="page-130-0"></span>[ResourceARN](#page-130-1)

O ARN da aplicação para a qual se deseja recuperar tags.

Tipo: string

Restrições de tamanho: tamanho mínimo 1. Tamanho máximo de 2.048.

Padrão: arn:.\*

Exigido: Sim

## <span id="page-130-2"></span>Sintaxe da Resposta

```
{ 
    Tags": [
         { 
             "Key": "string", 
             "Value": "string" 
         } 
     ]
}
```
## Elementos de Resposta

Se a ação for bem-sucedida, o serviço retornará uma resposta HTTP 200.

Os dados a seguir são retornados no formato JSON pelo serviço.

### <span id="page-131-0"></span>[Tags](#page-130-2)

As tags de chave-valor atribuídas à aplicação.

Tipo: Matriz de objetos [Tag](#page-349-2)

Membros da Matriz: Número mínimo de 1 item. Número máximo de 200 itens.

### Erros

ConcurrentModificationException

Exceção lançada como resultado de modificações simultâneas em uma aplicação. Esse erro pode ser o resultado da tentativa de modificar uma aplicação sem usar o ID da aplicação atual.

Código de Status HTTP: 400

InvalidArgumentException

O valor do parâmetro de entrada especificado não é válido.

Código de Status HTTP: 400

ResourceNotFoundException

A aplicação especificada não pode ser encontrada.

Código de Status HTTP: 400

### Ver também

- [AWS Interface de linha de comando](https://docs.aws.amazon.com/goto/aws-cli/kinesisanalyticsv2-2018-05-23/ListTagsForResource)
- [AWS SDK para .NET](https://docs.aws.amazon.com/goto/DotNetSDKV3/kinesisanalyticsv2-2018-05-23/ListTagsForResource)
- [AWS SDK para C++](https://docs.aws.amazon.com/goto/SdkForCpp/kinesisanalyticsv2-2018-05-23/ListTagsForResource)
- [AWS SDK for Go](https://docs.aws.amazon.com/goto/SdkForGoV1/kinesisanalyticsv2-2018-05-23/ListTagsForResource)
- [AWS SDK for Java V2](https://docs.aws.amazon.com/goto/SdkForJavaV2/kinesisanalyticsv2-2018-05-23/ListTagsForResource)
- [AWS SDK para JavaScript V3](https://docs.aws.amazon.com/goto/SdkForJavaScriptV3/kinesisanalyticsv2-2018-05-23/ListTagsForResource)
- [AWS SDK for PHP V3](https://docs.aws.amazon.com/goto/SdkForPHPV3/kinesisanalyticsv2-2018-05-23/ListTagsForResource)
- [AWS SDK for Python](https://docs.aws.amazon.com/goto/boto3/kinesisanalyticsv2-2018-05-23/ListTagsForResource)
- [AWS SDK para Ruby V3](https://docs.aws.amazon.com/goto/SdkForRubyV3/kinesisanalyticsv2-2018-05-23/ListTagsForResource)

# RollbackApplication

Reverte a aplicação para a versão anterior em execução. Você pode reverter uma aplicação se suspeitar que ela está presa em um status transitório.

Você pode reverter uma aplicação somente se ela estiver no status UPDATING ou AUTOSCALING.

Quando você reverte uma aplicação, ela carrega dados de estado do último snapshot bem-sucedido. Se a aplicação não tiver snapshots, o Managed Service for Apache Flink rejeitará a solicitação de reversão.

Essa ação não é compatível com aplicações em SQL do Managed Service for Apache Flink.

## <span id="page-133-2"></span>Sintaxe da Solicitação

```
{ 
    "ApplicationName": "string", 
    "CurrentApplicationVersionId": number
}
```
## Parâmetros da solicitação

A solicitação aceita os dados a seguir no formato JSON.

### <span id="page-133-0"></span>[ApplicationName](#page-133-2)

O nome da aplicação.

Tipo: string

Restrições de tamanho: tamanho mínimo 1. Comprimento máximo de 128.

Padrão: [a-zA-Z0-9\_.-]+

Exigido: Sim

<span id="page-133-1"></span>[CurrentApplicationVersionId](#page-133-2)

O ID da versão de aplicação atual. Você pode recuperar o ID da versão da aplicação usando [DescribeApplication](#page-96-0).

Tipo: longo

Intervalo válido: valor mínimo de 1. Valor máximo de 999999999.

#### Obrigatório: sim

## <span id="page-134-0"></span>Sintaxe da Resposta

```
{ 
    "ApplicationDetail": { 
       "ApplicationARN": "string", 
       "ApplicationConfigurationDescription": { 
          "ApplicationCodeConfigurationDescription": { 
             "CodeContentDescription": { 
                 "CodeMD5": "string", 
                 "CodeSize": number, 
                 "S3ApplicationCodeLocationDescription": { 
                    "BucketARN": "string", 
                    "FileKey": "string", 
                    "ObjectVersion": "string" 
                }, 
                 "TextContent": "string" 
             }, 
             "CodeContentType": "string" 
          }, 
          "ApplicationSnapshotConfigurationDescription": { 
             "SnapshotsEnabled": boolean
          }, 
          "EnvironmentPropertyDescriptions": { 
              "PropertyGroupDescriptions": [ 
\overline{a} "PropertyGroupId": "string", 
                    "PropertyMap": { 
                       "string" : "string" 
 } 
 } 
 ] 
          }, 
          "FlinkApplicationConfigurationDescription": { 
             "CheckpointConfigurationDescription": { 
                 "CheckpointingEnabled": boolean, 
                 "CheckpointInterval": number, 
                 "ConfigurationType": "string", 
                 "MinPauseBetweenCheckpoints": number
             }, 
             "JobPlanDescription": "string",
```

```
 "MonitoringConfigurationDescription": { 
                "ConfigurationType": "string", 
                "LogLevel": "string", 
                "MetricsLevel": "string" 
             }, 
             "ParallelismConfigurationDescription": { 
                "AutoScalingEnabled": boolean, 
                "ConfigurationType": "string", 
                "CurrentParallelism": number, 
                "Parallelism": number, 
                "ParallelismPerKPU": number
 } 
          }, 
          "RunConfigurationDescription": { 
             "ApplicationRestoreConfigurationDescription": { 
                "ApplicationRestoreType": "string", 
                "SnapshotName": "string" 
             }, 
             "FlinkRunConfigurationDescription": { 
                "AllowNonRestoredState": boolean
 } 
          }, 
          "SqlApplicationConfigurationDescription": { 
             "InputDescriptions": [ 
\overline{a} "InAppStreamNames": [ "string" ], 
                   "InputId": "string", 
                   "InputParallelism": { 
                      "Count": number
                   }, 
                   "InputProcessingConfigurationDescription": { 
                      "InputLambdaProcessorDescription": { 
                         "ResourceARN": "string", 
                         "RoleARN": "string" 
 } 
, and the state \mathbb{R}, the state \mathbb{R} "InputSchema": { 
                      "RecordColumns": [ 
 { 
                            "Mapping": "string", 
                            "Name": "string", 
                            "SqlType": "string" 
 } 
\sim 1, \sim 1, \sim
```

```
 "RecordEncoding": "string", 
                         "RecordFormat": { 
                            "MappingParameters": { 
                                "CSVMappingParameters": { 
                                   "RecordColumnDelimiter": "string", 
                                   "RecordRowDelimiter": "string" 
 }, 
                                "JSONMappingParameters": { 
                                   "RecordRowPath": "string" 
 } 
\}, \{ "RecordFormatType": "string" 
 } 
, and the state \mathbb{R}, the state \mathbb{R} "InputStartingPositionConfiguration": { 
                         "InputStartingPosition": "string" 
, and the state \mathbb{R}, the state \mathbb{R} "KinesisFirehoseInputDescription": { 
                         "ResourceARN": "string", 
                         "RoleARN": "string" 
, and the state \mathbb{R}, the state \mathbb{R} "KinesisStreamsInputDescription": { 
                         "ResourceARN": "string", 
                         "RoleARN": "string" 
, and the state \mathbb{R}, the state \mathbb{R} "NamePrefix": "string" 
 } 
              ], 
              "OutputDescriptions": [ 
\overline{a} "DestinationSchema": { 
                         "RecordFormatType": "string" 
, and the state \mathbb{R}, the state \mathbb{R} "KinesisFirehoseOutputDescription": { 
                         "ResourceARN": "string", 
                         "RoleARN": "string" 
, and the state \mathbb{R}, the state \mathbb{R} "KinesisStreamsOutputDescription": { 
                         "ResourceARN": "string", 
                         "RoleARN": "string" 
, and the state \mathbb{R}, the state \mathbb{R} "LambdaOutputDescription": { 
                         "ResourceARN": "string", 
                         "RoleARN": "string"
```

```
, and the state \mathbb{R}, the state \mathbb{R} "Name": "string", 
                  "OutputId": "string" 
 } 
            ], 
            "ReferenceDataSourceDescriptions": [ 
\overline{a} "ReferenceId": "string", 
                  "ReferenceSchema": { 
                     "RecordColumns": [ 
 { 
                           "Mapping": "string", 
                           "Name": "string", 
                           "SqlType": "string" 
 } 
\sim 1, \sim 1, \sim "RecordEncoding": "string", 
                     "RecordFormat": { 
                        "MappingParameters": { 
                           "CSVMappingParameters": { 
                              "RecordColumnDelimiter": "string", 
                              "RecordRowDelimiter": "string" 
 }, 
                           "JSONMappingParameters": { 
                              "RecordRowPath": "string" 
 } 
\}, \{ "RecordFormatType": "string" 
 } 
, and the state \mathbb{R}, the state \mathbb{R} "S3ReferenceDataSourceDescription": { 
                     "BucketARN": "string", 
                     "FileKey": "string", 
                     "ReferenceRoleARN": "string" 
, and the state \mathbb{R}, the state \mathbb{R} "TableName": "string" 
 } 
 ] 
         }, 
         "VpcConfigurationDescriptions": [ 
\{\hspace{.1cm} \} "SecurityGroupIds": [ "string" ], 
               "SubnetIds": [ "string" ], 
               "VpcConfigurationId": "string",
```

```
 "VpcId": "string" 
 } 
          ], 
          "ZeppelinApplicationConfigurationDescription": { 
             "CatalogConfigurationDescription": { 
                "GlueDataCatalogConfigurationDescription": { 
                   "DatabaseARN": "string" 
 } 
             }, 
             "CustomArtifactsConfigurationDescription": [ 
\overline{a} "ArtifactType": "string", 
                   "MavenReferenceDescription": { 
                      "ArtifactId": "string", 
                      "GroupId": "string", 
                      "Version": "string" 
, and the state \mathbb{R}, the state \mathbb{R} "S3ContentLocationDescription": { 
                      "BucketARN": "string", 
                      "FileKey": "string", 
                      "ObjectVersion": "string" 
 } 
 } 
             ], 
             "DeployAsApplicationConfigurationDescription": { 
                "S3ContentLocationDescription": { 
                   "BasePath": "string", 
                   "BucketARN": "string" 
 } 
             }, 
             "MonitoringConfigurationDescription": { 
                "LogLevel": "string" 
 } 
 } 
       }, 
       "ApplicationDescription": "string", 
       "ApplicationMaintenanceConfigurationDescription": { 
          "ApplicationMaintenanceWindowEndTime": "string", 
          "ApplicationMaintenanceWindowStartTime": "string" 
       }, 
       "ApplicationMode": "string", 
       "ApplicationName": "string", 
       "ApplicationStatus": "string", 
       "ApplicationVersionId": number,
```
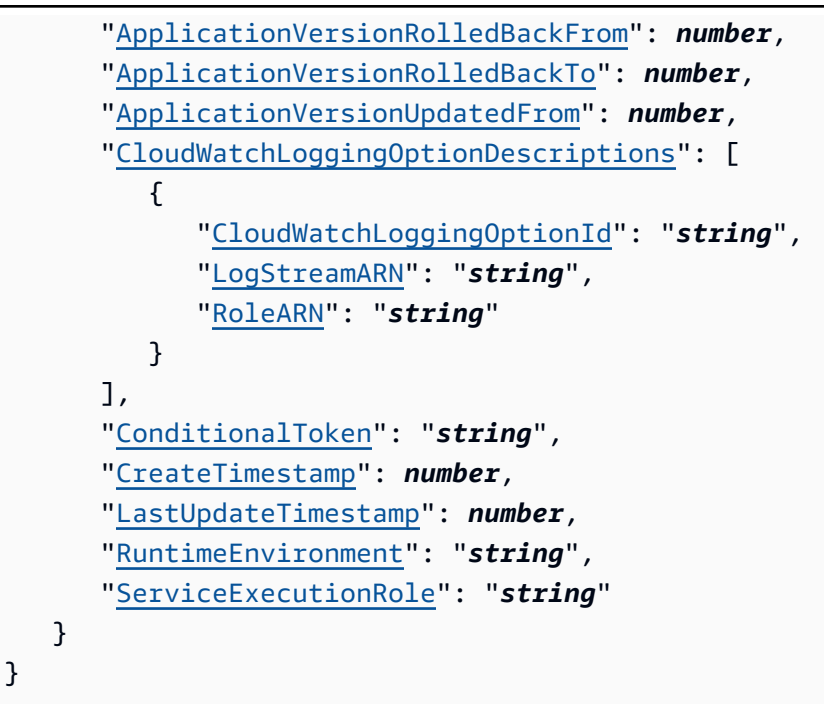

### Elementos de Resposta

Se a ação for bem-sucedida, o serviço retornará uma resposta HTTP 200.

Os dados a seguir são retornados no formato JSON pelo serviço.

#### <span id="page-139-0"></span>**[ApplicationDetail](#page-134-0)**

Descreve a aplicação, incluindo o nome do recurso da Amazon (ARN) da aplicação, o status, a versão mais recente e as configurações de entrada e saída.

Tipo: objeto [ApplicationDetail](#page-186-3)

### Erros

ConcurrentModificationException

Exceção lançada como resultado de modificações simultâneas em uma aplicação. Esse erro pode ser o resultado da tentativa de modificar uma aplicação sem usar o ID da aplicação atual.

Código de Status HTTP: 400

InvalidArgumentException

O valor do parâmetro de entrada especificado não é válido.

Código de Status HTTP: 400

InvalidRequestException

A solicitação de JSON não é válida para a operação.

Código de Status HTTP: 400

ResourceInUseException

A aplicação não está disponível para esta operação.

Código de Status HTTP: 400

ResourceNotFoundException

A aplicação especificada não pode ser encontrada.

Código de Status HTTP: 400

UnsupportedOperationException

A solicitação foi rejeitada porque um parâmetro especificado não é compatível ou um recurso especificado não é válido para esta operação.

Código de Status HTTP: 400

### Ver também

- [AWS Interface de linha de comando](https://docs.aws.amazon.com/goto/aws-cli/kinesisanalyticsv2-2018-05-23/RollbackApplication)
- [AWS SDK para .NET](https://docs.aws.amazon.com/goto/DotNetSDKV3/kinesisanalyticsv2-2018-05-23/RollbackApplication)
- [AWS SDK para C++](https://docs.aws.amazon.com/goto/SdkForCpp/kinesisanalyticsv2-2018-05-23/RollbackApplication)
- [AWS SDK for Go](https://docs.aws.amazon.com/goto/SdkForGoV1/kinesisanalyticsv2-2018-05-23/RollbackApplication)
- [AWS SDK for Java V2](https://docs.aws.amazon.com/goto/SdkForJavaV2/kinesisanalyticsv2-2018-05-23/RollbackApplication)
- [AWS SDK para JavaScript V3](https://docs.aws.amazon.com/goto/SdkForJavaScriptV3/kinesisanalyticsv2-2018-05-23/RollbackApplication)
- [AWS SDK for PHP V3](https://docs.aws.amazon.com/goto/SdkForPHPV3/kinesisanalyticsv2-2018-05-23/RollbackApplication)
- [AWS SDK for Python](https://docs.aws.amazon.com/goto/boto3/kinesisanalyticsv2-2018-05-23/RollbackApplication)
- [AWS SDK para Ruby V3](https://docs.aws.amazon.com/goto/SdkForRubyV3/kinesisanalyticsv2-2018-05-23/RollbackApplication)

# **StartApplication**

Inicia a aplicação do Managed Service for Apache Flink especificada. Depois de criar uma aplicação, você deve chamar essa operação exclusivamente para iniciá-la.

## <span id="page-142-1"></span>Sintaxe da Solicitação

```
{ 
    "ApplicationName": "string", 
    "RunConfiguration": { 
       "ApplicationRestoreConfiguration": { 
          "ApplicationRestoreType": "string", 
          "SnapshotName": "string" 
       }, 
       "FlinkRunConfiguration": { 
          "AllowNonRestoredState": boolean
       }, 
       "SqlRunConfigurations": [ 
 { 
             "InputId": "string", 
             "InputStartingPositionConfiguration": { 
                 "InputStartingPosition": "string" 
 } 
 } 
       ] 
    }
}
```
## Parâmetros da solicitação

A solicitação aceita os dados a seguir no formato JSON.

### <span id="page-142-0"></span>[ApplicationName](#page-142-1)

O nome da aplicação.

Tipo: string

Restrições de tamanho: tamanho mínimo 1. Comprimento máximo de 128.

Padrão: [a-zA-Z0-9\_.-]+

### Exigido: Sim

### <span id="page-143-0"></span>**[RunConfiguration](#page-142-1)**

Identifica a configuração de execução (parâmetros iniciais) de uma aplicação do Managed Service for Apache Flink.

Tipo: objeto [RunConfiguration](#page-320-3)

Obrigatório: não

## Elementos de Resposta

Se a ação tiver êxito, o serviço reenviará uma resposta HTTP 200 com um corpo HTTP vazio.

### Erros

InvalidApplicationConfigurationException

A configuração da aplicação fornecida pelo usuário do não é válida.

Código de Status HTTP: 400

InvalidArgumentException

O valor do parâmetro de entrada especificado não é válido.

Código de Status HTTP: 400

InvalidRequestException

A solicitação de JSON não é válida para a operação.

Código de Status HTTP: 400

ResourceInUseException

A aplicação não está disponível para esta operação.

Código de Status HTTP: 400

ResourceNotFoundException

A aplicação especificada não pode ser encontrada.

Código de Status HTTP: 400
### Ver também

- [AWS Interface de linha de comando](https://docs.aws.amazon.com/goto/aws-cli/kinesisanalyticsv2-2018-05-23/StartApplication)
- [AWS SDK para .NET](https://docs.aws.amazon.com/goto/DotNetSDKV3/kinesisanalyticsv2-2018-05-23/StartApplication)
- [AWS SDK para C++](https://docs.aws.amazon.com/goto/SdkForCpp/kinesisanalyticsv2-2018-05-23/StartApplication)
- [AWS SDK for Go](https://docs.aws.amazon.com/goto/SdkForGoV1/kinesisanalyticsv2-2018-05-23/StartApplication)
- [AWS SDK for Java V2](https://docs.aws.amazon.com/goto/SdkForJavaV2/kinesisanalyticsv2-2018-05-23/StartApplication)
- [AWS SDK para JavaScript V3](https://docs.aws.amazon.com/goto/SdkForJavaScriptV3/kinesisanalyticsv2-2018-05-23/StartApplication)
- [AWS SDK for PHP V3](https://docs.aws.amazon.com/goto/SdkForPHPV3/kinesisanalyticsv2-2018-05-23/StartApplication)
- [AWS SDK for Python](https://docs.aws.amazon.com/goto/boto3/kinesisanalyticsv2-2018-05-23/StartApplication)
- [AWS SDK para Ruby V3](https://docs.aws.amazon.com/goto/SdkForRubyV3/kinesisanalyticsv2-2018-05-23/StartApplication)

# **StopApplication**

Impede que a aplicação processe dados. Você pode interromper uma aplicação somente se ela estiver no status de execução, a menos que você defina o parâmetro Force como true.

Você pode usar a operação [DescribeApplication](#page-96-0) para localizar o status da aplicação.

O Managed Service for Apache Flink tira um snapshot quando a aplicação é interrompida, a menos que Force esteja definido como true.

## <span id="page-145-2"></span>Sintaxe da Solicitação

```
{ 
    "ApplicationName": "string", 
    "Force": boolean
}
```
## Parâmetros da solicitação

A solicitação aceita os dados a seguir no formato JSON.

### <span id="page-145-0"></span>[ApplicationName](#page-145-2)

O nome da aplicação em execução a ser interrompida.

Tipo: string

Restrições de tamanho: tamanho mínimo 1. Comprimento máximo de 128.

Padrão: [a-zA-Z0-9\_.-]+

Exigido: Sim

### <span id="page-145-1"></span>[Force](#page-145-2)

Defina como true para forçar a interrupção da aplicação. Se você definir Force comotrue, o Managed Service for Apache Flink interromperá a aplicação sem tirar um snapshot.

#### **G** Note

A interrupção forçada da aplicação pode levar à perda ou à duplicação de dados. Para evitar a perda de dados ou o processamento duplicado de dados durante a reinicialização da aplicação, recomendamos que você faça snapshots frequentes da sua aplicação.

Você só pode forçar a interrupção de uma aplicação do Managed Service for Apache Flink. Você não pode forçar a interrupção de uma aplicação do Managed Service for Apache Flink baseada em SQL.

A aplicação deve estar no status STARTING, UPDATING, STOPPING, AUTOSCALING ou RUNNING.

Tipo: booliano

Obrigatório: Não

### Elementos de Resposta

Se a ação tiver êxito, o serviço reenviará uma resposta HTTP 200 com um corpo HTTP vazio.

#### Erros

ConcurrentModificationException

Exceção lançada como resultado de modificações simultâneas em uma aplicação. Esse erro pode ser o resultado da tentativa de modificar uma aplicação sem usar o ID da aplicação atual.

Código de Status HTTP: 400

InvalidApplicationConfigurationException

A configuração da aplicação fornecida pelo usuário do não é válida.

Código de Status HTTP: 400

InvalidArgumentException

O valor do parâmetro de entrada especificado não é válido.

Código de Status HTTP: 400

#### InvalidRequestException

A solicitação de JSON não é válida para a operação.

Código de Status HTTP: 400

ResourceInUseException

A aplicação não está disponível para esta operação.

Código de Status HTTP: 400

ResourceNotFoundException

A aplicação especificada não pode ser encontrada.

Código de Status HTTP: 400

### Ver também

- [AWS Interface de linha de comando](https://docs.aws.amazon.com/goto/aws-cli/kinesisanalyticsv2-2018-05-23/StopApplication)
- [AWS SDK para .NET](https://docs.aws.amazon.com/goto/DotNetSDKV3/kinesisanalyticsv2-2018-05-23/StopApplication)
- [AWS SDK para C++](https://docs.aws.amazon.com/goto/SdkForCpp/kinesisanalyticsv2-2018-05-23/StopApplication)
- [AWS SDK for Go](https://docs.aws.amazon.com/goto/SdkForGoV1/kinesisanalyticsv2-2018-05-23/StopApplication)
- [AWS SDK for Java V2](https://docs.aws.amazon.com/goto/SdkForJavaV2/kinesisanalyticsv2-2018-05-23/StopApplication)
- [AWS SDK para JavaScript V3](https://docs.aws.amazon.com/goto/SdkForJavaScriptV3/kinesisanalyticsv2-2018-05-23/StopApplication)
- [AWS SDK for PHP V3](https://docs.aws.amazon.com/goto/SdkForPHPV3/kinesisanalyticsv2-2018-05-23/StopApplication)
- [AWS SDK for Python](https://docs.aws.amazon.com/goto/boto3/kinesisanalyticsv2-2018-05-23/StopApplication)
- [AWS SDK para Ruby V3](https://docs.aws.amazon.com/goto/SdkForRubyV3/kinesisanalyticsv2-2018-05-23/StopApplication)

## **TagResource**

Adiciona uma ou mais tags de chave-valor a uma aplicação do Managed Service for Apache Flink. Observe que o número máximo de tags do aplicativo inclui as tags do sistema. O número máximo de tags do aplicativo definidas pelo usuário é de 50. Para obter mais informações, consulte [Usar](https://docs.aws.amazon.com/kinesisanalytics/latest/java/how-tagging.html)  [marcação.](https://docs.aws.amazon.com/kinesisanalytics/latest/java/how-tagging.html)

### <span id="page-148-2"></span>Sintaxe da Solicitação

```
{ 
     "ResourceARN": "string", 
     "Tags": [ 
        { 
            "Key": "string", 
            "Value": "string" 
        } 
    ]
}
```
### Parâmetros da solicitação

A solicitação aceita os dados a seguir no formato JSON.

#### <span id="page-148-0"></span>[ResourceARN](#page-148-2)

O ARN da aplicação ao qual atribuir as tags.

Tipo: string

Restrições de tamanho: tamanho mínimo 1. Tamanho máximo de 2.048.

Padrão: arn:.\*

Exigido: Sim

### <span id="page-148-1"></span>[Tags](#page-148-2)

As tags de chave-valor para atribuir à aplicação.

Tipo: Matriz de objetos [Tag](#page-349-2)

Membros da Matriz: Número mínimo de 1 item. Número máximo de 200 itens.

Obrigatório: sim

### Elementos de Resposta

Se a ação tiver êxito, o serviço reenviará uma resposta HTTP 200 com um corpo HTTP vazio.

### Erros

ConcurrentModificationException

Exceção lançada como resultado de modificações simultâneas em uma aplicação. Esse erro pode ser o resultado da tentativa de modificar uma aplicação sem usar o ID da aplicação atual.

Código de Status HTTP: 400

InvalidArgumentException

O valor do parâmetro de entrada especificado não é válido.

Código de Status HTTP: 400

ResourceInUseException

A aplicação não está disponível para esta operação.

Código de Status HTTP: 400

ResourceNotFoundException

A aplicação especificada não pode ser encontrada.

Código de Status HTTP: 400

TooManyTagsException

Aplicação criada com muitas tags ou muitas tags adicionadas a uma aplicação. Observe que o número máximo de tags do aplicativo inclui as tags do sistema. O número máximo de tags do aplicativo definidas pelo usuário é de 50.

Código de Status HTTP: 400

### Ver também

- [AWS Interface de linha de comando](https://docs.aws.amazon.com/goto/aws-cli/kinesisanalyticsv2-2018-05-23/TagResource)
- [AWS SDK para .NET](https://docs.aws.amazon.com/goto/DotNetSDKV3/kinesisanalyticsv2-2018-05-23/TagResource)
- [AWS SDK para C++](https://docs.aws.amazon.com/goto/SdkForCpp/kinesisanalyticsv2-2018-05-23/TagResource)
- [AWS SDK for Go](https://docs.aws.amazon.com/goto/SdkForGoV1/kinesisanalyticsv2-2018-05-23/TagResource)
- [AWS SDK for Java V2](https://docs.aws.amazon.com/goto/SdkForJavaV2/kinesisanalyticsv2-2018-05-23/TagResource)
- [AWS SDK para JavaScript V3](https://docs.aws.amazon.com/goto/SdkForJavaScriptV3/kinesisanalyticsv2-2018-05-23/TagResource)
- [AWS SDK for PHP V3](https://docs.aws.amazon.com/goto/SdkForPHPV3/kinesisanalyticsv2-2018-05-23/TagResource)
- [AWS SDK for Python](https://docs.aws.amazon.com/goto/boto3/kinesisanalyticsv2-2018-05-23/TagResource)
- [AWS SDK para Ruby V3](https://docs.aws.amazon.com/goto/SdkForRubyV3/kinesisanalyticsv2-2018-05-23/TagResource)

## **UntagResource**

Remove uma ou mais tags de uma aplicação do Managed Service for Apache Flink. Para obter mais informações, consulte [Usar marcação](https://docs.aws.amazon.com/kinesisanalytics/latest/java/how-tagging.html).

### <span id="page-151-2"></span>Sintaxe da Solicitação

```
{ 
    "ResourceARN": "string", 
    "TagKeys": [ "string" ]
}
```
### Parâmetros da solicitação

A solicitação aceita os dados a seguir no formato JSON.

#### <span id="page-151-0"></span>[ResourceARN](#page-151-2)

O ARN da aplicação do Managed Service for Apache Flink da qual remover as tags.

Tipo: string

Restrições de tamanho: tamanho mínimo 1. Tamanho máximo de 2.048.

Padrão: arn:.\*

Exigido: Sim

#### <span id="page-151-1"></span>**[TagKeys](#page-151-2)**

Uma lista de chaves de tags a serem removidas da aplicação especificada.

Tipo: Matriz de strings

Membros da Matriz: Número mínimo de 1 item. Número máximo de 200 itens.

Restrições de tamanho: tamanho mínimo 1. Comprimento máximo de 128.

Obrigatório: sim

### Elementos de Resposta

Se a ação tiver êxito, o serviço reenviará uma resposta HTTP 200 com um corpo HTTP vazio.

### Erros

#### ConcurrentModificationException

Exceção lançada como resultado de modificações simultâneas em uma aplicação. Esse erro pode ser o resultado da tentativa de modificar uma aplicação sem usar o ID da aplicação atual.

Código de Status HTTP: 400

InvalidArgumentException

O valor do parâmetro de entrada especificado não é válido.

Código de Status HTTP: 400

ResourceInUseException

A aplicação não está disponível para esta operação.

Código de Status HTTP: 400

ResourceNotFoundException

A aplicação especificada não pode ser encontrada.

Código de Status HTTP: 400

TooManyTagsException

Aplicação criada com muitas tags ou muitas tags adicionadas a uma aplicação. Observe que o número máximo de tags do aplicativo inclui as tags do sistema. O número máximo de tags do aplicativo definidas pelo usuário é de 50.

Código de Status HTTP: 400

### Ver também

- [AWS Interface de linha de comando](https://docs.aws.amazon.com/goto/aws-cli/kinesisanalyticsv2-2018-05-23/UntagResource)
- [AWS SDK para .NET](https://docs.aws.amazon.com/goto/DotNetSDKV3/kinesisanalyticsv2-2018-05-23/UntagResource)
- [AWS SDK para C++](https://docs.aws.amazon.com/goto/SdkForCpp/kinesisanalyticsv2-2018-05-23/UntagResource)
- [AWS SDK for Go](https://docs.aws.amazon.com/goto/SdkForGoV1/kinesisanalyticsv2-2018-05-23/UntagResource)
- [AWS SDK for Java V2](https://docs.aws.amazon.com/goto/SdkForJavaV2/kinesisanalyticsv2-2018-05-23/UntagResource)
- [AWS SDK para JavaScript V3](https://docs.aws.amazon.com/goto/SdkForJavaScriptV3/kinesisanalyticsv2-2018-05-23/UntagResource)
- [AWS SDK for PHP V3](https://docs.aws.amazon.com/goto/SdkForPHPV3/kinesisanalyticsv2-2018-05-23/UntagResource)
- [AWS SDK for Python](https://docs.aws.amazon.com/goto/boto3/kinesisanalyticsv2-2018-05-23/UntagResource)
- [AWS SDK para Ruby V3](https://docs.aws.amazon.com/goto/SdkForRubyV3/kinesisanalyticsv2-2018-05-23/UntagResource)

## UpdateApplication

Atualiza uma aplicação existente do Managed Service for Apache Flink. Com essa operação, é possível atualizar o código da aplicação, a configuração de entrada e a configuração de saída.

O Managed Service for Apache Flink atualiza ApplicationVersionId sempre que você atualiza a aplicação.

#### **a** Note

Você não pode atualizar o RuntimeEnvironment de uma aplicação existente. Se precisar atualizar o RuntimeEnvironment da aplicação, você deverá excluí-la e criá-la novamente.

### <span id="page-154-0"></span>Sintaxe da Solicitação

```
{ 
    "ApplicationConfigurationUpdate": { 
       "ApplicationCodeConfigurationUpdate": { 
          "CodeContentTypeUpdate": "string", 
          "CodeContentUpdate": { 
             "S3ContentLocationUpdate": { 
                "BucketARNUpdate": "string", 
                "FileKeyUpdate": "string", 
                "ObjectVersionUpdate": "string" 
             }, 
             "TextContentUpdate": "string", 
             "ZipFileContentUpdate": blob
 } 
       }, 
       "ApplicationSnapshotConfigurationUpdate": { 
          "SnapshotsEnabledUpdate": boolean
       }, 
       "EnvironmentPropertyUpdates": { 
          "PropertyGroups": [ 
\{\hspace{.1cm} \} "PropertyGroupId": "string", 
                "PropertyMap": { 
                   "string" : "string" 
 } 
 } 
 ]
```
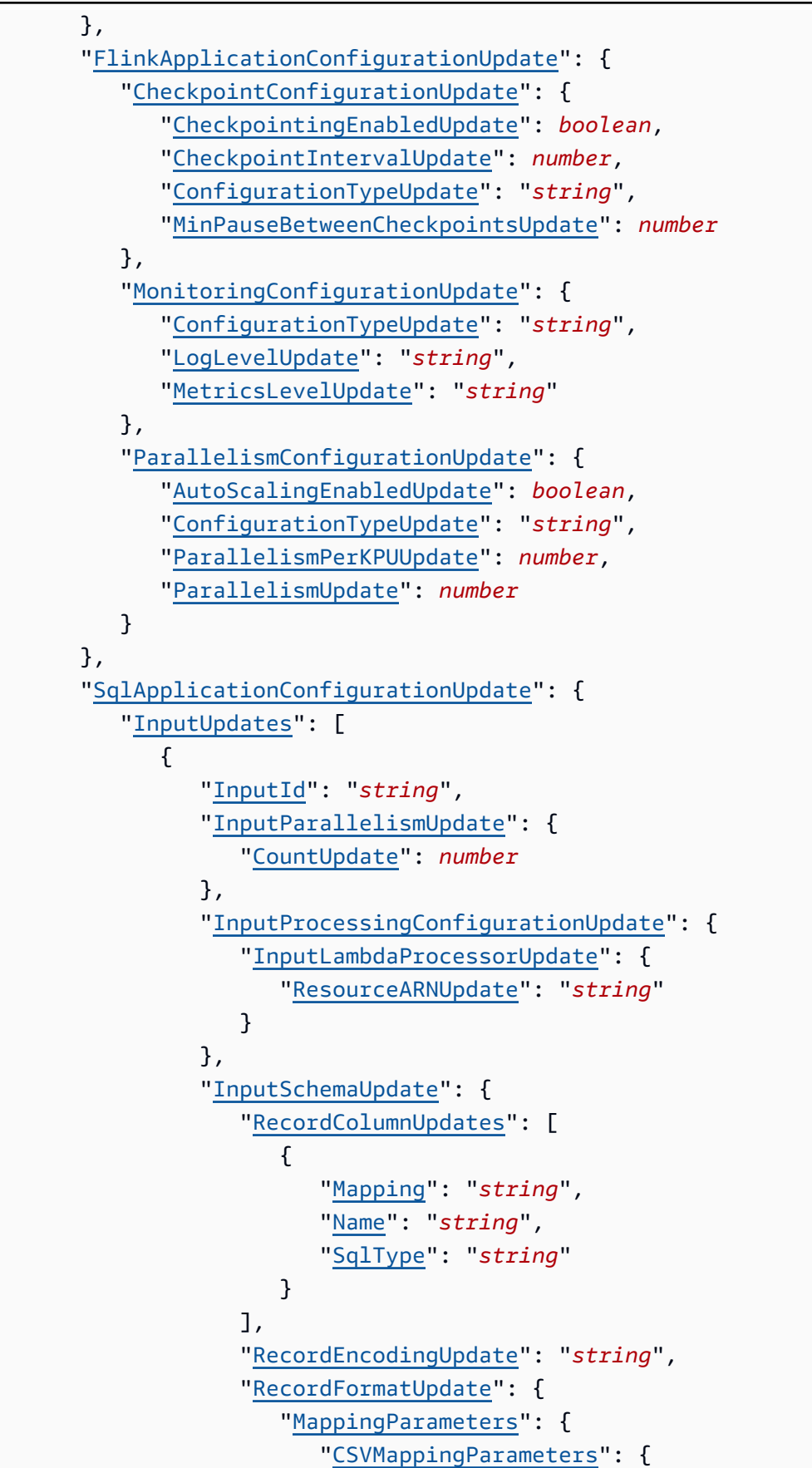

```
 "RecordColumnDelimiter": "string", 
                               "RecordRowDelimiter": "string" 
\}, \{ "JSONMappingParameters": { 
                               "RecordRowPath": "string" 
 } 
\}, \}, \}, \}, \}, \}, \}, \}, \}, \}, \}, \}, \}, \}, \}, \}, \}, \}, \}, \}, \}, \}, \}, \}, \}, \}, \}, \}, \}, \}, \}, \}, \}, \}, \}, \}, \},
                        "RecordFormatType": "string" 
 } 
 }, 
                 "KinesisFirehoseInputUpdate": { 
                     "ResourceARNUpdate": "string" 
                 }, 
                 "KinesisStreamsInputUpdate": { 
                     "ResourceARNUpdate": "string" 
                 }, 
                 "NamePrefixUpdate": "string" 
 } 
           ], 
           "OutputUpdates": [ 
\{\hspace{.1cm} \} "DestinationSchemaUpdate": { 
                     "RecordFormatType": "string" 
                 }, 
                 "KinesisFirehoseOutputUpdate": { 
                     "ResourceARNUpdate": "string" 
                 }, 
                 "KinesisStreamsOutputUpdate": { 
                     "ResourceARNUpdate": "string" 
                 }, 
                 "LambdaOutputUpdate": { 
                     "ResourceARNUpdate": "string" 
                 }, 
                 "NameUpdate": "string", 
                 "OutputId": "string" 
 } 
           ], 
           "ReferenceDataSourceUpdates": [ 
\{\hspace{.1cm} \} "ReferenceId": "string", 
                 "ReferenceSchemaUpdate": { 
                     "RecordColumns": [ 
\{ \} "Mapping": "string",
```
Amazon Managed Service for Apache Flink (anteriormente Amazon Kinesis Data Analytics for Apache Flink)

```
 "Name": "string", 
                           "SqlType": "string" 
 } 
 ], 
                    "RecordEncoding": "string", 
                    "RecordFormat": { 
                        "MappingParameters": { 
                           "CSVMappingParameters": { 
                              "RecordColumnDelimiter": "string", 
                              "RecordRowDelimiter": "string" 
\}, \{ "JSONMappingParameters": { 
                              "RecordRowPath": "string" 
 } 
\}, \}, \}, \}, \}, \}, \}, \}, \}, \}, \}, \}, \}, \}, \}, \}, \}, \}, \}, \}, \}, \}, \}, \}, \}, \}, \}, \}, \}, \}, \}, \}, \}, \}, \}, \}, \},
                        "RecordFormatType": "string" 
 } 
                 }, 
                 "S3ReferenceDataSourceUpdate": { 
                    "BucketARNUpdate": "string", 
                    "FileKeyUpdate": "string" 
                 }, 
                 "TableNameUpdate": "string" 
 } 
 ] 
       }, 
       "VpcConfigurationUpdates": [ 
\overline{\mathcal{L}} "SecurityGroupIdUpdates": [ "string" ], 
              "SubnetIdUpdates": [ "string" ], 
              "VpcConfigurationId": "string" 
 } 
       ], 
       "ZeppelinApplicationConfigurationUpdate": { 
          "CatalogConfigurationUpdate": { 
              "GlueDataCatalogConfigurationUpdate": { 
                 "DatabaseARNUpdate": "string" 
 } 
          }, 
          "CustomArtifactsConfigurationUpdate": [ 
\{\hspace{.1cm} \} "ArtifactType": "string", 
                 "MavenReference": { 
                    "ArtifactId": "string",
```

```
 "GroupId": "string", 
                    "Version": "string" 
                 }, 
                 "S3ContentLocation": { 
                    "BucketARN": "string", 
                    "FileKey": "string", 
                    "ObjectVersion": "string" 
 } 
 } 
          ], 
          "DeployAsApplicationConfigurationUpdate": { 
              "S3ContentLocationUpdate": { 
                 "BasePathUpdate": "string", 
                 "BucketARNUpdate": "string" 
 } 
          }, 
          "MonitoringConfigurationUpdate": { 
              "LogLevelUpdate": "string" 
          } 
       } 
    }, 
    "ApplicationName": "string", 
    "CloudWatchLoggingOptionUpdates": [ 
       { 
          "CloudWatchLoggingOptionId": "string", 
          "LogStreamARNUpdate": "string" 
       } 
    ], 
    "ConditionalToken": "string", 
    "CurrentApplicationVersionId": number, 
    "RunConfigurationUpdate": { 
       "ApplicationRestoreConfiguration": { 
          "ApplicationRestoreType": "string", 
          "SnapshotName": "string" 
       }, 
       "FlinkRunConfiguration": { 
          "AllowNonRestoredState": boolean
       } 
    }, 
    "ServiceExecutionRoleUpdate": "string"
}
```
### Parâmetros da solicitação

A solicitação aceita os dados a seguir no formato JSON.

<span id="page-159-0"></span>[ApplicationConfigurationUpdate](#page-154-0)

Descreve as atualizações de configuração da aplicação.

Tipo: objeto [ApplicationConfigurationUpdate](#page-184-5)

Obrigatório: não

#### <span id="page-159-1"></span>**[ApplicationName](#page-154-0)**

O nome do aplicativo a atualizar.

Tipo: string

Restrições de tamanho: tamanho mínimo 1. Comprimento máximo de 128.

Padrão: [a-zA-Z0-9\_.-]+

Exigido: Sim

#### <span id="page-159-2"></span>[CloudWatchLoggingOptionUpdates](#page-154-0)

Descreve as atualizações das opções de log do Amazon CloudWatch da aplicação. Você pode atualizar as opções de log existentes do CloudWatch somente com essa ação. Para adicionar uma nova opção de log do CloudWatch, use [AddApplicationCloudWatchLoggingOption.](#page-21-0)

Tipo: matriz de objetos [CloudWatchLoggingOptionUpdate](#page-216-2)

Obrigatório: não

#### <span id="page-159-3"></span>**[ConditionalToken](#page-154-0)**

Um valor que você usa para implementar uma forte simultaneidade para atualizações de aplicações. Você deve fornecer CurrentApplicationVersionId ou ConditionalToken. Você obtém o ConditionalToken atual da aplicação usando [DescribeApplication.](#page-96-0) Para melhor suporte à simultaneidade, use o parâmetro ConditionalToken em vez de CurrentApplicationVersionId.

#### Tipo: string

Restrições de tamanho: tamanho mínimo 1. Tamanho máximo de 512.

Padrão: [a-zA-Z0-9- +/=]+

Obrigatório: não

<span id="page-160-0"></span>[CurrentApplicationVersionId](#page-154-0)

O ID da versão de aplicação atual. Forneça o CurrentApplicationVersionId ou ConditionalToken o. Você pode recuperar o ID da versão da aplicação usando [DescribeApplication](#page-96-0). Para um melhor suporte à simultaneidade, use o parâmetro ConditionalToken em vez de CurrentApplicationVersionId.

Tipo: longo

Intervalo válido: valor mínimo de 1. Valor máximo de 999999999.

Obrigatório: não

#### <span id="page-160-1"></span>[RunConfigurationUpdate](#page-154-0)

Descreve as atualizações nos parâmetros iniciais da aplicação.

Tipo: objeto [RunConfigurationUpdate](#page-322-2)

Obrigatório: não

<span id="page-160-2"></span>**[ServiceExecutionRoleUpdate](#page-154-0)** 

Descreve as atualizações no perfil de execução do serviço.

Tipo: string

Restrições de tamanho: tamanho mínimo 1. Tamanho máximo de 2.048.

Padrão: arn:.\*

Obrigatório: Não

### <span id="page-160-3"></span>Sintaxe da Resposta

```
{ 
    "ApplicationDetail": { 
       "ApplicationARN": "string", 
       "ApplicationConfigurationDescription": { 
           "ApplicationCodeConfigurationDescription": { 
              "CodeContentDescription": {
```

```
 "CodeMD5": "string", 
                "CodeSize": number, 
                "S3ApplicationCodeLocationDescription": { 
                   "BucketARN": "string", 
                   "FileKey": "string", 
                   "ObjectVersion": "string" 
                }, 
                "TextContent": "string" 
             }, 
             "CodeContentType": "string" 
          }, 
          "ApplicationSnapshotConfigurationDescription": { 
             "SnapshotsEnabled": boolean
          }, 
          "EnvironmentPropertyDescriptions": { 
             "PropertyGroupDescriptions": [ 
\overline{a} "PropertyGroupId": "string", 
                   "PropertyMap": { 
                       "string" : "string" 
 } 
 } 
 ] 
          }, 
          "FlinkApplicationConfigurationDescription": { 
             "CheckpointConfigurationDescription": { 
                "CheckpointingEnabled": boolean, 
                "CheckpointInterval": number, 
                "ConfigurationType": "string", 
                "MinPauseBetweenCheckpoints": number
             }, 
             "JobPlanDescription": "string", 
             "MonitoringConfigurationDescription": { 
                "ConfigurationType": "string", 
                "LogLevel": "string", 
                "MetricsLevel": "string" 
             }, 
             "ParallelismConfigurationDescription": { 
                "AutoScalingEnabled": boolean, 
                "ConfigurationType": "string", 
                "CurrentParallelism": number, 
                "Parallelism": number, 
                "ParallelismPerKPU": number
 }
```

```
 }, 
         "RunConfigurationDescription": { 
            "ApplicationRestoreConfigurationDescription": { 
               "ApplicationRestoreType": "string", 
               "SnapshotName": "string" 
            }, 
            "FlinkRunConfigurationDescription": { 
               "AllowNonRestoredState": boolean
 } 
         }, 
         "SqlApplicationConfigurationDescription": { 
            "InputDescriptions": [ 
\overline{a} "InAppStreamNames": [ "string" ], 
                  "InputId": "string", 
                  "InputParallelism": { 
                     "Count": number
, and the state \mathbb{R} , the state \mathbb{R} "InputProcessingConfigurationDescription": { 
                     "InputLambdaProcessorDescription": { 
                        "ResourceARN": "string", 
                        "RoleARN": "string" 
 } 
, and the state \mathbb{R} , the state \mathbb{R} "InputSchema": { 
                     "RecordColumns": [ 
 { 
                           "Mapping": "string", 
                           "Name": "string", 
                           "SqlType": "string" 
 } 
\sim 1, \sim 1, \sim "RecordEncoding": "string", 
                     "RecordFormat": { 
                        "MappingParameters": { 
                           "CSVMappingParameters": { 
                              "RecordColumnDelimiter": "string", 
                              "RecordRowDelimiter": "string" 
 }, 
                           "JSONMappingParameters": { 
                              "RecordRowPath": "string" 
 } 
\}, \{ "RecordFormatType": "string"
```

```
 } 
, and the state \mathbb{R} , the state \mathbb{R} "InputStartingPositionConfiguration": { 
                         "InputStartingPosition": "string" 
                     }, 
                     "KinesisFirehoseInputDescription": { 
                         "ResourceARN": "string", 
                         "RoleARN": "string" 
                     }, 
                     "KinesisStreamsInputDescription": { 
                         "ResourceARN": "string", 
                         "RoleARN": "string" 
                     }, 
                     "NamePrefix": "string" 
 } 
              ], 
              "OutputDescriptions": [ 
\overline{a} "DestinationSchema": { 
                         "RecordFormatType": "string" 
, and the state \mathbb{R} , the state \mathbb{R} "KinesisFirehoseOutputDescription": { 
                         "ResourceARN": "string", 
                         "RoleARN": "string" 
, and the state \mathbb{R} , the state \mathbb{R} "KinesisStreamsOutputDescription": { 
                         "ResourceARN": "string", 
                         "RoleARN": "string" 
, and the state \mathbb{R} , the state \mathbb{R} "LambdaOutputDescription": { 
                         "ResourceARN": "string", 
                         "RoleARN": "string" 
, and the state \mathbb{R} , the state \mathbb{R} "Name": "string", 
                     "OutputId": "string" 
 } 
              ], 
              "ReferenceDataSourceDescriptions": [ 
\overline{a} "ReferenceId": "string", 
                     "ReferenceSchema": { 
                         "RecordColumns": [ 
 { 
                                "Mapping": "string",
```
Amazon Managed Service for Apache Flink (anteriormente Amazon Kinesis Data Analytics for Apache Flink)

```
 "Name": "string", 
                           "SqlType": "string" 
 } 
\sim 1, \sim 1, \sim "RecordEncoding": "string", 
                     "RecordFormat": { 
                        "MappingParameters": { 
                           "CSVMappingParameters": { 
                              "RecordColumnDelimiter": "string", 
                              "RecordRowDelimiter": "string" 
 }, 
                           "JSONMappingParameters": { 
                              "RecordRowPath": "string" 
 } 
\}, \{ "RecordFormatType": "string" 
 } 
, and the state \mathbb{R} , the state \mathbb{R} "S3ReferenceDataSourceDescription": { 
                     "BucketARN": "string", 
                     "FileKey": "string", 
                     "ReferenceRoleARN": "string" 
, and the state \mathbb{R} , the state \mathbb{R} "TableName": "string" 
 } 
 ] 
         }, 
         "VpcConfigurationDescriptions": [ 
\{\hspace{.1cm} \} "SecurityGroupIds": [ "string" ], 
               "SubnetIds": [ "string" ], 
               "VpcConfigurationId": "string", 
               "VpcId": "string" 
 } 
         ], 
         "ZeppelinApplicationConfigurationDescription": { 
            "CatalogConfigurationDescription": { 
               "GlueDataCatalogConfigurationDescription": { 
                  "DatabaseARN": "string" 
 } 
            }, 
            "CustomArtifactsConfigurationDescription": [ 
\overline{a} "ArtifactType": "string",
```
Amazon Managed Service for Apache Flink (anteriormente Amazon Kinesis Data Analytics for Apache Flink)

```
 "MavenReferenceDescription": { 
                       "ArtifactId": "string", 
                       "GroupId": "string", 
                       "Version": "string" 
, and the state \mathbb{R} , the state \mathbb{R} "S3ContentLocationDescription": { 
                       "BucketARN": "string", 
                       "FileKey": "string", 
                       "ObjectVersion": "string" 
 } 
 } 
             ], 
             "DeployAsApplicationConfigurationDescription": { 
                 "S3ContentLocationDescription": { 
                    "BasePath": "string", 
                    "BucketARN": "string" 
 } 
             }, 
             "MonitoringConfigurationDescription": { 
                 "LogLevel": "string" 
 } 
          } 
       }, 
       "ApplicationDescription": "string", 
       "ApplicationMaintenanceConfigurationDescription": { 
          "ApplicationMaintenanceWindowEndTime": "string", 
          "ApplicationMaintenanceWindowStartTime": "string" 
       }, 
       "ApplicationMode": "string", 
       "ApplicationName": "string", 
       "ApplicationStatus": "string", 
       "ApplicationVersionId": number, 
       "ApplicationVersionRolledBackFrom": number, 
       "ApplicationVersionRolledBackTo": number, 
       "ApplicationVersionUpdatedFrom": number, 
       "CloudWatchLoggingOptionDescriptions": [ 
          { 
             "CloudWatchLoggingOptionId": "string", 
             "LogStreamARN": "string", 
             "RoleARN": "string" 
          } 
       ], 
       "ConditionalToken": "string", 
       "CreateTimestamp": number,
```

```
 "LastUpdateTimestamp": number, 
        "RuntimeEnvironment": "string", 
        "ServiceExecutionRole": "string" 
    }
}
```
### Elementos de Resposta

Se a ação for bem-sucedida, o serviço retornará uma resposta HTTP 200.

Os dados a seguir são retornados no formato JSON pelo serviço.

#### <span id="page-166-0"></span>**[ApplicationDetail](#page-160-3)**

Descreve as atualizações da aplicação.

Tipo: objeto [ApplicationDetail](#page-186-3)

### Erros

#### CodeValidationException

O código da aplicação fornecido pelo usuário (consulta) não é válido. Isso pode ser um simples erro de sintaxe.

Código de Status HTTP: 400

ConcurrentModificationException

Exceção lançada como resultado de modificações simultâneas em uma aplicação. Esse erro pode ser o resultado da tentativa de modificar uma aplicação sem usar o ID da aplicação atual.

Código de Status HTTP: 400

InvalidApplicationConfigurationException

A configuração da aplicação fornecida pelo usuário do não é válida.

Código de Status HTTP: 400

#### InvalidArgumentException

O valor do parâmetro de entrada especificado não é válido.

Código de Status HTTP: 400

InvalidRequestException

A solicitação de JSON não é válida para a operação.

Código de Status HTTP: 400

LimitExceededException

O número de recursos permitidos foi excedido.

Código de Status HTTP: 400

ResourceInUseException

A aplicação não está disponível para esta operação.

Código de Status HTTP: 400

ResourceNotFoundException

A aplicação especificada não pode ser encontrada.

Código de Status HTTP: 400

### Ver também

- [AWS Interface de linha de comando](https://docs.aws.amazon.com/goto/aws-cli/kinesisanalyticsv2-2018-05-23/UpdateApplication)
- [AWS SDK para .NET](https://docs.aws.amazon.com/goto/DotNetSDKV3/kinesisanalyticsv2-2018-05-23/UpdateApplication)
- [AWS SDK para C++](https://docs.aws.amazon.com/goto/SdkForCpp/kinesisanalyticsv2-2018-05-23/UpdateApplication)
- [AWS SDK for Go](https://docs.aws.amazon.com/goto/SdkForGoV1/kinesisanalyticsv2-2018-05-23/UpdateApplication)
- [AWS SDK for Java V2](https://docs.aws.amazon.com/goto/SdkForJavaV2/kinesisanalyticsv2-2018-05-23/UpdateApplication)
- [AWS SDK para JavaScript V3](https://docs.aws.amazon.com/goto/SdkForJavaScriptV3/kinesisanalyticsv2-2018-05-23/UpdateApplication)
- [AWS SDK for PHP V3](https://docs.aws.amazon.com/goto/SdkForPHPV3/kinesisanalyticsv2-2018-05-23/UpdateApplication)
- [AWS SDK for Python](https://docs.aws.amazon.com/goto/boto3/kinesisanalyticsv2-2018-05-23/UpdateApplication)
- [AWS SDK para Ruby V3](https://docs.aws.amazon.com/goto/SdkForRubyV3/kinesisanalyticsv2-2018-05-23/UpdateApplication)

## UpdateApplicationMaintenanceConfiguration

Atualiza a configuração de manutenção da aplicação do Managed Service for Apache Flink.

Você pode invocar essa operação em uma aplicação que esteja em um dos dois estados a seguir: READY ou RUNNING. Se você invocá-la quando a aplicação estiver em um estado diferente desses dois estados, ela lançará um ResourceInUseException. O serviço usará a configuração atualizada na próxima vez em que programar a manutenção da aplicação. Se você invocar essa operação após o serviço programar a manutenção, o serviço aplicará a atualização de configuração na próxima vez em que programar a manutenção da aplicação. Isso significa que talvez você não veja a atualização da configuração de manutenção aplicada ao processo de manutenção após uma invocação bem-sucedida dessa operação, mas sim ao processo de manutenção seguinte.

Para ver a configuração de manutenção atual da sua aplicação, invoque a operação [DescribeApplication](#page-96-0).

Para obter informações sobre manutenção de aplicações, consulte [Manutenção do Managed Service](https://docs.aws.amazon.com/kinesisanalytics/latest/java/maintenance.html) [for Apache Flink.](https://docs.aws.amazon.com/kinesisanalytics/latest/java/maintenance.html)

**a** Note

Esta operação é compatível somente com o Managed Service for Apache Flink.

### <span id="page-168-1"></span>Sintaxe da Solicitação

```
{ 
    "ApplicationMaintenanceConfigurationUpdate": { 
       "ApplicationMaintenanceWindowStartTimeUpdate": "string" 
    }, 
    "ApplicationName": "string"
}
```
### Parâmetros da solicitação

A solicitação aceita os dados a seguir no formato JSON.

<span id="page-168-0"></span>[ApplicationMaintenanceConfigurationUpdate](#page-168-1)

Descreve a atualização da configuração de manutenção da aplicação.

Tipo: objeto [ApplicationMaintenanceConfigurationUpdate](#page-192-1)

Obrigatório: sim

#### <span id="page-169-0"></span>[ApplicationName](#page-168-1)

O nome da aplicação da qual você deseja atualizar a configuração de manutenção.

Tipo: string

Restrições de tamanho: tamanho mínimo 1. Comprimento máximo de 128.

Padrão: [a-zA-Z0-9\_.-]+

Exigido: Sim

### <span id="page-169-2"></span>Sintaxe da Resposta

```
{ 
    "ApplicationARN": "string", 
    "ApplicationMaintenanceConfigurationDescription": { 
       "ApplicationMaintenanceWindowEndTime": "string", 
       "ApplicationMaintenanceWindowStartTime": "string" 
    }
}
```
### Elementos de Resposta

Se a ação for bem-sucedida, o serviço retornará uma resposta HTTP 200.

Os dados a seguir são retornados no formato JSON pelo serviço.

#### <span id="page-169-1"></span>[ApplicationARN](#page-169-2)

O nome de recurso da Amazon (ARN) do aplicativo.

Tipo: string

Restrições de tamanho: tamanho mínimo 1. Tamanho máximo de 2.048.

Padrão: arn:.\*

<span id="page-170-0"></span>[ApplicationMaintenanceConfigurationDescription](#page-169-2)

A descrição da configuração de manutenção da aplicação após a atualização.

Tipo: objeto [ApplicationMaintenanceConfigurationDescription](#page-191-2)

### Erros

ConcurrentModificationException

Exceção lançada como resultado de modificações simultâneas em uma aplicação. Esse erro pode ser o resultado da tentativa de modificar uma aplicação sem usar o ID da aplicação atual.

Código de Status HTTP: 400

InvalidArgumentException

O valor do parâmetro de entrada especificado não é válido.

Código de Status HTTP: 400

ResourceInUseException

A aplicação não está disponível para esta operação.

Código de Status HTTP: 400

ResourceNotFoundException

A aplicação especificada não pode ser encontrada.

Código de Status HTTP: 400

UnsupportedOperationException

A solicitação foi rejeitada porque um parâmetro especificado não é compatível ou um recurso especificado não é válido para esta operação.

Código de Status HTTP: 400

### Ver também

- [AWS Interface de linha de comando](https://docs.aws.amazon.com/goto/aws-cli/kinesisanalyticsv2-2018-05-23/UpdateApplicationMaintenanceConfiguration)
- [AWS SDK para .NET](https://docs.aws.amazon.com/goto/DotNetSDKV3/kinesisanalyticsv2-2018-05-23/UpdateApplicationMaintenanceConfiguration)
- [AWS SDK para C++](https://docs.aws.amazon.com/goto/SdkForCpp/kinesisanalyticsv2-2018-05-23/UpdateApplicationMaintenanceConfiguration)
- [AWS SDK for Go](https://docs.aws.amazon.com/goto/SdkForGoV1/kinesisanalyticsv2-2018-05-23/UpdateApplicationMaintenanceConfiguration)
- [AWS SDK for Java V2](https://docs.aws.amazon.com/goto/SdkForJavaV2/kinesisanalyticsv2-2018-05-23/UpdateApplicationMaintenanceConfiguration)
- [AWS SDK para JavaScript V3](https://docs.aws.amazon.com/goto/SdkForJavaScriptV3/kinesisanalyticsv2-2018-05-23/UpdateApplicationMaintenanceConfiguration)
- [AWS SDK for PHP V3](https://docs.aws.amazon.com/goto/SdkForPHPV3/kinesisanalyticsv2-2018-05-23/UpdateApplicationMaintenanceConfiguration)
- [AWS SDK for Python](https://docs.aws.amazon.com/goto/boto3/kinesisanalyticsv2-2018-05-23/UpdateApplicationMaintenanceConfiguration)
- [AWS SDK para Ruby V3](https://docs.aws.amazon.com/goto/SdkForRubyV3/kinesisanalyticsv2-2018-05-23/UpdateApplicationMaintenanceConfiguration)

#### Referência da API

## Tipos de dados

A API Amazon Kinesis Analytics contém vários tipos de dados que várias ações usam. Esta seção descreve cada tipo de dados em detalhes.

#### **a** Note

A ordem de cada elemento em uma estrutura de tipo de dados não é garantida. As aplicações não devem presumir uma ordem específica.

Os seguintes tipos de dados são compatíveis:

- [ApplicationCodeConfiguration](#page-177-0)
- [ApplicationCodeConfigurationDescription](#page-178-2)
- [ApplicationCodeConfigurationUpdate](#page-179-2)
- [ApplicationConfiguration](#page-180-0)
- [ApplicationConfigurationDescription](#page-182-5)
- [ApplicationConfigurationUpdate](#page-184-5)
- [ApplicationDetail](#page-186-3)
- [ApplicationMaintenanceConfigurationDescription](#page-191-2)
- [ApplicationMaintenanceConfigurationUpdate](#page-192-1)
- [ApplicationRestoreConfiguration](#page-193-2)
- [ApplicationSnapshotConfiguration](#page-195-0)
- [ApplicationSnapshotConfigurationDescription](#page-196-1)
- [ApplicationSnapshotConfigurationUpdate](#page-197-1)
- [ApplicationSummary](#page-198-0)
- [ApplicationVersionSummary](#page-200-0)
- **[CatalogConfiguration](#page-201-0)**
- [CatalogConfigurationDescription](#page-202-1)
- [CatalogConfigurationUpdate](#page-203-1)
- **[CheckpointConfiguration](#page-204-0)**
- [CheckpointConfigurationDescription](#page-207-2)
- [CheckpointConfigurationUpdate](#page-210-2)
- [CloudWatchLoggingOption](#page-213-0)
- [CloudWatchLoggingOptionDescription](#page-214-3)
- [CloudWatchLoggingOptionUpdate](#page-216-2)
- [CodeContent](#page-218-0)
- [CodeContentDescription](#page-220-4)
- [CodeContentUpdate](#page-222-3)
- **[CSVMappingParameters](#page-224-2)**
- [CustomArtifactConfiguration](#page-226-3)
- [CustomArtifactConfigurationDescription](#page-228-3)
- [DeployAsApplicationConfiguration](#page-230-0)
- [DeployAsApplicationConfigurationDescription](#page-231-1)
- [DeployAsApplicationConfigurationUpdate](#page-232-1)
- [DestinationSchema](#page-233-1)
- **[EnvironmentProperties](#page-234-0)**
- **[EnvironmentPropertyDescriptions](#page-235-1)**
- [EnvironmentPropertyUpdates](#page-236-1)
- [FlinkApplicationConfiguration](#page-237-0)
- [FlinkApplicationConfigurationDescription](#page-239-4)
- [FlinkApplicationConfigurationUpdate](#page-241-3)
- **[FlinkRunConfiguration](#page-243-1)**
- [GlueDataCatalogConfiguration](#page-244-0)
- [GlueDataCatalogConfigurationDescription](#page-245-1)
- [GlueDataCatalogConfigurationUpdate](#page-246-1)
- [Input](#page-247-0)
- [InputDescription](#page-249-4)
- [InputLambdaProcessor](#page-252-0)
- [InputLambdaProcessorDescription](#page-253-2)
- [InputLambdaProcessorUpdate](#page-255-1)
- [InputParallelism](#page-256-1)
- [InputParallelismUpdate](#page-257-1)
- **[InputProcessingConfiguration](#page-258-0)**
- [InputProcessingConfigurationDescription](#page-259-1)
- [InputProcessingConfigurationUpdate](#page-260-1)
- [InputSchemaUpdate](#page-261-3)
- [InputStartingPositionConfiguration](#page-263-1)
- [InputUpdate](#page-264-4)
- [JSONMappingParameters](#page-267-1)
- [KinesisFirehoseInput](#page-268-0)
- [KinesisFirehoseInputDescription](#page-269-2)
- [KinesisFirehoseInputUpdate](#page-271-1)
- [KinesisFirehoseOutput](#page-272-0)
- [KinesisFirehoseOutputDescription](#page-273-2)
- [KinesisFirehoseOutputUpdate](#page-275-1)
- [KinesisStreamsInput](#page-276-0)
- [KinesisStreamsInputDescription](#page-277-2)
- [KinesisStreamsInputUpdate](#page-279-1)
- [KinesisStreamsOutput](#page-280-0)
- [KinesisStreamsOutputDescription](#page-281-2)
- [KinesisStreamsOutputUpdate](#page-283-1)
- [LambdaOutput](#page-284-0)
- [LambdaOutputDescription](#page-285-2)
- [LambdaOutputUpdate](#page-287-1)
- [MappingParameters](#page-288-2)
- [MavenReference](#page-289-3)
- [MonitoringConfiguration](#page-291-0)
- [MonitoringConfigurationDescription](#page-293-3)
- [MonitoringConfigurationUpdate](#page-295-3)
- [Output](#page-297-0)
- [OutputDescription](#page-299-5)
- **[OutputUpdate](#page-301-5)**
- **[ParallelismConfiguration](#page-303-0)**
- [ParallelismConfigurationDescription](#page-305-3)
- [ParallelismConfigurationUpdate](#page-307-4)
- **[PropertyGroup](#page-309-2)**
- **[RecordColumn](#page-311-3)**
- [RecordFormat](#page-313-2)
- [ReferenceDataSource](#page-314-0)
- [ReferenceDataSourceDescription](#page-316-4)
- [ReferenceDataSourceUpdate](#page-318-3)
- [RunConfiguration](#page-320-0)
- [RunConfigurationDescription](#page-321-2)
- [RunConfigurationUpdate](#page-322-2)
- [S3ApplicationCodeLocationDescription](#page-323-3)
- [S3Configuration](#page-325-0)
- [S3ContentBaseLocation](#page-326-0)
- [S3ContentBaseLocationDescription](#page-327-2)
- [S3ContentBaseLocationUpdate](#page-328-2)
- [S3ContentLocation](#page-329-3)
- [S3ContentLocationUpdate](#page-331-3)
- [S3ReferenceDataSource](#page-333-0)
- [S3ReferenceDataSourceDescription](#page-335-3)
- [S3ReferenceDataSourceUpdate](#page-337-2)
- [SnapshotDetails](#page-338-0)
- [SourceSchema](#page-340-3)
- [SqlApplicationConfiguration](#page-342-0)
- [SqlApplicationConfigurationDescription](#page-344-3)
- [SqlApplicationConfigurationUpdate](#page-346-3)
- **[SqlRunConfiguration](#page-348-0)**
- [Tag](#page-349-2)
- **[VpcConfiguration](#page-350-0)**
- [VpcConfigurationDescription](#page-351-4)
- [VpcConfigurationUpdate](#page-353-3)
- [ZeppelinApplicationConfiguration](#page-355-0)
- [ZeppelinApplicationConfigurationDescription](#page-357-4)
- [ZeppelinApplicationConfigurationUpdate](#page-359-4)
- [ZeppelinMonitoringConfiguration](#page-361-0)
- [ZeppelinMonitoringConfigurationDescription](#page-362-1)
- [ZeppelinMonitoringConfigurationUpdate](#page-363-1)

## <span id="page-177-0"></span>ApplicationCodeConfiguration

Descreve a configuração do código para uma aplicação.

### Índice

CodeContentType

Especifica se o conteúdo do código está em formato de texto ou zip.

Tipo: sequência

Valores válidos: PLAINTEXT | ZIPFILE

Obrigatório: Sim

#### **CodeContent**

A localização e o tipo do código do aplicativo.

Tipo: objeto [CodeContent](#page-218-0)

Obrigatório: não

### Consulte também

Para obter mais informações sobre como usar essa API em um dos AWS SDKs específicos de linguagem, consulte o seguinte:

- [AWS SDK for C++](https://docs.aws.amazon.com/goto/SdkForCpp/kinesisanalyticsv2-2018-05-23/ApplicationCodeConfiguration)
- [AWS SDK for Go](https://docs.aws.amazon.com/goto/SdkForGoV1/kinesisanalyticsv2-2018-05-23/ApplicationCodeConfiguration)
- [AWS SDK para Java V2](https://docs.aws.amazon.com/goto/SdkForJavaV2/kinesisanalyticsv2-2018-05-23/ApplicationCodeConfiguration)
- [AWS SDK for Ruby V3](https://docs.aws.amazon.com/goto/SdkForRubyV3/kinesisanalyticsv2-2018-05-23/ApplicationCodeConfiguration)

## <span id="page-178-2"></span>ApplicationCodeConfigurationDescription

Descreve a configuração do código para uma aplicação.

### Índice

<span id="page-178-1"></span>CodeContentType

Especifica se o conteúdo do código está em formato de texto ou zip.

Tipo: sequência

Valores válidos: PLAINTEXT | ZIPFILE

Obrigatório: Sim

#### <span id="page-178-0"></span>CodeContentDescription

Descreve os detalhes sobre a localização e o formato do código da aplicação.

Tipo: objeto [CodeContentDescription](#page-220-4)

Obrigatório: não

### Consulte também

Para obter mais informações sobre como usar essa API em um dos AWS SDKs específicos de linguagem, consulte o seguinte:

- [AWS SDK for C++](https://docs.aws.amazon.com/goto/SdkForCpp/kinesisanalyticsv2-2018-05-23/ApplicationCodeConfigurationDescription)
- [AWS SDK for Go](https://docs.aws.amazon.com/goto/SdkForGoV1/kinesisanalyticsv2-2018-05-23/ApplicationCodeConfigurationDescription)
- [AWS SDK para Java V2](https://docs.aws.amazon.com/goto/SdkForJavaV2/kinesisanalyticsv2-2018-05-23/ApplicationCodeConfigurationDescription)
- [AWS SDK for Ruby V3](https://docs.aws.amazon.com/goto/SdkForRubyV3/kinesisanalyticsv2-2018-05-23/ApplicationCodeConfigurationDescription)

## <span id="page-179-2"></span>ApplicationCodeConfigurationUpdate

Descreve as atualizações da configuração do código para uma aplicação. Isso é compatível com uma aplicação do Managed Service for Apache Flink ou uma aplicação do Managed Service for Apache Flink baseada em SQL.

### Índice

<span id="page-179-0"></span>CodeContentTypeUpdate

Descreve as atualizações do tipo de conteúdo do código.

Tipo: sequência

Valores válidos: PLAINTEXT | ZIPFILE

Obrigatório: não

<span id="page-179-1"></span>CodeContentUpdate

Descreve as atualizações no conteúdo do código de uma aplicação.

Tipo: objeto [CodeContentUpdate](#page-222-3)

Obrigatório: não

### Consulte também

Para obter mais informações sobre como usar essa API em um dos AWS SDKs específicos de linguagem, consulte o seguinte:

- [AWS SDK for C++](https://docs.aws.amazon.com/goto/SdkForCpp/kinesisanalyticsv2-2018-05-23/ApplicationCodeConfigurationUpdate)
- [AWS SDK for Go](https://docs.aws.amazon.com/goto/SdkForGoV1/kinesisanalyticsv2-2018-05-23/ApplicationCodeConfigurationUpdate)
- [AWS SDK para Java V2](https://docs.aws.amazon.com/goto/SdkForJavaV2/kinesisanalyticsv2-2018-05-23/ApplicationCodeConfigurationUpdate)
- [AWS SDK for Ruby V3](https://docs.aws.amazon.com/goto/SdkForRubyV3/kinesisanalyticsv2-2018-05-23/ApplicationCodeConfigurationUpdate)
# ApplicationConfiguration

Especifica os parâmetros de criação para uma aplicação do Managed Service for Apache Flink.

### Índice

ApplicationCodeConfiguration

O local do código e os parâmetros do tipo para uma aplicação do Managed Service for Apache Flink.

Tipo: objeto [ApplicationCodeConfiguration](#page-177-0)

Obrigatório: não

ApplicationSnapshotConfiguration

Descreve se os snapshots estão habilitados para uma aplicação do Managed Service for Apache Flink.

Tipo: objeto [ApplicationSnapshotConfiguration](#page-195-0)

Obrigatório: não

EnvironmentProperties

Descreve as propriedades de execução para uma aplicação do Managed Service for Apache Flink.

Tipo: objeto [EnvironmentProperties](#page-234-0)

Obrigatório: não

FlinkApplicationConfiguration

A criação e a atualização de parâmetros para uma aplicação do Managed Service for Apache Flink.

Tipo: objeto [FlinkApplicationConfiguration](#page-237-0)

Obrigatório: não

SqlApplicationConfiguration

A criação e a atualização de parâmetros para uma aplicação do Managed Service for Apache Flink baseada em SQL.

Tipo: objeto [SqlApplicationConfiguration](#page-342-0)

Obrigatório: não

VpcConfigurations

A matriz de descrições de configurações de VPC disponíveis para a aplicação.

Tipo: matriz de objetos [VpcConfiguration](#page-350-0)

Obrigatório: não

ZeppelinApplicationConfiguration

Os parâmetros de configuração para um caderno do Managed Service for Apache Flink Studio.

Tipo: objeto [ZeppelinApplicationConfiguration](#page-355-0)

Obrigatório: não

### Consulte também

- [AWS SDK for C++](https://docs.aws.amazon.com/goto/SdkForCpp/kinesisanalyticsv2-2018-05-23/ApplicationConfiguration)
- [AWS SDK for Go](https://docs.aws.amazon.com/goto/SdkForGoV1/kinesisanalyticsv2-2018-05-23/ApplicationConfiguration)
- [AWS SDK para Java V2](https://docs.aws.amazon.com/goto/SdkForJavaV2/kinesisanalyticsv2-2018-05-23/ApplicationConfiguration)
- [AWS SDK for Ruby V3](https://docs.aws.amazon.com/goto/SdkForRubyV3/kinesisanalyticsv2-2018-05-23/ApplicationConfiguration)

# <span id="page-182-0"></span>ApplicationConfigurationDescription

Descreve detalhes sobre o código da aplicação e os parâmetros iniciais de um serviço gerenciado para a aplicação do Managed Service for Apache Flink.

## Índice

ApplicationCodeConfigurationDescription

Os detalhes sobre o código da aplicação do Managed Service for Apache Flink.

Tipo: objeto [ApplicationCodeConfigurationDescription](#page-178-0)

Obrigatório: não

ApplicationSnapshotConfigurationDescription

Descreve se os snapshots estão habilitados para uma aplicação do Managed Service for Apache Flink.

Tipo: objeto [ApplicationSnapshotConfigurationDescription](#page-196-0)

Obrigatório: não

EnvironmentPropertyDescriptions

Descreve as propriedades de execução para uma aplicação do Managed Service for Apache Flink.

Tipo: objeto [EnvironmentPropertyDescriptions](#page-235-0)

Obrigatório: não

FlinkApplicationConfigurationDescription

Os detalhes sobre uma aplicação do Managed Service for Apache Flink.

Tipo: objeto [FlinkApplicationConfigurationDescription](#page-239-0)

Obrigatório: não

RunConfigurationDescription

Os detalhes sobre as propriedades iniciais de uma aplicação do Managed Service for Apache Flink.

Tipo: objeto [RunConfigurationDescription](#page-321-0)

Obrigatório: não

SqlApplicationConfigurationDescription

Os detalhes sobre as entradas, as saídas e as fontes de dados de referência para uma aplicação do Managed Service for Apache Flink baseada em SQL.

Tipo: objeto [SqlApplicationConfigurationDescription](#page-344-0)

Obrigatório: não

VpcConfigurationDescriptions

A matriz de descrições de configurações de VPC disponíveis para a aplicação.

Tipo: matriz de objetos [VpcConfigurationDescription](#page-351-0)

Obrigatório: não

ZeppelinApplicationConfigurationDescription

Os parâmetros de configuração para um caderno do Managed Service for Apache Flink Studio.

Tipo: objeto [ZeppelinApplicationConfigurationDescription](#page-357-0)

Obrigatório: não

### Consulte também

- [AWS SDK for C++](https://docs.aws.amazon.com/goto/SdkForCpp/kinesisanalyticsv2-2018-05-23/ApplicationConfigurationDescription)
- [AWS SDK for Go](https://docs.aws.amazon.com/goto/SdkForGoV1/kinesisanalyticsv2-2018-05-23/ApplicationConfigurationDescription)
- [AWS SDK para Java V2](https://docs.aws.amazon.com/goto/SdkForJavaV2/kinesisanalyticsv2-2018-05-23/ApplicationConfigurationDescription)
- [AWS SDK for Ruby V3](https://docs.aws.amazon.com/goto/SdkForRubyV3/kinesisanalyticsv2-2018-05-23/ApplicationConfigurationDescription)

# ApplicationConfigurationUpdate

Descreve as atualizações da configuração de uma aplicação.

## Índice

ApplicationCodeConfigurationUpdate

Descreve as atualizações da configuração de código de uma aplicação.

Tipo: objeto [ApplicationCodeConfigurationUpdate](#page-179-0)

Obrigatório: não

ApplicationSnapshotConfigurationUpdate

Descreve se os snapshots estão habilitados para uma aplicação do Managed Service for Apache Flink.

Tipo: objeto [ApplicationSnapshotConfigurationUpdate](#page-197-0)

Obrigatório: não

EnvironmentPropertyUpdates

Descreve as atualizações nas propriedades do ambiente para uma aplicação do Managed Service for Apache Flink.

Tipo: objeto [EnvironmentPropertyUpdates](#page-236-0)

Obrigatório: não

FlinkApplicationConfigurationUpdate

Descreve as atualizações da configuração de uma aplicação do Managed Service for Apache Flink.

Tipo: objeto [FlinkApplicationConfigurationUpdate](#page-241-0)

Obrigatório: não

SqlApplicationConfigurationUpdate

Descreve as atualizações da configuração de uma aplicação do Managed Service for Apache Flink baseada em SQL.

Tipo: objeto [SqlApplicationConfigurationUpdate](#page-346-0)

Obrigatório: não

VpcConfigurationUpdates

Atualiza a matriz de descrições de configurações de VPC disponíveis para a aplicação.

Tipo: matriz de objetos [VpcConfigurationUpdate](#page-353-0)

Obrigatório: não

ZeppelinApplicationConfigurationUpdate

Atualiza a configuração de um caderno do Managed Service for Apache Flink Studio.

Tipo: objeto [ZeppelinApplicationConfigurationUpdate](#page-359-0)

Obrigatório: não

### Consulte também

- [AWS SDK for C++](https://docs.aws.amazon.com/goto/SdkForCpp/kinesisanalyticsv2-2018-05-23/ApplicationConfigurationUpdate)
- [AWS SDK for Go](https://docs.aws.amazon.com/goto/SdkForGoV1/kinesisanalyticsv2-2018-05-23/ApplicationConfigurationUpdate)
- [AWS SDK para Java V2](https://docs.aws.amazon.com/goto/SdkForJavaV2/kinesisanalyticsv2-2018-05-23/ApplicationConfigurationUpdate)
- [AWS SDK for Ruby V3](https://docs.aws.amazon.com/goto/SdkForRubyV3/kinesisanalyticsv2-2018-05-23/ApplicationConfigurationUpdate)

#### Referência da API

# ApplicationDetail

Descreve a aplicação, incluindo o nome do recurso da Amazon (ARN) da aplicação, o status, a versão mais recente e as configurações de entrada e saída.

## Índice

ApplicationARN

O ARN da aplicação.

Tipo: sequência

Restrições de tamanho: tamanho mínimo 1. Tamanho máximo de 2048.

Padrão: arn:.\*

Obrigatório: Sim

#### ApplicationName

O nome da aplicação.

Tipo: sequência

Restrições de tamanho: tamanho mínimo 1. Tamanho máximo de 128.

Padrão: [a-zA-Z0-9\_.-]+

Obrigatório: Sim

**ApplicationStatus** 

O status da aplicação.

Tipo: sequência

Valores válidos: DELETING | STARTING | STOPPING | READY | RUNNING | UPDATING | AUTOSCALING | FORCE\_STOPPING | ROLLING\_BACK | MAINTENANCE | ROLLED\_BACK

Obrigatório: Sim

#### ApplicationVersionId

Fornece a versão da aplicação atual. O Managed Service for Apache Flink atualiza ApplicationVersionId sempre que você atualiza a aplicação.

Type: longo

Faixa válida: valor mínimo de 1. Valor máximo de 999999999.

Obrigatório: Sim

#### RuntimeEnvironment

O ambiente de runtime para a aplicação.

Tipo: sequência

Valores válidos: SQL-1\_0 | FLINK-1\_6 | FLINK-1\_8 | ZEPPELIN-FLINK-1\_0 | FLINK-1\_11 | FLINK-1\_13 | ZEPPELIN-FLINK-2\_0 | FLINK-1\_15

Obrigatório: Sim

ApplicationConfigurationDescription

Descreve detalhes sobre o código da aplicação e os parâmetros iniciais de um serviço gerenciado para a aplicação do Managed Service for Apache Flink.

Tipo: objeto [ApplicationConfigurationDescription](#page-182-0)

Obrigatório: não

ApplicationDescription

A descrição do aplicativo.

Tipo: sequência

Restrições de tamanho: tamanho mínimo 0. Tamanho máximo de 1024.

Obrigatório: não

ApplicationMaintenanceConfigurationDescription

Os detalhes da configuração de manutenção da aplicação.

Tipo: objeto [ApplicationMaintenanceConfigurationDescription](#page-191-0)

#### Obrigatório: não

#### ApplicationMode

Para criar um caderno do Managed Service for Apache Flink Studio, defina o modo como INTERACTIVE. Porém, para uma aplicação do Managed Service for Apache Flink, o modo é opcional.

Tipo: sequência

Valores válidos: STREAMING | INTERACTIVE

Obrigatório: não

ApplicationVersionRolledBackFrom

Se você reverteu a aplicação usando [RollbackApplication](#page-133-0), a versão da aplicação quando RollbackApplication foi chamada.

Type: longo

Faixa válida: valor mínimo de 1. Valor máximo de 999999999.

Obrigatório: não

ApplicationVersionRolledBackTo

A versão para a qual você deseja reverter a aplicação.

Type: longo

Faixa válida: valor mínimo de 1. Valor máximo de 999999999.

Obrigatório: não

ApplicationVersionUpdatedFrom

A versão anterior da aplicação antes da atualização mais recente da aplicação. [RollbackApplication](#page-133-0) reverte a aplicação para essa versão.

Type: longo

Faixa válida: valor mínimo de 1. Valor máximo de 999999999.

Obrigatório: não

#### CloudWatchLoggingOptionDescriptions

Descreve as opções de log do Amazon CloudWatch da aplicação.

Tipo: matriz de objetos [CloudWatchLoggingOptionDescription](#page-214-0)

Obrigatório: não

#### ConditionalToken

Um valor que você usa para implementar uma forte simultaneidade para atualizações de aplicações.

Tipo: sequência

Restrições de tamanho: tamanho mínimo 1. Tamanho máximo de 512.

Padrão: [a-zA-Z0-9-\_+/=]+

Obrigatório: não

#### **CreateTimestamp**

A date e hora em que a aplicação foi criada.

Tipo: Timestamp

Obrigatório: não

LastUpdateTimestamp

A data e hora de última atualização da aplicação.

Tipo: Timestamp

Obrigatório: não

#### ServiceExecutionRole

Especifica a função do IAM que o aplicativo usa para acessar recursos externos.

Tipo: sequência

Restrições de tamanho: tamanho mínimo 1. Tamanho máximo de 2048.

Padrão: arn:.\*

Obrigatório: não

## Consulte também

- [AWS SDK for C++](https://docs.aws.amazon.com/goto/SdkForCpp/kinesisanalyticsv2-2018-05-23/ApplicationDetail)
- [AWS SDK for Go](https://docs.aws.amazon.com/goto/SdkForGoV1/kinesisanalyticsv2-2018-05-23/ApplicationDetail)
- [AWS SDK para Java V2](https://docs.aws.amazon.com/goto/SdkForJavaV2/kinesisanalyticsv2-2018-05-23/ApplicationDetail)
- [AWS SDK for Ruby V3](https://docs.aws.amazon.com/goto/SdkForRubyV3/kinesisanalyticsv2-2018-05-23/ApplicationDetail)

# <span id="page-191-0"></span>ApplicationMaintenanceConfigurationDescription

Os detalhes da configuração de manutenção da aplicação.

## Índice

ApplicationMaintenanceWindowEndTime

O horário de término da janela de manutenção.

Tipo: sequência

Restrições de comprimento: comprimento fixo de 5.

Padrão: ([01][0-9]|2[0-3]):[0-5][0-9]

Obrigatório: Sim

ApplicationMaintenanceWindowStartTime

A horário de início da janela de manutenção.

Tipo: sequência

Restrições de comprimento: comprimento fixo de 5.

Padrão: ([01][0-9]|2[0-3]):[0-5][0-9]

Obrigatório: Sim

### Consulte também

- [AWS SDK for C++](https://docs.aws.amazon.com/goto/SdkForCpp/kinesisanalyticsv2-2018-05-23/ApplicationMaintenanceConfigurationDescription)
- [AWS SDK for Go](https://docs.aws.amazon.com/goto/SdkForGoV1/kinesisanalyticsv2-2018-05-23/ApplicationMaintenanceConfigurationDescription)
- [AWS SDK para Java V2](https://docs.aws.amazon.com/goto/SdkForJavaV2/kinesisanalyticsv2-2018-05-23/ApplicationMaintenanceConfigurationDescription)
- [AWS SDK for Ruby V3](https://docs.aws.amazon.com/goto/SdkForRubyV3/kinesisanalyticsv2-2018-05-23/ApplicationMaintenanceConfigurationDescription)

#### Referência da API

# ApplicationMaintenanceConfigurationUpdate

Descreve a configuração de manutenção atualizada da aplicação.

## Índice

ApplicationMaintenanceWindowStartTimeUpdate

A horário de início atualizado da janela de manutenção.

Tipo: sequência

Restrições de comprimento: comprimento fixo de 5.

Padrão: ([01][0-9]|2[0-3]):[0-5][0-9]

Obrigatório: Sim

### Consulte também

- [AWS SDK for C++](https://docs.aws.amazon.com/goto/SdkForCpp/kinesisanalyticsv2-2018-05-23/ApplicationMaintenanceConfigurationUpdate)
- [AWS SDK for Go](https://docs.aws.amazon.com/goto/SdkForGoV1/kinesisanalyticsv2-2018-05-23/ApplicationMaintenanceConfigurationUpdate)
- [AWS SDK para Java V2](https://docs.aws.amazon.com/goto/SdkForJavaV2/kinesisanalyticsv2-2018-05-23/ApplicationMaintenanceConfigurationUpdate)
- [AWS SDK for Ruby V3](https://docs.aws.amazon.com/goto/SdkForRubyV3/kinesisanalyticsv2-2018-05-23/ApplicationMaintenanceConfigurationUpdate)

# ApplicationRestoreConfiguration

Especifica o método e o snapshot a serem usados ao reiniciar uma aplicação usando um estado da aplicação salvo anteriormente.

## Índice

ApplicationRestoreType

Especifica como a aplicação deve ser restaurada.

Tipo: sequência

Valores válidos: SKIP\_RESTORE\_FROM\_SNAPSHOT | RESTORE\_FROM\_LATEST\_SNAPSHOT | RESTORE\_FROM\_CUSTOM\_SNAPSHOT

Obrigatório: Sim

SnapshotName

O identificador de um snapshot existente do estado da aplicação a ser usado para reiniciar uma aplicação. A aplicação usará esse valor se RESTORE\_FROM\_CUSTOM\_SNAPSHOT for especificado para o ApplicationRestoreType.

Tipo: sequência

Restrições de tamanho: tamanho mínimo 1. Tamanho máximo de 256.

Padrão: [a-zA-Z0-9\_.-]+

Obrigatório: não

### Consulte também

- [AWS SDK for C++](https://docs.aws.amazon.com/goto/SdkForCpp/kinesisanalyticsv2-2018-05-23/ApplicationRestoreConfiguration)
- [AWS SDK for Go](https://docs.aws.amazon.com/goto/SdkForGoV1/kinesisanalyticsv2-2018-05-23/ApplicationRestoreConfiguration)
- [AWS SDK para Java V2](https://docs.aws.amazon.com/goto/SdkForJavaV2/kinesisanalyticsv2-2018-05-23/ApplicationRestoreConfiguration)

#### • [AWS SDK for Ruby V3](https://docs.aws.amazon.com/goto/SdkForRubyV3/kinesisanalyticsv2-2018-05-23/ApplicationRestoreConfiguration)

# <span id="page-195-0"></span>ApplicationSnapshotConfiguration

Descreve se os snapshots estão habilitados para uma aplicação do Managed Service for Apache Flink.

## Índice

SnapshotsEnabled

Descreve se os snapshots estão habilitados para uma aplicação do Managed Service for Apache Flink.

Tipo: booliano

Obrigatório: Sim

### Consulte também

- [AWS SDK for C++](https://docs.aws.amazon.com/goto/SdkForCpp/kinesisanalyticsv2-2018-05-23/ApplicationSnapshotConfiguration)
- [AWS SDK for Go](https://docs.aws.amazon.com/goto/SdkForGoV1/kinesisanalyticsv2-2018-05-23/ApplicationSnapshotConfiguration)
- [AWS SDK para Java V2](https://docs.aws.amazon.com/goto/SdkForJavaV2/kinesisanalyticsv2-2018-05-23/ApplicationSnapshotConfiguration)
- [AWS SDK for Ruby V3](https://docs.aws.amazon.com/goto/SdkForRubyV3/kinesisanalyticsv2-2018-05-23/ApplicationSnapshotConfiguration)

# <span id="page-196-0"></span>ApplicationSnapshotConfigurationDescription

Descreve se os snapshots estão habilitados para uma aplicação do Managed Service for Apache Flink.

## Índice

SnapshotsEnabled

Descreve se os snapshots estão habilitados para uma aplicação do Managed Service for Apache Flink.

Tipo: booliano

Obrigatório: Sim

## Consulte também

- [AWS SDK for C++](https://docs.aws.amazon.com/goto/SdkForCpp/kinesisanalyticsv2-2018-05-23/ApplicationSnapshotConfigurationDescription)
- [AWS SDK for Go](https://docs.aws.amazon.com/goto/SdkForGoV1/kinesisanalyticsv2-2018-05-23/ApplicationSnapshotConfigurationDescription)
- [AWS SDK para Java V2](https://docs.aws.amazon.com/goto/SdkForJavaV2/kinesisanalyticsv2-2018-05-23/ApplicationSnapshotConfigurationDescription)
- [AWS SDK for Ruby V3](https://docs.aws.amazon.com/goto/SdkForRubyV3/kinesisanalyticsv2-2018-05-23/ApplicationSnapshotConfigurationDescription)

# <span id="page-197-0"></span>ApplicationSnapshotConfigurationUpdate

Descreve atualizações se os snapshots estão habilitados para uma aplicação do Managed Service for Apache Flink.

## Índice

SnapshotsEnabledUpdate

Descreve as atualizações se os snapshots estão habilitados para uma aplicação.

Tipo: booliano

Obrigatório: Sim

## Consulte também

- [AWS SDK for C++](https://docs.aws.amazon.com/goto/SdkForCpp/kinesisanalyticsv2-2018-05-23/ApplicationSnapshotConfigurationUpdate)
- [AWS SDK for Go](https://docs.aws.amazon.com/goto/SdkForGoV1/kinesisanalyticsv2-2018-05-23/ApplicationSnapshotConfigurationUpdate)
- [AWS SDK para Java V2](https://docs.aws.amazon.com/goto/SdkForJavaV2/kinesisanalyticsv2-2018-05-23/ApplicationSnapshotConfigurationUpdate)
- [AWS SDK for Ruby V3](https://docs.aws.amazon.com/goto/SdkForRubyV3/kinesisanalyticsv2-2018-05-23/ApplicationSnapshotConfigurationUpdate)

## ApplicationSummary

Fornece informações de resumo da aplicação, incluindo o nome do recurso da Amazon (ARN), o nome e o status da aplicação.

### Índice

ApplicationARN

O ARN da aplicação.

Tipo: sequência

Restrições de tamanho: tamanho mínimo 1. Tamanho máximo de 2048.

Padrão: arn:.\*

Obrigatório: Sim

#### ApplicationName

O nome da aplicação.

Tipo: sequência

Restrições de tamanho: tamanho mínimo 1. Tamanho máximo de 128.

Padrão: [a-zA-Z0-9\_.-]+

Obrigatório: Sim

**ApplicationStatus** 

O status da aplicação.

Tipo: sequência

Valores válidos: DELETING | STARTING | STOPPING | READY | RUNNING | UPDATING | AUTOSCALING | FORCE\_STOPPING | ROLLING\_BACK | MAINTENANCE | ROLLED\_BACK

Obrigatório: Sim

#### ApplicationVersionId

Fornece a versão da aplicação atual.

Type: longo

Faixa válida: valor mínimo de 1. Valor máximo de 999999999.

Obrigatório: Sim

#### RuntimeEnvironment

O ambiente de runtime para a aplicação.

Tipo: sequência

Valores válidos: SQL-1\_0 | FLINK-1\_6 | FLINK-1\_8 | ZEPPELIN-FLINK-1\_0 | FLINK-1\_11 | FLINK-1\_13 | ZEPPELIN-FLINK-2\_0 | FLINK-1\_15

Obrigatório: Sim

ApplicationMode

Para uma aplicação do Managed Service for Apache Flink, o modo é. STREAMING Para um caderno do Managed Service for Apache Flink Studio, é. INTERACTIVE

Tipo: sequência

Valores válidos: STREAMING | INTERACTIVE

Obrigatório: não

### Consulte também

- [AWS SDK for C++](https://docs.aws.amazon.com/goto/SdkForCpp/kinesisanalyticsv2-2018-05-23/ApplicationSummary)
- [AWS SDK for Go](https://docs.aws.amazon.com/goto/SdkForGoV1/kinesisanalyticsv2-2018-05-23/ApplicationSummary)
- [AWS SDK para Java V2](https://docs.aws.amazon.com/goto/SdkForJavaV2/kinesisanalyticsv2-2018-05-23/ApplicationSummary)
- [AWS SDK for Ruby V3](https://docs.aws.amazon.com/goto/SdkForRubyV3/kinesisanalyticsv2-2018-05-23/ApplicationSummary)

# ApplicationVersionSummary

O resumo da versão da aplicação.

## Índice

ApplicationStatus

O status da aplicação.

Tipo: sequência

```
Valores válidos: DELETING | STARTING | STOPPING | READY | RUNNING | 
UPDATING | AUTOSCALING | FORCE_STOPPING | ROLLING_BACK | MAINTENANCE | 
ROLLED_BACK
```
Obrigatório: Sim

ApplicationVersionId

O ID da versão da aplicação. O Managed Service for Apache Flink atualiza ApplicationVersionId sempre que você atualiza a aplicação.

Type: longo

Faixa válida: valor mínimo de 1. Valor máximo de 999999999.

Obrigatório: Sim

### Consulte também

- [AWS SDK for C++](https://docs.aws.amazon.com/goto/SdkForCpp/kinesisanalyticsv2-2018-05-23/ApplicationVersionSummary)
- [AWS SDK for Go](https://docs.aws.amazon.com/goto/SdkForGoV1/kinesisanalyticsv2-2018-05-23/ApplicationVersionSummary)
- [AWS SDK para Java V2](https://docs.aws.amazon.com/goto/SdkForJavaV2/kinesisanalyticsv2-2018-05-23/ApplicationVersionSummary)
- [AWS SDK for Ruby V3](https://docs.aws.amazon.com/goto/SdkForRubyV3/kinesisanalyticsv2-2018-05-23/ApplicationVersionSummary)

# CatalogConfiguration

Os parâmetros de configuração do banco de dados padrão do Amazon Glue. Você usa este banco de dados para consultas SQL que escreve em um caderno do Managed Service for Apache Flink Studio.

## Índice

#### GlueDataCatalogConfiguration

Os parâmetros de configuração do banco de dados padrão do Amazon Glue. Você usa este banco de dados para consultas SQL do Apache Flink e transformações da tabela de API que escreve em um caderno do Managed Service for Apache Flink Studio.

Tipo: objeto [GlueDataCatalogConfiguration](#page-244-0)

Obrigatório: Sim

## Consulte também

- [AWS SDK for C++](https://docs.aws.amazon.com/goto/SdkForCpp/kinesisanalyticsv2-2018-05-23/CatalogConfiguration)
- [AWS SDK for Go](https://docs.aws.amazon.com/goto/SdkForGoV1/kinesisanalyticsv2-2018-05-23/CatalogConfiguration)
- [AWS SDK para Java V2](https://docs.aws.amazon.com/goto/SdkForJavaV2/kinesisanalyticsv2-2018-05-23/CatalogConfiguration)
- [AWS SDK for Ruby V3](https://docs.aws.amazon.com/goto/SdkForRubyV3/kinesisanalyticsv2-2018-05-23/CatalogConfiguration)

# CatalogConfigurationDescription

Os parâmetros de configuração do banco de dados padrão do Amazon Glue. Você usa este banco de dados para consultas SQL do Apache Flink e transformações da tabela de API que escreve em um caderno do Managed Service for Apache Flink Studio.

## Índice

GlueDataCatalogConfigurationDescription

Os parâmetros de configuração do banco de dados padrão do Amazon Glue. Você usa este banco de dados para consultas SQL que escreve em um caderno do Managed Service for Apache Flink Studio.

Tipo: objeto [GlueDataCatalogConfigurationDescription](#page-245-0)

Obrigatório: Sim

## Consulte também

- [AWS SDK for C++](https://docs.aws.amazon.com/goto/SdkForCpp/kinesisanalyticsv2-2018-05-23/CatalogConfigurationDescription)
- [AWS SDK for Go](https://docs.aws.amazon.com/goto/SdkForGoV1/kinesisanalyticsv2-2018-05-23/CatalogConfigurationDescription)
- [AWS SDK para Java V2](https://docs.aws.amazon.com/goto/SdkForJavaV2/kinesisanalyticsv2-2018-05-23/CatalogConfigurationDescription)
- [AWS SDK for Ruby V3](https://docs.aws.amazon.com/goto/SdkForRubyV3/kinesisanalyticsv2-2018-05-23/CatalogConfigurationDescription)

# CatalogConfigurationUpdate

Atualizações dos parâmetros de configuração do banco de dados padrão do Amazon Glue. Você usa este banco de dados para consultas SQL que escreve em um caderno do Managed Service for Apache Flink Studio.

## Índice

GlueDataCatalogConfigurationUpdate

Atualizações dos parâmetros de configuração do banco de dados padrão do Amazon Glue. Você usa este banco de dados para consultas SQL que escreve em um caderno do Managed Service for Apache Flink Studio.

Tipo: objeto [GlueDataCatalogConfigurationUpdate](#page-246-0)

Obrigatório: Sim

### Consulte também

- [AWS SDK for C++](https://docs.aws.amazon.com/goto/SdkForCpp/kinesisanalyticsv2-2018-05-23/CatalogConfigurationUpdate)
- [AWS SDK for Go](https://docs.aws.amazon.com/goto/SdkForGoV1/kinesisanalyticsv2-2018-05-23/CatalogConfigurationUpdate)
- [AWS SDK para Java V2](https://docs.aws.amazon.com/goto/SdkForJavaV2/kinesisanalyticsv2-2018-05-23/CatalogConfigurationUpdate)
- [AWS SDK for Ruby V3](https://docs.aws.amazon.com/goto/SdkForRubyV3/kinesisanalyticsv2-2018-05-23/CatalogConfigurationUpdate)

# CheckpointConfiguration

Descreve uma configuração de ponto de verificação de um aplicativo. A definição de ponto de verificação é o processo de manter o estado do aplicativo para tolerância a falhas. Para obter mais informações, consulte [Pontos de verificação para tolerância a falhas](https://ci.apache.org/projects/flink/flink-docs-release-1.8/concepts/programming-model.html#checkpoints-for-fault-tolerance) na [documentação do Apache](https://ci.apache.org/projects/flink/flink-docs-release-1.8/) [Flink](https://ci.apache.org/projects/flink/flink-docs-release-1.8/).

## Índice

#### ConfigurationType

Descreve se a aplicação usa o Managed Service for Apache Flink para o comportamento de verificação padrão. Você deve definir essa propriedade como CUSTOM para definir os parâmetros CheckpointingEnabled, CheckpointInterval ou MinPauseBetweenCheckpoints.

#### **a** Note

Se esse valor for definido como DEFAULT, o aplicativo usará os seguintes valores, mesmo se eles estiverem definidos de outra forma usando APIs ou código do aplicativo:

- CheckpointingEnabled: true
- CheckpointInterval: 60000
- MinPauseBetweenCheckpoints: 5000

#### Tipo: sequência

Valores válidos: DEFAULT | CUSTOM

Obrigatório: Sim

#### CheckpointingEnabled

Descreve se a verificação está habilitada para uma aplicação do Managed Service for Apache Flink.

#### **a** Note

Se CheckpointConfiguration.ConfigurationType for DEFAULT, a aplicação usará o valor de true para CheckpointingEnabled, mesmo que esse valor esteja definido de forma diferente na API ou no código da aplicação.

Tipo: booliano

Obrigatório: não

**CheckpointInterval** 

Descreve o intervalo, em milissegundos, entre as operações de verificação.

#### **G** Note

Se CheckpointConfiguration.ConfigurationType for DEFAULT, a aplicação usará um valor de 60.000 para CheckpointInterval, mesmo que esse valor esteja definido de forma diferente na API ou no código da aplicação.

Type: longo

Faixa válida: valor mínimo de 1.

Obrigatório: não

MinPauseBetweenCheckpoints

Descreve o tempo mínimo em milissegundos depois que uma operação de ponto de verificação conclui que uma nova operação de ponto de verificação pode começar. Se uma operação de ponto de verificação levar mais tempo do que o CheckpointInterval, o aplicativo não executará operações contínuas de ponto de verificação. Para obter mais informações, consulte [Ajustar pontos de verificação](https://ci.apache.org/projects/flink/flink-docs-release-1.8/ops/state/large_state_tuning.html#tuning-checkpointing) na [Documentação do Apache Flink.](https://ci.apache.org/projects/flink/flink-docs-release-1.8/)

#### **a** Note

Se CheckpointConfiguration.ConfigurationType for DEFAULT, o aplicativo usará um valor de 5000 para MinPauseBetweenCheckpoints, mesmo se esse valor tiver sido definido usando essa API ou no código do aplicativo.

Type: longo

Faixa válida: valor mínimo de 0.

Obrigatório: não

### Consulte também

- [AWS SDK for C++](https://docs.aws.amazon.com/goto/SdkForCpp/kinesisanalyticsv2-2018-05-23/CheckpointConfiguration)
- [AWS SDK for Go](https://docs.aws.amazon.com/goto/SdkForGoV1/kinesisanalyticsv2-2018-05-23/CheckpointConfiguration)
- [AWS SDK para Java V2](https://docs.aws.amazon.com/goto/SdkForJavaV2/kinesisanalyticsv2-2018-05-23/CheckpointConfiguration)
- [AWS SDK for Ruby V3](https://docs.aws.amazon.com/goto/SdkForRubyV3/kinesisanalyticsv2-2018-05-23/CheckpointConfiguration)

# CheckpointConfigurationDescription

Descreve os parâmetros de verificação para uma aplicação do Managed Service for Apache Flink.

### Índice

CheckpointingEnabled

Descreve se a verificação está habilitada para uma aplicação do Managed Service for Apache Flink.

#### **a** Note

Se CheckpointConfiguration.ConfigurationType for DEFAULT, a aplicação usará o valor de true para CheckpointingEnabled, mesmo que esse valor esteja definido de forma diferente na API ou no código da aplicação.

#### Tipo: booliano

Obrigatório: não

#### **CheckpointInterval**

Descreve o intervalo, em milissegundos, entre as operações de verificação.

#### **a** Note

Se CheckpointConfiguration.ConfigurationType for DEFAULT, a aplicação usará um valor de 60.000 para CheckpointInterval, mesmo que esse valor esteja definido de forma diferente na API ou no código da aplicação.

Type: longo

Faixa válida: valor mínimo de 1.

Obrigatório: não

#### ConfigurationType

Descreve se a aplicação usa o comportamento de verificação padrão no Managed Service for Apache Flink.

#### **a** Note

Se esse valor for definido como DEFAULT, o aplicativo usará os seguintes valores, mesmo se eles estiverem definidos de outra forma usando APIs ou código do aplicativo:

- CheckpointingEnabled: true
- CheckpointInterval: 60000
- MinPauseBetweenCheckpoints: 5000

Tipo: sequência

Valores válidos: DEFAULT | CUSTOM

Obrigatório: não

MinPauseBetweenCheckpoints

Descreve o tempo mínimo em milissegundos depois que uma operação de ponto de verificação conclui que uma nova operação de ponto de verificação pode começar.

**a** Note

Se CheckpointConfiguration.ConfigurationType for DEFAULT, o aplicativo usará um valor de 5000 para MinPauseBetweenCheckpoints, mesmo se esse valor tiver sido definido usando essa API ou no código do aplicativo.

Type: longo

Faixa válida: valor mínimo de 0.

Obrigatório: não

## Consulte também

- [AWS SDK for C++](https://docs.aws.amazon.com/goto/SdkForCpp/kinesisanalyticsv2-2018-05-23/CheckpointConfigurationDescription)
- [AWS SDK for Go](https://docs.aws.amazon.com/goto/SdkForGoV1/kinesisanalyticsv2-2018-05-23/CheckpointConfigurationDescription)
- [AWS SDK para Java V2](https://docs.aws.amazon.com/goto/SdkForJavaV2/kinesisanalyticsv2-2018-05-23/CheckpointConfigurationDescription)
- [AWS SDK for Ruby V3](https://docs.aws.amazon.com/goto/SdkForRubyV3/kinesisanalyticsv2-2018-05-23/CheckpointConfigurationDescription)

# CheckpointConfigurationUpdate

Descreve as atualizações nos parâmetros de verificação de uma aplicação do Managed Service for Apache Flink.

## Índice

CheckpointingEnabledUpdate

Descreve as atualizações se a verificação está habilitada para uma aplicação.

#### **a** Note

Se CheckpointConfiguration.ConfigurationType for DEFAULT, a aplicação usará o valor de true para CheckpointingEnabled, mesmo que esse valor esteja definido de forma diferente na API ou no código da aplicação.

Tipo: booliano

Obrigatório: não

CheckpointIntervalUpdate

Descreve atualizações do intervalo, em milissegundos, entre as operações de verificação.

#### **a** Note

Se CheckpointConfiguration.ConfigurationType for DEFAULT, a aplicação usará um valor de 60.000 para CheckpointInterval, mesmo que esse valor esteja definido de forma diferente na API ou no código da aplicação.

Type: longo

Faixa válida: valor mínimo de 1.

Obrigatório: não

#### ConfigurationTypeUpdate

Descreve atualizações se a aplicação usa o comportamento de verificação padrão no Managed Service for Apache Flink. Você deve definir essa propriedade como CUSTOM para definir os parâmetros CheckpointingEnabled, CheckpointInterval ou MinPauseBetweenCheckpoints.

#### **a**) Note

Se esse valor for definido como DEFAULT, o aplicativo usará os seguintes valores, mesmo se eles estiverem definidos de outra forma usando APIs ou código do aplicativo:

- CheckpointingEnabled: true
- CheckpointInterval: 60000
- MinPauseBetweenCheckpoints: 5000

#### Tipo: sequência

Valores válidos: DEFAULT | CUSTOM

Obrigatório: não

MinPauseBetweenCheckpointsUpdate

Descreve atualizações do tempo mínimo em milissegundos depois que uma operação de ponto de verificação conclui que uma nova operação de ponto de verificação pode começar.

#### **a** Note

Se CheckpointConfiguration.ConfigurationType for DEFAULT, o aplicativo usará um valor de 5000 para MinPauseBetweenCheckpoints, mesmo se esse valor tiver sido definido usando essa API ou no código do aplicativo.

Type: longo

Faixa válida: valor mínimo de 0.

Obrigatório: não

## Consulte também

- [AWS SDK for C++](https://docs.aws.amazon.com/goto/SdkForCpp/kinesisanalyticsv2-2018-05-23/CheckpointConfigurationUpdate)
- [AWS SDK for Go](https://docs.aws.amazon.com/goto/SdkForGoV1/kinesisanalyticsv2-2018-05-23/CheckpointConfigurationUpdate)
- [AWS SDK para Java V2](https://docs.aws.amazon.com/goto/SdkForJavaV2/kinesisanalyticsv2-2018-05-23/CheckpointConfigurationUpdate)
- [AWS SDK for Ruby V3](https://docs.aws.amazon.com/goto/SdkForRubyV3/kinesisanalyticsv2-2018-05-23/CheckpointConfigurationUpdate)

# CloudWatchLoggingOption

Fornece uma descrição das opções de registro em log do Amazon CloudWatch, incluindo o nome de recurso da Amazon (ARN) do fluxo de logs.

## Índice

LogStreamARN

O ARN do log do CloudWatch para receber mensagens do aplicativo.

Tipo: sequência

Restrições de tamanho: tamanho mínimo 1. Tamanho máximo de 2048.

Padrão: arn:.\*

Obrigatório: Sim

### Consulte também

- [AWS SDK for C++](https://docs.aws.amazon.com/goto/SdkForCpp/kinesisanalyticsv2-2018-05-23/CloudWatchLoggingOption)
- [AWS SDK for Go](https://docs.aws.amazon.com/goto/SdkForGoV1/kinesisanalyticsv2-2018-05-23/CloudWatchLoggingOption)
- [AWS SDK para Java V2](https://docs.aws.amazon.com/goto/SdkForJavaV2/kinesisanalyticsv2-2018-05-23/CloudWatchLoggingOption)
- [AWS SDK for Ruby V3](https://docs.aws.amazon.com/goto/SdkForRubyV3/kinesisanalyticsv2-2018-05-23/CloudWatchLoggingOption)

# <span id="page-214-0"></span>CloudWatchLoggingOptionDescription

Descreve as opções de log do Amazon CloudWatch.

## Índice

LogStreamARN

O nome do recurso da Amazon (ARN) do log do CloudWatch para receber mensagens da aplicação.

Tipo: sequência

Restrições de tamanho: tamanho mínimo 1. Tamanho máximo de 2048.

Padrão: arn:.\*

Obrigatório: Sim

CloudWatchLoggingOptionId

O ID da descrição da opção de log do CloudWatch.

Tipo: sequência

Restrições de tamanho: tamanho mínimo 1. Tamanho máximo de 50.

Padrão: [a-zA-Z0-9\_.-]+

Obrigatório: não

RoleARN

O ARN do IAM do perfil a ser usado para enviar mensagens da aplicação.

#### **a** Note

Fornecido para compatibilidade com versões anteriores. As aplicações criadas com a versão atual da API têm uma função de execução de serviço no nível da aplicação, em vez de uma função no nível do recurso.

#### Tipo: sequência

CloudWatchLoggingOptionDescription Versão da API 2018-05-23 197

Restrições de tamanho: tamanho mínimo 1. Tamanho máximo de 2048.

Padrão: arn:.\*

Obrigatório: não

### Consulte também

- [AWS SDK for C++](https://docs.aws.amazon.com/goto/SdkForCpp/kinesisanalyticsv2-2018-05-23/CloudWatchLoggingOptionDescription)
- [AWS SDK for Go](https://docs.aws.amazon.com/goto/SdkForGoV1/kinesisanalyticsv2-2018-05-23/CloudWatchLoggingOptionDescription)
- [AWS SDK para Java V2](https://docs.aws.amazon.com/goto/SdkForJavaV2/kinesisanalyticsv2-2018-05-23/CloudWatchLoggingOptionDescription)
- [AWS SDK for Ruby V3](https://docs.aws.amazon.com/goto/SdkForRubyV3/kinesisanalyticsv2-2018-05-23/CloudWatchLoggingOptionDescription)
# CloudWatchLoggingOptionUpdate

Descreve as atualizações de opções de log do Amazon CloudWatch.

## Índice

CloudWatchLoggingOptionId

O ID da descrição da opção de log do CloudWatch para atualizar

Tipo: sequência

Restrições de tamanho: tamanho mínimo 1. Tamanho máximo de 50.

Padrão: [a-zA-Z0-9\_.-]+

Obrigatório: Sim

LogStreamARNUpdate

O nome do recurso da Amazon (ARN) do log do CloudWatch para receber mensagens da aplicação.

Tipo: sequência

Restrições de tamanho: tamanho mínimo 1. Tamanho máximo de 2048.

Padrão: arn:.\*

Obrigatório: não

### Consulte também

- [AWS SDK for C++](https://docs.aws.amazon.com/goto/SdkForCpp/kinesisanalyticsv2-2018-05-23/CloudWatchLoggingOptionUpdate)
- [AWS SDK for Go](https://docs.aws.amazon.com/goto/SdkForGoV1/kinesisanalyticsv2-2018-05-23/CloudWatchLoggingOptionUpdate)
- [AWS SDK para Java V2](https://docs.aws.amazon.com/goto/SdkForJavaV2/kinesisanalyticsv2-2018-05-23/CloudWatchLoggingOptionUpdate)
- [AWS SDK for Ruby V3](https://docs.aws.amazon.com/goto/SdkForRubyV3/kinesisanalyticsv2-2018-05-23/CloudWatchLoggingOptionUpdate)

# **CodeContent**

Especifica o código da aplicação ou o local do código da aplicação para uma aplicação do Managed Service for Apache Flink.

## Índice

S3ContentLocation

Informações sobre o bucket do Amazon S3 que contém o código da aplicação.

Tipo: objeto [S3ContentLocation](#page-329-0)

Obrigatório: não

#### **TextContent**

O código em formato de texto para uma aplicação do Managed Service for Apache Flink.

Tipo: sequência

Restrições de tamanho: tamanho mínimo 0. Tamanho máximo de 102.400.

Obrigatório: não

#### **ZipFileContent**

O código em formato zip para uma aplicação do Managed Service for Apache Flink.

Tipo: Objeto de dados binários codificado pelo Base64

Restrições de tamanho: tamanho mínimo 0. Tamanho máximo de 52428800.

Obrigatório: não

### Consulte também

- [AWS SDK for C++](https://docs.aws.amazon.com/goto/SdkForCpp/kinesisanalyticsv2-2018-05-23/CodeContent)
- [AWS SDK for Go](https://docs.aws.amazon.com/goto/SdkForGoV1/kinesisanalyticsv2-2018-05-23/CodeContent)

- [AWS SDK para Java V2](https://docs.aws.amazon.com/goto/SdkForJavaV2/kinesisanalyticsv2-2018-05-23/CodeContent)
- [AWS SDK for Ruby V3](https://docs.aws.amazon.com/goto/SdkForRubyV3/kinesisanalyticsv2-2018-05-23/CodeContent)

# CodeContentDescription

Descreve detalhes sobre o código de uma aplicação do Managed Service for Apache Flink.

### Índice

#### CodeMD5

A soma de verificação que pode ser usada para validar o código no formato zip.

Tipo: sequência

Restrições de comprimento: comprimento fixo de 128.

Obrigatório: não

#### CodeSize

O tamanho em bytes do código da aplicação. Pode ser usado para validar o código no formato zip.

Type: longo

Faixa válida: valor mínimo de 0. Valor máximo de 52428800.

Obrigatório: não

S3ApplicationCodeLocationDescription

O nome do recurso da Amazon (ARN) do bucket do S3, a chave do arquivo e a versão do objeto do código da aplicação armazenado no Amazon S3.

Tipo: objeto [S3ApplicationCodeLocationDescription](#page-323-0)

Obrigatório: não

#### **TextContent**

O código em formato de texto

Tipo: sequência

Restrições de tamanho: tamanho mínimo 0. Tamanho máximo de 102.400.

Obrigatório: não

## Consulte também

- [AWS SDK for C++](https://docs.aws.amazon.com/goto/SdkForCpp/kinesisanalyticsv2-2018-05-23/CodeContentDescription)
- [AWS SDK for Go](https://docs.aws.amazon.com/goto/SdkForGoV1/kinesisanalyticsv2-2018-05-23/CodeContentDescription)
- [AWS SDK para Java V2](https://docs.aws.amazon.com/goto/SdkForJavaV2/kinesisanalyticsv2-2018-05-23/CodeContentDescription)
- [AWS SDK for Ruby V3](https://docs.aws.amazon.com/goto/SdkForRubyV3/kinesisanalyticsv2-2018-05-23/CodeContentDescription)

# CodeContentUpdate

Descreve uma atualização no código de uma aplicação. Não é compatível com o Apache Zeppelin.

### Índice

S3ContentLocationUpdate

Descreve uma atualização na localização do código de uma aplicação.

Tipo: objeto [S3ContentLocationUpdate](#page-331-0)

Obrigatório: não

TextContentUpdate

Descreve uma atualização no código de texto de uma aplicação.

Tipo: sequência

Restrições de tamanho: tamanho mínimo 0. Tamanho máximo de 102.400.

Obrigatório: não

#### ZipFileContentUpdate

Descreve uma atualização no código compactado de uma aplicação.

Tipo: Objeto de dados binários codificado pelo Base64

Restrições de tamanho: tamanho mínimo 0. Tamanho máximo de 52428800.

Obrigatório: não

#### Consulte também

- [AWS SDK for C++](https://docs.aws.amazon.com/goto/SdkForCpp/kinesisanalyticsv2-2018-05-23/CodeContentUpdate)
- [AWS SDK for Go](https://docs.aws.amazon.com/goto/SdkForGoV1/kinesisanalyticsv2-2018-05-23/CodeContentUpdate)
- [AWS SDK para Java V2](https://docs.aws.amazon.com/goto/SdkForJavaV2/kinesisanalyticsv2-2018-05-23/CodeContentUpdate)

#### • [AWS SDK for Ruby V3](https://docs.aws.amazon.com/goto/SdkForRubyV3/kinesisanalyticsv2-2018-05-23/CodeContentUpdate)

# CSVMappingParameters

Para uma aplicação do Managed Service for Apache Flink baseada em SQL, fornece informações adicionais de mapeamento quando o formato do registro usa delimitadores, como CSV. Por exemplo, os seguintes registros de amostra usam o formato CSV, em que os registros usam o "\n" como o delimitador de linha e uma vírgula (",") como o delimitador de coluna:

"name1", "address1"

```
"name2", "address2"
```
## Índice

RecordColumnDelimiter

O delimitador de coluna. Por exemplo, em um formato CSV, uma vírgula (",") é o delimitador típico de coluna.

Tipo: sequência

Restrições de tamanho: tamanho mínimo 1. Tamanho máximo de 1024.

Obrigatório: Sim

RecordRowDelimiter

A linha delimitadora. Por exemplo, em um formato CSV, "\n" é o delimitador típico de linha.

Tipo: sequência

Restrições de tamanho: tamanho mínimo 1. Tamanho máximo de 1024.

Obrigatório: Sim

### Consulte também

- [AWS SDK for C++](https://docs.aws.amazon.com/goto/SdkForCpp/kinesisanalyticsv2-2018-05-23/CSVMappingParameters)
- [AWS SDK for Go](https://docs.aws.amazon.com/goto/SdkForGoV1/kinesisanalyticsv2-2018-05-23/CSVMappingParameters)
- [AWS SDK para Java V2](https://docs.aws.amazon.com/goto/SdkForJavaV2/kinesisanalyticsv2-2018-05-23/CSVMappingParameters)
- [AWS SDK for Ruby V3](https://docs.aws.amazon.com/goto/SdkForRubyV3/kinesisanalyticsv2-2018-05-23/CSVMappingParameters)

# CustomArtifactConfiguration

Especifica JARs de dependência, bem como arquivos JAR que contêm funções definidas pelo usuário (UDF).

# Índice

#### ArtifactType

UDF significa funções definidas pelo usuário. Esse tipo de artefato deve estar em um bucket do S3. Uma DEPENDENCY\_JAR pode estar no Maven ou em um bucket do S3.

Tipo: sequência

Valores válidos: UDF | DEPENDENCY\_JAR

Obrigatório: Sim

#### MavenReference

Os parâmetros necessários para especificar completamente uma referência do Maven.

Tipo: objeto [MavenReference](#page-289-0)

Obrigatório: não

#### S3ContentLocation

Para uma aplicação do Managed Service for Apache Flink, fornece uma descrição de um objeto do Amazon S3, incluindo o nome do recurso da Amazon (ARN) do bucket do S3, o nome do objeto do Amazon S3 que contém os dados e o número da versão do objeto do Amazon S3 que contém os dados.

Tipo: objeto [S3ContentLocation](#page-329-0)

Obrigatório: não

### Consulte também

- [AWS SDK for C++](https://docs.aws.amazon.com/goto/SdkForCpp/kinesisanalyticsv2-2018-05-23/CustomArtifactConfiguration)
- [AWS SDK for Go](https://docs.aws.amazon.com/goto/SdkForGoV1/kinesisanalyticsv2-2018-05-23/CustomArtifactConfiguration)
- [AWS SDK para Java V2](https://docs.aws.amazon.com/goto/SdkForJavaV2/kinesisanalyticsv2-2018-05-23/CustomArtifactConfiguration)
- [AWS SDK for Ruby V3](https://docs.aws.amazon.com/goto/SdkForRubyV3/kinesisanalyticsv2-2018-05-23/CustomArtifactConfiguration)

# CustomArtifactConfigurationDescription

Especifica um JAR de dependência ou um JAR de funções definidas pelo usuário.

## Índice

#### **ArtifactType**

UDF significa funções definidas pelo usuário. Esse tipo de artefato deve estar em um bucket do S3. Uma DEPENDENCY\_JAR pode estar no Maven ou em um bucket do S3.

Tipo: sequência

Valores válidos: UDF | DEPENDENCY\_JAR

Obrigatório: não

MavenReferenceDescription

Os parâmetros necessários para especificar uma dependência do Maven.

Tipo: objeto [MavenReference](#page-289-0)

Obrigatório: não

S3ContentLocationDescription

Para uma aplicação do Managed Service for Apache Flink, fornece uma descrição de um objeto do Amazon S3, incluindo o nome do recurso da Amazon (ARN) do bucket do S3, o nome do objeto do Amazon S3 que contém os dados e o número da versão do objeto do Amazon S3 que contém os dados.

Tipo: objeto [S3ContentLocation](#page-329-0)

Obrigatório: não

### Consulte também

Para obter mais informações sobre como usar essa API em um dos AWS SDKs específicos de linguagem, consulte o seguinte:

• [AWS SDK for C++](https://docs.aws.amazon.com/goto/SdkForCpp/kinesisanalyticsv2-2018-05-23/CustomArtifactConfigurationDescription)

CustomArtifactConfigurationDescription Versão da API 2018-05-23 211

- [AWS SDK for Go](https://docs.aws.amazon.com/goto/SdkForGoV1/kinesisanalyticsv2-2018-05-23/CustomArtifactConfigurationDescription)
- [AWS SDK para Java V2](https://docs.aws.amazon.com/goto/SdkForJavaV2/kinesisanalyticsv2-2018-05-23/CustomArtifactConfigurationDescription)
- [AWS SDK for Ruby V3](https://docs.aws.amazon.com/goto/SdkForRubyV3/kinesisanalyticsv2-2018-05-23/CustomArtifactConfigurationDescription)

# DeployAsApplicationConfiguration

As informações necessárias para implantar um caderno do Managed Service for Apache Flink Studio como uma aplicação de estado durável.

# Índice

S3ContentLocation

A descrição de um objeto do Amazon S3 que contém a aplicação do Amazon Data Analytics, incluindo o nome do recurso da Amazon (ARN) do bucket do S3, além do nome e do número da versão do objeto do Amazon S3 que contém os dados.

Tipo: objeto [S3ContentBaseLocation](#page-326-0)

Obrigatório: Sim

### Consulte também

- [AWS SDK for C++](https://docs.aws.amazon.com/goto/SdkForCpp/kinesisanalyticsv2-2018-05-23/DeployAsApplicationConfiguration)
- [AWS SDK for Go](https://docs.aws.amazon.com/goto/SdkForGoV1/kinesisanalyticsv2-2018-05-23/DeployAsApplicationConfiguration)
- [AWS SDK para Java V2](https://docs.aws.amazon.com/goto/SdkForJavaV2/kinesisanalyticsv2-2018-05-23/DeployAsApplicationConfiguration)
- [AWS SDK for Ruby V3](https://docs.aws.amazon.com/goto/SdkForRubyV3/kinesisanalyticsv2-2018-05-23/DeployAsApplicationConfiguration)

# DeployAsApplicationConfigurationDescription

As informações de configuração necessárias para implantar um caderno do Amazon Kinesis Data Analytics Studio como uma aplicação de estado durável.

## Índice

S3ContentLocationDescription

O local que contém os dados necessários para especificar uma aplicação do Amazon Data Analytics.

Tipo: objeto [S3ContentBaseLocationDescription](#page-327-0)

Obrigatório: Sim

### Consulte também

- [AWS SDK for C++](https://docs.aws.amazon.com/goto/SdkForCpp/kinesisanalyticsv2-2018-05-23/DeployAsApplicationConfigurationDescription)
- [AWS SDK for Go](https://docs.aws.amazon.com/goto/SdkForGoV1/kinesisanalyticsv2-2018-05-23/DeployAsApplicationConfigurationDescription)
- [AWS SDK para Java V2](https://docs.aws.amazon.com/goto/SdkForJavaV2/kinesisanalyticsv2-2018-05-23/DeployAsApplicationConfigurationDescription)
- [AWS SDK for Ruby V3](https://docs.aws.amazon.com/goto/SdkForRubyV3/kinesisanalyticsv2-2018-05-23/DeployAsApplicationConfigurationDescription)

# DeployAsApplicationConfigurationUpdate

Atualizações das informações de configuração necessárias para implantar um caderno do Amazon Kinesis Data Analytics Studio como uma aplicação de estado durável.

## Índice

S3ContentLocationUpdate

Atualizações no local que contém os dados necessários para especificar uma aplicação Amazon Data Analytics.

Tipo: objeto [S3ContentBaseLocationUpdate](#page-328-0)

Obrigatório: não

### Consulte também

- [AWS SDK for C++](https://docs.aws.amazon.com/goto/SdkForCpp/kinesisanalyticsv2-2018-05-23/DeployAsApplicationConfigurationUpdate)
- [AWS SDK for Go](https://docs.aws.amazon.com/goto/SdkForGoV1/kinesisanalyticsv2-2018-05-23/DeployAsApplicationConfigurationUpdate)
- [AWS SDK para Java V2](https://docs.aws.amazon.com/goto/SdkForJavaV2/kinesisanalyticsv2-2018-05-23/DeployAsApplicationConfigurationUpdate)
- [AWS SDK for Ruby V3](https://docs.aws.amazon.com/goto/SdkForRubyV3/kinesisanalyticsv2-2018-05-23/DeployAsApplicationConfigurationUpdate)

# **DestinationSchema**

Descreve o formato dos dados quando os registros são gravados no destino em uma aplicação do Managed Service for Apache Flink baseada em SQL.

## Índice

RecordFormatType

Especifica o formato dos registros no fluxo de saída.

Tipo: sequência

Valores válidos: JSON | CSV

Obrigatório: Sim

### Consulte também

- [AWS SDK for C++](https://docs.aws.amazon.com/goto/SdkForCpp/kinesisanalyticsv2-2018-05-23/DestinationSchema)
- [AWS SDK for Go](https://docs.aws.amazon.com/goto/SdkForGoV1/kinesisanalyticsv2-2018-05-23/DestinationSchema)
- [AWS SDK para Java V2](https://docs.aws.amazon.com/goto/SdkForJavaV2/kinesisanalyticsv2-2018-05-23/DestinationSchema)
- [AWS SDK for Ruby V3](https://docs.aws.amazon.com/goto/SdkForRubyV3/kinesisanalyticsv2-2018-05-23/DestinationSchema)

# EnvironmentProperties

Descreve as propriedades de execução para uma aplicação do Managed Service for Apache Flink.

## Índice

**PropertyGroups** 

Descreve os grupos de propriedades de execução.

Tipo: matriz de objetos [PropertyGroup](#page-309-0)

Membros da matriz: número máximo de 50 itens.

Obrigatório: Sim

### Consulte também

- [AWS SDK for C++](https://docs.aws.amazon.com/goto/SdkForCpp/kinesisanalyticsv2-2018-05-23/EnvironmentProperties)
- [AWS SDK for Go](https://docs.aws.amazon.com/goto/SdkForGoV1/kinesisanalyticsv2-2018-05-23/EnvironmentProperties)
- [AWS SDK para Java V2](https://docs.aws.amazon.com/goto/SdkForJavaV2/kinesisanalyticsv2-2018-05-23/EnvironmentProperties)
- [AWS SDK for Ruby V3](https://docs.aws.amazon.com/goto/SdkForRubyV3/kinesisanalyticsv2-2018-05-23/EnvironmentProperties)

# EnvironmentPropertyDescriptions

Descreve as propriedades de execução de runtime do Apache Flink.

## Índice

PropertyGroupDescriptions

Descreve os grupos de propriedades de execução.

Tipo: matriz de objetos [PropertyGroup](#page-309-0)

Membros da matriz: número máximo de 50 itens.

Obrigatório: não

### Consulte também

- [AWS SDK for C++](https://docs.aws.amazon.com/goto/SdkForCpp/kinesisanalyticsv2-2018-05-23/EnvironmentPropertyDescriptions)
- [AWS SDK for Go](https://docs.aws.amazon.com/goto/SdkForGoV1/kinesisanalyticsv2-2018-05-23/EnvironmentPropertyDescriptions)
- [AWS SDK para Java V2](https://docs.aws.amazon.com/goto/SdkForJavaV2/kinesisanalyticsv2-2018-05-23/EnvironmentPropertyDescriptions)
- [AWS SDK for Ruby V3](https://docs.aws.amazon.com/goto/SdkForRubyV3/kinesisanalyticsv2-2018-05-23/EnvironmentPropertyDescriptions)

# EnvironmentPropertyUpdates

Descreve as atualizações nos grupos de propriedades de execução de uma aplicação do Managed Service for Apache Flink ou de um caderno do Studio.

## Índice

**PropertyGroups** 

Descreve as atualizações dos grupos de propriedades de execução.

Tipo: matriz de objetos [PropertyGroup](#page-309-0)

Membros da matriz: número máximo de 50 itens.

Obrigatório: Sim

### Consulte também

- [AWS SDK for C++](https://docs.aws.amazon.com/goto/SdkForCpp/kinesisanalyticsv2-2018-05-23/EnvironmentPropertyUpdates)
- [AWS SDK for Go](https://docs.aws.amazon.com/goto/SdkForGoV1/kinesisanalyticsv2-2018-05-23/EnvironmentPropertyUpdates)
- [AWS SDK para Java V2](https://docs.aws.amazon.com/goto/SdkForJavaV2/kinesisanalyticsv2-2018-05-23/EnvironmentPropertyUpdates)
- [AWS SDK for Ruby V3](https://docs.aws.amazon.com/goto/SdkForRubyV3/kinesisanalyticsv2-2018-05-23/EnvironmentPropertyUpdates)

# FlinkApplicationConfiguration

Descreve os parâmetros de configuração para uma aplicação do Managed Service for Apache Flink ou um caderno do Studio.

## Índice

CheckpointConfiguration

Descreve uma configuração de ponto de verificação de um aplicativo. A definição de ponto de verificação é o processo de manter o estado do aplicativo para tolerância a falhas. Para obter mais informações, consulte [Pontos de verificação para tolerância a falhas](https://ci.apache.org/projects/flink/flink-docs-release-1.8/concepts/programming-model.html#checkpoints-for-fault-tolerance) na [documentação do](https://ci.apache.org/projects/flink/flink-docs-release-1.8/)  [Apache Flink](https://ci.apache.org/projects/flink/flink-docs-release-1.8/).

Tipo: objeto [CheckpointConfiguration](#page-204-0)

Obrigatório: não

MonitoringConfiguration

Descreve os parâmetros de configuração para o registro em log do Amazon CloudWatch para um aplicativo.

Tipo: objeto [MonitoringConfiguration](#page-291-0)

Obrigatório: não

ParallelismConfiguration

Descreve parâmetros de como um aplicativo executa várias tarefas simultaneamente.

Tipo: objeto [ParallelismConfiguration](#page-303-0)

Obrigatório: não

### Consulte também

- [AWS SDK for C++](https://docs.aws.amazon.com/goto/SdkForCpp/kinesisanalyticsv2-2018-05-23/FlinkApplicationConfiguration)
- [AWS SDK for Go](https://docs.aws.amazon.com/goto/SdkForGoV1/kinesisanalyticsv2-2018-05-23/FlinkApplicationConfiguration)
- [AWS SDK para Java V2](https://docs.aws.amazon.com/goto/SdkForJavaV2/kinesisanalyticsv2-2018-05-23/FlinkApplicationConfiguration)
- [AWS SDK for Ruby V3](https://docs.aws.amazon.com/goto/SdkForRubyV3/kinesisanalyticsv2-2018-05-23/FlinkApplicationConfiguration)

# FlinkApplicationConfigurationDescription

Descreve os parâmetros de configuração para uma aplicação do Managed Service for Apache Flink.

### Índice

CheckpointConfigurationDescription

Descreve uma configuração de ponto de verificação de um aplicativo. A definição de ponto de verificação é o processo de manter o estado do aplicativo para tolerância a falhas.

Tipo: objeto [CheckpointConfigurationDescription](#page-207-0)

Obrigatório: não

JobPlanDescription

O plano de trabalho para uma aplicação. Para obter mais informações sobre o plano de trabalho, consulte [Trabalhos e agendamento](https://ci.apache.org/projects/flink/flink-docs-release-1.8/internals/job_scheduling.html) na [Documentação do Apache Flink](https://ci.apache.org/projects/flink/flink-docs-release-1.8/). Para recuperar o plano de trabalho da aplicação, use o parâmetro [DescribeApplication:IncludeAdditionalDetails](#page-96-0) da operação [DescribeApplication](#page-96-1).

Tipo: sequência

Obrigatório: não

MonitoringConfigurationDescription

Descreve os parâmetros de configuração para o registro em log do Amazon CloudWatch para um aplicativo.

Tipo: objeto [MonitoringConfigurationDescription](#page-293-0)

Obrigatório: não

ParallelismConfigurationDescription

Descreve parâmetros de como um aplicativo executa várias tarefas simultaneamente.

Tipo: objeto [ParallelismConfigurationDescription](#page-305-0)

Obrigatório: não

FlinkApplicationConfigurationDescription Versão da API 2018-05-23 222

## Consulte também

- [AWS SDK for C++](https://docs.aws.amazon.com/goto/SdkForCpp/kinesisanalyticsv2-2018-05-23/FlinkApplicationConfigurationDescription)
- [AWS SDK for Go](https://docs.aws.amazon.com/goto/SdkForGoV1/kinesisanalyticsv2-2018-05-23/FlinkApplicationConfigurationDescription)
- [AWS SDK para Java V2](https://docs.aws.amazon.com/goto/SdkForJavaV2/kinesisanalyticsv2-2018-05-23/FlinkApplicationConfigurationDescription)
- [AWS SDK for Ruby V3](https://docs.aws.amazon.com/goto/SdkForRubyV3/kinesisanalyticsv2-2018-05-23/FlinkApplicationConfigurationDescription)

# FlinkApplicationConfigurationUpdate

Descreve as atualizações dos parâmetros de configuração de uma aplicação do Managed Service for Apache Flink.

## Índice

CheckpointConfigurationUpdate

Descreve as atualizações da configuração de verificação de uma aplicação. A definição de ponto de verificação é o processo de manter o estado do aplicativo para tolerância a falhas.

Tipo: objeto [CheckpointConfigurationUpdate](#page-210-0)

Obrigatório: não

MonitoringConfigurationUpdate

Descreve as atualizações dos parâmetros de configuração para o registro em log do Amazon CloudWatch para uma aplicação.

Tipo: objeto [MonitoringConfigurationUpdate](#page-295-0)

Obrigatório: não

ParallelismConfigurationUpdate

Descreve as atualizações de parâmetros de como uma aplicação executa várias tarefas simultaneamente.

Tipo: objeto [ParallelismConfigurationUpdate](#page-307-0)

Obrigatório: não

### Consulte também

- [AWS SDK for C++](https://docs.aws.amazon.com/goto/SdkForCpp/kinesisanalyticsv2-2018-05-23/FlinkApplicationConfigurationUpdate)
- [AWS SDK for Go](https://docs.aws.amazon.com/goto/SdkForGoV1/kinesisanalyticsv2-2018-05-23/FlinkApplicationConfigurationUpdate)

FlinkApplicationConfigurationUpdate Versão da API 2018-05-23 224

- [AWS SDK para Java V2](https://docs.aws.amazon.com/goto/SdkForJavaV2/kinesisanalyticsv2-2018-05-23/FlinkApplicationConfigurationUpdate)
- [AWS SDK for Ruby V3](https://docs.aws.amazon.com/goto/SdkForRubyV3/kinesisanalyticsv2-2018-05-23/FlinkApplicationConfigurationUpdate)

# **FlinkRunConfiguration**

Descreve os parâmetros iniciais para uma aplicação do Managed Service for Apache Flink.

## Índice

#### AllowNonRestoredState

Ao restaurar de um snapshot, especifica se o runtime pode ignorar um estado que não possa ser mapeado para o novo programa. Isso acontecerá se o programa for atualizado entre os snapshots para remover parâmetros com estado e os dados de estado no snapshot não corresponderem mais a dados da aplicação válidos. Para obter mais informações, consulte [Allowing Non-Restored State](https://ci.apache.org/projects/flink/flink-docs-release-1.8/ops/state/savepoints.html#allowing-non-restored-state) (Permitir estado não restaurado) na [documentação do Apache Flink.](https://ci.apache.org/projects/flink/flink-docs-release-1.8/)

#### **a** Note

Esse valor padrão é false. Se você atualizar a aplicação sem especificar esse parâmetro, AllowNonRestoredState será definido como false, mesmo que tenha sido definido anteriormente como true.

Tipo: booliano

Obrigatório: não

## Consulte também

- [AWS SDK for C++](https://docs.aws.amazon.com/goto/SdkForCpp/kinesisanalyticsv2-2018-05-23/FlinkRunConfiguration)
- [AWS SDK for Go](https://docs.aws.amazon.com/goto/SdkForGoV1/kinesisanalyticsv2-2018-05-23/FlinkRunConfiguration)
- [AWS SDK para Java V2](https://docs.aws.amazon.com/goto/SdkForJavaV2/kinesisanalyticsv2-2018-05-23/FlinkRunConfiguration)
- [AWS SDK for Ruby V3](https://docs.aws.amazon.com/goto/SdkForRubyV3/kinesisanalyticsv2-2018-05-23/FlinkRunConfiguration)

# GlueDataCatalogConfiguration

A configuração do Glue Data Catalog que você usa para consultas SQL do Apache Flink e transformações da API table que você escreve em uma aplicação.

## Índice

#### DatabaseARN

O nome do recurso da Amazon (ARN) do banco de dados.

Tipo: sequência

Restrições de tamanho: tamanho mínimo 1. Tamanho máximo de 2048.

Padrão: arn:.\*

Obrigatório: Sim

### Consulte também

- [AWS SDK for C++](https://docs.aws.amazon.com/goto/SdkForCpp/kinesisanalyticsv2-2018-05-23/GlueDataCatalogConfiguration)
- [AWS SDK for Go](https://docs.aws.amazon.com/goto/SdkForGoV1/kinesisanalyticsv2-2018-05-23/GlueDataCatalogConfiguration)
- [AWS SDK para Java V2](https://docs.aws.amazon.com/goto/SdkForJavaV2/kinesisanalyticsv2-2018-05-23/GlueDataCatalogConfiguration)
- [AWS SDK for Ruby V3](https://docs.aws.amazon.com/goto/SdkForRubyV3/kinesisanalyticsv2-2018-05-23/GlueDataCatalogConfiguration)

# GlueDataCatalogConfigurationDescription

A configuração do Glue Data Catalog que você usa para consultas SQL do Apache Flink e transformações da API table que você escreve em uma aplicação.

## Índice

#### DatabaseARN

O nome do recurso da Amazon (ARN) do banco de dados.

Tipo: sequência

Restrições de tamanho: tamanho mínimo 1. Tamanho máximo de 2048.

Padrão: arn:.\*

Obrigatório: Sim

### Consulte também

- [AWS SDK for C++](https://docs.aws.amazon.com/goto/SdkForCpp/kinesisanalyticsv2-2018-05-23/GlueDataCatalogConfigurationDescription)
- [AWS SDK for Go](https://docs.aws.amazon.com/goto/SdkForGoV1/kinesisanalyticsv2-2018-05-23/GlueDataCatalogConfigurationDescription)
- [AWS SDK para Java V2](https://docs.aws.amazon.com/goto/SdkForJavaV2/kinesisanalyticsv2-2018-05-23/GlueDataCatalogConfigurationDescription)
- [AWS SDK for Ruby V3](https://docs.aws.amazon.com/goto/SdkForRubyV3/kinesisanalyticsv2-2018-05-23/GlueDataCatalogConfigurationDescription)

# GlueDataCatalogConfigurationUpdate

Atualizações na configuração do Catálogo do Glue Data que você usa para consultas SQL que você grava em um caderno do Managed Service for Apache Flink Studio.

## Índice

DatabaseARNUpdate

O nome do recurso da Amazon (ARN) atualizado do banco de dados.

Tipo: sequência

Restrições de tamanho: tamanho mínimo 1. Tamanho máximo de 2048.

Padrão: arn:.\*

Obrigatório: Sim

### Consulte também

- [AWS SDK for C++](https://docs.aws.amazon.com/goto/SdkForCpp/kinesisanalyticsv2-2018-05-23/GlueDataCatalogConfigurationUpdate)
- [AWS SDK for Go](https://docs.aws.amazon.com/goto/SdkForGoV1/kinesisanalyticsv2-2018-05-23/GlueDataCatalogConfigurationUpdate)
- [AWS SDK para Java V2](https://docs.aws.amazon.com/goto/SdkForJavaV2/kinesisanalyticsv2-2018-05-23/GlueDataCatalogConfigurationUpdate)
- [AWS SDK for Ruby V3](https://docs.aws.amazon.com/goto/SdkForRubyV3/kinesisanalyticsv2-2018-05-23/GlueDataCatalogConfigurationUpdate)

# Input

Ao configurar a entrada para uma aplicação do Managed Service for Apache Flink baseada em SQL, você especifica a origem do streaming, o nome do stream na aplicação que é criado e o mapeamento entre os dois.

## Índice

#### InputSchema

Descreve o formato dos dados na origem do streaming e como cada elemento de dados é mapeado para as colunas correspondentes no stream do aplicativo que está sendo criado.

Também é usado para descrever o formato da fonte de dados de referência.

Tipo: objeto [SourceSchema](#page-340-0)

Obrigatório: Sim

#### NamePrefix

O prefixo do nome a ser usado na criação de um fluxo no aplicativo. Suponha que você especifica um prefixo "MyInApplicationStream". O Managed Service for Apache Flink cria um ou mais (de acordo com a contagem de InputParallelism especificada) fluxos na aplicação com os nomes "MyInApplicationStream\_001", "MyInApplicationStream\_002" e assim por diante.

Tipo: sequência

Restrições de tamanho: tamanho mínimo 1. Tamanho máximo de 32.

Padrão: [^-\s<>&]\*

Obrigatório: Sim

#### InputParallelism

Descreve o número de fluxos do aplicativo a serem criados.

Tipo: objeto [InputParallelism](#page-256-0)

Obrigatório: não

#### InputProcessingConfiguration

O [InputProcessingConfiguration](#page-258-0) para a entrada. Um processador de entrada transforma registros à medida que são recebidos do fluxo, antes do código SQL do aplicativo ser executado. No momento, a única configuração de processamento de entrada disponível é [InputLambdaProcessor](#page-252-0).

Tipo: objeto [InputProcessingConfiguration](#page-258-0)

Obrigatório: não

KinesisFirehoseInput

Se a origem do streaming for um fluxo de entrega do Amazon Kinesis Data Firehose, identificará o ARN do fluxo de entrega.

Tipo: objeto [KinesisFirehoseInput](#page-268-0)

Obrigatório: não

KinesisStreamsInput

Se a origem do streaming for um fluxo de dados do Amazon Kinesis, identificará o nome de recurso da Amazon (ARN).

Tipo: objeto [KinesisStreamsInput](#page-276-0)

Obrigatório: não

#### Consulte também

- [AWS SDK for C++](https://docs.aws.amazon.com/goto/SdkForCpp/kinesisanalyticsv2-2018-05-23/Input)
- [AWS SDK for Go](https://docs.aws.amazon.com/goto/SdkForGoV1/kinesisanalyticsv2-2018-05-23/Input)
- [AWS SDK para Java V2](https://docs.aws.amazon.com/goto/SdkForJavaV2/kinesisanalyticsv2-2018-05-23/Input)
- [AWS SDK for Ruby V3](https://docs.aws.amazon.com/goto/SdkForRubyV3/kinesisanalyticsv2-2018-05-23/Input)

# **InputDescription**

Descreve a configuração de entrada da aplicação para uma aplicação do Managed Service for Apache Flink baseada em SQL.

## Índice

InAppStreamNames

Retorna os nomes dos fluxos na aplicação que são mapeados para a origem do fluxo.

Tipo: matriz de strings

Restrições de tamanho: tamanho mínimo 1. Tamanho máximo de 32.

Padrão: [^-\s<>&]\*

Obrigatório: não

InputId

O ID de entrada associado à entrada da aplicação. Este é o ID que o Managed Service for Apache Flink atribui a cada configuração de entrada que você adiciona à sua aplicação.

Tipo: sequência

Restrições de tamanho: tamanho mínimo 1. Tamanho máximo de 50.

Padrão: [a-zA-Z0-9\_.-]+

Obrigatório: não

InputParallelism

Descreve o paralelismo configurado (número de fluxos da aplicação mapeados para a origem do streaming).

Tipo: objeto [InputParallelism](#page-256-0)

Obrigatório: não

InputProcessingConfigurationDescription

A descrição do pré-processador que é executado nos registros dessa entrada antes que o código a aplicação seja executado.

Tipo: objeto [InputProcessingConfigurationDescription](#page-259-0)

Obrigatório: não

#### InputSchema

Descreve o formato dos dados na origem do streaming e como cada elemento de dados é mapeado para as colunas correspondentes no stream do aplicativo que está sendo criado.

Tipo: objeto [SourceSchema](#page-340-0)

Obrigatório: não

InputStartingPositionConfiguration

O ponto em que a aplicação está configurada para ler a partir do fluxo de entrada.

Tipo: objeto [InputStartingPositionConfiguration](#page-263-0)

Obrigatório: não

KinesisFirehoseInputDescription

Se o fluxo de entrega do Kinesis Data Firehose é configurada como uma origem de streaming, fornecerá o ARN do fluxo de entrega.

Tipo: objeto [KinesisFirehoseInputDescription](#page-269-0)

Obrigatório: não

KinesisStreamsInputDescription

Se um fluxo de dados do Kinesis estiver configurado como origem do streaming, fornecerá o nome do recurso da Amazon (ARN) dele.

Tipo: objeto [KinesisStreamsInputDescription](#page-277-0)

Obrigatório: não

#### NamePrefix

O prefixo do nome na aplicação.

Tipo: sequência

Restrições de tamanho: tamanho mínimo 1. Tamanho máximo de 32.

Padrão: [^-\s<>&]\*

Obrigatório: não

### Consulte também

- [AWS SDK for C++](https://docs.aws.amazon.com/goto/SdkForCpp/kinesisanalyticsv2-2018-05-23/InputDescription)
- [AWS SDK for Go](https://docs.aws.amazon.com/goto/SdkForGoV1/kinesisanalyticsv2-2018-05-23/InputDescription)
- [AWS SDK para Java V2](https://docs.aws.amazon.com/goto/SdkForJavaV2/kinesisanalyticsv2-2018-05-23/InputDescription)
- [AWS SDK for Ruby V3](https://docs.aws.amazon.com/goto/SdkForRubyV3/kinesisanalyticsv2-2018-05-23/InputDescription)
# <span id="page-252-0"></span>InputLambdaProcessor

Um objeto que contém o nome do recurso da Amazon (ARN) da função do Amazon Lambda usada para pré-processar registros no fluxo em uma aplicação do Managed Service for Apache Flink baseada em SQL.

## Índice

ResourceARN

O ARN da função do Amazon Lambda que opera em registros no fluxo.

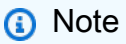

Para especificar uma versão anterior da função Lambda do que a mais recente, inclua a versão da função Lambda no ARN da função Lambda. Para obter mais informações sobre os ARNs do Lambda, consulte [Example ARNs: Amazon Lambda](https://docs.aws.amazon.com/general/latest/gr/aws-arns-and-namespaces.html#arn-syntax-lambda) (ARNs de exemplo: Amazon Lambda).

Tipo: sequência

Restrições de tamanho: tamanho mínimo 1. Tamanho máximo de 2048.

Padrão: arn:.\*

Obrigatório: Sim

### Consulte também

- [AWS SDK for C++](https://docs.aws.amazon.com/goto/SdkForCpp/kinesisanalyticsv2-2018-05-23/InputLambdaProcessor)
- [AWS SDK for Go](https://docs.aws.amazon.com/goto/SdkForGoV1/kinesisanalyticsv2-2018-05-23/InputLambdaProcessor)
- [AWS SDK para Java V2](https://docs.aws.amazon.com/goto/SdkForJavaV2/kinesisanalyticsv2-2018-05-23/InputLambdaProcessor)
- [AWS SDK for Ruby V3](https://docs.aws.amazon.com/goto/SdkForRubyV3/kinesisanalyticsv2-2018-05-23/InputLambdaProcessor)

# <span id="page-253-0"></span>InputLambdaProcessorDescription

Para uma aplicação do Managed Service for Apache Flink baseada em SQL< um objeto que contém o nome do recurso da Amazon (ARN) da função do Amazon Lambda usada para pré-processar registros no fluxo.

## Índice

#### ResourceARN

O ARN da função do Amazon Lambda usada para pré-processar registros no fluxo.

#### **a** Note

Para especificar uma versão anterior da função Lambda do que a mais recente, inclua a versão da função Lambda no ARN da função Lambda. Para obter mais informações sobre os ARNs do Lambda, consulte [Example ARNs: Amazon Lambda](https://docs.aws.amazon.com/general/latest/gr/aws-arns-and-namespaces.html#arn-syntax-lambda) (ARNs de exemplo: Amazon Lambda).

#### Tipo: sequência

Restrições de tamanho: tamanho mínimo 1. Tamanho máximo de 2048.

Padrão: arn:.\*

Obrigatório: Sim

#### RoleARN

O ARN do perfil do IAM usado para acessar a função do Amazon Lambda.

### **a** Note

Fornecido para compatibilidade com versões anteriores. As aplicações criadas com a versão atual da API têm uma função de execução de serviço no nível da aplicação, em vez de uma função no nível do recurso.

#### Tipo: sequência

Restrições de tamanho: tamanho mínimo 1. Tamanho máximo de 2048.

Padrão: arn:.\*

Obrigatório: não

### Consulte também

- [AWS SDK for C++](https://docs.aws.amazon.com/goto/SdkForCpp/kinesisanalyticsv2-2018-05-23/InputLambdaProcessorDescription)
- [AWS SDK for Go](https://docs.aws.amazon.com/goto/SdkForGoV1/kinesisanalyticsv2-2018-05-23/InputLambdaProcessorDescription)
- [AWS SDK para Java V2](https://docs.aws.amazon.com/goto/SdkForJavaV2/kinesisanalyticsv2-2018-05-23/InputLambdaProcessorDescription)
- [AWS SDK for Ruby V3](https://docs.aws.amazon.com/goto/SdkForRubyV3/kinesisanalyticsv2-2018-05-23/InputLambdaProcessorDescription)

# <span id="page-255-0"></span>InputLambdaProcessorUpdate

Para uma aplicação do Managed Service for Apache Flink baseada em SQL, representa uma atualização do [InputLambdaProcessor](#page-252-0) que é usada para pré-processar os registros no fluxo.

## Índice

### ResourceARNUpdate

O nome do recurso da Amazon (ARN) da nova função do Amazon Lambda usada para préprocessar registros no fluxo.

### **a** Note

Para especificar uma versão anterior da função Lambda do que a mais recente, inclua a versão da função Lambda no ARN da função Lambda. Para obter mais informações sobre os ARNs do Lambda, consulte [Example ARNs: Amazon Lambda](https://docs.aws.amazon.com/general/latest/gr/aws-arns-and-namespaces.html#arn-syntax-lambda) (ARNs de exemplo: Amazon Lambda).

Tipo: sequência

Restrições de tamanho: tamanho mínimo 1. Tamanho máximo de 2048.

Padrão: arn:.\*

Obrigatório: Sim

### Consulte também

- [AWS SDK for C++](https://docs.aws.amazon.com/goto/SdkForCpp/kinesisanalyticsv2-2018-05-23/InputLambdaProcessorUpdate)
- [AWS SDK for Go](https://docs.aws.amazon.com/goto/SdkForGoV1/kinesisanalyticsv2-2018-05-23/InputLambdaProcessorUpdate)
- [AWS SDK para Java V2](https://docs.aws.amazon.com/goto/SdkForJavaV2/kinesisanalyticsv2-2018-05-23/InputLambdaProcessorUpdate)
- [AWS SDK for Ruby V3](https://docs.aws.amazon.com/goto/SdkForRubyV3/kinesisanalyticsv2-2018-05-23/InputLambdaProcessorUpdate)

# InputParallelism

Para uma aplicação do Managed Service for Apache Flink baseada em SQL, descreve o número de fluxos na aplicação a serem criados para determinada origem de streaming.

## Índice

### **Count**

O número de fluxos do aplicativo a serem criados.

Tipo: inteiro

Faixa válida: valor mínimo de 1. Valor máximo de 64.

Obrigatório: não

### Consulte também

- [AWS SDK for C++](https://docs.aws.amazon.com/goto/SdkForCpp/kinesisanalyticsv2-2018-05-23/InputParallelism)
- [AWS SDK for Go](https://docs.aws.amazon.com/goto/SdkForGoV1/kinesisanalyticsv2-2018-05-23/InputParallelism)
- [AWS SDK para Java V2](https://docs.aws.amazon.com/goto/SdkForJavaV2/kinesisanalyticsv2-2018-05-23/InputParallelism)
- [AWS SDK for Ruby V3](https://docs.aws.amazon.com/goto/SdkForRubyV3/kinesisanalyticsv2-2018-05-23/InputParallelism)

# <span id="page-257-0"></span>InputParallelismUpdate

Para uma aplicação do Managed Service for Apache Flink baseada em SQL, fornece atualizações para a contagem de paralelismo.

## Índice

#### **CountUpdate**

Descreve o número de fluxos na aplicação a serem criados para uma determinada origem de streaming.

Tipo: inteiro

Faixa válida: valor mínimo de 1. Valor máximo de 64.

Obrigatório: Sim

### Consulte também

- [AWS SDK for C++](https://docs.aws.amazon.com/goto/SdkForCpp/kinesisanalyticsv2-2018-05-23/InputParallelismUpdate)
- [AWS SDK for Go](https://docs.aws.amazon.com/goto/SdkForGoV1/kinesisanalyticsv2-2018-05-23/InputParallelismUpdate)
- [AWS SDK para Java V2](https://docs.aws.amazon.com/goto/SdkForJavaV2/kinesisanalyticsv2-2018-05-23/InputParallelismUpdate)
- [AWS SDK for Ruby V3](https://docs.aws.amazon.com/goto/SdkForRubyV3/kinesisanalyticsv2-2018-05-23/InputParallelismUpdate)

# <span id="page-258-0"></span>InputProcessingConfiguration

Para uma aplicação do Managed Service for Apache Flink baseada em SQL, descreve um processador que é usado para pré-processar os registros no fluxo antes que sejam processados pelo código da aplicação. Atualmente, o único processador de entrada disponível é o [Amazon Lambda](https://docs.aws.amazon.com/lambda/).

## Índice

### InputLambdaProcessor

O [InputLambdaProcessor](#page-252-0) que é usado para pré-processar os registros no streaming antes que sejam processados pelo código da sua aplicação.

Tipo: objeto [InputLambdaProcessor](#page-252-0)

Obrigatório: Sim

### Consulte também

- [AWS SDK for C++](https://docs.aws.amazon.com/goto/SdkForCpp/kinesisanalyticsv2-2018-05-23/InputProcessingConfiguration)
- [AWS SDK for Go](https://docs.aws.amazon.com/goto/SdkForGoV1/kinesisanalyticsv2-2018-05-23/InputProcessingConfiguration)
- [AWS SDK para Java V2](https://docs.aws.amazon.com/goto/SdkForJavaV2/kinesisanalyticsv2-2018-05-23/InputProcessingConfiguration)
- [AWS SDK for Ruby V3](https://docs.aws.amazon.com/goto/SdkForRubyV3/kinesisanalyticsv2-2018-05-23/InputProcessingConfiguration)

# InputProcessingConfigurationDescription

Para uma aplicação do Managed Service for Apache Flink baseada em SQL, fornece as informações de configuração sobre um processador de entrada. Atualmente, o único processador de entrada disponível é o [Amazon Lambda](https://docs.aws.amazon.com/lambda/).

## Índice

InputLambdaProcessorDescription

Fornece informações de configuração sobre o [InputLambdaProcessorDescription](#page-253-0) associado

Tipo: objeto [InputLambdaProcessorDescription](#page-253-0)

Obrigatório: não

### Consulte também

- [AWS SDK for C++](https://docs.aws.amazon.com/goto/SdkForCpp/kinesisanalyticsv2-2018-05-23/InputProcessingConfigurationDescription)
- [AWS SDK for Go](https://docs.aws.amazon.com/goto/SdkForGoV1/kinesisanalyticsv2-2018-05-23/InputProcessingConfigurationDescription)
- [AWS SDK para Java V2](https://docs.aws.amazon.com/goto/SdkForJavaV2/kinesisanalyticsv2-2018-05-23/InputProcessingConfigurationDescription)
- [AWS SDK for Ruby V3](https://docs.aws.amazon.com/goto/SdkForRubyV3/kinesisanalyticsv2-2018-05-23/InputProcessingConfigurationDescription)

# <span id="page-260-0"></span>InputProcessingConfigurationUpdate

Para uma aplicação do Managed Service for Apache Flink baseada em SQL, descreve as atualizações para um [InputProcessingConfiguration.](#page-258-0)

## Índice

InputLambdaProcessorUpdate

Fornece informações de atualização para um [InputLambdaProcessor](#page-252-0).

Tipo: objeto [InputLambdaProcessorUpdate](#page-255-0)

Obrigatório: Sim

### Consulte também

- [AWS SDK for C++](https://docs.aws.amazon.com/goto/SdkForCpp/kinesisanalyticsv2-2018-05-23/InputProcessingConfigurationUpdate)
- [AWS SDK for Go](https://docs.aws.amazon.com/goto/SdkForGoV1/kinesisanalyticsv2-2018-05-23/InputProcessingConfigurationUpdate)
- [AWS SDK para Java V2](https://docs.aws.amazon.com/goto/SdkForJavaV2/kinesisanalyticsv2-2018-05-23/InputProcessingConfigurationUpdate)
- [AWS SDK for Ruby V3](https://docs.aws.amazon.com/goto/SdkForRubyV3/kinesisanalyticsv2-2018-05-23/InputProcessingConfigurationUpdate)

# <span id="page-261-0"></span>InputSchemaUpdate

Descreve as atualizações de um esquema de entrada da aplicação do Managed Service for Apache Flink baseada em SQL.

## Índice

RecordColumnUpdates

Uma lista dos objetos RecordColumn. Cada objeto descreve o mapeamento do elemento na origem do streaming para a coluna correspondente criada no fluxo da aplicação.

Tipo: matriz de objetos [RecordColumn](#page-311-0)

Membros da matriz: número mínimo de 1 item. Número máximo de 1.000 itens.

Obrigatório: não

RecordEncodingUpdate

Especifica a codificação dos registros na origem do streaming. Por exemplo, UTF-8.

Tipo: sequência

Restrições de comprimento: comprimento fixo de 5.

Padrão: UTF-8

Obrigatório: não

RecordFormatUpdate

Especifica o formato dos registros na origem do streaming.

Tipo: objeto [RecordFormat](#page-313-0)

Obrigatório: não

### Consulte também

- [AWS SDK for C++](https://docs.aws.amazon.com/goto/SdkForCpp/kinesisanalyticsv2-2018-05-23/InputSchemaUpdate)
- [AWS SDK for Go](https://docs.aws.amazon.com/goto/SdkForGoV1/kinesisanalyticsv2-2018-05-23/InputSchemaUpdate)
- [AWS SDK para Java V2](https://docs.aws.amazon.com/goto/SdkForJavaV2/kinesisanalyticsv2-2018-05-23/InputSchemaUpdate)
- [AWS SDK for Ruby V3](https://docs.aws.amazon.com/goto/SdkForRubyV3/kinesisanalyticsv2-2018-05-23/InputSchemaUpdate)

# InputStartingPositionConfiguration

Descreve o ponto em que a aplicação lê a partir da origem do streaming.

## Índice

**InputStartingPosition** 

A posição inicial no fluxo.

- NOW: comece a ler logo após o registro mais recente no fluxo e comece com a data e hora da solicitação emitida pelo cliente.
- TRIM\_HORIZON: comece a ler o último registro não cortado no fluxo, que é o registro mais antigo disponível nele. Essa opção não está disponível para um fluxo de entrega do Amazon Kinesis Data Firehose.
- LAST\_STOPPED\_POINT: continue a leitura de onde a aplicação parou de ler pela última vez.

Tipo: sequência

Valores válidos: NOW | TRIM\_HORIZON | LAST\_STOPPED\_POINT

Obrigatório: não

### Consulte também

- [AWS SDK for C++](https://docs.aws.amazon.com/goto/SdkForCpp/kinesisanalyticsv2-2018-05-23/InputStartingPositionConfiguration)
- [AWS SDK for Go](https://docs.aws.amazon.com/goto/SdkForGoV1/kinesisanalyticsv2-2018-05-23/InputStartingPositionConfiguration)
- [AWS SDK para Java V2](https://docs.aws.amazon.com/goto/SdkForJavaV2/kinesisanalyticsv2-2018-05-23/InputStartingPositionConfiguration)
- [AWS SDK for Ruby V3](https://docs.aws.amazon.com/goto/SdkForRubyV3/kinesisanalyticsv2-2018-05-23/InputStartingPositionConfiguration)

# InputUpdate

Para uma aplicação do Managed Service for Apache Flink baseada em SQL, descreve as atualizações em uma configuração de entrada específica (identificada pelo InputId de uma aplicação).

### Índice

#### InputId

O ID de entrada da entrada da aplicação a ser atualizado.

Tipo: sequência

Restrições de tamanho: tamanho mínimo 1. Tamanho máximo de 50.

Padrão: [a-zA-Z0-9\_.-]+

Obrigatório: Sim

InputParallelismUpdate

Descreve as atualizações de paralelismo (o número de fluxos na aplicação que o Managed Service for Apache Flink cria para a origem do streaming específica).

Tipo: objeto [InputParallelismUpdate](#page-257-0)

Obrigatório: não

InputProcessingConfigurationUpdate

Descreve as atualizações de um [InputProcessingConfiguration](#page-258-0).

Tipo: objeto [InputProcessingConfigurationUpdate](#page-260-0)

Obrigatório: não

InputSchemaUpdate

Descreve o formato dos dados na origem do streaming e como cada elemento de dados é mapeado para as colunas correspondentes no fluxo da aplicação que está sendo criado.

Tipo: objeto [InputSchemaUpdate](#page-261-0)

#### Obrigatório: não

#### KinesisFirehoseInputUpdate

Se um fluxo de entrega do Kinesis Data Firehose for a origem do streaming a ser atualizado, fornecerá um ARN de fluxo atualizado.

Tipo: objeto [KinesisFirehoseInputUpdate](#page-271-0)

Obrigatório: não

KinesisStreamsInputUpdate

Se um fluxo de dados do Kinesis for a origem do streaming a ser atualizado, fornecerá um nome do recurso da Amazon (ARN) de fluxo atualizado.

Tipo: objeto [KinesisStreamsInputUpdate](#page-279-0)

Obrigatório: não

#### NamePrefixUpdate

O prefixo do nome para fluxos na aplicação que o Managed Service for Apache Flink cria para a origem do streaming específica.

Tipo: sequência

Restrições de tamanho: tamanho mínimo 1. Tamanho máximo de 32.

Padrão: [^-\s<>&]\*

Obrigatório: não

### Consulte também

- [AWS SDK for C++](https://docs.aws.amazon.com/goto/SdkForCpp/kinesisanalyticsv2-2018-05-23/InputUpdate)
- [AWS SDK for Go](https://docs.aws.amazon.com/goto/SdkForGoV1/kinesisanalyticsv2-2018-05-23/InputUpdate)
- [AWS SDK para Java V2](https://docs.aws.amazon.com/goto/SdkForJavaV2/kinesisanalyticsv2-2018-05-23/InputUpdate)
- [AWS SDK for Ruby V3](https://docs.aws.amazon.com/goto/SdkForRubyV3/kinesisanalyticsv2-2018-05-23/InputUpdate)

# JSONMappingParameters

Para uma aplicação do Managed Service for Apache Flink baseada em SQL, fornece informações adicionais de mapeamento quando JSON é o formato do registro na origem do streaming.

## Índice

RecordRowPath

O caminho para o pai de nível superior que contém os registros.

Tipo: sequência

Restrições de tamanho: tamanho mínimo 1. Tamanho máximo de 65.535.

```
Padrão: ^(?=^\$)(?=^\S+$).*$
```
Obrigatório: Sim

### Consulte também

- [AWS SDK for C++](https://docs.aws.amazon.com/goto/SdkForCpp/kinesisanalyticsv2-2018-05-23/JSONMappingParameters)
- [AWS SDK for Go](https://docs.aws.amazon.com/goto/SdkForGoV1/kinesisanalyticsv2-2018-05-23/JSONMappingParameters)
- [AWS SDK para Java V2](https://docs.aws.amazon.com/goto/SdkForJavaV2/kinesisanalyticsv2-2018-05-23/JSONMappingParameters)
- [AWS SDK for Ruby V3](https://docs.aws.amazon.com/goto/SdkForRubyV3/kinesisanalyticsv2-2018-05-23/JSONMappingParameters)

# KinesisFirehoseInput

Para uma aplicação do Managed Service for Apache Flink baseada em SQL, identifica um delivery stream do Kinesis Data Firehose como a origem de streaming. Você fornece o nome de recurso da Amazon (ARN) do fluxo de entrega.

### Índice

#### ResourceARN

O nome de recurso da Amazon (ARN) do fluxo de entrega.

Tipo: sequência

Restrições de tamanho: tamanho mínimo 1. Tamanho máximo de 2048.

Padrão: arn:.\*

Obrigatório: Sim

### Consulte também

- [AWS SDK for C++](https://docs.aws.amazon.com/goto/SdkForCpp/kinesisanalyticsv2-2018-05-23/KinesisFirehoseInput)
- [AWS SDK for Go](https://docs.aws.amazon.com/goto/SdkForGoV1/kinesisanalyticsv2-2018-05-23/KinesisFirehoseInput)
- [AWS SDK para Java V2](https://docs.aws.amazon.com/goto/SdkForJavaV2/kinesisanalyticsv2-2018-05-23/KinesisFirehoseInput)
- [AWS SDK for Ruby V3](https://docs.aws.amazon.com/goto/SdkForRubyV3/kinesisanalyticsv2-2018-05-23/KinesisFirehoseInput)

# KinesisFirehoseInputDescription

Descreve o fluxo de entrega do Amazon Kinesis Data Firehose que está configurado como origem do streaming na configuração de entrada da aplicação.

### Índice

#### ResourceARN

O nome de recurso da Amazon (ARN) do fluxo de entrega.

Tipo: sequência

Restrições de tamanho: tamanho mínimo 1. Tamanho máximo de 2048.

Padrão: arn:.\*

Obrigatório: Sim

#### RoleARN

O ARN do perfil do IAM que o Managed Service for Apache Flink presume para acessar o fluxo.

#### **a** Note

Fornecido para compatibilidade com versões anteriores. As aplicações criadas com a versão atual da API têm uma função de execução de serviço no nível da aplicação, em vez de uma função no nível do recurso.

Tipo: sequência

Restrições de tamanho: tamanho mínimo 1. Tamanho máximo de 2048.

Padrão: arn:.\*

Obrigatório: não

### Consulte também

- [AWS SDK for C++](https://docs.aws.amazon.com/goto/SdkForCpp/kinesisanalyticsv2-2018-05-23/KinesisFirehoseInputDescription)
- [AWS SDK for Go](https://docs.aws.amazon.com/goto/SdkForGoV1/kinesisanalyticsv2-2018-05-23/KinesisFirehoseInputDescription)
- [AWS SDK para Java V2](https://docs.aws.amazon.com/goto/SdkForJavaV2/kinesisanalyticsv2-2018-05-23/KinesisFirehoseInputDescription)
- [AWS SDK for Ruby V3](https://docs.aws.amazon.com/goto/SdkForRubyV3/kinesisanalyticsv2-2018-05-23/KinesisFirehoseInputDescription)

# <span id="page-271-0"></span>KinesisFirehoseInputUpdate

Para uma aplicação do Managed Service for Apache Flink baseada em SQL, na atualização da configuração de entrada da aplicação, fornece informações sobre um fluxo de entrega do Kinesis Data Firehose como a origem de streaming.

## Índice

#### ResourceARNUpdate

O nome do recurso da Amazon (ARN) do fluxo de entrega de entrada para leitura.

Tipo: sequência

Restrições de tamanho: tamanho mínimo 1. Tamanho máximo de 2048.

Padrão: arn:.\*

Obrigatório: Sim

### Consulte também

- [AWS SDK for C++](https://docs.aws.amazon.com/goto/SdkForCpp/kinesisanalyticsv2-2018-05-23/KinesisFirehoseInputUpdate)
- [AWS SDK for Go](https://docs.aws.amazon.com/goto/SdkForGoV1/kinesisanalyticsv2-2018-05-23/KinesisFirehoseInputUpdate)
- [AWS SDK para Java V2](https://docs.aws.amazon.com/goto/SdkForJavaV2/kinesisanalyticsv2-2018-05-23/KinesisFirehoseInputUpdate)
- [AWS SDK for Ruby V3](https://docs.aws.amazon.com/goto/SdkForRubyV3/kinesisanalyticsv2-2018-05-23/KinesisFirehoseInputUpdate)

# KinesisFirehoseOutput

Para uma aplicação do Managed Service for Apache Flink baseada em SQL, ao configurar a saída da aplicação, identifica um fluxo de entrega do Kinesis Data Firehose como o destino. Você fornece o nome de recurso da Amazon (ARN) do fluxo de entrega.

### Índice

#### ResourceARN

O ARN do fluxo de entrega de destino no qual gravar.

Tipo: sequência

Restrições de tamanho: tamanho mínimo 1. Tamanho máximo de 2048.

Padrão: arn:.\*

Obrigatório: Sim

### Consulte também

- [AWS SDK for C++](https://docs.aws.amazon.com/goto/SdkForCpp/kinesisanalyticsv2-2018-05-23/KinesisFirehoseOutput)
- [AWS SDK for Go](https://docs.aws.amazon.com/goto/SdkForGoV1/kinesisanalyticsv2-2018-05-23/KinesisFirehoseOutput)
- [AWS SDK para Java V2](https://docs.aws.amazon.com/goto/SdkForJavaV2/kinesisanalyticsv2-2018-05-23/KinesisFirehoseOutput)
- [AWS SDK for Ruby V3](https://docs.aws.amazon.com/goto/SdkForRubyV3/kinesisanalyticsv2-2018-05-23/KinesisFirehoseOutput)

# KinesisFirehoseOutputDescription

Para a saída de uma aplicação do Managed Service for Apache Flink baseada em SQL, descreve um fluxo de entrega do Kinesis Data Firehose configurado como o destino.

### Índice

#### ResourceARN

O nome de recurso da Amazon (ARN) do fluxo de entrega.

Tipo: sequência

Restrições de tamanho: tamanho mínimo 1. Tamanho máximo de 2048.

Padrão: arn:.\*

Obrigatório: Sim

#### RoleARN

O ARN do perfil do IAM que o Managed Service for Apache Flink pode assumir para acessar o fluxo.

#### **a**) Note

Fornecido para compatibilidade com versões anteriores. As aplicações criadas com a versão atual da API têm uma função de execução de serviço no nível da aplicação, em vez de uma função no nível do recurso.

Tipo: sequência

Restrições de tamanho: tamanho mínimo 1. Tamanho máximo de 2048.

Padrão: arn:.\*

Obrigatório: não

## Consulte também

- [AWS SDK for C++](https://docs.aws.amazon.com/goto/SdkForCpp/kinesisanalyticsv2-2018-05-23/KinesisFirehoseOutputDescription)
- [AWS SDK for Go](https://docs.aws.amazon.com/goto/SdkForGoV1/kinesisanalyticsv2-2018-05-23/KinesisFirehoseOutputDescription)
- [AWS SDK para Java V2](https://docs.aws.amazon.com/goto/SdkForJavaV2/kinesisanalyticsv2-2018-05-23/KinesisFirehoseOutputDescription)
- [AWS SDK for Ruby V3](https://docs.aws.amazon.com/goto/SdkForRubyV3/kinesisanalyticsv2-2018-05-23/KinesisFirehoseOutputDescription)

# KinesisFirehoseOutputUpdate

Para uma aplicação do Managed Service for Apache Flink baseada em SQL, ao atualizar uma configuração de saída usando a operação [UpdateApplication,](#page-154-0) fornece informações sobre um fluxo de entrega do Kinesis Data Firehose configurado como o destino.

## Índice

### ResourceARNUpdate

O nome do recurso da Amazon (ARN) do fluxo de entrega onde a gravação será feita.

Tipo: sequência

Restrições de tamanho: tamanho mínimo 1. Tamanho máximo de 2048.

Padrão: arn:.\*

Obrigatório: Sim

### Consulte também

- [AWS SDK for C++](https://docs.aws.amazon.com/goto/SdkForCpp/kinesisanalyticsv2-2018-05-23/KinesisFirehoseOutputUpdate)
- [AWS SDK for Go](https://docs.aws.amazon.com/goto/SdkForGoV1/kinesisanalyticsv2-2018-05-23/KinesisFirehoseOutputUpdate)
- [AWS SDK para Java V2](https://docs.aws.amazon.com/goto/SdkForJavaV2/kinesisanalyticsv2-2018-05-23/KinesisFirehoseOutputUpdate)
- [AWS SDK for Ruby V3](https://docs.aws.amazon.com/goto/SdkForRubyV3/kinesisanalyticsv2-2018-05-23/KinesisFirehoseOutputUpdate)

# KinesisStreamsInput

Identifica um stream de dados do Kinesis como a origem do streaming. Você fornece o nome de recurso da Amazon (ARN) do fluxo.

## Índice

ResourceARN

O ARN do fluxo de dados de entrada do Kinesis para leitura.

Tipo: sequência

Restrições de tamanho: tamanho mínimo 1. Tamanho máximo de 2048.

Padrão: arn:.\*

Obrigatório: Sim

### Consulte também

- [AWS SDK for C++](https://docs.aws.amazon.com/goto/SdkForCpp/kinesisanalyticsv2-2018-05-23/KinesisStreamsInput)
- [AWS SDK for Go](https://docs.aws.amazon.com/goto/SdkForGoV1/kinesisanalyticsv2-2018-05-23/KinesisStreamsInput)
- [AWS SDK para Java V2](https://docs.aws.amazon.com/goto/SdkForJavaV2/kinesisanalyticsv2-2018-05-23/KinesisStreamsInput)
- [AWS SDK for Ruby V3](https://docs.aws.amazon.com/goto/SdkForRubyV3/kinesisanalyticsv2-2018-05-23/KinesisStreamsInput)

# KinesisStreamsInputDescription

Para uma aplicação do Managed Service for Apache Flink baseada em SQL, descreve o fluxo de dados do Kinesis que está configurado como a origem do streaming na configuração de entrada da aplicação.

### Índice

#### ResourceARN

O nome de recurso da Amazon (ARN) do fluxo de dados do Kinesis.

Tipo: sequência

Restrições de tamanho: tamanho mínimo 1. Tamanho máximo de 2048.

Padrão: arn:.\*

Obrigatório: Sim

#### RoleARN

O ARN do perfil do IAM que o Managed Service for Apache Flink pode assumir para acessar o fluxo.

#### **a** Note

Fornecido para compatibilidade com versões anteriores. As aplicações criadas com a versão atual da API têm uma função de execução de serviço no nível da aplicação, em vez de uma função no nível do recurso.

#### Tipo: sequência

Restrições de tamanho: tamanho mínimo 1. Tamanho máximo de 2048.

Padrão: arn:.\*

Obrigatório: não

## Consulte também

- [AWS SDK for C++](https://docs.aws.amazon.com/goto/SdkForCpp/kinesisanalyticsv2-2018-05-23/KinesisStreamsInputDescription)
- [AWS SDK for Go](https://docs.aws.amazon.com/goto/SdkForGoV1/kinesisanalyticsv2-2018-05-23/KinesisStreamsInputDescription)
- [AWS SDK para Java V2](https://docs.aws.amazon.com/goto/SdkForJavaV2/kinesisanalyticsv2-2018-05-23/KinesisStreamsInputDescription)
- [AWS SDK for Ruby V3](https://docs.aws.amazon.com/goto/SdkForRubyV3/kinesisanalyticsv2-2018-05-23/KinesisStreamsInputDescription)

# <span id="page-279-0"></span>KinesisStreamsInputUpdate

Quando você atualiza a configuração de entrada de uma aplicação do Managed Service for Apache Flink baseada em SQL, fornece informações sobre um fluxo do Kinesis como origem do streaming.

## Índice

ResourceARNUpdate

O nome do recurso da Amazon (ARN) do fluxo de dados do Kinesis de entrada para leitura.

Tipo: sequência

Restrições de tamanho: tamanho mínimo 1. Tamanho máximo de 2048.

Padrão: arn:.\*

Obrigatório: Sim

### Consulte também

- [AWS SDK for C++](https://docs.aws.amazon.com/goto/SdkForCpp/kinesisanalyticsv2-2018-05-23/KinesisStreamsInputUpdate)
- [AWS SDK for Go](https://docs.aws.amazon.com/goto/SdkForGoV1/kinesisanalyticsv2-2018-05-23/KinesisStreamsInputUpdate)
- [AWS SDK para Java V2](https://docs.aws.amazon.com/goto/SdkForJavaV2/kinesisanalyticsv2-2018-05-23/KinesisStreamsInputUpdate)
- [AWS SDK for Ruby V3](https://docs.aws.amazon.com/goto/SdkForRubyV3/kinesisanalyticsv2-2018-05-23/KinesisStreamsInputUpdate)

# KinesisStreamsOutput

Quando você configura uma saída da aplicação do Managed Service for Apache Flink baseada em SQL, identifica um fluxo de dados do Kinesis como o destino. Você fornece o nome de recurso da Amazon (ARN) do fluxo.

## Índice

### ResourceARN

O ARN do fluxo de dados do Kinesis de destino no qual gravar.

Tipo: sequência

Restrições de tamanho: tamanho mínimo 1. Tamanho máximo de 2048.

Padrão: arn:.\*

Obrigatório: Sim

### Consulte também

- [AWS SDK for C++](https://docs.aws.amazon.com/goto/SdkForCpp/kinesisanalyticsv2-2018-05-23/KinesisStreamsOutput)
- [AWS SDK for Go](https://docs.aws.amazon.com/goto/SdkForGoV1/kinesisanalyticsv2-2018-05-23/KinesisStreamsOutput)
- [AWS SDK para Java V2](https://docs.aws.amazon.com/goto/SdkForJavaV2/kinesisanalyticsv2-2018-05-23/KinesisStreamsOutput)
- [AWS SDK for Ruby V3](https://docs.aws.amazon.com/goto/SdkForRubyV3/kinesisanalyticsv2-2018-05-23/KinesisStreamsOutput)

# KinesisStreamsOutputDescription

Para a saída de uma aplicação do Managed Service for Apache Flink baseada em SQL, descreve um fluxo de dados do Kinesis configurado como o destino.

## Índice

### ResourceARN

O nome de recurso da Amazon (ARN) do fluxo de dados do Kinesis.

Tipo: sequência

Restrições de tamanho: tamanho mínimo 1. Tamanho máximo de 2048.

Padrão: arn:.\*

Obrigatório: Sim

#### RoleARN

O ARN do perfil do IAM que o Managed Service for Apache Flink pode presumir para acessar o fluxo.

#### **a**) Note

Fornecido para compatibilidade com versões anteriores. As aplicações criadas com a versão atual da API têm uma função de execução de serviço no nível da aplicação, em vez de uma função no nível do recurso.

Tipo: sequência

Restrições de tamanho: tamanho mínimo 1. Tamanho máximo de 2048.

Padrão: arn:.\*

Obrigatório: não

## Consulte também

- [AWS SDK for C++](https://docs.aws.amazon.com/goto/SdkForCpp/kinesisanalyticsv2-2018-05-23/KinesisStreamsOutputDescription)
- [AWS SDK for Go](https://docs.aws.amazon.com/goto/SdkForGoV1/kinesisanalyticsv2-2018-05-23/KinesisStreamsOutputDescription)
- [AWS SDK para Java V2](https://docs.aws.amazon.com/goto/SdkForJavaV2/kinesisanalyticsv2-2018-05-23/KinesisStreamsOutputDescription)
- [AWS SDK for Ruby V3](https://docs.aws.amazon.com/goto/SdkForRubyV3/kinesisanalyticsv2-2018-05-23/KinesisStreamsOutputDescription)

# KinesisStreamsOutputUpdate

Ao atualizar uma aplicação do Managed Service for Apache Flink baseada em SQL, a configuração de saída usando a operação [UpdateApplication](#page-154-0) fornece informações sobre um fluxo de dados do Kinesis configurado como o destino.

## Índice

### ResourceARNUpdate

O nome do recurso da Amazon (ARN) do fluxo de dados do Kinesis onde você deseja gravar a saída.

Tipo: sequência

Restrições de tamanho: tamanho mínimo 1. Tamanho máximo de 2048.

Padrão: arn:.\*

Obrigatório: Sim

### Consulte também

- [AWS SDK for C++](https://docs.aws.amazon.com/goto/SdkForCpp/kinesisanalyticsv2-2018-05-23/KinesisStreamsOutputUpdate)
- [AWS SDK for Go](https://docs.aws.amazon.com/goto/SdkForGoV1/kinesisanalyticsv2-2018-05-23/KinesisStreamsOutputUpdate)
- [AWS SDK para Java V2](https://docs.aws.amazon.com/goto/SdkForJavaV2/kinesisanalyticsv2-2018-05-23/KinesisStreamsOutputUpdate)
- [AWS SDK for Ruby V3](https://docs.aws.amazon.com/goto/SdkForRubyV3/kinesisanalyticsv2-2018-05-23/KinesisStreamsOutputUpdate)

# LambdaOutput

Quando você configura uma saída da aplicação do Managed Service for Apache Flink baseada em SQL, identifica uma função do Amazon Lambda como o destino. Você fornece o nome de recurso da Amazon (ARN) da função do Lambda.

## Índice

#### ResourceARN

O nome de recurso da Amazon (ARN) da função Lambda de destino no qual gravar.

#### **a** Note

Para especificar uma versão anterior da função Lambda do que a mais recente, inclua a versão da função Lambda no ARN da função Lambda. Para obter mais informações sobre os ARNs do Lambda, consulte [Example ARNs: Amazon Lambda](https://docs.aws.amazon.com/general/latest/gr/aws-arns-and-namespaces.html#arn-syntax-lambda) (ARNs de exemplo: Amazon Lambda).

Tipo: sequência

Restrições de tamanho: tamanho mínimo 1. Tamanho máximo de 2048.

Padrão: arn:.\*

Obrigatório: Sim

### Consulte também

- [AWS SDK for C++](https://docs.aws.amazon.com/goto/SdkForCpp/kinesisanalyticsv2-2018-05-23/LambdaOutput)
- [AWS SDK for Go](https://docs.aws.amazon.com/goto/SdkForGoV1/kinesisanalyticsv2-2018-05-23/LambdaOutput)
- [AWS SDK para Java V2](https://docs.aws.amazon.com/goto/SdkForJavaV2/kinesisanalyticsv2-2018-05-23/LambdaOutput)
- [AWS SDK for Ruby V3](https://docs.aws.amazon.com/goto/SdkForRubyV3/kinesisanalyticsv2-2018-05-23/LambdaOutput)

# LambdaOutputDescription

Para a saída de uma aplicação do Managed Service for Apache Flink baseada em SQL, descreve uma função do Amazon Lambda configurada como o destino.

### Índice

#### ResourceARN

O nome do recurso da Amazon (ARN) da função Lambda de destino.

Tipo: sequência

Restrições de tamanho: tamanho mínimo 1. Tamanho máximo de 2048.

Padrão: arn:.\*

Obrigatório: Sim

#### RoleARN

O ARN do perfil do IAM que o Managed Service for Apache Flink pode presumir para gravar a função de destino.

#### **a**) Note

Fornecido para compatibilidade com versões anteriores. As aplicações criadas com a versão atual da API têm uma função de execução de serviço no nível da aplicação, em vez de uma função no nível do recurso.

Tipo: sequência

Restrições de tamanho: tamanho mínimo 1. Tamanho máximo de 2048.

Padrão: arn:.\*

Obrigatório: não

## Consulte também

- [AWS SDK for C++](https://docs.aws.amazon.com/goto/SdkForCpp/kinesisanalyticsv2-2018-05-23/LambdaOutputDescription)
- [AWS SDK for Go](https://docs.aws.amazon.com/goto/SdkForGoV1/kinesisanalyticsv2-2018-05-23/LambdaOutputDescription)
- [AWS SDK para Java V2](https://docs.aws.amazon.com/goto/SdkForJavaV2/kinesisanalyticsv2-2018-05-23/LambdaOutputDescription)
- [AWS SDK for Ruby V3](https://docs.aws.amazon.com/goto/SdkForRubyV3/kinesisanalyticsv2-2018-05-23/LambdaOutputDescription)

# LambdaOutputUpdate

Quando você atualiza a configuração de saída da aplicação do Managed Service for Apache Flink baseada em SQL usando a operação [UpdateApplication](#page-154-0), fornece informações sobre uma função do Amazon Lambda que está configurada como destino.

### Índice

ResourceARNUpdate

O nome do recurso da Amazon (ARN) da função de destino do Amazon Lambda.

#### **a** Note

Para especificar uma versão anterior da função Lambda do que a mais recente, inclua a versão da função Lambda no ARN da função Lambda. Para obter mais informações sobre os ARNs do Lambda, consulte [Example ARNs: Amazon Lambda](https://docs.aws.amazon.com/general/latest/gr/aws-arns-and-namespaces.html#arn-syntax-lambda) (ARNs de exemplo: Amazon Lambda).

Tipo: sequência

Restrições de tamanho: tamanho mínimo 1. Tamanho máximo de 2048.

Padrão: arn:.\*

Obrigatório: Sim

### Consulte também

- [AWS SDK for C++](https://docs.aws.amazon.com/goto/SdkForCpp/kinesisanalyticsv2-2018-05-23/LambdaOutputUpdate)
- [AWS SDK for Go](https://docs.aws.amazon.com/goto/SdkForGoV1/kinesisanalyticsv2-2018-05-23/LambdaOutputUpdate)
- [AWS SDK para Java V2](https://docs.aws.amazon.com/goto/SdkForJavaV2/kinesisanalyticsv2-2018-05-23/LambdaOutputUpdate)
- [AWS SDK for Ruby V3](https://docs.aws.amazon.com/goto/SdkForRubyV3/kinesisanalyticsv2-2018-05-23/LambdaOutputUpdate)
# <span id="page-288-0"></span>MappingParameters

Quando você configura a entrada de uma aplicação do Managed Service for Apache Flink baseada em SQL no momento da criação ou da atualização de uma aplicação, fornece as informações adicionais de mapeamento específicas ao formato do registro (como JSON, CSV ou campos de registro delimitados por algum delimitador) na origem do streaming.

## Índice

### CSVMappingParameters

Fornece informações adicionais de mapeamento quando o formato do registro usa delimitadores (por exemplo, CSV).

Tipo: objeto [CSVMappingParameters](#page-224-0)

Obrigatório: não

### JSONMappingParameters

Fornece informações adicionais de mapeamento quando JSON é o formato do registro na origem do streaming.

Tipo: objeto [JSONMappingParameters](#page-267-0)

Obrigatório: não

### Consulte também

- [AWS SDK for C++](https://docs.aws.amazon.com/goto/SdkForCpp/kinesisanalyticsv2-2018-05-23/MappingParameters)
- [AWS SDK for Go](https://docs.aws.amazon.com/goto/SdkForGoV1/kinesisanalyticsv2-2018-05-23/MappingParameters)
- [AWS SDK para Java V2](https://docs.aws.amazon.com/goto/SdkForJavaV2/kinesisanalyticsv2-2018-05-23/MappingParameters)
- [AWS SDK for Ruby V3](https://docs.aws.amazon.com/goto/SdkForRubyV3/kinesisanalyticsv2-2018-05-23/MappingParameters)

# MavenReference

As informações necessárias para especificar uma referência do Maven. Você pode usar referências do Maven para especificar arquivos JAR de dependência.

## Índice

### ArtifactId

O ID do artefato da referência do Maven.

Tipo: sequência

Restrições de tamanho: tamanho mínimo 1. Tamanho máximo de 256.

Padrão: [a-zA-Z0-9\_.-]+

Obrigatório: Sim

#### **GroupId**

O ID do grupo da referência do Maven.

Tipo: sequência

Restrições de tamanho: tamanho mínimo 1. Tamanho máximo de 256.

Padrão: [a-zA-Z0-9\_.-]+

Obrigatório: Sim

#### Version

A versão da referência do Maven.

Tipo: sequência

Restrições de tamanho: tamanho mínimo 1. Tamanho máximo de 256.

Padrão: [a-zA-Z0-9\_.-]+

Obrigatório: Sim

# Consulte também

- [AWS SDK for C++](https://docs.aws.amazon.com/goto/SdkForCpp/kinesisanalyticsv2-2018-05-23/MavenReference)
- [AWS SDK for Go](https://docs.aws.amazon.com/goto/SdkForGoV1/kinesisanalyticsv2-2018-05-23/MavenReference)
- [AWS SDK para Java V2](https://docs.aws.amazon.com/goto/SdkForJavaV2/kinesisanalyticsv2-2018-05-23/MavenReference)
- [AWS SDK for Ruby V3](https://docs.aws.amazon.com/goto/SdkForRubyV3/kinesisanalyticsv2-2018-05-23/MavenReference)

# MonitoringConfiguration

Descreve os parâmetros de configuração para o registro em log do Amazon CloudWatch para um aplicativo. Para obter mais informações sobre o registro em log do CloudWatch, consulte [Monitoramento](https://docs.aws.amazon.com/kinesisanalytics/latest/java/monitoring-overview.html).

### Índice

### ConfigurationType

Descreve se a configuração de registro em log padrão do CloudWatch para um aplicativo deve ser usada. Você deve definir essa propriedade como CUSTOM para definir os parâmetros LogLevel ou MetricsLevel.

Tipo: sequência

Valores válidos: DEFAULT | CUSTOM

Obrigatório: Sim

LogLevel

Descreve a verbosidade do CloudWatch Logs para um aplicativo.

Tipo: sequência

Valores válidos: INFO | WARN | ERROR | DEBUG

Obrigatório: não

#### **MetricsLevel**

Descreve a granularidade do CloudWatch Logs para um aplicativo. O nível de Parallelism não é recomendado para aplicativos com paralelismo acima de 64 devido a custos excessivos.

Tipo: sequência

Valores válidos: APPLICATION | TASK | OPERATOR | PARALLELISM

Obrigatório: não

# Consulte também

- [AWS SDK for C++](https://docs.aws.amazon.com/goto/SdkForCpp/kinesisanalyticsv2-2018-05-23/MonitoringConfiguration)
- [AWS SDK for Go](https://docs.aws.amazon.com/goto/SdkForGoV1/kinesisanalyticsv2-2018-05-23/MonitoringConfiguration)
- [AWS SDK para Java V2](https://docs.aws.amazon.com/goto/SdkForJavaV2/kinesisanalyticsv2-2018-05-23/MonitoringConfiguration)
- [AWS SDK for Ruby V3](https://docs.aws.amazon.com/goto/SdkForRubyV3/kinesisanalyticsv2-2018-05-23/MonitoringConfiguration)

# MonitoringConfigurationDescription

Descreve os parâmetros de configuração para o registro em log do Amazon CloudWatch para uma aplicação.

# Índice

ConfigurationType

Descreve se a configuração de registro em log padrão do CloudWatch para um aplicativo deve ser usada.

Tipo: sequência

Valores válidos: DEFAULT | CUSTOM

Obrigatório: não

LogLevel

Descreve a verbosidade do CloudWatch Logs para um aplicativo.

Tipo: sequência

Valores válidos: INFO | WARN | ERROR | DEBUG

Obrigatório: não

### **MetricsLevel**

Descreve a granularidade do CloudWatch Logs para um aplicativo.

Tipo: sequência

Valores válidos: APPLICATION | TASK | OPERATOR | PARALLELISM

Obrigatório: não

### Consulte também

```
MonitoringConfigurationDescription Versão da API 2018-05-23 276
```
- [AWS SDK for C++](https://docs.aws.amazon.com/goto/SdkForCpp/kinesisanalyticsv2-2018-05-23/MonitoringConfigurationDescription)
- [AWS SDK for Go](https://docs.aws.amazon.com/goto/SdkForGoV1/kinesisanalyticsv2-2018-05-23/MonitoringConfigurationDescription)
- [AWS SDK para Java V2](https://docs.aws.amazon.com/goto/SdkForJavaV2/kinesisanalyticsv2-2018-05-23/MonitoringConfigurationDescription)
- [AWS SDK for Ruby V3](https://docs.aws.amazon.com/goto/SdkForRubyV3/kinesisanalyticsv2-2018-05-23/MonitoringConfigurationDescription)

# MonitoringConfigurationUpdate

Descreve as atualizações dos parâmetros de configuração para o registro em log do Amazon CloudWatch para uma aplicação.

## Índice

ConfigurationTypeUpdate

Descreve as atualizações se a configuração de registro em log padrão do CloudWatch para uma aplicação deve ser usada. Você deve definir essa propriedade como CUSTOM para definir os parâmetros LogLevel ou MetricsLevel.

Tipo: sequência

Valores válidos: DEFAULT | CUSTOM

Obrigatório: não

LogLevelUpdate

Descreve as atualizações da verbosidade do CloudWatch Logs para uma aplicação.

Tipo: sequência

Valores válidos: INFO | WARN | ERROR | DEBUG

Obrigatório: não

MetricsLevelUpdate

Descreve as atualizações da granularidade do CloudWatch Logs para uma aplicação. O nível de Parallelism não é recomendado para aplicativos com paralelismo acima de 64 devido a custos excessivos.

Tipo: sequência

Valores válidos: APPLICATION | TASK | OPERATOR | PARALLELISM

Obrigatório: não

# Consulte também

- [AWS SDK for C++](https://docs.aws.amazon.com/goto/SdkForCpp/kinesisanalyticsv2-2018-05-23/MonitoringConfigurationUpdate)
- [AWS SDK for Go](https://docs.aws.amazon.com/goto/SdkForGoV1/kinesisanalyticsv2-2018-05-23/MonitoringConfigurationUpdate)
- [AWS SDK para Java V2](https://docs.aws.amazon.com/goto/SdkForJavaV2/kinesisanalyticsv2-2018-05-23/MonitoringConfigurationUpdate)
- [AWS SDK for Ruby V3](https://docs.aws.amazon.com/goto/SdkForRubyV3/kinesisanalyticsv2-2018-05-23/MonitoringConfigurationUpdate)

# **Output**

Descreve a configuração de saída de uma aplicação do Managed Service for Apache Flink baseada em SQL, na qual você identifica um fluxo na aplicação e um destino em que deseja que os dados do fluxo na aplicação sejam gravados. O destino pode ser um fluxo de dados do Kinesis ou um fluxo de entrega do Kinesis Data Firehose.

## Índice

### DestinationSchema

Descreve o formato de dados quando os registros são gravados no destino.

Tipo: objeto [DestinationSchema](#page-233-0)

Obrigatório: Sim

#### Name

O nome do fluxo no aplicativo.

Tipo: sequência

Restrições de tamanho: tamanho mínimo 1. Tamanho máximo de 32.

Padrão: [^-\s<>&]\*

Obrigatório: Sim

KinesisFirehoseOutput

Identifica um delivery stream do Kinesis Data Firehose como o destino.

Tipo: objeto [KinesisFirehoseOutput](#page-272-0)

Obrigatório: não

KinesisStreamsOutput

Identifica um stream de dados do Kinesis como o destino.

Tipo: objeto [KinesisStreamsOutput](#page-280-0)

Obrigatório: não

#### LambdaOutput

Identifica uma função do Amazon Lambda como destino.

Tipo: objeto [LambdaOutput](#page-284-0)

Obrigatório: não

### Consulte também

- [AWS SDK for C++](https://docs.aws.amazon.com/goto/SdkForCpp/kinesisanalyticsv2-2018-05-23/Output)
- [AWS SDK for Go](https://docs.aws.amazon.com/goto/SdkForGoV1/kinesisanalyticsv2-2018-05-23/Output)
- [AWS SDK para Java V2](https://docs.aws.amazon.com/goto/SdkForJavaV2/kinesisanalyticsv2-2018-05-23/Output)
- [AWS SDK for Ruby V3](https://docs.aws.amazon.com/goto/SdkForRubyV3/kinesisanalyticsv2-2018-05-23/Output)

# **OutputDescription**

Para uma aplicação do Managed Service for Apache Flink baseada em SQL, descreve a configuração de saída da aplicação, que inclui o nome do fluxo na aplicação e o destino em que os dados do fluxo são gravados. O destino pode ser um fluxo de dados do Kinesis ou um fluxo de entrega do Kinesis Data Firehose.

## Índice

DestinationSchema

O formato de dados usado para gravar dados no destino.

Tipo: objeto [DestinationSchema](#page-233-0)

Obrigatório: não

KinesisFirehoseOutputDescription

Descreve o fluxo de entrega do Kinesis Data Firehose configurado como o destino no qual a saída é gravada.

Tipo: objeto [KinesisFirehoseOutputDescription](#page-273-0)

Obrigatório: não

KinesisStreamsOutputDescription

Descreve o fluxo de dados do Kinesis configurado como o destino no qual a saída é gravada.

Tipo: objeto [KinesisStreamsOutputDescription](#page-281-0)

Obrigatório: não

LambdaOutputDescription

Descreve a função do Lambda configurada como o destino no qual a saída é gravada.

Tipo: objeto [LambdaOutputDescription](#page-285-0)

Obrigatório: não

Name

O nome do fluxo na aplicação que está configurado como saída.

Tipo: sequência

Restrições de tamanho: tamanho mínimo 1. Tamanho máximo de 32.

Padrão: [^-\s<>&]\*

Obrigatório: não

#### **OutputId**

Um identificador exclusivo para a configuração de saída.

Tipo: sequência

Restrições de tamanho: tamanho mínimo 1. Tamanho máximo de 50.

Padrão: [a-zA-Z0-9\_.-]+

Obrigatório: não

### Consulte também

- [AWS SDK for C++](https://docs.aws.amazon.com/goto/SdkForCpp/kinesisanalyticsv2-2018-05-23/OutputDescription)
- [AWS SDK for Go](https://docs.aws.amazon.com/goto/SdkForGoV1/kinesisanalyticsv2-2018-05-23/OutputDescription)
- [AWS SDK para Java V2](https://docs.aws.amazon.com/goto/SdkForJavaV2/kinesisanalyticsv2-2018-05-23/OutputDescription)
- [AWS SDK for Ruby V3](https://docs.aws.amazon.com/goto/SdkForRubyV3/kinesisanalyticsv2-2018-05-23/OutputDescription)

# **OutputUpdate**

Para uma aplicação do Managed Service for Apache Flink baseada em SQL, descreve as atualizações na configuração de saída identificada pelo OutputId.

# Índice

### **OutputId**

Identifica a configuração de saída específica que você deseja atualizar.

Tipo: sequência

Restrições de tamanho: tamanho mínimo 1. Tamanho máximo de 50.

Padrão: [a-zA-Z0-9\_.-]+

Obrigatório: Sim

DestinationSchemaUpdate

Descreve o formato de dados quando os registros são gravados no destino.

Tipo: objeto [DestinationSchema](#page-233-0)

Obrigatório: não

KinesisFirehoseOutputUpdate

Descreve um fluxo de entrega do Kinesis Data Firehose como o destino da saída.

Tipo: objeto [KinesisFirehoseOutputUpdate](#page-275-0)

Obrigatório: não

KinesisStreamsOutputUpdate

Descreve um fluxo de dados do Kinesis como o destino da saída.

Tipo: objeto [KinesisStreamsOutputUpdate](#page-283-0)

Obrigatório: não

LambdaOutputUpdate

Descreve uma função do Amazon Lambda como o destino da saída.

Tipo: objeto [LambdaOutputUpdate](#page-287-0)

Obrigatório: não

### NameUpdate

Se você quiser especificar um fluxo na aplicação diferente para essa configuração de saída, use esse campo para especificar o novo nome do fluxo na aplicação.

Tipo: sequência

Restrições de tamanho: tamanho mínimo 1. Tamanho máximo de 32.

Padrão: [^-\s<>&]\*

Obrigatório: não

### Consulte também

- [AWS SDK for C++](https://docs.aws.amazon.com/goto/SdkForCpp/kinesisanalyticsv2-2018-05-23/OutputUpdate)
- [AWS SDK for Go](https://docs.aws.amazon.com/goto/SdkForGoV1/kinesisanalyticsv2-2018-05-23/OutputUpdate)
- [AWS SDK para Java V2](https://docs.aws.amazon.com/goto/SdkForJavaV2/kinesisanalyticsv2-2018-05-23/OutputUpdate)
- [AWS SDK for Ruby V3](https://docs.aws.amazon.com/goto/SdkForRubyV3/kinesisanalyticsv2-2018-05-23/OutputUpdate)

# **ParallelismConfiguration**

Descreve parâmetros de como uma aplicação do Managed Service for Apache Flink executa várias tarefas simultaneamente. Para obter mais informações sobre paralelismo, consulte [Execução](https://ci.apache.org/projects/flink/flink-docs-release-1.8/dev/parallel.html)  [paralela](https://ci.apache.org/projects/flink/flink-docs-release-1.8/dev/parallel.html) na [Documentação do Apache Flink.](https://ci.apache.org/projects/flink/flink-docs-release-1.8/)

## Índice

### ConfigurationType

Descreve se a aplicação usa o paralelismo padrão para o serviço Managed Service for Apache Flink. Você deve definir essa propriedade como CUSTOM para alterar as propriedades AutoScalingEnabled, Parallelism ou ParallelismPerKPU de seu aplicativo.

Tipo: sequência

Valores válidos: DEFAULT | CUSTOM

Obrigatório: Sim

AutoScalingEnabled

Descreve se o serviço Managed Service for Apache Flink pode aumentar o paralelismo da aplicação em resposta ao aumento do throughput.

Tipo: booliano

Obrigatório: não

### Parallelism

Descreve o número inicial de tarefas em paralelo que uma aplicação do Managed Service for Apache Flink pode executar. Se AutoScalingEnabled estiver definido como True, o Managed Service for Apache Flink aumentará o valor de CurrentParallelism em resposta à carga da aplicação. O serviço pode aumentar o valor de CurrentParallelism até o paralelismo máximo, que é ParalellismPerKPU vezes o máximo de KPUs da aplicação. O máximo de KPUs para uma aplicação é 32 por padrão e pode ser aumentado solicitando um aumento de limite. Se a carga da aplicação for reduzida, o serviço poderá reduzir o valor de CurrentParallelism até a configuração de Parallelism.

Tipo: inteiro

Faixa válida: valor mínimo de 1.

Obrigatório: não

ParallelismPerKPU

Descreve o número de tarefas em paralelo que uma aplicação do Managed Service for Apache Flink pode executar por unidade de processamento do Kinesis (KPU) usada pela aplicação. Para obter mais informações sobre KPUs, consulte [Definição de preço do Amazon Managed Service](https://aws.amazon.com/kinesis/data-analytics/pricing/) [for Apache Flink.](https://aws.amazon.com/kinesis/data-analytics/pricing/)

Tipo: inteiro

Faixa válida: valor mínimo de 1.

Obrigatório: não

### Consulte também

- [AWS SDK for C++](https://docs.aws.amazon.com/goto/SdkForCpp/kinesisanalyticsv2-2018-05-23/ParallelismConfiguration)
- [AWS SDK for Go](https://docs.aws.amazon.com/goto/SdkForGoV1/kinesisanalyticsv2-2018-05-23/ParallelismConfiguration)
- [AWS SDK para Java V2](https://docs.aws.amazon.com/goto/SdkForJavaV2/kinesisanalyticsv2-2018-05-23/ParallelismConfiguration)
- [AWS SDK for Ruby V3](https://docs.aws.amazon.com/goto/SdkForRubyV3/kinesisanalyticsv2-2018-05-23/ParallelismConfiguration)

# ParallelismConfigurationDescription

Descreve parâmetros de como uma aplicação do Managed Service for Apache Flink executa várias tarefas simultaneamente.

# Índice

AutoScalingEnabled

Descreve se o serviço Managed Service for Apache Flink pode aumentar o paralelismo da aplicação em resposta ao aumento do throughput.

Tipo: booliano

Obrigatório: não

ConfigurationType

Descreve se a aplicação usa o paralelismo padrão para o serviço Managed Service for Apache Flink.

Tipo: sequência

Valores válidos: DEFAULT | CUSTOM

Obrigatório: não

CurrentParallelism

Descreve o número atual de tarefas em paralelo que uma aplicação do Managed Service for Apache Flink pode executar. Se AutoScalingEnabled estiver definido como True, o Managed Service for Apache Flink pode aumentar esse valor em resposta à carga da aplicação. O serviço pode aumentar esse valor até o paralelismo máximo, que é ParalellismPerKPU vezes o máximo de KPUs da aplicação. O máximo de KPUs para uma aplicação é 32 por padrão e pode ser aumentado solicitando um aumento de limite. Se a carga da aplicação for reduzida, o serviço poderá reduzir o valor de CurrentParallelism até a configuração de Parallelism.

Tipo: inteiro

Faixa válida: valor mínimo de 1.

Obrigatório: não

#### Parallelism

Descreve o número inicial de tarefas em paralelo que uma aplicação do Managed Service for Apache Flink pode executar. Se AutoScalingEnabled estiver definido como True, o Managed Service for Apache Flink poderá aumentar o valor de CurrentParallelism em resposta à carga da aplicação. O serviço pode aumentar CurrentParallelism até o paralelismo máximo, que é ParalellismPerKPU vezes o máximo de KPUs da aplicação. O máximo de KPUs para uma aplicação é 32 por padrão e pode ser aumentado solicitando um aumento de limite. Se a carga da aplicação for reduzida, o serviço poderá reduzir o valor de CurrentParallelism até a configuração de Parallelism.

Tipo: inteiro

Faixa válida: valor mínimo de 1.

Obrigatório: não

ParallelismPerKPU

Descreve o número de tarefas em paralelo que uma aplicação do Managed Service for Apache Flink pode executar por unidade de processamento do Kinesis (KPU) usada pela aplicação.

Tipo: inteiro

Faixa válida: valor mínimo de 1.

Obrigatório: não

### Consulte também

- [AWS SDK for C++](https://docs.aws.amazon.com/goto/SdkForCpp/kinesisanalyticsv2-2018-05-23/ParallelismConfigurationDescription)
- [AWS SDK for Go](https://docs.aws.amazon.com/goto/SdkForGoV1/kinesisanalyticsv2-2018-05-23/ParallelismConfigurationDescription)
- [AWS SDK para Java V2](https://docs.aws.amazon.com/goto/SdkForJavaV2/kinesisanalyticsv2-2018-05-23/ParallelismConfigurationDescription)
- [AWS SDK for Ruby V3](https://docs.aws.amazon.com/goto/SdkForRubyV3/kinesisanalyticsv2-2018-05-23/ParallelismConfigurationDescription)

# ParallelismConfigurationUpdate

Descreve atualizações de parâmetros de como uma aplicação executa várias tarefas simultaneamente.

# Índice

AutoScalingEnabledUpdate

Descreve as atualizações se o serviço Managed Service for Apache Flink pode aumentar o paralelismo de uma aplicação do Managed Service for Apache Flink em resposta ao aumento do throughput.

Tipo: booliano

Obrigatório: não

ConfigurationTypeUpdate

Descreve as atualizações se a aplicação usa o paralelismo padrão para o serviço Managed Service for Apache Flink ou se um paralelismo personalizado é usado. Você deve definir essa propriedade como CUSTOM para alterar as propriedades AutoScalingEnabled, Parallelism ou ParallelismPerKPU de seu aplicativo.

Tipo: sequência

Valores válidos: DEFAULT | CUSTOM

Obrigatório: não

ParallelismPerKPUUpdate

Descreve o número de tarefas em paralelo que uma aplicação pode executar por unidade de processamento do Kinesis (KPU) usada pela aplicação.

Tipo: inteiro

Faixa válida: valor mínimo de 1.

Obrigatório: não

ParallelismUpdate

Descreve as atualizações do número inicial de tarefas em paralelo que uma aplicação pode executar. Se AutoScalingEnabled estiver definido como True, o Managed Service for

Apache Flink poderá aumentar o valor de CurrentParallelism em resposta à carga da aplicação. O serviço pode aumentar CurrentParallelism até o paralelismo máximo, que é ParalellismPerKPU vezes o máximo de KPUs da aplicação. O máximo de KPUs para uma aplicação é 32 por padrão e pode ser aumentado solicitando um aumento de limite. Se a carga da aplicação for reduzida, o serviço reduzirá CurrentParallelism até a configuração de Parallelism.

Tipo: inteiro

Faixa válida: valor mínimo de 1.

Obrigatório: não

## Consulte também

- [AWS SDK for C++](https://docs.aws.amazon.com/goto/SdkForCpp/kinesisanalyticsv2-2018-05-23/ParallelismConfigurationUpdate)
- [AWS SDK for Go](https://docs.aws.amazon.com/goto/SdkForGoV1/kinesisanalyticsv2-2018-05-23/ParallelismConfigurationUpdate)
- [AWS SDK para Java V2](https://docs.aws.amazon.com/goto/SdkForJavaV2/kinesisanalyticsv2-2018-05-23/ParallelismConfigurationUpdate)
- [AWS SDK for Ruby V3](https://docs.aws.amazon.com/goto/SdkForRubyV3/kinesisanalyticsv2-2018-05-23/ParallelismConfigurationUpdate)

# **PropertyGroup**

Pares de chave/valor da propriedade passados para uma aplicação.

## Índice

**PropertyGroupId** 

Descreve a chave de um par de chave/valor da propriedade de execução do aplicativo.

Tipo: sequência

Restrições de tamanho: tamanho mínimo 1. Tamanho máximo de 50.

Padrão: [a-zA-Z0-9\_.-]+

Obrigatório: Sim

PropertyMap

Descreve o valor de um par de chave/valor de uma propriedade de execução de aplicativo.

Tipo:: mapa de string para string

Entradas do mapa: número máximo de 50 itens.

Restrições de tamanho de chave: tamanho mínimo de 1. Tamanho máximo de 2048.

Restrições de tamanho do valor: tamanho mínimo de 1. Tamanho máximo de 2048.

Obrigatório: Sim

### Consulte também

- [AWS SDK for C++](https://docs.aws.amazon.com/goto/SdkForCpp/kinesisanalyticsv2-2018-05-23/PropertyGroup)
- [AWS SDK for Go](https://docs.aws.amazon.com/goto/SdkForGoV1/kinesisanalyticsv2-2018-05-23/PropertyGroup)
- [AWS SDK para Java V2](https://docs.aws.amazon.com/goto/SdkForJavaV2/kinesisanalyticsv2-2018-05-23/PropertyGroup)
- [AWS SDK for Ruby V3](https://docs.aws.amazon.com/goto/SdkForRubyV3/kinesisanalyticsv2-2018-05-23/PropertyGroup)

# RecordColumn

Para uma aplicação do Managed Service for Apache Flink baseada em SQL, descreve o mapeamento de cada elemento na origem do streaming para a coluna correspondente criada no stream na aplicação.

Também é usado para descrever o formato da fonte de dados de referência.

## Índice

### Name

O nome da coluna criada no fluxo de entrada no aplicativo ou na tabela de referência.

Tipo: sequência

Restrições de tamanho: tamanho mínimo 1. Tamanho máximo de 256.

Padrão: [^-\s<>&]\*

Obrigatório: Sim

### SqlType

O tipo da coluna criada no fluxo de entrada no aplicativo ou na tabela de referência.

Tipo: sequência

Restrições de tamanho: tamanho mínimo 1. Tamanho máximo de 100.

Obrigatório: Sim

#### Mapping

Uma referência ao elemento de dados na entrada do streaming ou na fonte de dados de referência.

Tipo: sequência

Restrições de tamanho: tamanho mínimo 0. Tamanho máximo de 65.535.

Obrigatório: não

# Consulte também

- [AWS SDK for C++](https://docs.aws.amazon.com/goto/SdkForCpp/kinesisanalyticsv2-2018-05-23/RecordColumn)
- [AWS SDK for Go](https://docs.aws.amazon.com/goto/SdkForGoV1/kinesisanalyticsv2-2018-05-23/RecordColumn)
- [AWS SDK para Java V2](https://docs.aws.amazon.com/goto/SdkForJavaV2/kinesisanalyticsv2-2018-05-23/RecordColumn)
- [AWS SDK for Ruby V3](https://docs.aws.amazon.com/goto/SdkForRubyV3/kinesisanalyticsv2-2018-05-23/RecordColumn)

# RecordFormat

Para uma aplicação do Managed Service for Apache Flink baseada em SQL, descreve o formato do registro e as informações de mapeamento relevantes que devem ser aplicadas para esquematizar os registros no stream.

## Índice

RecordFormatType

O tipo de formato do registro.

Tipo: sequência

Valores válidos: JSON | CSV

Obrigatório: Sim

MappingParameters

Na configuração da entrada do aplicativo no momento da criação ou da atualização de um aplicativo, fornece as informações adicionais de mapeamento específicas ao formato do registro (como JSON, CSV ou campos de registro delimitados por algum delimitador) na origem do streaming.

Tipo: objeto [MappingParameters](#page-288-0)

Obrigatório: não

### Consulte também

- [AWS SDK for C++](https://docs.aws.amazon.com/goto/SdkForCpp/kinesisanalyticsv2-2018-05-23/RecordFormat)
- [AWS SDK for Go](https://docs.aws.amazon.com/goto/SdkForGoV1/kinesisanalyticsv2-2018-05-23/RecordFormat)
- [AWS SDK para Java V2](https://docs.aws.amazon.com/goto/SdkForJavaV2/kinesisanalyticsv2-2018-05-23/RecordFormat)
- [AWS SDK for Ruby V3](https://docs.aws.amazon.com/goto/SdkForRubyV3/kinesisanalyticsv2-2018-05-23/RecordFormat)

# ReferenceDataSource

Para uma aplicação do Managed Service for Apache Flink baseada em SQL, descreve a fonte de dados de referência, fornecendo as informações de origem (nome do bucket do Amazon S3 e nome da chave do objeto), o nome resultante da tabela na aplicação que é criada e o esquema necessário para mapear os elementos de dados no objeto do Amazon S3 para a tabela na aplicação.

## Índice

### ReferenceSchema

Descreve o formato dos dados na origem do streaming e como cada elemento de dados é mapeado para as colunas correspondentes que são criadas no fluxo do aplicativo.

Tipo: objeto [SourceSchema](#page-340-0)

Obrigatório: Sim

#### TableName

O nome da tabela no aplicativo a ser criada.

Tipo: sequência

Restrições de tamanho: tamanho mínimo 1. Tamanho máximo de 32.

Obrigatório: Sim

#### S3ReferenceDataSource

Identifica o bucket do S3 e o objeto que contém os dados de referência. Uma aplicação do Managed Service for Apache Flink carrega dados de referência apenas uma vez. Se os dados forem alterados, você chamará a operação [UpdateApplication](#page-154-0) para acionar o recarregamento de dados em seu aplicativo.

Tipo: objeto [S3ReferenceDataSource](#page-333-0)

Obrigatório: não

### Consulte também

- [AWS SDK for C++](https://docs.aws.amazon.com/goto/SdkForCpp/kinesisanalyticsv2-2018-05-23/ReferenceDataSource)
- [AWS SDK for Go](https://docs.aws.amazon.com/goto/SdkForGoV1/kinesisanalyticsv2-2018-05-23/ReferenceDataSource)
- [AWS SDK para Java V2](https://docs.aws.amazon.com/goto/SdkForJavaV2/kinesisanalyticsv2-2018-05-23/ReferenceDataSource)
- [AWS SDK for Ruby V3](https://docs.aws.amazon.com/goto/SdkForRubyV3/kinesisanalyticsv2-2018-05-23/ReferenceDataSource)

# ReferenceDataSourceDescription

Para uma aplicação do Managed Service for Apache Flink baseada em SQL, descreve a fonte de dados de referência configurada para uma aplicação.

## Índice

### ReferenceId

O ID da fonte de dados de referência. Este é o ID que o Managed Service for Apache Flink atribui quando você adiciona a fonte de dados de referência à sua aplicação usando a operação [CreateApplication](#page-49-0) ou [UpdateApplication](#page-154-0).

Tipo: sequência

Restrições de tamanho: tamanho mínimo 1. Tamanho máximo de 50.

Padrão: [a-zA-Z0-9\_.-]+

Obrigatório: Sim

S3ReferenceDataSourceDescription

Fornece o nome do bucket do Amazon S3, o nome da chave de objeto que contém os dados de referência.

Tipo: objeto [S3ReferenceDataSourceDescription](#page-335-0)

Obrigatório: Sim

#### **TableName**

O nome da tabela na aplicação criado pela configuração específica da fonte de dados de referência.

Tipo: sequência

Restrições de tamanho: tamanho mínimo 1. Tamanho máximo de 32.

Obrigatório: Sim

ReferenceSchema

Descreve o formato dos dados na origem do streaming e como cada elemento de dados é mapeado para as colunas correspondentes que são criadas no fluxo do aplicativo.

Tipo: objeto [SourceSchema](#page-340-0)

Obrigatório: não

## Consulte também

- [AWS SDK for C++](https://docs.aws.amazon.com/goto/SdkForCpp/kinesisanalyticsv2-2018-05-23/ReferenceDataSourceDescription)
- [AWS SDK for Go](https://docs.aws.amazon.com/goto/SdkForGoV1/kinesisanalyticsv2-2018-05-23/ReferenceDataSourceDescription)
- [AWS SDK para Java V2](https://docs.aws.amazon.com/goto/SdkForJavaV2/kinesisanalyticsv2-2018-05-23/ReferenceDataSourceDescription)
- [AWS SDK for Ruby V3](https://docs.aws.amazon.com/goto/SdkForRubyV3/kinesisanalyticsv2-2018-05-23/ReferenceDataSourceDescription)

# ReferenceDataSourceUpdate

Quando você atualiza uma configuração de fonte de dados de referência para uma aplicação do Managed Service for Apache Flink baseada em SQL, esse objeto fornece todos os valores atualizados (como o nome do bucket de origem e o nome da chave do objeto), o nome da tabela na aplicação que é criado e as informações de mapeamento atualizadas que mapeiam os dados no objeto do Amazon S3 para a tabela de referência na aplicação que é criada.

## Índice

### ReferenceId

O ID da fonte de dados de referência que está sendo atualizada. Para obter esse valor, você pode usar a operação [DescribeApplication](#page-96-0).

Tipo: sequência

Restrições de tamanho: tamanho mínimo 1. Tamanho máximo de 50.

Padrão: [a-zA-Z0-9\_.-]+

Obrigatório: Sim

ReferenceSchemaUpdate

Descreve o formato dos dados na origem do streaming e como cada elemento de dados é mapeado para as colunas correspondentes que são criadas no fluxo do aplicativo.

Tipo: objeto [SourceSchema](#page-340-0)

Obrigatório: não

#### S3ReferenceDataSourceUpdate

Descreve o nome do bucket do S3, o nome da chave do objeto e o perfil do IAM que o Managed Service for Apache Flink pode presumir para ler o objeto do Amazon S3 em seu nome e preencher a tabela de referência na aplicação.

Tipo: objeto [S3ReferenceDataSourceUpdate](#page-337-0)

Obrigatório: não

### TableNameUpdate

O nome da tabela na aplicação que é criado por essa atualização.

Tipo: sequência

Restrições de tamanho: tamanho mínimo 1. Tamanho máximo de 32.

Obrigatório: não

### Consulte também

- [AWS SDK for C++](https://docs.aws.amazon.com/goto/SdkForCpp/kinesisanalyticsv2-2018-05-23/ReferenceDataSourceUpdate)
- [AWS SDK for Go](https://docs.aws.amazon.com/goto/SdkForGoV1/kinesisanalyticsv2-2018-05-23/ReferenceDataSourceUpdate)
- [AWS SDK para Java V2](https://docs.aws.amazon.com/goto/SdkForJavaV2/kinesisanalyticsv2-2018-05-23/ReferenceDataSourceUpdate)
- [AWS SDK for Ruby V3](https://docs.aws.amazon.com/goto/SdkForRubyV3/kinesisanalyticsv2-2018-05-23/ReferenceDataSourceUpdate)

# **RunConfiguration**

Descreve os parâmetros iniciais para uma aplicação do Managed Service for Apache Flink.

## Índice

ApplicationRestoreConfiguration

Descreve o comportamento de restauração de uma aplicação que está sendo reiniciada.

Tipo: objeto [ApplicationRestoreConfiguration](#page-193-0)

Obrigatório: não

**FlinkRunConfiguration** 

Descreve os parâmetros iniciais para uma aplicação do Managed Service for Apache Flink.

Tipo: objeto [FlinkRunConfiguration](#page-243-0)

Obrigatório: não

**SqlRunConfigurations** 

Descreve os parâmetros iniciais para uma aplicação do Managed Service for Apache Flink baseada no SQL.

Tipo: matriz de objetos [SqlRunConfiguration](#page-348-0)

Obrigatório: não

### Consulte também

- [AWS SDK for C++](https://docs.aws.amazon.com/goto/SdkForCpp/kinesisanalyticsv2-2018-05-23/RunConfiguration)
- [AWS SDK for Go](https://docs.aws.amazon.com/goto/SdkForGoV1/kinesisanalyticsv2-2018-05-23/RunConfiguration)
- [AWS SDK para Java V2](https://docs.aws.amazon.com/goto/SdkForJavaV2/kinesisanalyticsv2-2018-05-23/RunConfiguration)
- [AWS SDK for Ruby V3](https://docs.aws.amazon.com/goto/SdkForRubyV3/kinesisanalyticsv2-2018-05-23/RunConfiguration)

# RunConfigurationDescription

Descreve as propriedades iniciais para uma aplicação do Managed Service for Apache Flink.

## Índice

ApplicationRestoreConfigurationDescription

Descreve o comportamento de restauração de uma aplicação que está sendo reiniciada.

Tipo: objeto [ApplicationRestoreConfiguration](#page-193-0)

Obrigatório: não

FlinkRunConfigurationDescription

Descreve os parâmetros iniciais para uma aplicação do Managed Service for Apache Flink.

Tipo: objeto [FlinkRunConfiguration](#page-243-0)

Obrigatório: não

### Consulte também

- [AWS SDK for C++](https://docs.aws.amazon.com/goto/SdkForCpp/kinesisanalyticsv2-2018-05-23/RunConfigurationDescription)
- [AWS SDK for Go](https://docs.aws.amazon.com/goto/SdkForGoV1/kinesisanalyticsv2-2018-05-23/RunConfigurationDescription)
- [AWS SDK para Java V2](https://docs.aws.amazon.com/goto/SdkForJavaV2/kinesisanalyticsv2-2018-05-23/RunConfigurationDescription)
- [AWS SDK for Ruby V3](https://docs.aws.amazon.com/goto/SdkForRubyV3/kinesisanalyticsv2-2018-05-23/RunConfigurationDescription)

# RunConfigurationUpdate

Descreve as atualizações dos parâmetros iniciais de uma aplicação do Managed Service for Apache Flink.

# Índice

ApplicationRestoreConfiguration

Descreve as atualizações do comportamento de restauração de uma aplicação que está sendo reiniciada.

Tipo: objeto [ApplicationRestoreConfiguration](#page-193-0)

Obrigatório: não

FlinkRunConfiguration

Descreve os parâmetros iniciais para uma aplicação do Managed Service for Apache Flink.

Tipo: objeto [FlinkRunConfiguration](#page-243-0)

Obrigatório: não

## Consulte também

- [AWS SDK for C++](https://docs.aws.amazon.com/goto/SdkForCpp/kinesisanalyticsv2-2018-05-23/RunConfigurationUpdate)
- [AWS SDK for Go](https://docs.aws.amazon.com/goto/SdkForGoV1/kinesisanalyticsv2-2018-05-23/RunConfigurationUpdate)
- [AWS SDK para Java V2](https://docs.aws.amazon.com/goto/SdkForJavaV2/kinesisanalyticsv2-2018-05-23/RunConfigurationUpdate)
- [AWS SDK for Ruby V3](https://docs.aws.amazon.com/goto/SdkForRubyV3/kinesisanalyticsv2-2018-05-23/RunConfigurationUpdate)

#### Referência da API

# S3ApplicationCodeLocationDescription

Descreve a localização do código de uma aplicação que é armazenado em um bucket do S3.

## Índice

### BucketARN

O nome de recurso da Amazon (ARN) do bucket do S3 que contém o código do aplicativo.

Tipo: sequência

Restrições de tamanho: tamanho mínimo 1. Tamanho máximo de 2048.

Padrão: arn:.\*

Obrigatório: Sim

#### FileKey

A chave do arquivo do objeto que contém o código do aplicativo.

Tipo: sequência

Restrições de tamanho: tamanho mínimo 1. Tamanho máximo de 1024.

Obrigatório: Sim

#### ObjectVersion

A versão do objeto que contém o código do aplicativo.

Tipo: sequência

Restrições de tamanho: tamanho mínimo 0. Tamanho máximo de 1024.

Obrigatório: não

### Consulte também
- [AWS SDK for C++](https://docs.aws.amazon.com/goto/SdkForCpp/kinesisanalyticsv2-2018-05-23/S3ApplicationCodeLocationDescription)
- [AWS SDK for Go](https://docs.aws.amazon.com/goto/SdkForGoV1/kinesisanalyticsv2-2018-05-23/S3ApplicationCodeLocationDescription)
- [AWS SDK para Java V2](https://docs.aws.amazon.com/goto/SdkForJavaV2/kinesisanalyticsv2-2018-05-23/S3ApplicationCodeLocationDescription)
- [AWS SDK for Ruby V3](https://docs.aws.amazon.com/goto/SdkForRubyV3/kinesisanalyticsv2-2018-05-23/S3ApplicationCodeLocationDescription)

# S3Configuration

Para uma aplicação do Managed Service for Apache Flink baseada no SQL, fornece uma descrição de uma fonte de dados do Amazon S3, incluindo o nome do recurso da Amazon (ARN) do bucket do S3 e o nome do objeto do Amazon S3 que contém os dados.

## Índice

#### **BucketARN**

O ARN do bucket do S3 que contém os dados.

Tipo: sequência

Restrições de tamanho: tamanho mínimo 1. Tamanho máximo de 2048.

Padrão: arn:.\*

Obrigatório: Sim

#### FileKey

O nome do objeto que contém os dados.

Tipo: sequência

Restrições de tamanho: tamanho mínimo 1. Tamanho máximo de 1024.

Obrigatório: Sim

### Consulte também

- [AWS SDK for C++](https://docs.aws.amazon.com/goto/SdkForCpp/kinesisanalyticsv2-2018-05-23/S3Configuration)
- [AWS SDK for Go](https://docs.aws.amazon.com/goto/SdkForGoV1/kinesisanalyticsv2-2018-05-23/S3Configuration)
- [AWS SDK para Java V2](https://docs.aws.amazon.com/goto/SdkForJavaV2/kinesisanalyticsv2-2018-05-23/S3Configuration)
- [AWS SDK for Ruby V3](https://docs.aws.amazon.com/goto/SdkForRubyV3/kinesisanalyticsv2-2018-05-23/S3Configuration)

## S3ContentBaseLocation

O bucket do S3 que contém as informações da aplicação.

### Índice

#### **BucketARN**

O nome de recurso da Amazon (ARN) do bucket do S3.

Tipo: sequência

Restrições de tamanho: tamanho mínimo 1. Tamanho máximo de 2048.

Padrão: arn:.\*

Obrigatório: Sim

#### **BasePath**

O caminho base para o bucket do S3.

Tipo: sequência

Restrições de tamanho: tamanho mínimo 1. Tamanho máximo de 1024.

Padrão: [a-zA-Z0-9/!- . \* ' ()]+

Obrigatório: não

### Consulte também

- [AWS SDK for C++](https://docs.aws.amazon.com/goto/SdkForCpp/kinesisanalyticsv2-2018-05-23/S3ContentBaseLocation)
- [AWS SDK for Go](https://docs.aws.amazon.com/goto/SdkForGoV1/kinesisanalyticsv2-2018-05-23/S3ContentBaseLocation)
- [AWS SDK para Java V2](https://docs.aws.amazon.com/goto/SdkForJavaV2/kinesisanalyticsv2-2018-05-23/S3ContentBaseLocation)
- [AWS SDK for Ruby V3](https://docs.aws.amazon.com/goto/SdkForRubyV3/kinesisanalyticsv2-2018-05-23/S3ContentBaseLocation)

# S3ContentBaseLocationDescription

A descrição da localização base do S3 que contém a aplicação.

### Índice

#### **BucketARN**

O nome de recurso da Amazon (ARN) do bucket do S3.

Tipo: sequência

Restrições de tamanho: tamanho mínimo 1. Tamanho máximo de 2048.

Padrão: arn:.\*

Obrigatório: Sim

#### **BasePath**

O caminho base para o bucket do S3.

Tipo: sequência

Restrições de tamanho: tamanho mínimo 1. Tamanho máximo de 1024.

Padrão: [a-zA-Z0-9/!- . \* ' ()]+

Obrigatório: não

### Consulte também

- [AWS SDK for C++](https://docs.aws.amazon.com/goto/SdkForCpp/kinesisanalyticsv2-2018-05-23/S3ContentBaseLocationDescription)
- [AWS SDK for Go](https://docs.aws.amazon.com/goto/SdkForGoV1/kinesisanalyticsv2-2018-05-23/S3ContentBaseLocationDescription)
- [AWS SDK para Java V2](https://docs.aws.amazon.com/goto/SdkForJavaV2/kinesisanalyticsv2-2018-05-23/S3ContentBaseLocationDescription)
- [AWS SDK for Ruby V3](https://docs.aws.amazon.com/goto/SdkForRubyV3/kinesisanalyticsv2-2018-05-23/S3ContentBaseLocationDescription)

# S3ContentBaseLocationUpdate

As informações necessárias para atualizar a localização base do S3 que contém a aplicação.

### Índice

BasePathUpdate

O caminho atualizado do bucket do S3.

Tipo: sequência

Restrições de tamanho: tamanho mínimo 1. Tamanho máximo de 1024.

Padrão: [a-zA-Z0-9/!-\_.\*'()]+

Obrigatório: não

#### BucketARNUpdate

O nome do recurso da Amazon (ARN) atualizado do bucket do S3.

Tipo: sequência

Restrições de tamanho: tamanho mínimo 1. Tamanho máximo de 2048.

Padrão: arn:.\*

Obrigatório: não

### Consulte também

- [AWS SDK for C++](https://docs.aws.amazon.com/goto/SdkForCpp/kinesisanalyticsv2-2018-05-23/S3ContentBaseLocationUpdate)
- [AWS SDK for Go](https://docs.aws.amazon.com/goto/SdkForGoV1/kinesisanalyticsv2-2018-05-23/S3ContentBaseLocationUpdate)
- [AWS SDK para Java V2](https://docs.aws.amazon.com/goto/SdkForJavaV2/kinesisanalyticsv2-2018-05-23/S3ContentBaseLocationUpdate)
- [AWS SDK for Ruby V3](https://docs.aws.amazon.com/goto/SdkForRubyV3/kinesisanalyticsv2-2018-05-23/S3ContentBaseLocationUpdate)

# S3ContentLocation

Para uma aplicação do Managed Service for Apache Flink, fornece uma descrição de um objeto do Amazon S3, incluindo o nome do recurso da Amazon (ARN) do bucket do S3, o nome do objeto do Amazon S3 que contém os dados e o número da versão do objeto do Amazon S3 que contém os dados.

### Índice

#### BucketARN

O nome de recurso da Amazon (ARN) do bucket do S3 que contém o código do aplicativo.

Tipo: sequência

Restrições de tamanho: tamanho mínimo 1. Tamanho máximo de 2048.

Padrão: arn:.\*

Obrigatório: Sim

#### FileKey

A chave do arquivo do objeto que contém o código do aplicativo.

Tipo: sequência

Restrições de tamanho: tamanho mínimo 1. Tamanho máximo de 1024.

Obrigatório: Sim

#### ObjectVersion

A versão do objeto que contém o código do aplicativo.

Tipo: sequência

Restrições de tamanho: tamanho mínimo 0. Tamanho máximo de 1024.

Obrigatório: não

## Consulte também

- [AWS SDK for C++](https://docs.aws.amazon.com/goto/SdkForCpp/kinesisanalyticsv2-2018-05-23/S3ContentLocation)
- [AWS SDK for Go](https://docs.aws.amazon.com/goto/SdkForGoV1/kinesisanalyticsv2-2018-05-23/S3ContentLocation)
- [AWS SDK para Java V2](https://docs.aws.amazon.com/goto/SdkForJavaV2/kinesisanalyticsv2-2018-05-23/S3ContentLocation)
- [AWS SDK for Ruby V3](https://docs.aws.amazon.com/goto/SdkForRubyV3/kinesisanalyticsv2-2018-05-23/S3ContentLocation)

# S3ContentLocationUpdate

Descreve uma atualização para a localização do conteúdo do código do Amazon S3 para uma aplicação.

## Índice

BucketARNUpdate

O nome do recurso da Amazon (ARN) do bucket do S3 que contém o código da aplicação.

Tipo: sequência

Restrições de tamanho: tamanho mínimo 1. Tamanho máximo de 2048.

Padrão: arn:.\*

Obrigatório: não

#### FileKeyUpdate

A nova chave do arquivo do objeto que contém o código da aplicação.

Tipo: sequência

Restrições de tamanho: tamanho mínimo 1. Tamanho máximo de 1024.

Obrigatório: não

#### ObjectVersionUpdate

A nova versão do objeto que contém o código da aplicação.

Tipo: sequência

Restrições de tamanho: tamanho mínimo 0. Tamanho máximo de 1024.

Obrigatório: não

### Consulte também

- [AWS SDK for C++](https://docs.aws.amazon.com/goto/SdkForCpp/kinesisanalyticsv2-2018-05-23/S3ContentLocationUpdate)
- [AWS SDK for Go](https://docs.aws.amazon.com/goto/SdkForGoV1/kinesisanalyticsv2-2018-05-23/S3ContentLocationUpdate)
- [AWS SDK para Java V2](https://docs.aws.amazon.com/goto/SdkForJavaV2/kinesisanalyticsv2-2018-05-23/S3ContentLocationUpdate)
- [AWS SDK for Ruby V3](https://docs.aws.amazon.com/goto/SdkForRubyV3/kinesisanalyticsv2-2018-05-23/S3ContentLocationUpdate)

# S3ReferenceDataSource

Para uma aplicação do Managed Service for Apache Flink for SQL, identifica o bucket do Amazon S3 e o objeto que contém os dados de referência.

Uma aplicação do Managed Service for Apache Flink carrega dados de referência apenas uma vez. Se os dados forem alterados, você chamará a operação [UpdateApplication](#page-154-0) para acionar o recarregamento de dados em seu aplicativo.

## Índice

#### BucketARN

O nome de recurso da Amazon (ARN) do bucket do S3.

Tipo: sequência

Restrições de tamanho: tamanho mínimo 1. Tamanho máximo de 2048.

Padrão: arn:.\*

Obrigatório: não

#### FileKey

O nome da chave do objeto que contém os dados de referência.

Tipo: sequência

Restrições de tamanho: tamanho mínimo 1. Tamanho máximo de 1024.

Obrigatório: não

### Consulte também

- [AWS SDK for C++](https://docs.aws.amazon.com/goto/SdkForCpp/kinesisanalyticsv2-2018-05-23/S3ReferenceDataSource)
- [AWS SDK for Go](https://docs.aws.amazon.com/goto/SdkForGoV1/kinesisanalyticsv2-2018-05-23/S3ReferenceDataSource)
- [AWS SDK para Java V2](https://docs.aws.amazon.com/goto/SdkForJavaV2/kinesisanalyticsv2-2018-05-23/S3ReferenceDataSource)

#### • [AWS SDK for Ruby V3](https://docs.aws.amazon.com/goto/SdkForRubyV3/kinesisanalyticsv2-2018-05-23/S3ReferenceDataSource)

# S3ReferenceDataSourceDescription

Para uma aplicação do Managed Service for Apache Flink baseada em SQL, fornece o nome do bucket e o nome da chave do objeto que armazena os dados de referência.

## Índice

#### BucketARN

O nome de recurso da Amazon (ARN) do bucket do S3.

Tipo: sequência

Restrições de tamanho: tamanho mínimo 1. Tamanho máximo de 2048.

Padrão: arn:.\*

Obrigatório: Sim

#### FileKey

Nome da chave do objeto do Amazon S3.

Tipo: sequência

Restrições de tamanho: tamanho mínimo 1. Tamanho máximo de 1024.

Obrigatório: Sim

#### ReferenceRoleARN

O ARN do perfil do IAM que o Managed Service for Apache Flink pode presumir para ler o objeto do Amazon S3 em seu nome para preencher a tabela de referência na aplicação.

#### **a** Note

Fornecido para compatibilidade com versões anteriores. As aplicações criadas com a versão atual da API têm uma função de execução de serviço no nível da aplicação, em vez de uma função no nível do recurso.

#### Tipo: sequência

S3ReferenceDataSourceDescription Versão da API 2018-05-23 318

Restrições de tamanho: tamanho mínimo 1. Tamanho máximo de 2048.

Padrão: arn:.\*

Obrigatório: não

### Consulte também

- [AWS SDK for C++](https://docs.aws.amazon.com/goto/SdkForCpp/kinesisanalyticsv2-2018-05-23/S3ReferenceDataSourceDescription)
- [AWS SDK for Go](https://docs.aws.amazon.com/goto/SdkForGoV1/kinesisanalyticsv2-2018-05-23/S3ReferenceDataSourceDescription)
- [AWS SDK para Java V2](https://docs.aws.amazon.com/goto/SdkForJavaV2/kinesisanalyticsv2-2018-05-23/S3ReferenceDataSourceDescription)
- [AWS SDK for Ruby V3](https://docs.aws.amazon.com/goto/SdkForRubyV3/kinesisanalyticsv2-2018-05-23/S3ReferenceDataSourceDescription)

# S3ReferenceDataSourceUpdate

Para uma aplicação do Managed Service for Apache Flink baseada em SQL, descreve o nome do bucket do Amazon S3 e o nome da chave do objeto para uma tabela de referência na aplicação.

## Índice

BucketARNUpdate

O nome de recurso da Amazon (ARN) do bucket do S3.

Tipo: sequência

Restrições de tamanho: tamanho mínimo 1. Tamanho máximo de 2048.

Padrão: arn:.\*

Obrigatório: não

FileKeyUpdate

O nome da chave de objeto.

Tipo: sequência

Restrições de tamanho: tamanho mínimo 1. Tamanho máximo de 1024.

Obrigatório: não

### Consulte também

- [AWS SDK for C++](https://docs.aws.amazon.com/goto/SdkForCpp/kinesisanalyticsv2-2018-05-23/S3ReferenceDataSourceUpdate)
- [AWS SDK for Go](https://docs.aws.amazon.com/goto/SdkForGoV1/kinesisanalyticsv2-2018-05-23/S3ReferenceDataSourceUpdate)
- [AWS SDK para Java V2](https://docs.aws.amazon.com/goto/SdkForJavaV2/kinesisanalyticsv2-2018-05-23/S3ReferenceDataSourceUpdate)
- [AWS SDK for Ruby V3](https://docs.aws.amazon.com/goto/SdkForRubyV3/kinesisanalyticsv2-2018-05-23/S3ReferenceDataSourceUpdate)

# **SnapshotDetails**

Fornece detalhes sobre um snapshot do estado da aplicação.

## Índice

ApplicationVersionId

O ID da versão atual da aplicação quando o snapshot foi criado.

Type: longo

Faixa válida: valor mínimo de 1. Valor máximo de 999999999.

Obrigatório: Sim

#### SnapshotName

O identificador do snapshot da aplicação.

Tipo: sequência

Restrições de tamanho: tamanho mínimo 1. Tamanho máximo de 256.

Padrão: [a-zA-Z0-9\_.-]+

Obrigatório: Sim

#### **SnapshotStatus**

O status do snapshot da aplicação.

Tipo: sequência

Valores válidos: CREATING | READY | DELETING | FAILED

Obrigatório: Sim

SnapshotCreationTimestamp

O carimbo de data e hora do snapshot da aplicação.

Tipo: Timestamp

Obrigatório: não

## Consulte também

- [AWS SDK for C++](https://docs.aws.amazon.com/goto/SdkForCpp/kinesisanalyticsv2-2018-05-23/SnapshotDetails)
- [AWS SDK for Go](https://docs.aws.amazon.com/goto/SdkForGoV1/kinesisanalyticsv2-2018-05-23/SnapshotDetails)
- [AWS SDK para Java V2](https://docs.aws.amazon.com/goto/SdkForJavaV2/kinesisanalyticsv2-2018-05-23/SnapshotDetails)
- [AWS SDK for Ruby V3](https://docs.aws.amazon.com/goto/SdkForRubyV3/kinesisanalyticsv2-2018-05-23/SnapshotDetails)

# SourceSchema

Para uma aplicação do Managed Service for Apache Flink baseada em SQL, descreve o formato dos dados na origem do streaming, e como cada elemento de dados é mapeado para as colunas correspondentes criadas no stream da aplicação.

### Índice

#### RecordColumns

Uma lista dos objetos RecordColumn.

Tipo: matriz de objetos [RecordColumn](#page-311-0)

Membros da matriz: número mínimo de 1 item. Número máximo de 1.000 itens.

Obrigatório: Sim

#### RecordFormat

Especifica o formato dos registros na origem do streaming.

Tipo: objeto [RecordFormat](#page-313-0)

Obrigatório: Sim

#### RecordEncoding

Especifica a codificação dos registros na origem do streaming. Por exemplo: UTF-8.

Tipo: sequência

Restrições de comprimento: comprimento fixo de 5.

Padrão: UTF-8

Obrigatório: não

### Consulte também

- [AWS SDK for C++](https://docs.aws.amazon.com/goto/SdkForCpp/kinesisanalyticsv2-2018-05-23/SourceSchema)
- [AWS SDK for Go](https://docs.aws.amazon.com/goto/SdkForGoV1/kinesisanalyticsv2-2018-05-23/SourceSchema)
- [AWS SDK para Java V2](https://docs.aws.amazon.com/goto/SdkForJavaV2/kinesisanalyticsv2-2018-05-23/SourceSchema)
- [AWS SDK for Ruby V3](https://docs.aws.amazon.com/goto/SdkForRubyV3/kinesisanalyticsv2-2018-05-23/SourceSchema)

# **SqlApplicationConfiguration**

Descreve uma fonte de dados de referência, entradas e saídas para uma aplicação do Amazon Managed Service for Apache Flink baseada em SQL.

## Índice

Inputs

A matriz de objetos [Input](#page-247-0) que descreve os fluxos de entrada usados pela aplicação.

Tipo: matriz de objetos [Input](#page-247-0)

Obrigatório: não

#### **Outputs**

A matriz de objetos [Output](#page-297-0) que descreve os fluxos de entrada usados pela aplicação.

Tipo: matriz de objetos [Output](#page-297-0)

Obrigatório: não

ReferenceDataSources

A matriz de objetos [ReferenceDataSource](#page-314-0) que descreve as fontes de dados de referência usadas pela aplicação.

Tipo: matriz de objetos [ReferenceDataSource](#page-314-0)

Obrigatório: não

### Consulte também

- [AWS SDK for C++](https://docs.aws.amazon.com/goto/SdkForCpp/kinesisanalyticsv2-2018-05-23/SqlApplicationConfiguration)
- [AWS SDK for Go](https://docs.aws.amazon.com/goto/SdkForGoV1/kinesisanalyticsv2-2018-05-23/SqlApplicationConfiguration)
- [AWS SDK para Java V2](https://docs.aws.amazon.com/goto/SdkForJavaV2/kinesisanalyticsv2-2018-05-23/SqlApplicationConfiguration)
- [AWS SDK for Ruby V3](https://docs.aws.amazon.com/goto/SdkForRubyV3/kinesisanalyticsv2-2018-05-23/SqlApplicationConfiguration)

# SqlApplicationConfigurationDescription

Descreve uma fonte de dados de referência, entradas e saídas para uma aplicação do Amazon Managed Service for Apache Flink baseada em SQL.

## Índice

**InputDescriptions** 

A matriz de objetos [InputDescription](#page-249-0) que descreve os fluxos de entrada usados pela aplicação.

Tipo: matriz de objetos [InputDescription](#page-249-0)

Obrigatório: não

#### **OutputDescriptions**

A matriz de objetos [OutputDescription](#page-299-0) que descreve os fluxos de entrada usados pela aplicação.

Tipo: matriz de objetos [OutputDescription](#page-299-0)

Obrigatório: não

ReferenceDataSourceDescriptions

A matriz de objetos [ReferenceDataSourceDescription](#page-316-0) que descreve as fontes de dados de referência usadas pela aplicação.

Tipo: matriz de objetos [ReferenceDataSourceDescription](#page-316-0)

Obrigatório: não

### Consulte também

- [AWS SDK for C++](https://docs.aws.amazon.com/goto/SdkForCpp/kinesisanalyticsv2-2018-05-23/SqlApplicationConfigurationDescription)
- [AWS SDK for Go](https://docs.aws.amazon.com/goto/SdkForGoV1/kinesisanalyticsv2-2018-05-23/SqlApplicationConfigurationDescription)
- [AWS SDK para Java V2](https://docs.aws.amazon.com/goto/SdkForJavaV2/kinesisanalyticsv2-2018-05-23/SqlApplicationConfigurationDescription)
- [AWS SDK for Ruby V3](https://docs.aws.amazon.com/goto/SdkForRubyV3/kinesisanalyticsv2-2018-05-23/SqlApplicationConfigurationDescription)

# SqlApplicationConfigurationUpdate

Descreve as atualizações nos fluxos de entrada, os fluxos de destino e as fontes de dados de referência para uma aplicação do Managed Service for Apache Flink baseada em SQL.

## Índice

#### InputUpdates

A matriz de objetos [InputUpdate](#page-264-0) que descreve os novos fluxos de entrada usados pela aplicação.

Tipo: matriz de objetos [InputUpdate](#page-264-0)

Obrigatório: não

#### **OutputUpdates**

A matriz de objetos [OutputUpdate](#page-301-0) que descreve os novos fluxos de entrada usados pela aplicação.

Tipo: matriz de objetos [OutputUpdate](#page-301-0)

Obrigatório: não

ReferenceDataSourceUpdates

A matriz de objetos [ReferenceDataSourceUpdate](#page-318-0) que descreve as novas fontes de dados de referência usadas pela aplicação.

Tipo: matriz de objetos [ReferenceDataSourceUpdate](#page-318-0)

Obrigatório: não

### Consulte também

- [AWS SDK for C++](https://docs.aws.amazon.com/goto/SdkForCpp/kinesisanalyticsv2-2018-05-23/SqlApplicationConfigurationUpdate)
- [AWS SDK for Go](https://docs.aws.amazon.com/goto/SdkForGoV1/kinesisanalyticsv2-2018-05-23/SqlApplicationConfigurationUpdate)
- [AWS SDK para Java V2](https://docs.aws.amazon.com/goto/SdkForJavaV2/kinesisanalyticsv2-2018-05-23/SqlApplicationConfigurationUpdate)

#### • [AWS SDK for Ruby V3](https://docs.aws.amazon.com/goto/SdkForRubyV3/kinesisanalyticsv2-2018-05-23/SqlApplicationConfigurationUpdate)

# **SqlRunConfiguration**

Descreve os parâmetros iniciais para uma aplicação do Managed Service for Apache Flink baseada no SQL.

Índice

InputId

O ID da fonte de entrada. Você pode obter esse ID chamando a operação [DescribeApplication.](#page-96-0)

Tipo: sequência

Restrições de tamanho: tamanho mínimo 1. Tamanho máximo de 50.

Padrão: [a-zA-Z0-9\_.-]+

Obrigatório: Sim

InputStartingPositionConfiguration

O ponto em que você deseja que a aplicação comece a processar registros da origem do streaming.

Tipo: objeto [InputStartingPositionConfiguration](#page-263-0)

Obrigatório: Sim

### Consulte também

- [AWS SDK for C++](https://docs.aws.amazon.com/goto/SdkForCpp/kinesisanalyticsv2-2018-05-23/SqlRunConfiguration)
- [AWS SDK for Go](https://docs.aws.amazon.com/goto/SdkForGoV1/kinesisanalyticsv2-2018-05-23/SqlRunConfiguration)
- [AWS SDK para Java V2](https://docs.aws.amazon.com/goto/SdkForJavaV2/kinesisanalyticsv2-2018-05-23/SqlRunConfiguration)
- [AWS SDK for Ruby V3](https://docs.aws.amazon.com/goto/SdkForRubyV3/kinesisanalyticsv2-2018-05-23/SqlRunConfiguration)

# Tag

Um par de chave/valor (o valor é opcional) que pode ser definido e atribuído aos recursos da Amazon. Se você especificar uma tag que já existe, o valor da tag será substituído pelo valor especificado na solicitação. Observe que o número máximo de tags do aplicativo inclui as tags do sistema. O número máximo de tags do aplicativo definidas pelo usuário é de 50. Para obter mais informações, consulte [Usar marcação](https://docs.aws.amazon.com/kinesisanalytics/latest/java/how-tagging.html).

### Índice

#### Key

A chave da tag da chave/valor.

Tipo: sequência

Restrições de tamanho: tamanho mínimo 1. Tamanho máximo de 128.

Obrigatório: Sim

#### Value

O valor da tag de chave/valor. O valor é opcional.

Tipo: sequência

Restrições de tamanho: tamanho mínimo 0. Tamanho máximo de 256.

Obrigatório: não

### Consulte também

- [AWS SDK for C++](https://docs.aws.amazon.com/goto/SdkForCpp/kinesisanalyticsv2-2018-05-23/Tag)
- [AWS SDK for Go](https://docs.aws.amazon.com/goto/SdkForGoV1/kinesisanalyticsv2-2018-05-23/Tag)
- [AWS SDK para Java V2](https://docs.aws.amazon.com/goto/SdkForJavaV2/kinesisanalyticsv2-2018-05-23/Tag)
- [AWS SDK for Ruby V3](https://docs.aws.amazon.com/goto/SdkForRubyV3/kinesisanalyticsv2-2018-05-23/Tag)

# VpcConfiguration

Descreve os parâmetros de uma VPC usada pela aplicação.

## Índice

**SecurityGroupIds** 

A matriz de IDs de [grupo de segurança](https://docs.aws.amazon.com/AWSEC2/latest/APIReference/API_SecurityGroup.html) usados pela configuração da VPC.

Tipo: matriz de strings

Membros da matriz: número mínimo de 1 item. Número máximo de 5 itens.

Obrigatório: Sim

#### **SubnetIds**

A matriz de IDs de [sub-rede](https://docs.aws.amazon.com/AWSEC2/latest/APIReference/API_Subnet.html) usados pela configuração da VPC.

Tipo: matriz de strings

Membros da matriz: número mínimo de 1 item. Número máximo de 16 itens.

Obrigatório: Sim

### Consulte também

- [AWS SDK for C++](https://docs.aws.amazon.com/goto/SdkForCpp/kinesisanalyticsv2-2018-05-23/VpcConfiguration)
- [AWS SDK for Go](https://docs.aws.amazon.com/goto/SdkForGoV1/kinesisanalyticsv2-2018-05-23/VpcConfiguration)
- [AWS SDK para Java V2](https://docs.aws.amazon.com/goto/SdkForJavaV2/kinesisanalyticsv2-2018-05-23/VpcConfiguration)
- [AWS SDK for Ruby V3](https://docs.aws.amazon.com/goto/SdkForRubyV3/kinesisanalyticsv2-2018-05-23/VpcConfiguration)

# VpcConfigurationDescription

Descreve os parâmetros de uma VPC usada pela aplicação.

## Índice

**SecurityGroupIds** 

A matriz de IDs de [grupo de segurança](https://docs.aws.amazon.com/AWSEC2/latest/APIReference/API_SecurityGroup.html) usados pela configuração da VPC.

Tipo: matriz de strings

Membros da matriz: número mínimo de 1 item. Número máximo de 5 itens.

Obrigatório: Sim

#### **SubnetIds**

A matriz de IDs de [sub-rede](https://docs.aws.amazon.com/AWSEC2/latest/APIReference/API_Subnet.html) usados pela configuração da VPC.

Tipo: matriz de strings

Membros da matriz: número mínimo de 1 item. Número máximo de 16 itens.

Obrigatório: Sim

#### VpcConfigurationId

O ID da configuração da VPC.

Tipo: sequência

Restrições de tamanho: tamanho mínimo 1. Tamanho máximo de 50.

Padrão: [a-zA-Z0-9\_.-]+

Obrigatório: Sim

#### VpcId

O ID da VPC associada.

Tipo: string

Obrigatório: sim

## Consulte também

- [AWS SDK for C++](https://docs.aws.amazon.com/goto/SdkForCpp/kinesisanalyticsv2-2018-05-23/VpcConfigurationDescription)
- [AWS SDK for Go](https://docs.aws.amazon.com/goto/SdkForGoV1/kinesisanalyticsv2-2018-05-23/VpcConfigurationDescription)
- [AWS SDK para Java V2](https://docs.aws.amazon.com/goto/SdkForJavaV2/kinesisanalyticsv2-2018-05-23/VpcConfigurationDescription)
- [AWS SDK for Ruby V3](https://docs.aws.amazon.com/goto/SdkForRubyV3/kinesisanalyticsv2-2018-05-23/VpcConfigurationDescription)

# VpcConfigurationUpdate

Descreve as atualizações da configuração da VPC usada pela aplicação.

### Índice

VpcConfigurationId

Descreve uma atualização no ID da configuração da VPC.

Tipo: sequência

Restrições de tamanho: tamanho mínimo 1. Tamanho máximo de 50.

Padrão: [a-zA-Z0-9\_.-]+

Obrigatório: Sim

SecurityGroupIdUpdates

Descreve as atualização da matriz de IDs de [SecurityGroup](https://docs.aws.amazon.com/AWSEC2/latest/APIReference/API_SecurityGroup.html) usados pela configuração da VPC.

Tipo: matriz de strings

Membros da matriz: número mínimo de 1 item. Número máximo de 5 itens.

Obrigatório: não

SubnetIdUpdates

Descreve as atualização da matriz de IDs de [Subnet](https://docs.aws.amazon.com/AWSEC2/latest/APIReference/API_Subnet.html) usados pela configuração da VPC.

Tipo: matriz de strings

Membros da matriz: número mínimo de 1 item. Número máximo de 16 itens.

Obrigatório: não

### Consulte também

- [AWS SDK for C++](https://docs.aws.amazon.com/goto/SdkForCpp/kinesisanalyticsv2-2018-05-23/VpcConfigurationUpdate)
- [AWS SDK for Go](https://docs.aws.amazon.com/goto/SdkForGoV1/kinesisanalyticsv2-2018-05-23/VpcConfigurationUpdate)
- [AWS SDK para Java V2](https://docs.aws.amazon.com/goto/SdkForJavaV2/kinesisanalyticsv2-2018-05-23/VpcConfigurationUpdate)
- [AWS SDK for Ruby V3](https://docs.aws.amazon.com/goto/SdkForRubyV3/kinesisanalyticsv2-2018-05-23/VpcConfigurationUpdate)

# ZeppelinApplicationConfiguration

A configuração de um caderno do Managed Service for Apache Flink Studio.

### Índice

CatalogConfiguration

O Catálogo de dados do Amazon Glue que você usa em consultas em um caderno do Managed Service for Apache Flink Studio.

Tipo: objeto [CatalogConfiguration](#page-201-0)

Obrigatório: não

CustomArtifactsConfiguration

Os artefatos personalizados são JARs de dependência e funções definidas pelo usuário (UDF).

Tipo: matriz de objetos [CustomArtifactConfiguration](#page-226-0)

Membros da matriz: número máximo de 50 itens.

Obrigatório: não

DeployAsApplicationConfiguration

As informações necessárias para implantar um caderno do Managed Service for Apache Flink Studio como uma aplicação de estado durável.

Tipo: objeto [DeployAsApplicationConfiguration](#page-230-0)

Obrigatório: não

MonitoringConfiguration

A configuração de monitoramento de um caderno do Managed Service for Apache Flink Studio.

Tipo: objeto [ZeppelinMonitoringConfiguration](#page-361-0)

Obrigatório: não

ZeppelinApplicationConfiguration Versão da API 2018-05-23 338

## Consulte também

- [AWS SDK for C++](https://docs.aws.amazon.com/goto/SdkForCpp/kinesisanalyticsv2-2018-05-23/ZeppelinApplicationConfiguration)
- [AWS SDK for Go](https://docs.aws.amazon.com/goto/SdkForGoV1/kinesisanalyticsv2-2018-05-23/ZeppelinApplicationConfiguration)
- [AWS SDK para Java V2](https://docs.aws.amazon.com/goto/SdkForJavaV2/kinesisanalyticsv2-2018-05-23/ZeppelinApplicationConfiguration)
- [AWS SDK for Ruby V3](https://docs.aws.amazon.com/goto/SdkForRubyV3/kinesisanalyticsv2-2018-05-23/ZeppelinApplicationConfiguration)

# ZeppelinApplicationConfigurationDescription

A configuração de um caderno do Managed Service for Apache Flink Studio.

### Índice

MonitoringConfigurationDescription

A configuração de monitoramento de um caderno do Managed Service for Apache Flink Studio.

Tipo: objeto [ZeppelinMonitoringConfigurationDescription](#page-362-0)

Obrigatório: Sim

CatalogConfigurationDescription

O Catálogo de dados do Amazon Glue que está associado ao caderno do Managed Service for Apache Flink Studio.

Tipo: objeto [CatalogConfigurationDescription](#page-202-0)

Obrigatório: não

CustomArtifactsConfigurationDescription

Os artefatos personalizados são JARs de dependência e funções definidas pelo usuário (UDF).

Tipo: matriz de objetos [CustomArtifactConfigurationDescription](#page-228-0)

Membros da matriz: número máximo de 50 itens.

Obrigatório: não

DeployAsApplicationConfigurationDescription

Os parâmetros necessários para implantar um caderno do Managed Service for Apache Flink Studio como uma aplicação de estado durável.

Tipo: objeto [DeployAsApplicationConfigurationDescription](#page-231-0)

Obrigatório: não

ZeppelinApplicationConfigurationDescription Versão da API 2018-05-23 340

## Consulte também

- [AWS SDK for C++](https://docs.aws.amazon.com/goto/SdkForCpp/kinesisanalyticsv2-2018-05-23/ZeppelinApplicationConfigurationDescription)
- [AWS SDK for Go](https://docs.aws.amazon.com/goto/SdkForGoV1/kinesisanalyticsv2-2018-05-23/ZeppelinApplicationConfigurationDescription)
- [AWS SDK para Java V2](https://docs.aws.amazon.com/goto/SdkForJavaV2/kinesisanalyticsv2-2018-05-23/ZeppelinApplicationConfigurationDescription)
- [AWS SDK for Ruby V3](https://docs.aws.amazon.com/goto/SdkForRubyV3/kinesisanalyticsv2-2018-05-23/ZeppelinApplicationConfigurationDescription)

# ZeppelinApplicationConfigurationUpdate

Atualiza a configuração de um caderno do Managed Service for Apache Flink Studio.

### Índice

CatalogConfigurationUpdate

Atualizações da configuração do Catálogo de dados do Amazon Glue que está associado ao caderno do Managed Service for Apache Flink Studio.

Tipo: objeto [CatalogConfigurationUpdate](#page-203-0)

Obrigatório: não

CustomArtifactsConfigurationUpdate

Atualizações nos artefatos do cliente. Os artefatos personalizados são arquivos JAR de dependência e funções definidas pelo usuário (UDF).

Tipo: matriz de objetos [CustomArtifactConfiguration](#page-226-0)

Membros da matriz: número máximo de 50 itens.

Obrigatório: não

DeployAsApplicationConfigurationUpdate

Tipo: objeto [DeployAsApplicationConfigurationUpdate](#page-232-0)

Obrigatório: não

MonitoringConfigurationUpdate

Atualiza a configuração de monitoramento de um caderno do Managed Service for Apache Flink Studio.

Tipo: objeto [ZeppelinMonitoringConfigurationUpdate](#page-363-0)

Obrigatório: não

### Consulte também
- [AWS SDK for C++](https://docs.aws.amazon.com/goto/SdkForCpp/kinesisanalyticsv2-2018-05-23/ZeppelinApplicationConfigurationUpdate)
- [AWS SDK for Go](https://docs.aws.amazon.com/goto/SdkForGoV1/kinesisanalyticsv2-2018-05-23/ZeppelinApplicationConfigurationUpdate)
- [AWS SDK para Java V2](https://docs.aws.amazon.com/goto/SdkForJavaV2/kinesisanalyticsv2-2018-05-23/ZeppelinApplicationConfigurationUpdate)
- [AWS SDK for Ruby V3](https://docs.aws.amazon.com/goto/SdkForRubyV3/kinesisanalyticsv2-2018-05-23/ZeppelinApplicationConfigurationUpdate)

# **ZeppelinMonitoringConfiguration**

Descreve os parâmetros de configuração para o registro em log do Amazon CloudWatch para um caderno do Managed Service for Apache Flink Studio. Para obter mais informações sobre o registro em log do CloudWatch, consulte [Monitoramento.](https://docs.aws.amazon.com/kinesisanalytics/latest/java/monitoring-overview.html)

### Índice

#### LogLevel

Descreve o detalhamento do CloudWatch Logs para uma aplicação.

Tipo: sequência

Valores válidos: INFO | WARN | ERROR | DEBUG

Obrigatório: Sim

### Consulte também

Para obter mais informações sobre como usar essa API em um dos AWS SDKs específicos de linguagem, consulte o seguinte:

- [AWS SDK for C++](https://docs.aws.amazon.com/goto/SdkForCpp/kinesisanalyticsv2-2018-05-23/ZeppelinMonitoringConfiguration)
- [AWS SDK for Go](https://docs.aws.amazon.com/goto/SdkForGoV1/kinesisanalyticsv2-2018-05-23/ZeppelinMonitoringConfiguration)
- [AWS SDK para Java V2](https://docs.aws.amazon.com/goto/SdkForJavaV2/kinesisanalyticsv2-2018-05-23/ZeppelinMonitoringConfiguration)
- [AWS SDK for Ruby V3](https://docs.aws.amazon.com/goto/SdkForRubyV3/kinesisanalyticsv2-2018-05-23/ZeppelinMonitoringConfiguration)

# ZeppelinMonitoringConfigurationDescription

A configuração de monitoramento de um Apache Zeppelin em um caderno do Managed Service for Apache Flink Studio.

### Índice

LogLevel

Descreve a verbosidade do CloudWatch Logs para um aplicativo.

Tipo: sequência

Valores válidos: INFO | WARN | ERROR | DEBUG

Obrigatório: não

### Consulte também

Para obter mais informações sobre como usar essa API em um dos AWS SDKs específicos de linguagem, consulte o seguinte:

- [AWS SDK for C++](https://docs.aws.amazon.com/goto/SdkForCpp/kinesisanalyticsv2-2018-05-23/ZeppelinMonitoringConfigurationDescription)
- [AWS SDK for Go](https://docs.aws.amazon.com/goto/SdkForGoV1/kinesisanalyticsv2-2018-05-23/ZeppelinMonitoringConfigurationDescription)
- [AWS SDK para Java V2](https://docs.aws.amazon.com/goto/SdkForJavaV2/kinesisanalyticsv2-2018-05-23/ZeppelinMonitoringConfigurationDescription)
- [AWS SDK for Ruby V3](https://docs.aws.amazon.com/goto/SdkForRubyV3/kinesisanalyticsv2-2018-05-23/ZeppelinMonitoringConfigurationDescription)

# ZeppelinMonitoringConfigurationUpdate

Atualizações da configuração de monitoramento de um Apache Zeppelin em um caderno do Managed Service for Apache Flink Studio.

## Índice

LogLevelUpdate

Atualizações do nível de registro de log do Apache Zeppelin em um caderno do Managed Service for Apache Flink Studio.

Tipo: sequência

Valores válidos: INFO | WARN | ERROR | DEBUG

Obrigatório: Sim

### Consulte também

Para obter mais informações sobre como usar essa API em um dos AWS SDKs específicos de linguagem, consulte o seguinte:

- [AWS SDK for C++](https://docs.aws.amazon.com/goto/SdkForCpp/kinesisanalyticsv2-2018-05-23/ZeppelinMonitoringConfigurationUpdate)
- [AWS SDK for Go](https://docs.aws.amazon.com/goto/SdkForGoV1/kinesisanalyticsv2-2018-05-23/ZeppelinMonitoringConfigurationUpdate)
- [AWS SDK para Java V2](https://docs.aws.amazon.com/goto/SdkForJavaV2/kinesisanalyticsv2-2018-05-23/ZeppelinMonitoringConfigurationUpdate)
- [AWS SDK for Ruby V3](https://docs.aws.amazon.com/goto/SdkForRubyV3/kinesisanalyticsv2-2018-05-23/ZeppelinMonitoringConfigurationUpdate)

As traduções são geradas por tradução automática. Em caso de conflito entre o conteúdo da tradução e da versão original em inglês, a versão em inglês prevalecerá.